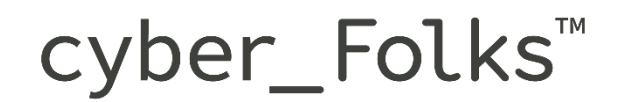

# **>Specyfikacja techniczna\_**

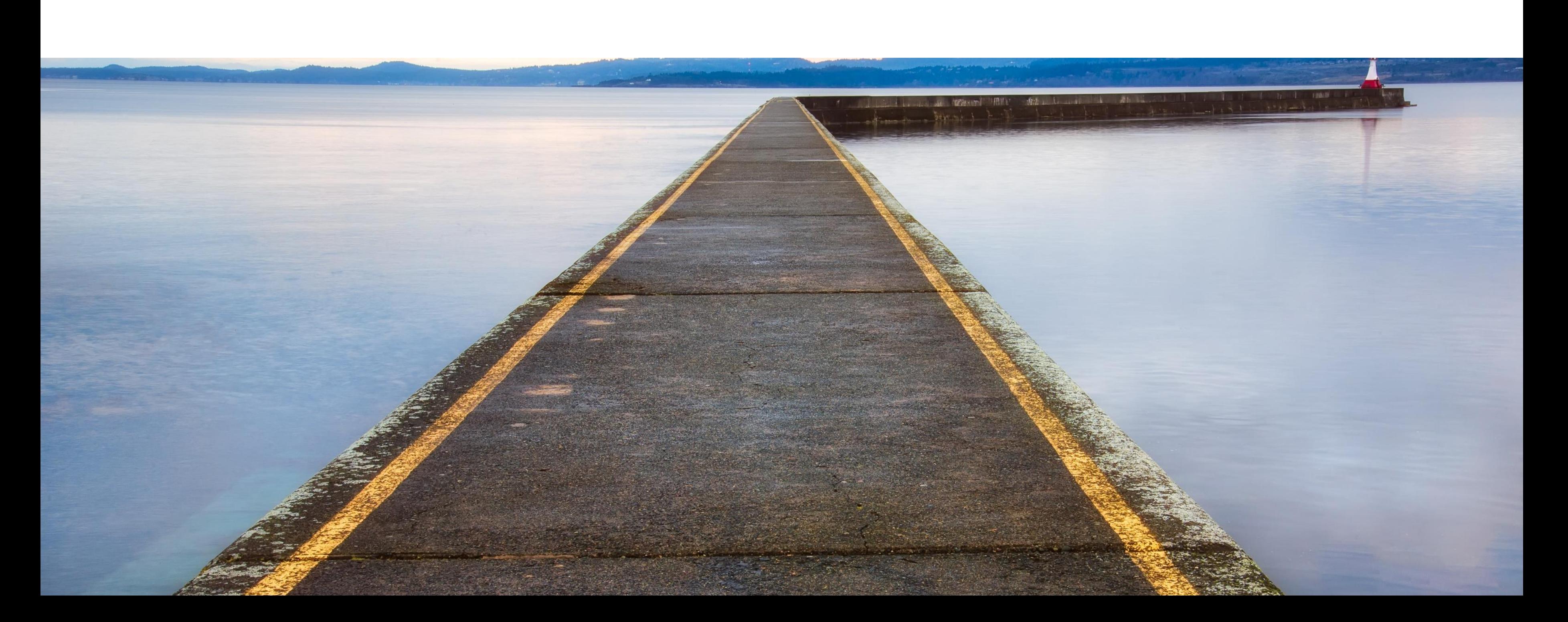

### **>Spis treści\_\_**

- ✓ [Hosting www](#page-3-0)
- $\checkmark$  [Hosting www v2.0](#page-5-0)
- ✓ [Hosting www –](#page-7-0) serverpanel
- $\checkmark$  [Hosting www –](#page-9-0) serverpanel v2.0
- ✓ [Hosting WordPress](#page-11-0)
- ✓ [Hosting Wordpress](#page-13-0) v2.0
- ✓ [Hosting PrestaShop](#page-15-0)
- **[Hosting WooCommerce](#page-17-0)**
- ✓ [Serwery VPS](#page-19-0)
- ✓ [Serwery VPS Managed](#page-20-0) plany wsparcia
- ✓ [Serwery dedykowane](#page-21-0)
- $\checkmark$  [Serwery dedykowane –](#page-22-0) plany wsparcia
- ✓ [Certyfikaty SSL](#page-23-0)
- ✓ [Hosting Reseller –](#page-24-0) Utrzymanie
- [Serwery VPS OpenVZ](#page-27-0) Utrzymanie
- ✓ [Archiwalne produkty Linuxpl.com](#page-28-0)
- ✓ [Archiwalne produkty Hekko](#page-43-0)
- ✓ [Archiwalne produkty Futurehost](#page-60-0)
- ✓ [Archiwalne produkty Ogicom/BLINK/A24.domeny.pl](#page-65-0)
- ✓ [Archiwalne produkty Superhost](#page-72-0)
- ✓ [Archiwalne produkty Domeny.pl](#page-75-0)

cyber\_\_\_Folks™

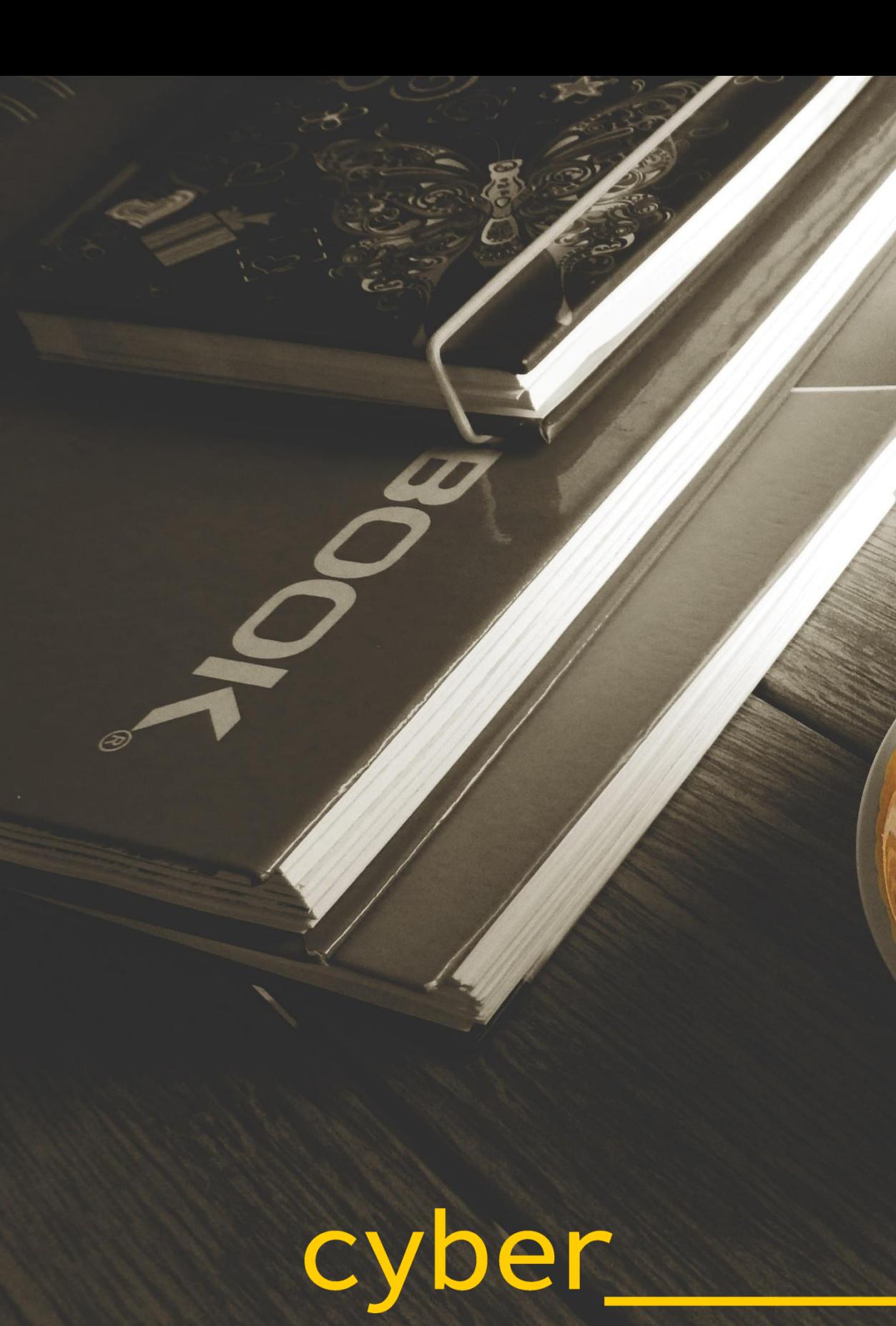

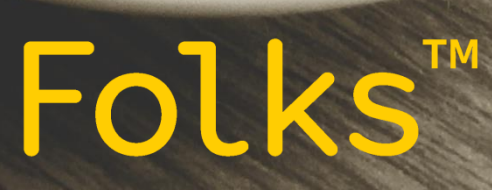

### **>Aktualna oferta\_**

cyber\_\_\_Folks™

### <span id="page-3-0"></span>**>Hosting współdzielony cz.1\_**

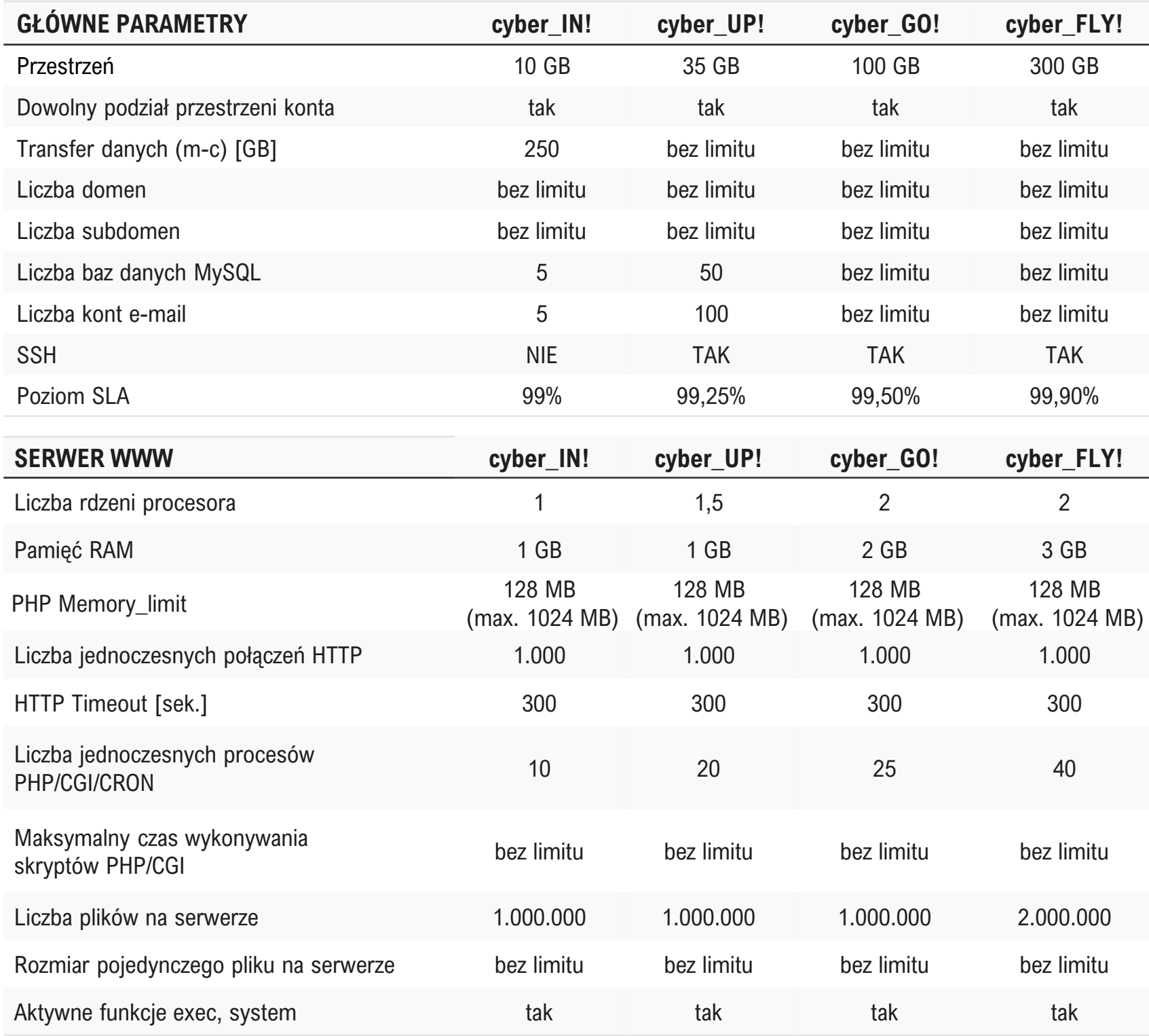

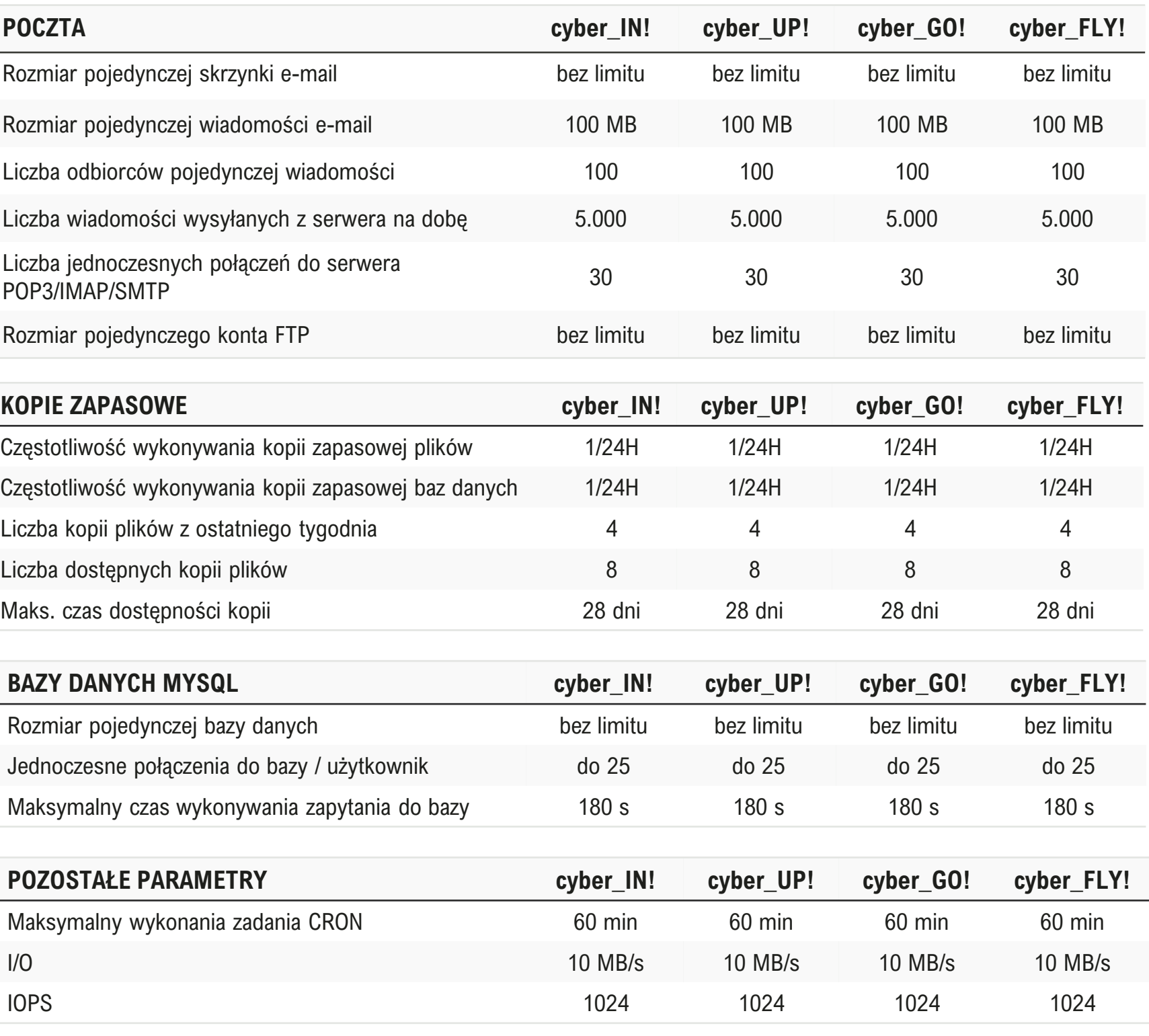

Istotne technologie: **Let's Encrypt, LiteSpeed, LS Cache, DirectAdmin, autoinstalator aplikacji, kreator stron www, MySQL MariaDB nie niższa niż 10.6, opcache oraz APCu dostępne od wersji PHP 5.5**

Lokalizacja maszyn: Gdańsk

## **>Hosting współdzielony cz. 2\_**

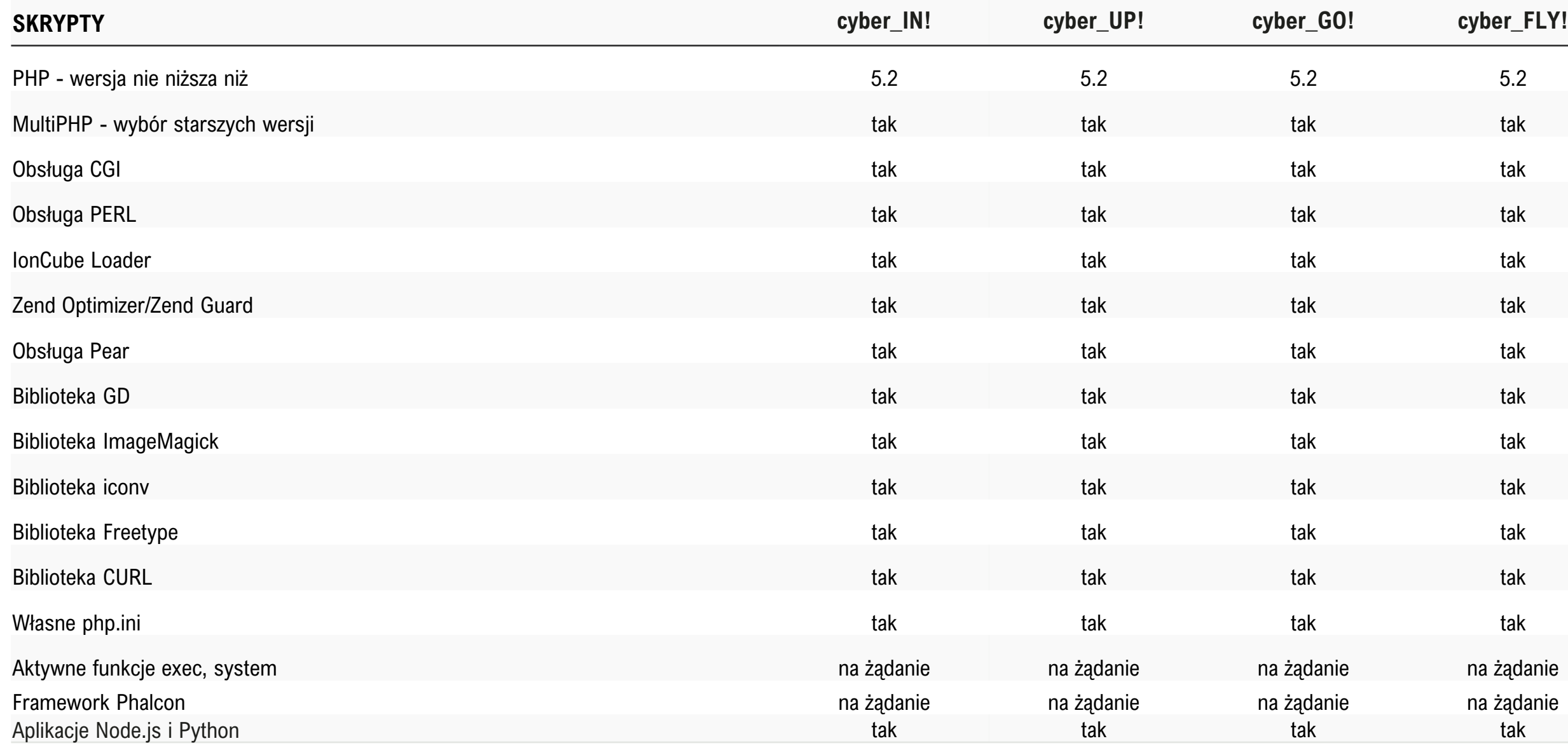

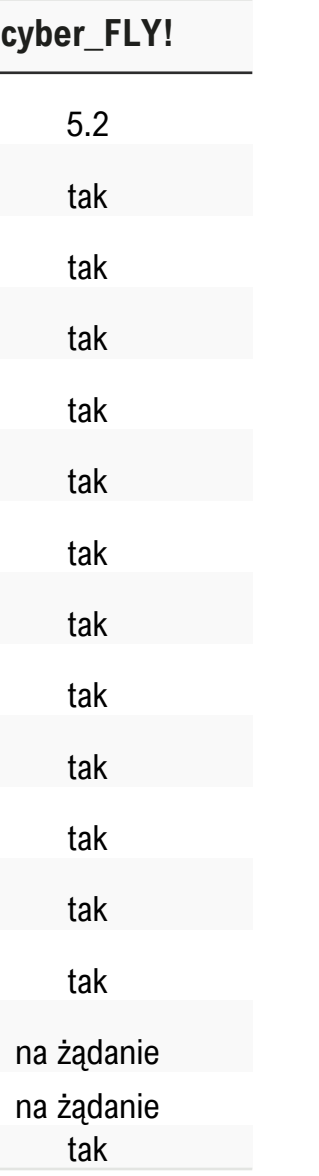

### <span id="page-5-0"></span>**>Hosting współdzielony cz. 3\_**

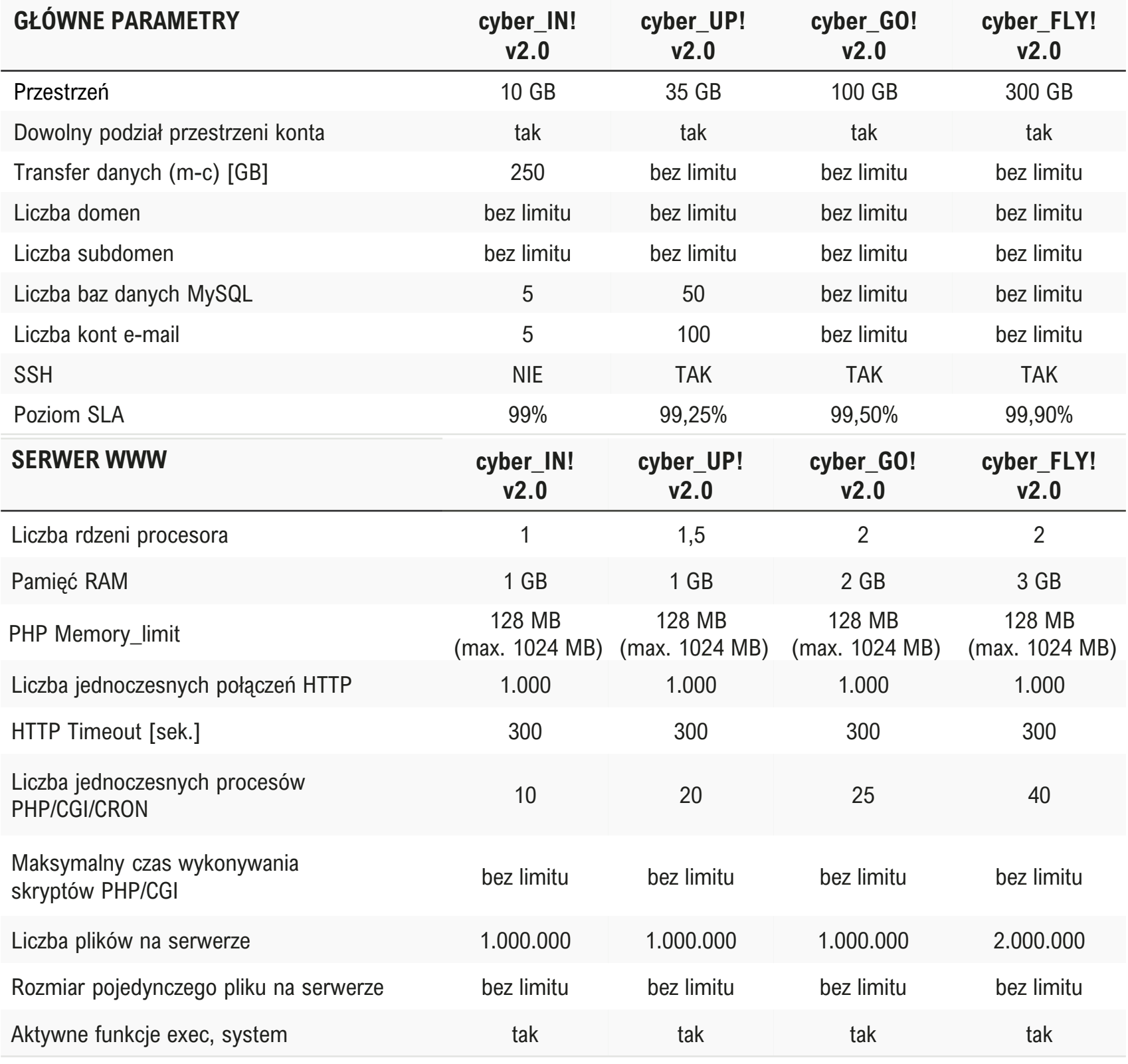

Maksymalny wykonania zadania CRON Istotne technologie: **niższa niż 10.6, opcache oraz APCu.**

### **POCZTA cyber\_IN!**

Rozmiar pojedynczej skrzynki e-mail Rozmiar pojedynczej wiadomości e-ma Liczba odbiorców pojedynczej wiadomo Liczba wiadomości wysyłanych z serwe Liczba jednoczesnych połączeń do serv POP3/IMAP/SMTP Rozmiar pojedynczego konta FTP **KOPIE ZAPASOWE** 

Częstotliwość wykonywania kopii zapas Częstotliwość wykonywania kopii zapas Liczba kopii plików z ostatniego tygodn Liczba dostępnych kopii plików Maks. czas dostępności kopii

### **BAZY DANYCH MYSQL**

Rozmiar pojedynczej bazy danych Jednoczesne połączenia do bazy / użyt Maksymalny czas wykonywania zapyta

### **POZOSTAŁE PARAMETRY**

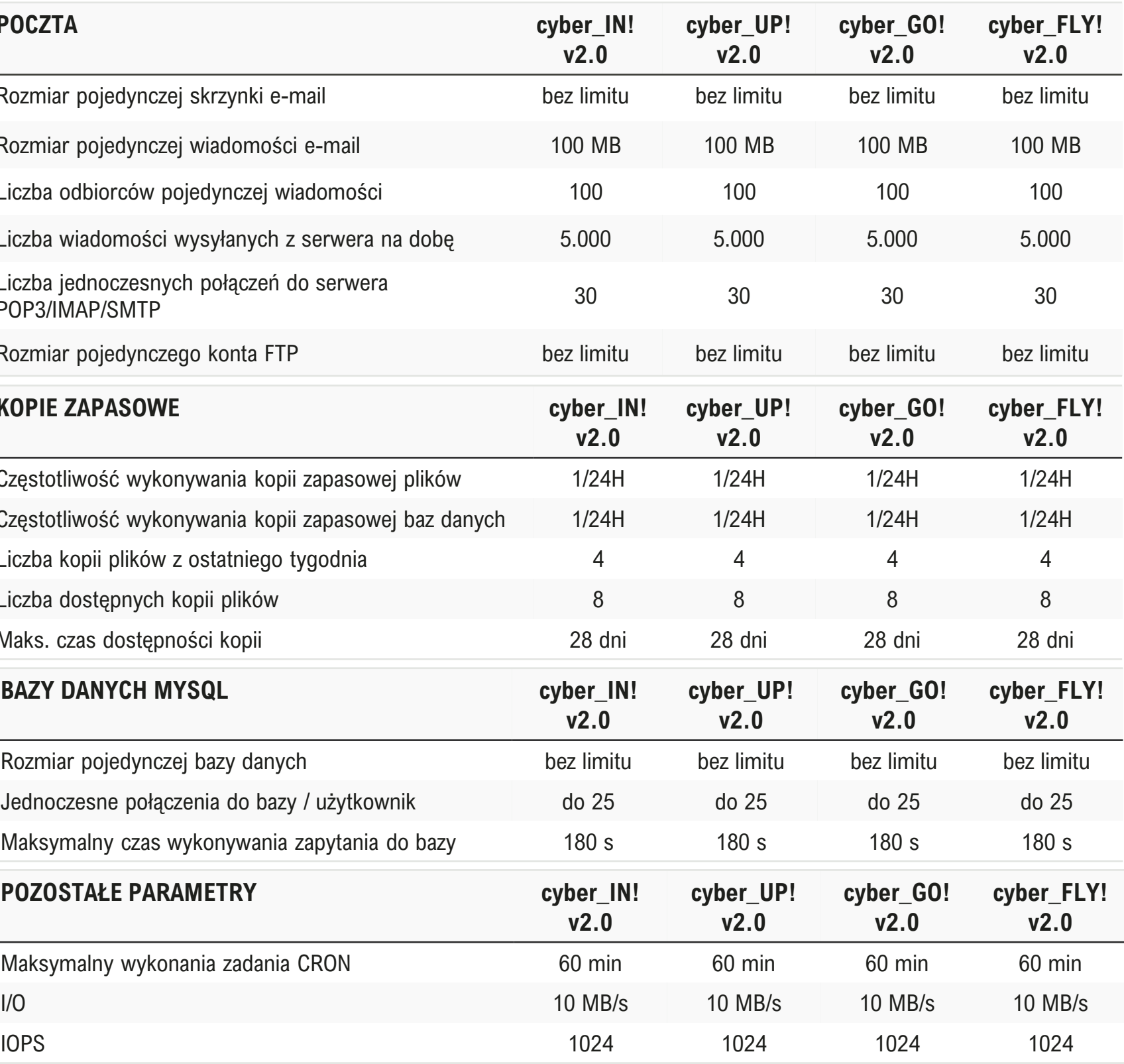

**Let's Encrypt, LiteSpeed, LS Cache, DirectAdmin, autoinstalator aplikacji, kreator stron www, MySQL MariaDB nie** 

Lokalizacja maszyn: Gdańsk

cyber Folks™

## **>Hosting współdzielony cz. 4\_**

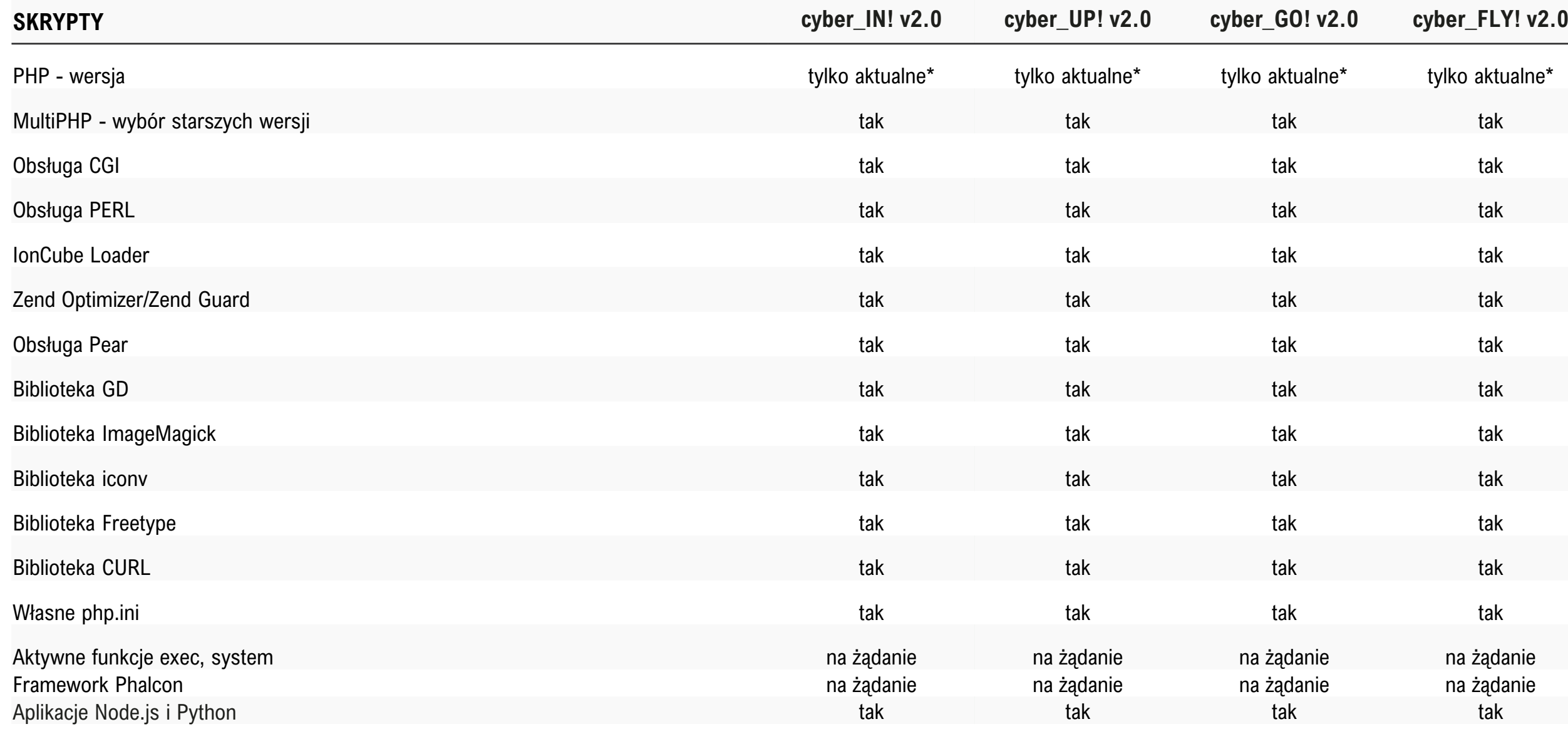

\* Aktualnie wspierane wersje PHP znajdziesz na stronie<https://cyberfolks.pl/php>

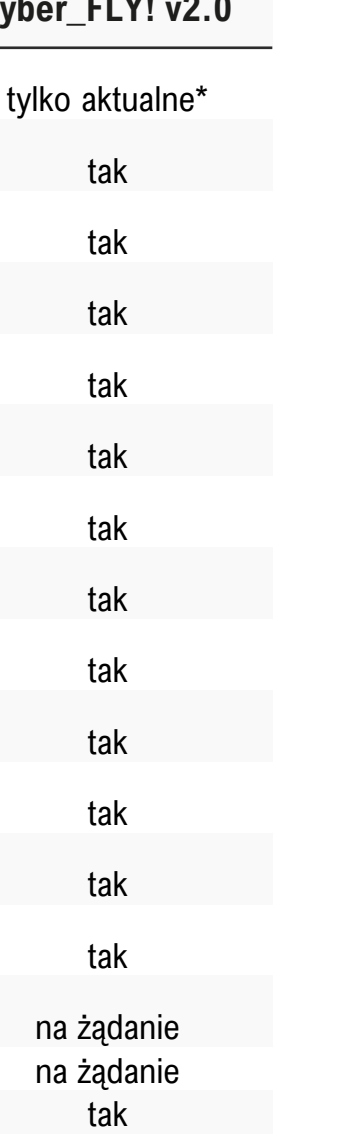

## <span id="page-7-0"></span>**>Hosting współdzielony – serverpanel cz. 1\_**

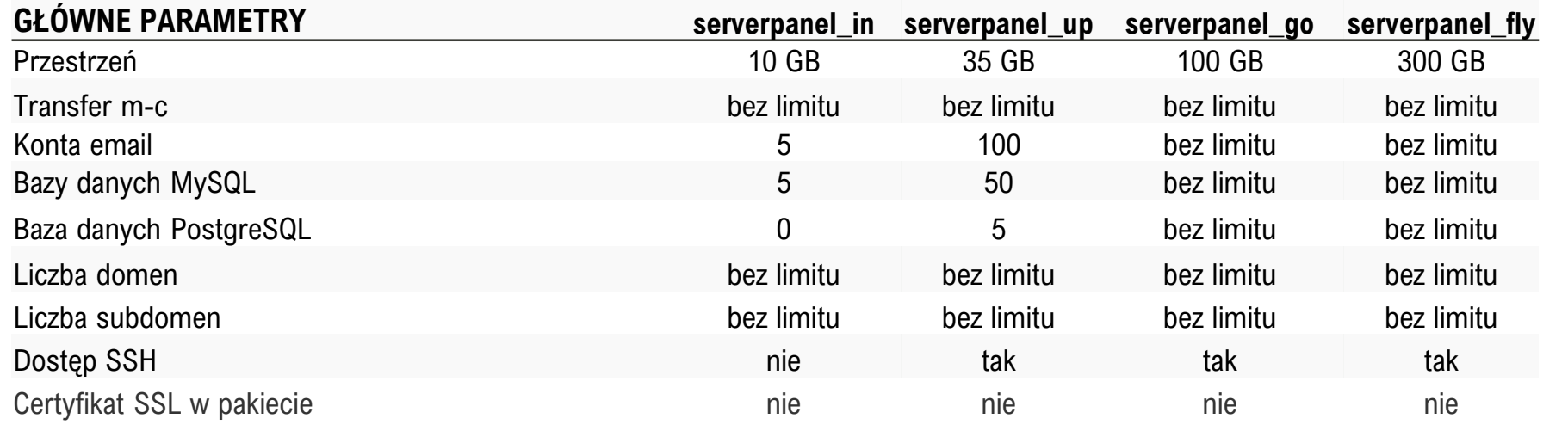

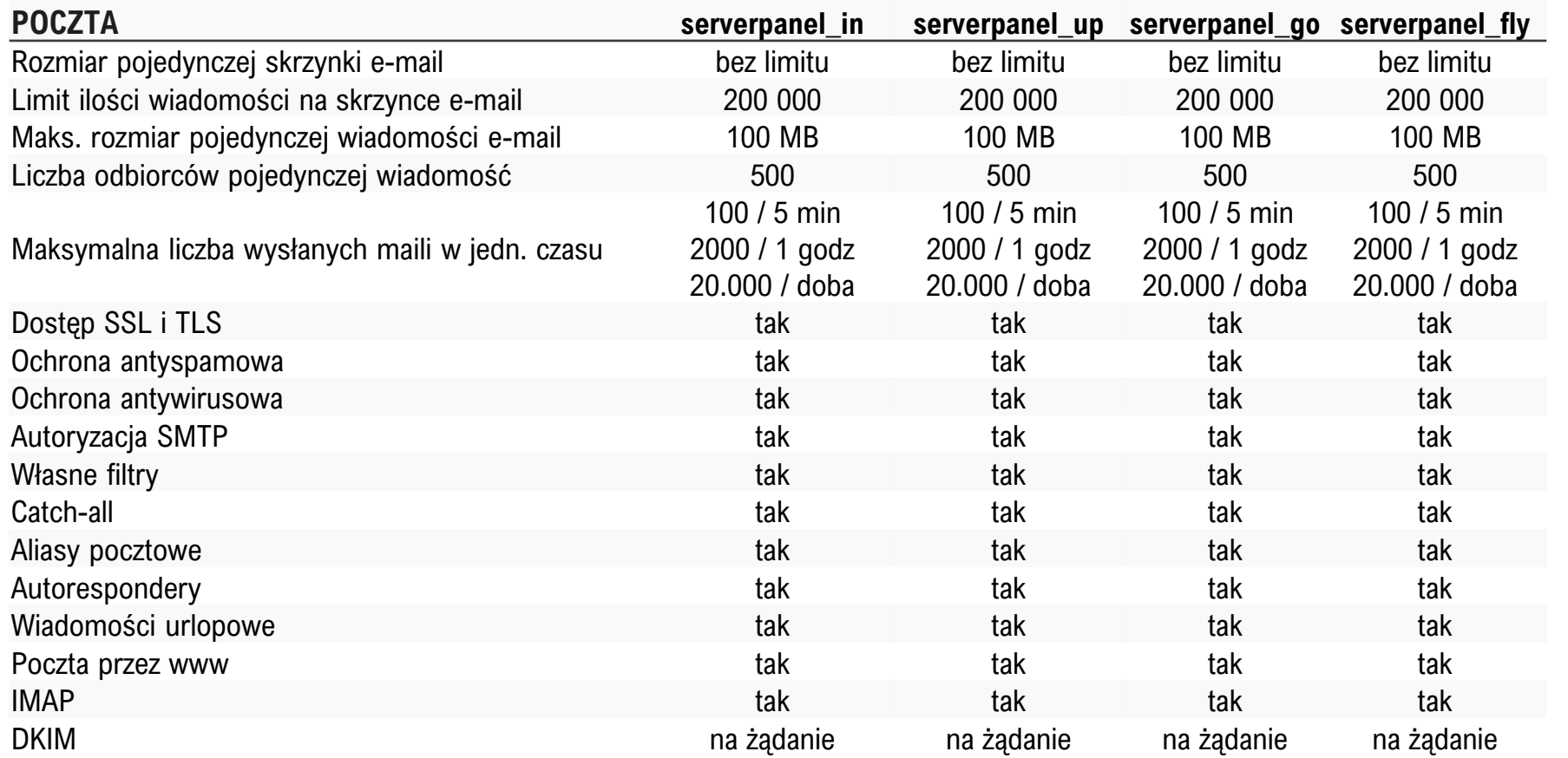

### $SERWER$  **WWW**

PHP Memory\_limit

Liczba jednoczesnych połączeń HT Liczba jednoczesnych procesów P Czas wykonywania skryptu PHP/C Liczba plików na serwerze Rozmiar pojedynczego pliku na ser Obsługa mod\_rewrite(przyjazne UR Logi serwera dostępne w panelu Obsługa .htaccess Maksymalny rozmiar danych przes żądaniu POST Maksymalny rozmiar pliku .htacces

Liczba maili z serwera www na god Liczba maili z serwera www na dol

### **BAZY DANYCH MYSQL**

Rozmiar pojedynczej bazy danych Maksymalny czas wykonywania za Liczba jednoczesnych połączeń do Wersja MySQL MariaDB nie niższa

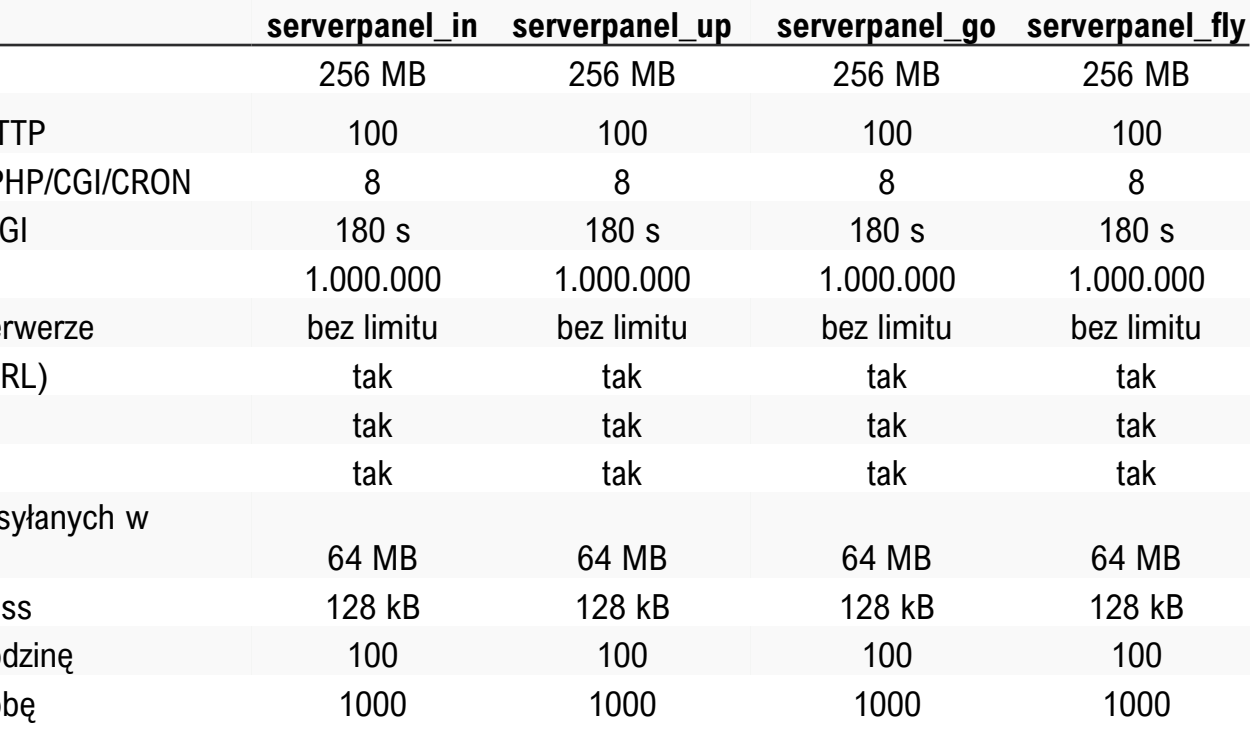

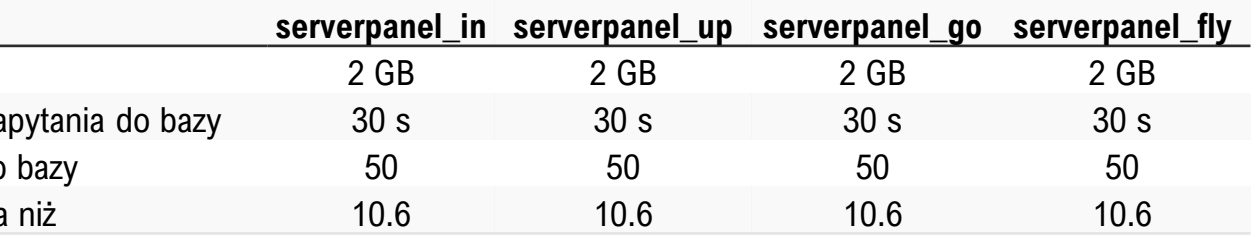

## **>Hosting współdzielony - serverpanel cz. 2\_**

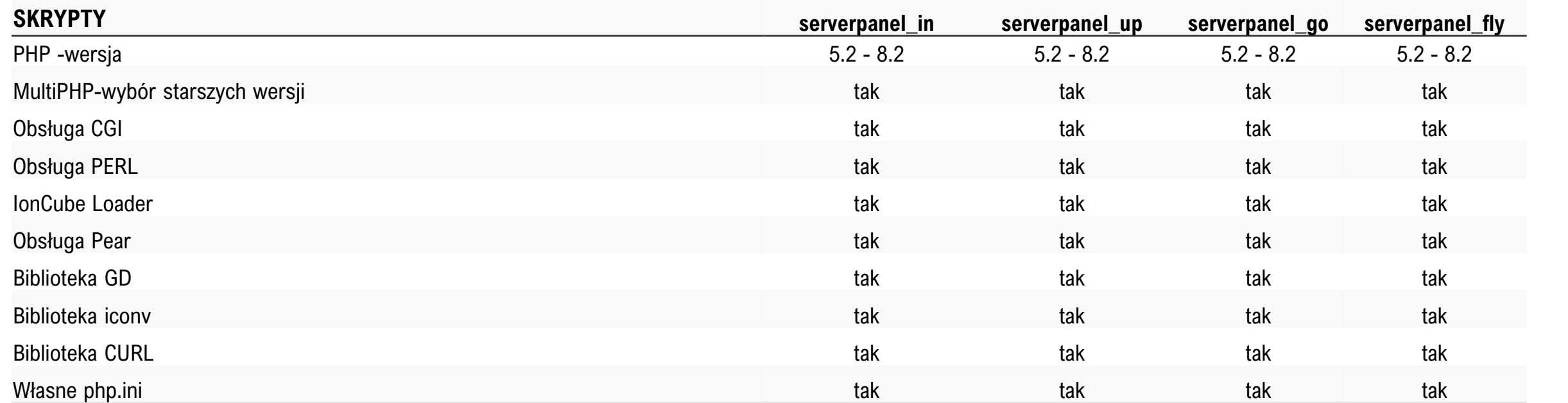

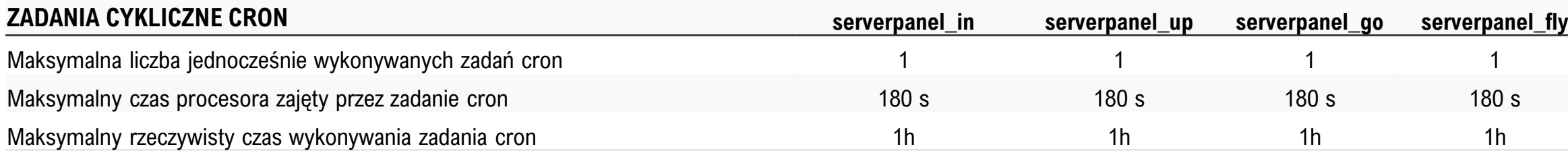

## <span id="page-9-0"></span>**>Hosting współdzielony – serverpanel cz. 3\_**

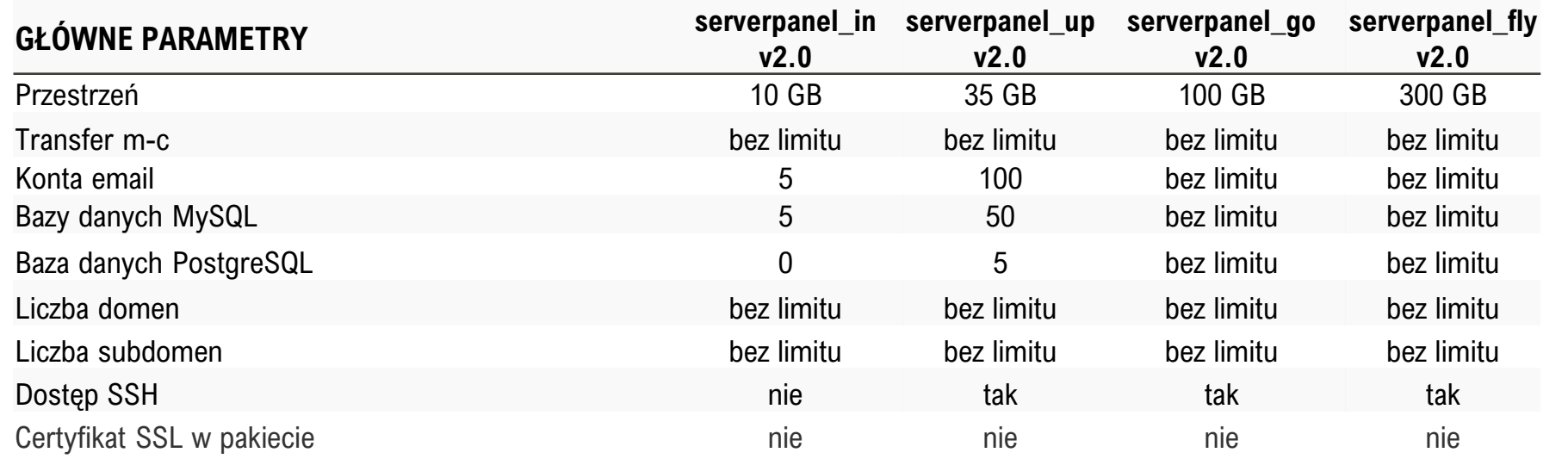

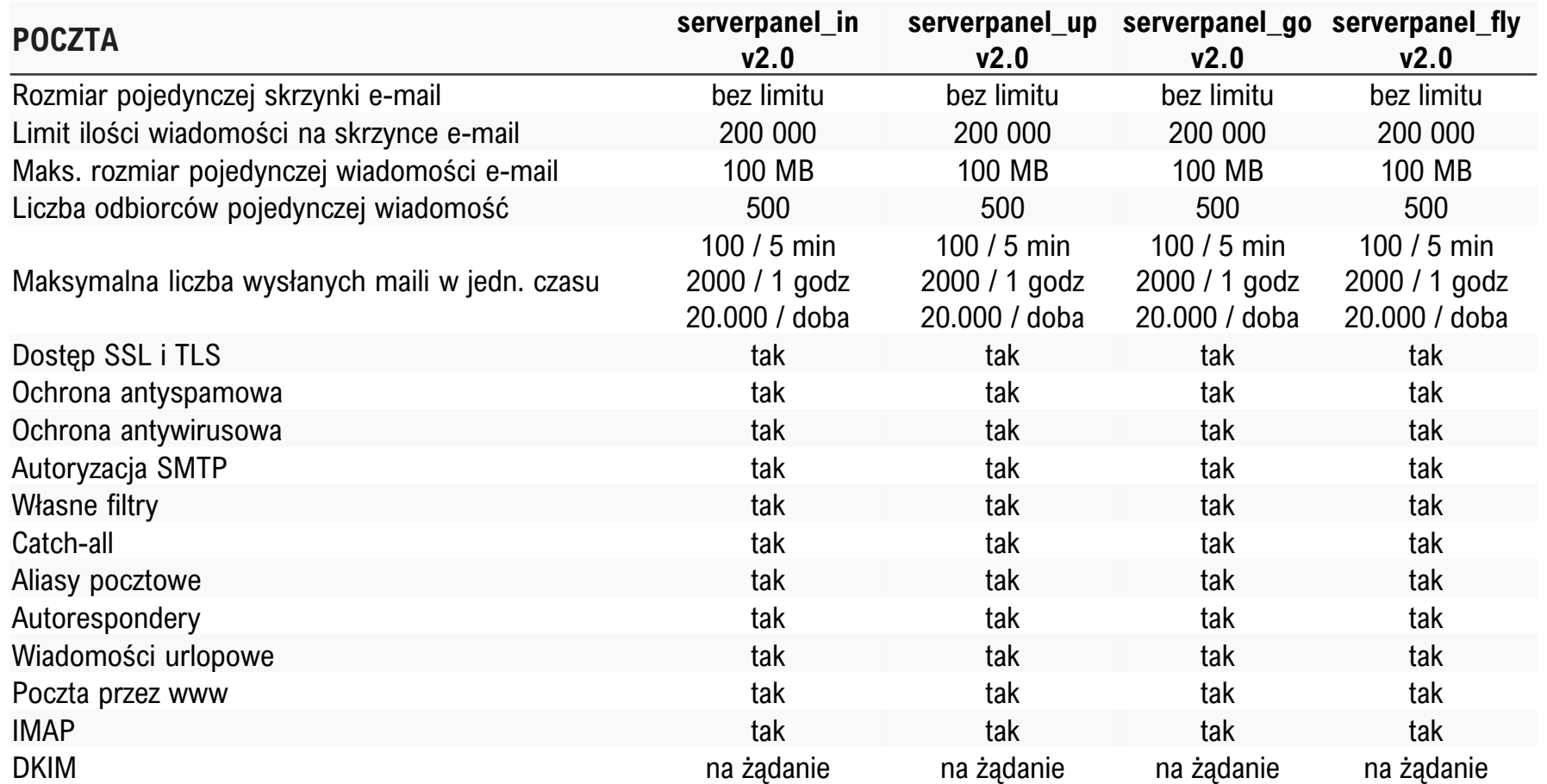

### **SERWER WWW**

### PHP Memory\_limit

Liczba jednoczesnych połączeń HT Liczba jednoczesnych procesów P Czas wykonywania skryptu PHP/C Liczba plików na serwerze Rozmiar pojedynczego pliku na ser Obsługa mod\_rewrite(przyjazne UP Logi serwera dostępne w panelu Obsługa .htaccess Maksymalny rozmiar danych przes żądaniu POST

Maksymalny rozmiar pliku .htacces Liczba maili z serwera www na god Liczba maili z serwera www na dol

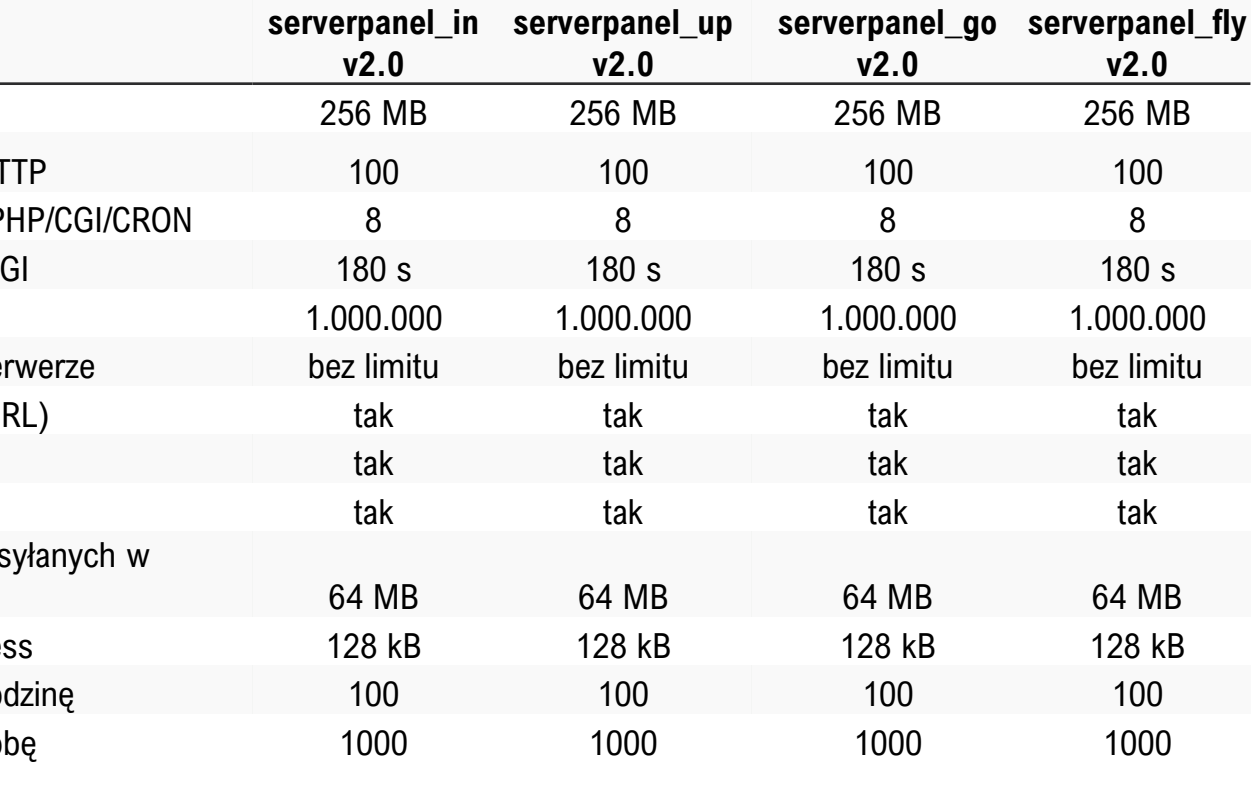

### **BAZY DANYCH MYSQL**

Rozmiar pojedynczej bazy danych Maksymalny czas wykonywania za Liczba jednoczesnych połączeń do Wersja MySQL MariaDB nie niższa

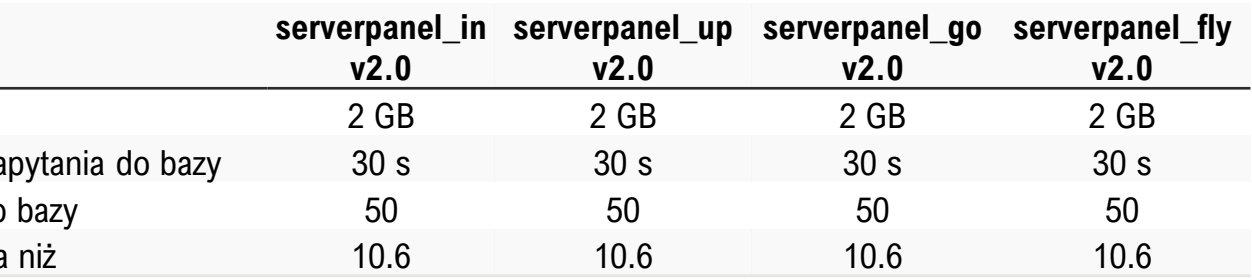

## **>Hosting współdzielony - serverpanel cz. 4\_**

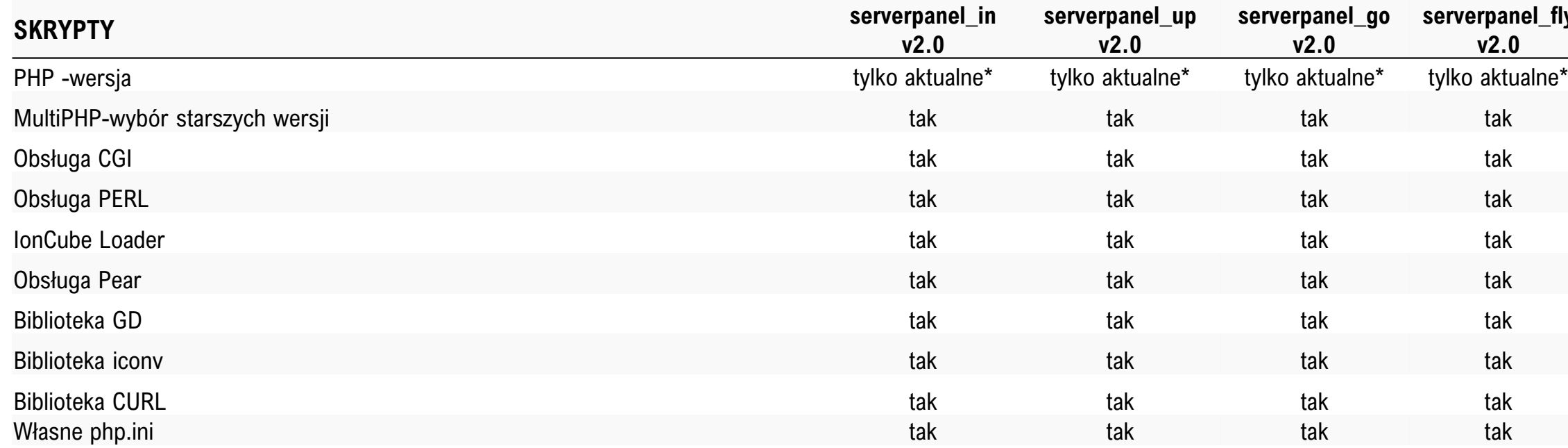

\* Aktualnie wspierane wersje PHP znajdziesz na stronie <https://cyberfolks.pl/php>

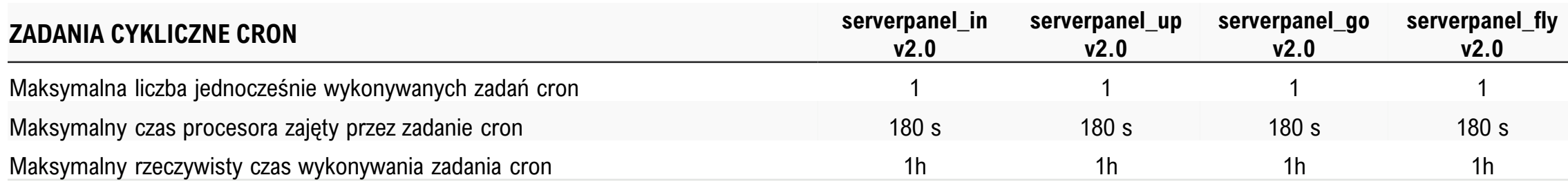

### <u>fly</u>

### <span id="page-11-0"></span>**>Hosting WordPress cz. 1\_**

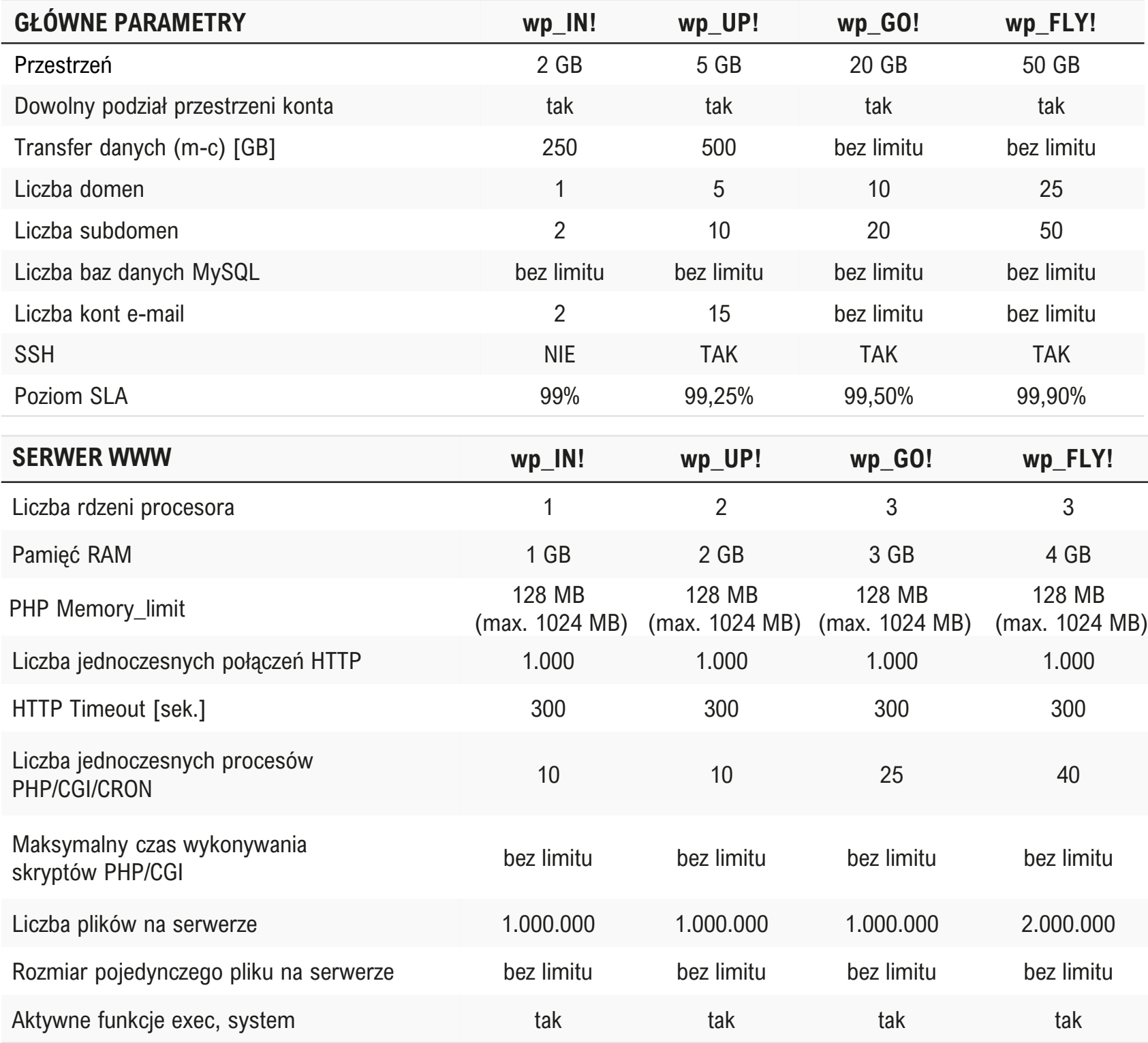

Rozmiar pojedynczej skrzynki e-mail

Rozmiar pojedynczej wiadomości e-mail

Liczba odbiorców pojedynczej wiadomoś

Liczba wiadomości wysyłanych z serwer

Liczba jednoczesnych połączeń do serw POP3/IMAP/SMTP

Rozmiar pojedynczego konta FTP

### $KOPIE ZAPASOWE$

Częstotliwość wykonywania kopii zapaso Częstotliwość wykonywania kopii zapasc Liczba kopii plików z ostatniego tygodnia Liczba dostępnych kopii plików Maks. czas dostępności kopii

### $BAZY$  DANYCH MYSQL

Rozmiar pojedynczej bazy danych Jednoczesne połączenia do bazy / użytk Maksymalny czas wykonywania zapytan

### $POZOSTALE  PARRAMETRY$

Maksymalny czas wykonania zadania CI

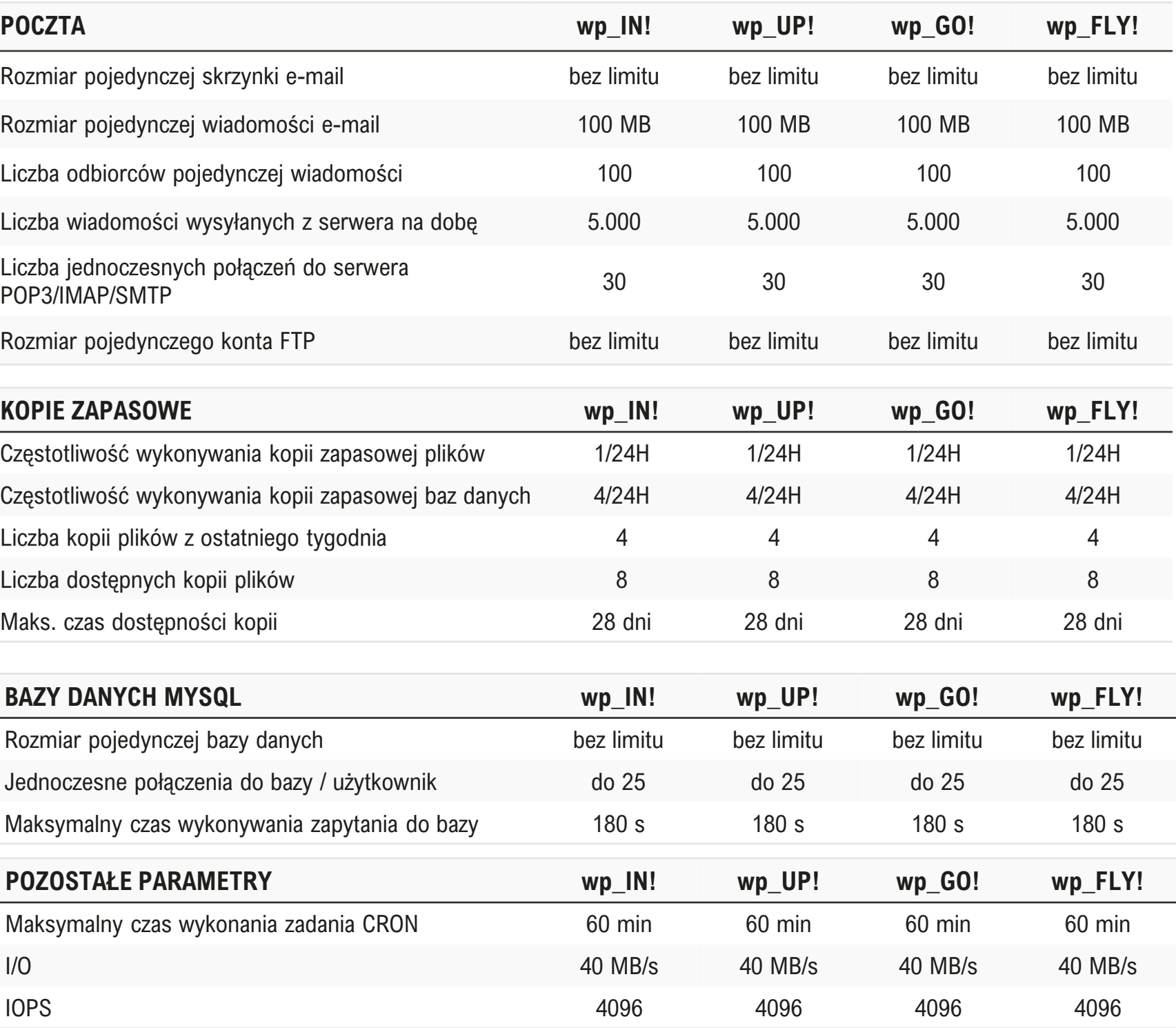

Istotne technologie:

**Let's Encrypt, wp-cli, plugin cyber\_Boost, na który składa się: LiteSpeed, LS Cache, REDIS, dyski NVMe. Panel DirectAdmin, autoinstalator aplikacji, kreator stron www, MySQL MariaDB nie niższa niż 10.6, opcache oraz APCu dostępne od wersji PHP 5.5**

Lokalizacja maszyn: Gdańsk

## **>Hosting Wordpress cz. 2\_**

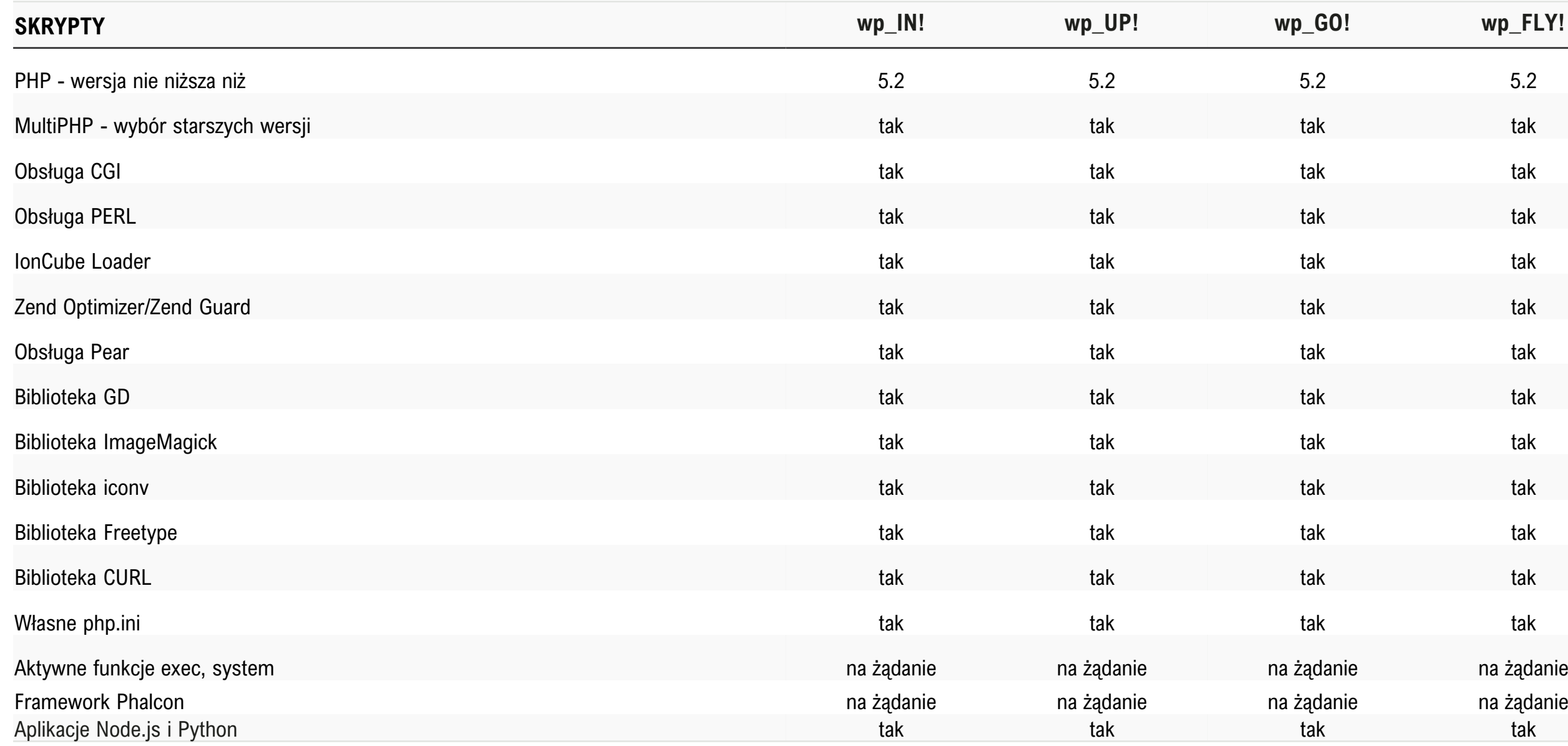

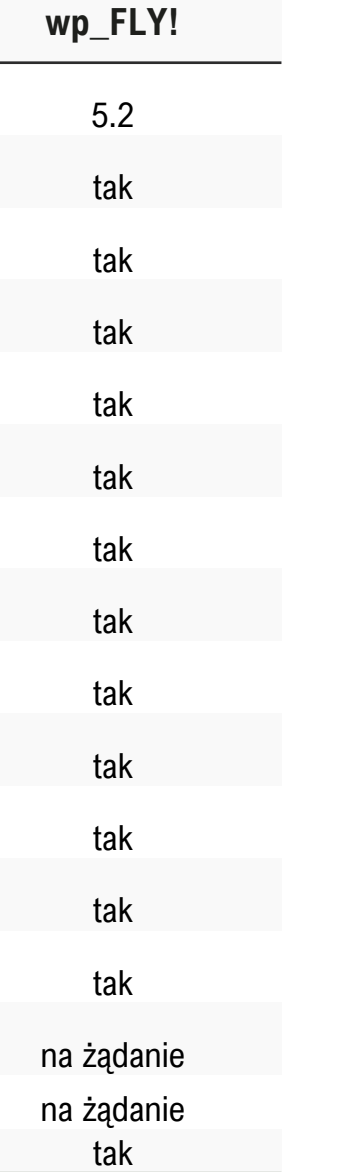

### <span id="page-13-0"></span>**>Hosting WordPress cz. 3\_**

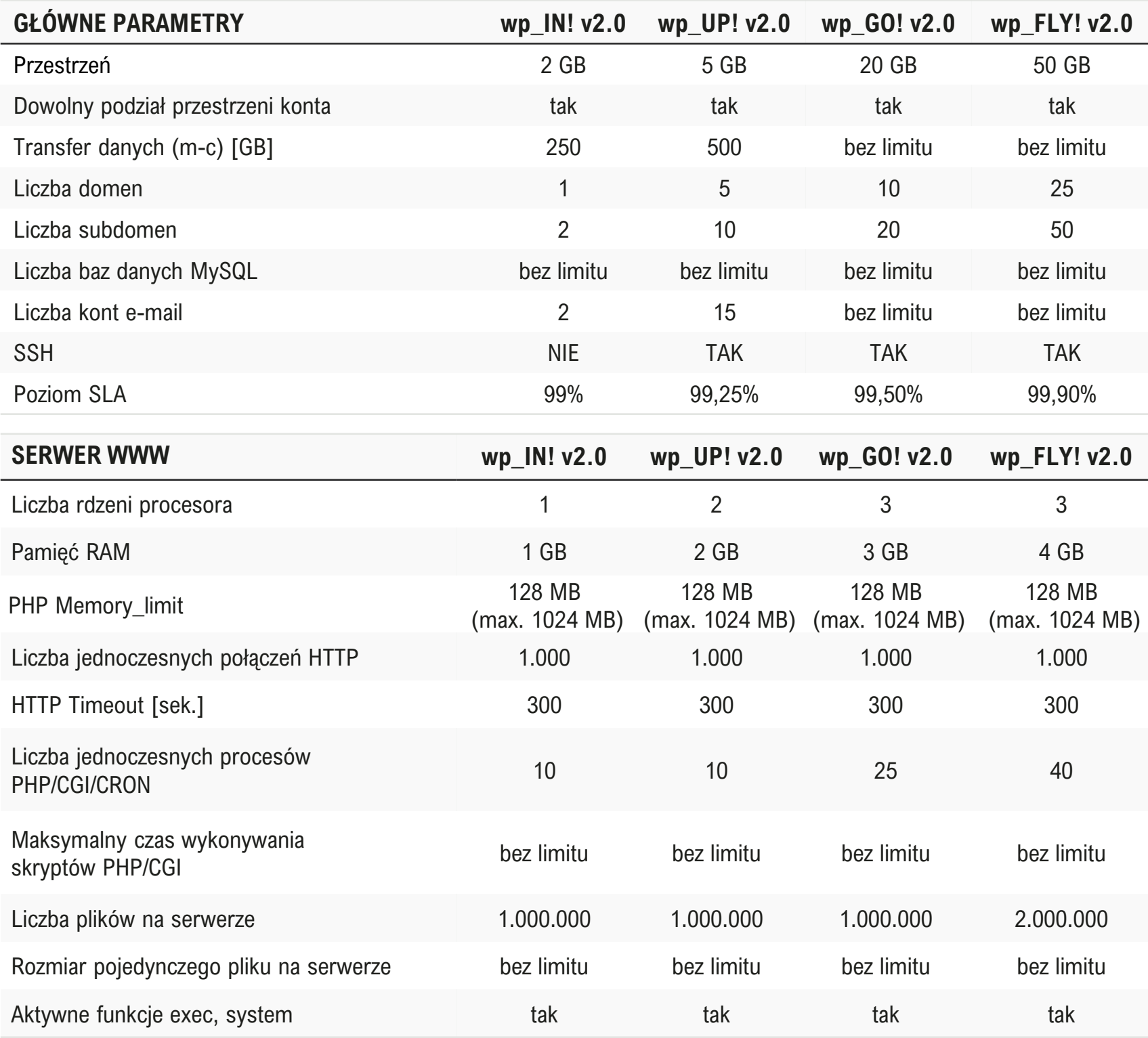

Rozmiar pojedynczej skrzynki e-mail

Rozmiar pojedynczej wiadomości e-mail

Liczba odbiorców pojedynczej wiadomoś

Liczba wiadomości wysyłanych z serwer

Liczba jednoczesnych połączeń do serw POP3/IMAP/SMTP

Rozmiar pojedynczego konta FTP

### **KOPIE ZAPASOWE**

Częstotliwość wykonywania kopii zapaso

Częstotliwość wykonywania kopii zapaso danych

Liczba kopii plików z ostatniego tygodnia

Liczba dostępnych kopii plików

Maks. czas dostępności kopii

### **BAZY DANYCH MYSQL**

Rozmiar pojedynczej bazy danych

Jednoczesne połączenia do bazy / użytk

Maksymalny czas wykonywania zapytan

### **POZOSTAŁE PARAMETRY**

Maksymalny czas wykonania zadania CI

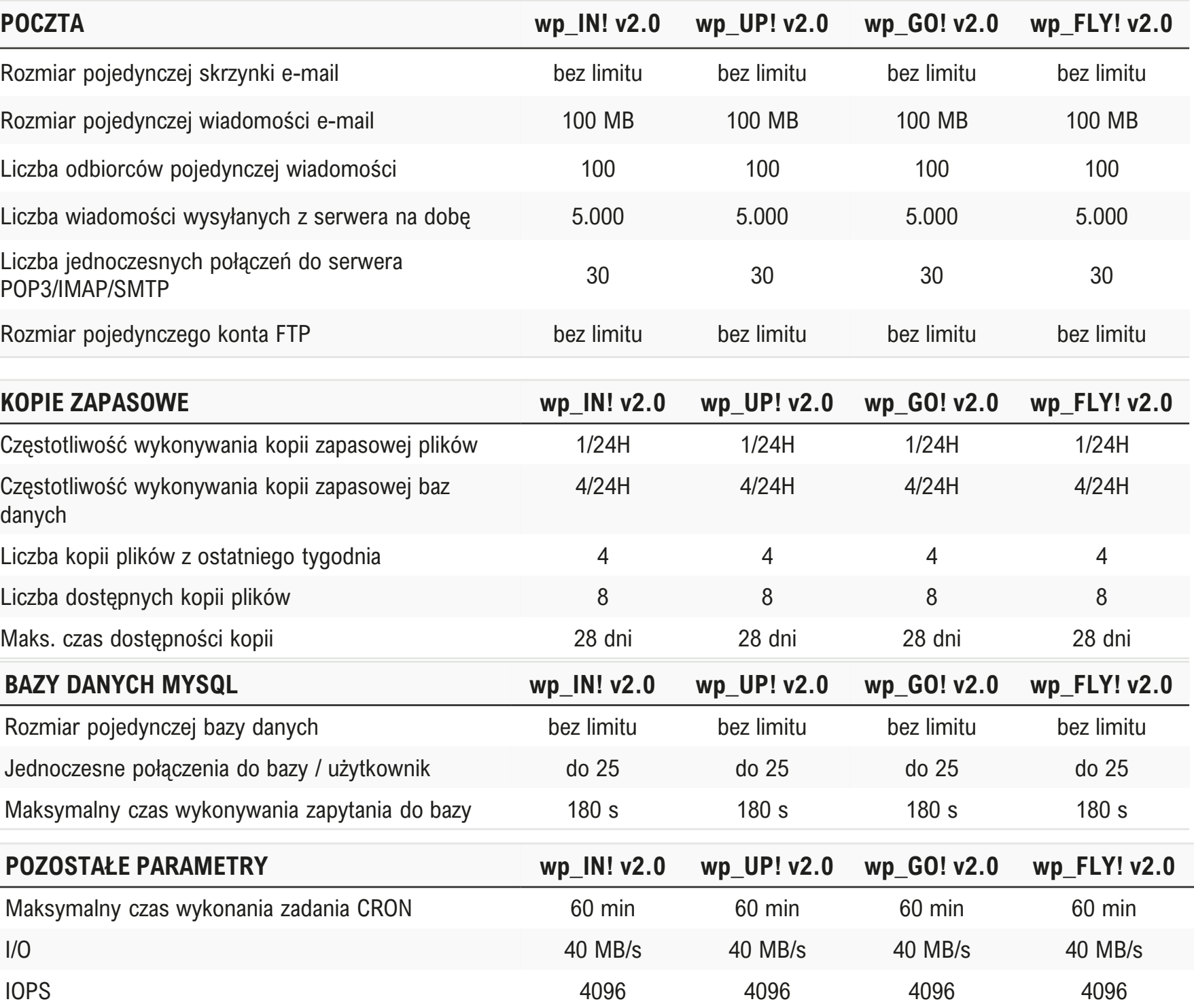

Istotne technologie:

**Let's Encrypt, wp-cli, plugin cyber\_Boost, na który składa się: LiteSpeed, LS Cache, REDIS, dyski NVMe. Panel DirectAdmin, autoinstalator aplikacji, kreator stron www, MySQL MariaDB nie niższa niż 10.6, opcache oraz APCu.**

Lokalizacja maszyn: Gdańsk

## **>Hosting Wordpress cz. 4\_**

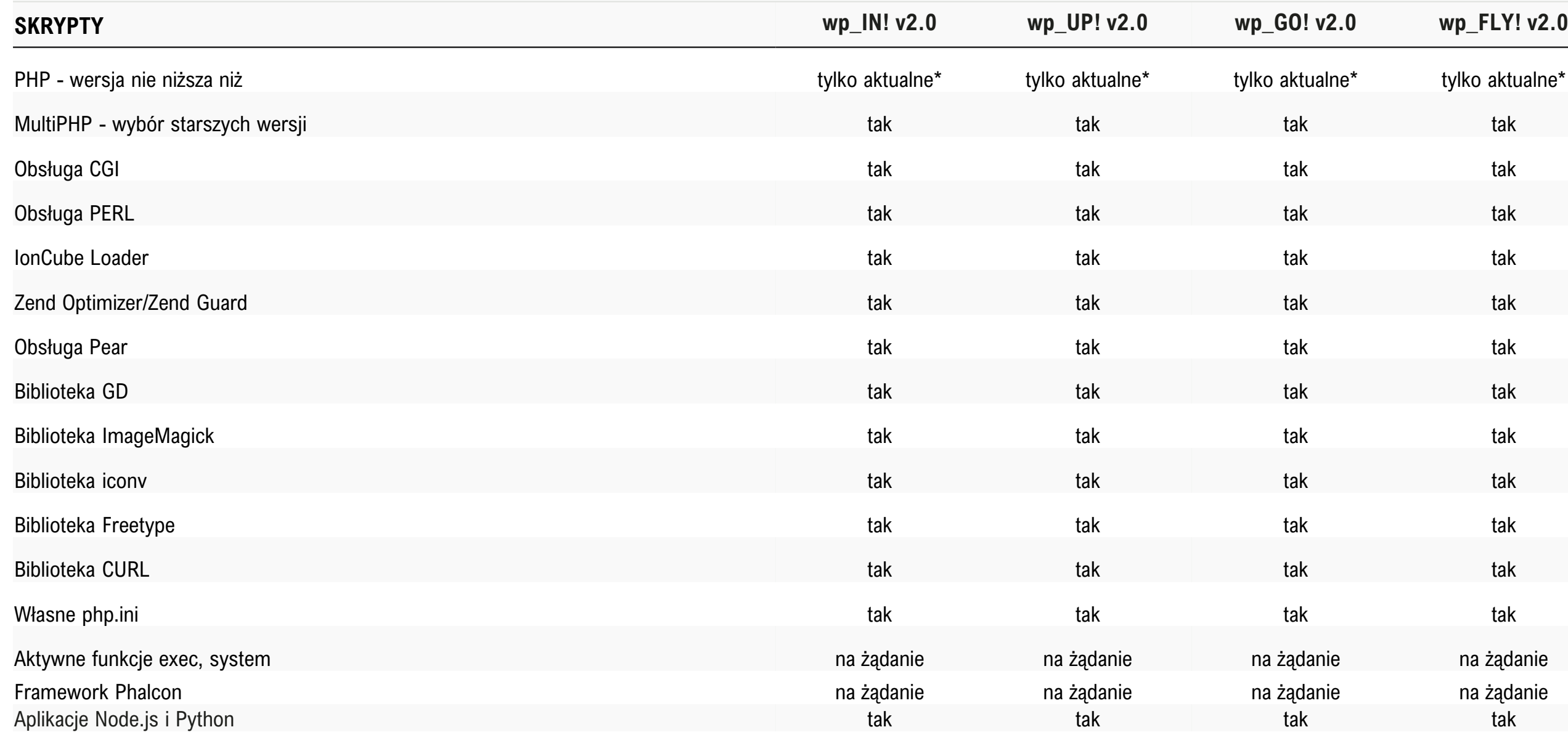

\* Aktualnie wspierane wersje PHP znajdziesz na stronie <https://cyberfolks.pl/php>

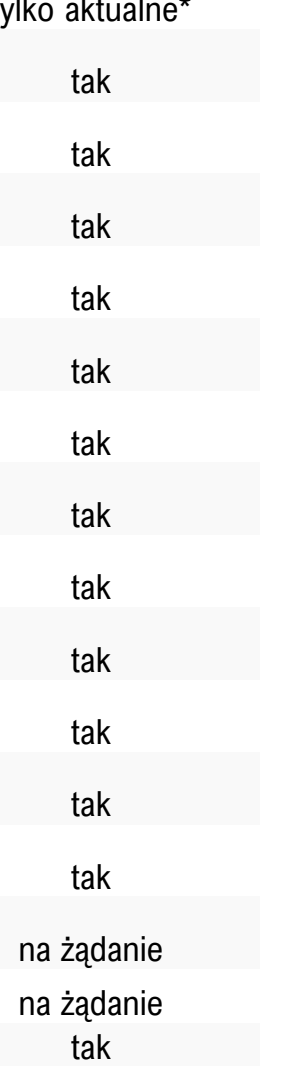

### <span id="page-15-0"></span>**>Hosting PrestaShop cz. 1\_**

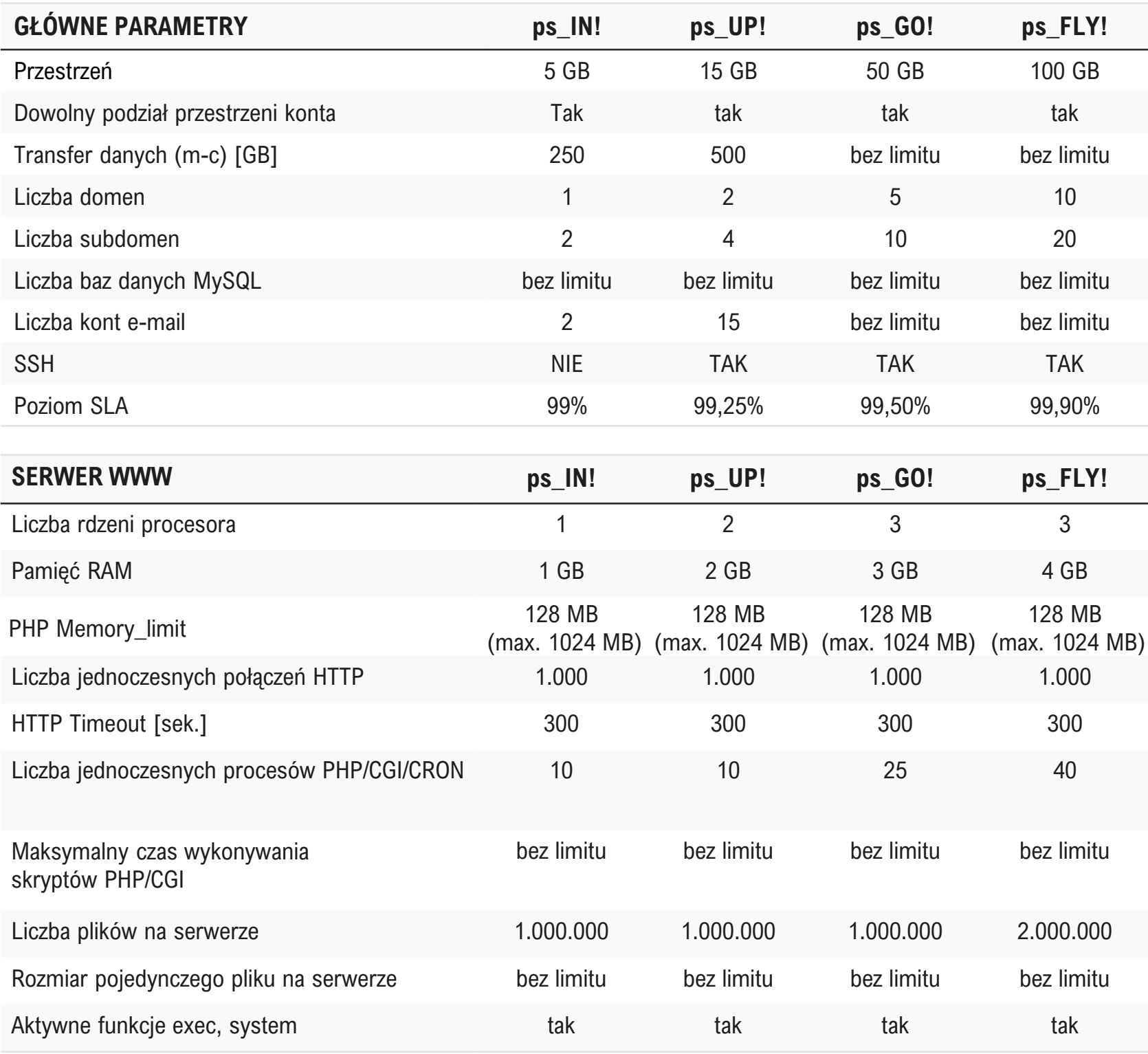

Rozmiar pojedynczej skrzynki e-mail

Rozmiar pojedynczej wiadomości e-mail

Liczba odbiorców pojedynczej wiadomo

Liczba wiadomości wysyłanych z serwer

Liczba jednoczesnych połączeń do serw POP3/IMAP/SMTP

Rozmiar pojedynczego konta FTP

### $KOPIE ZAPASOWE$

Częstotliwość wykonywania kopii zapaso Częstotliwość wykonywania kopii zapaso Liczba kopii plików z ostatniego tygodni Liczba dostępnych kopii plików Maks. czas dostępności kopii

### $BAZY$  DANYCH MYSQL

Rozmiar pojedynczej bazy danych Jednoczesne połączenia do bazy / użytk

Maksymalny czas wykonywania zapytar

### $POZOSTALE  PARRAMETRY$

Maksymalny czas wykonania zadania Cl

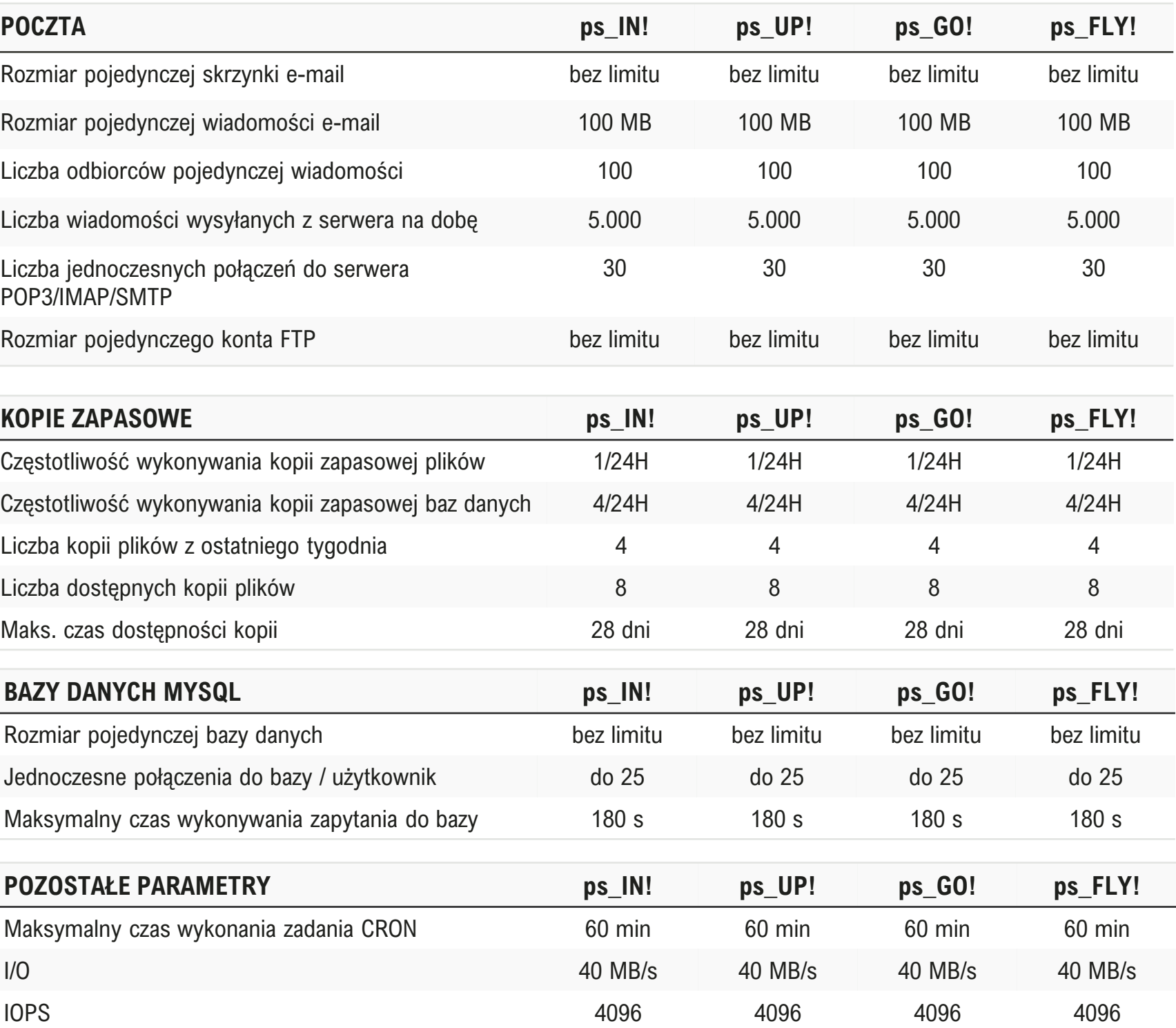

Istotne technologie:

**Let's Encrypt, plugin cyber\_Boost optymalizujący bazę, obrazy, ustawienia sklepu pod kątem wydajności, LiteSpeed, LS Cache, REDIS, dyski NVMe. Panel DirectAdmin, autoinstalator aplikacji, kreator stron www**, M**ySQL MariaDB nie niższa niż 10.6, opcache oraz APCu dostępne od wersji PHP 5.5.**

Lokalizacja maszyn: Gdańsk

### **>Hosting PrestaShop cz. 2\_**

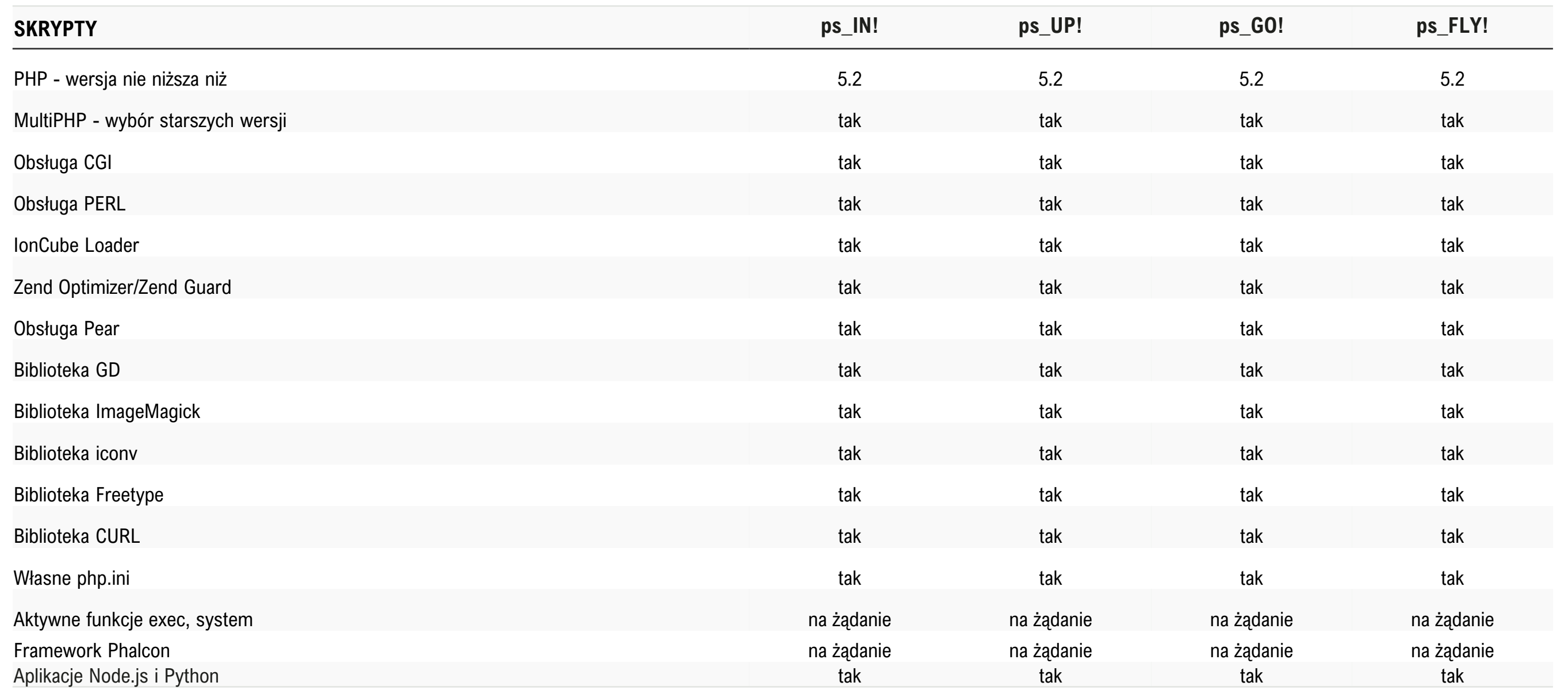

### <span id="page-17-0"></span>**>Hosting WooCommerce cz. 1\_**

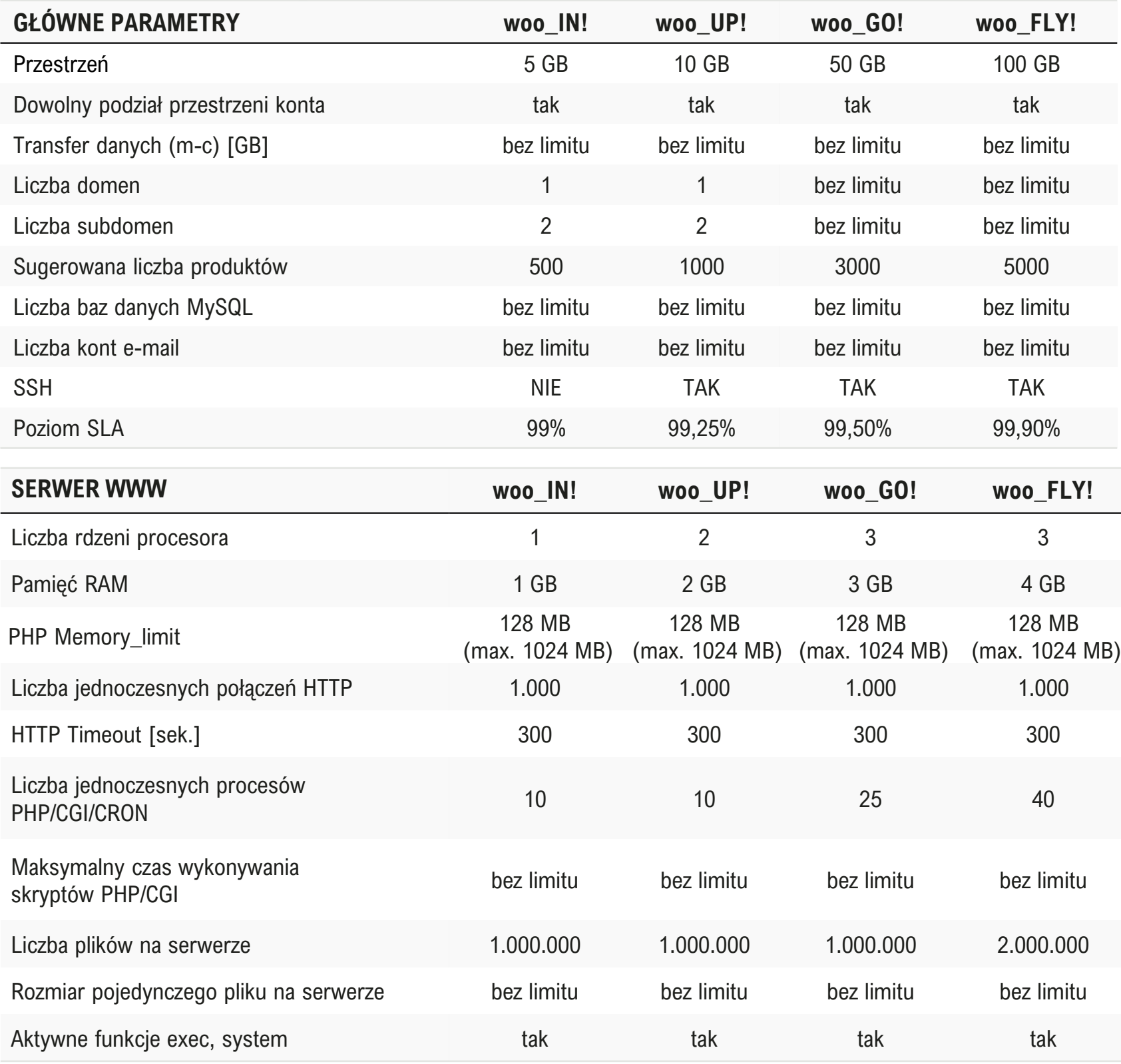

Rozmiar pojedynczej skrzynki e-mail

Rozmiar pojedynczej wiadomości e-mail

Liczba odbiorców pojedynczej wiadomoś

Liczba wiadomości wysyłanych z serwer

Liczba jednoczesnych połączeń do serw POP3/IMAP/SMTP

Rozmiar pojedynczego konta FTP

### $KOPIE ZAPASOWE$

Częstotliwość wykonywania kopii zapasc Częstotliwość wykonywania kopii zapaso danych

Liczba kopii plików z ostatniego tygodnia

Liczba dostępnych kopii plików

Maks. czas dostępności kopii

### $BAZY$  DANYCH MYSQL

Rozmiar pojedynczej bazy danych

Jednoczesne połączenia do bazy / użytko

Maksymalny czas wykonywania zapytani

### $POZOSTALE  PARRAMETRY$

Maksymalny czas wykonania zadania CI

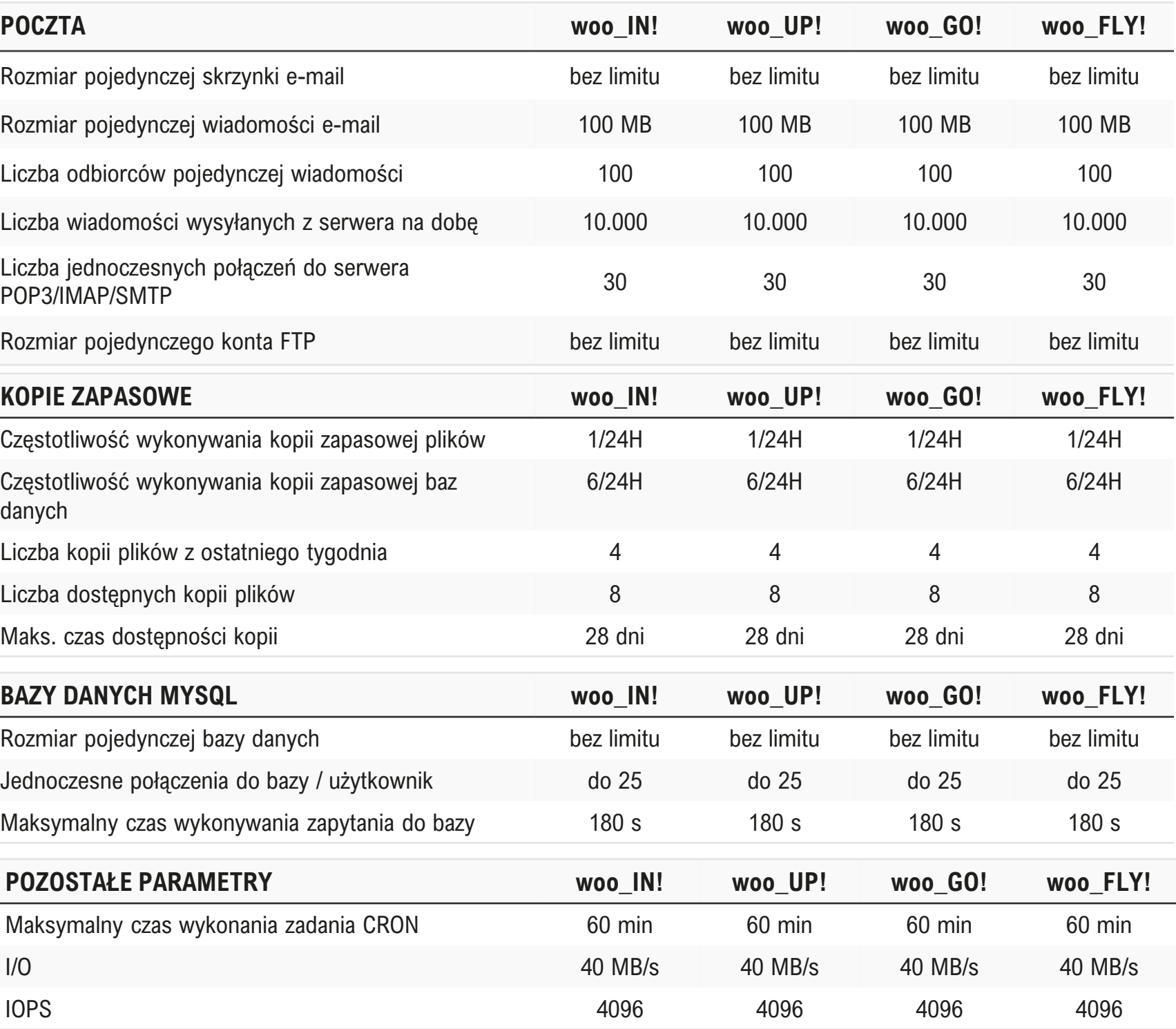

Istotne technologie:

**Let's Encrypt, wp-cli, plugin cyber\_Boost, na który składa się: LiteSpeed, LS Cache, REDIS, dyski NVMe. Panel DirectAdmin, autoinstalator aplikacji, kreator stron www, MySQL MariaDB nie niższa niż 10.6, opcache oraz APCu dostępne od wersji PHP 5.5**

Lokalizacja maszyn: Gdańsk

## **>Hosting WooCommerce cz. 2\_**

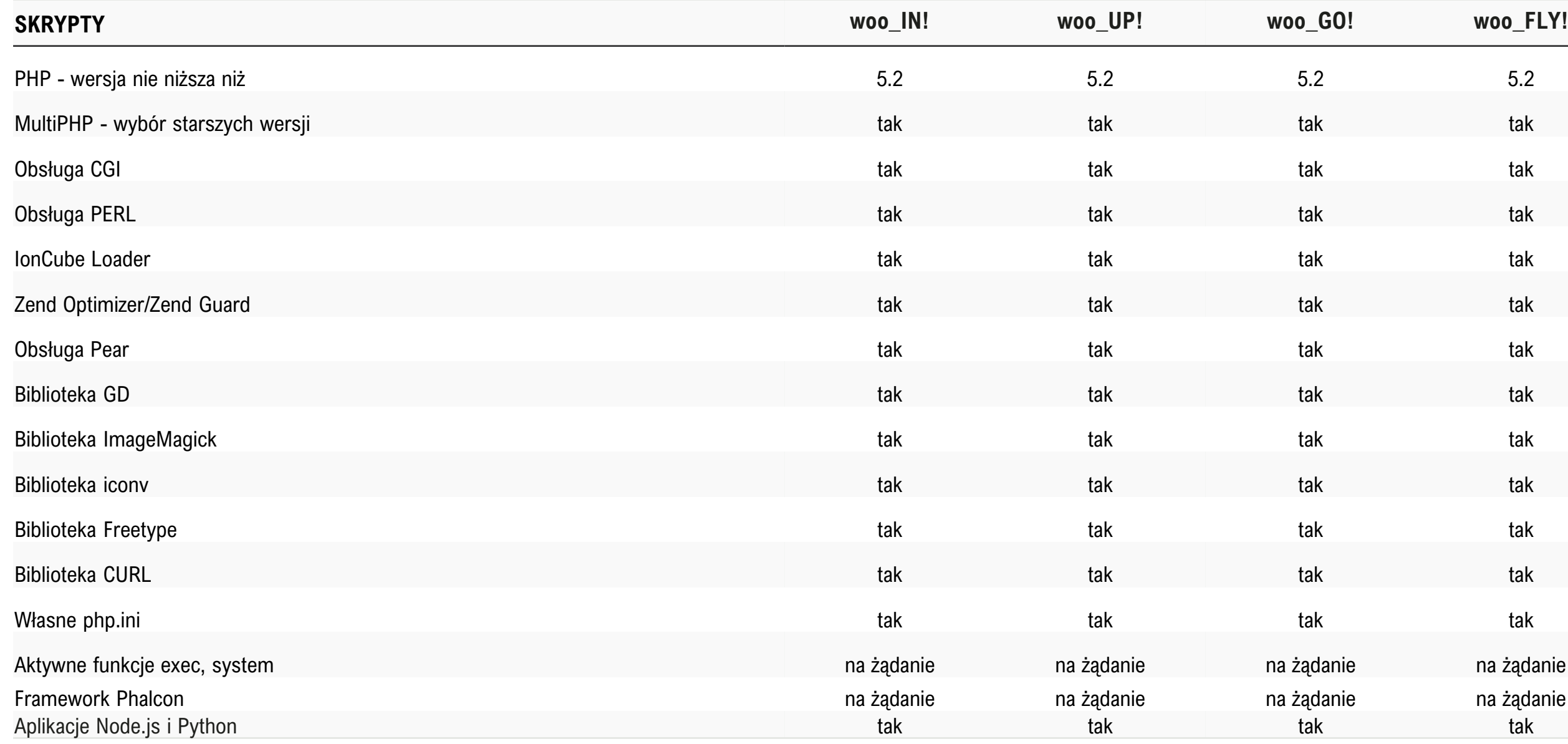

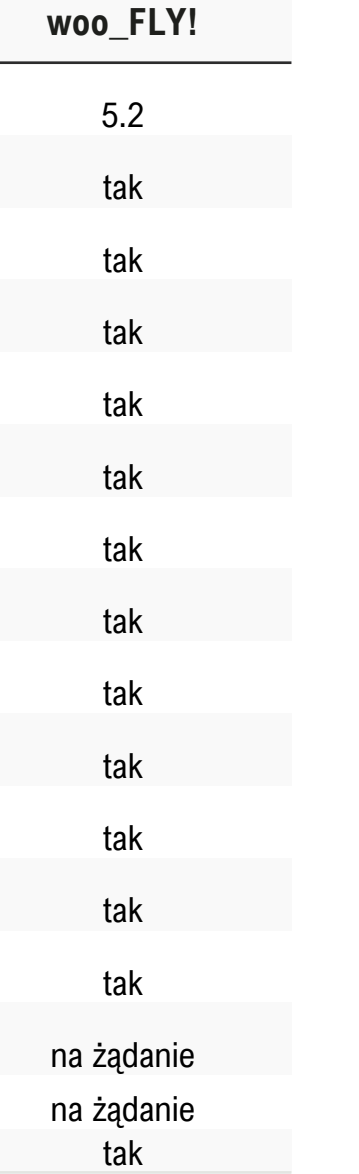

## <span id="page-19-0"></span>**>Serwery VPS\_**

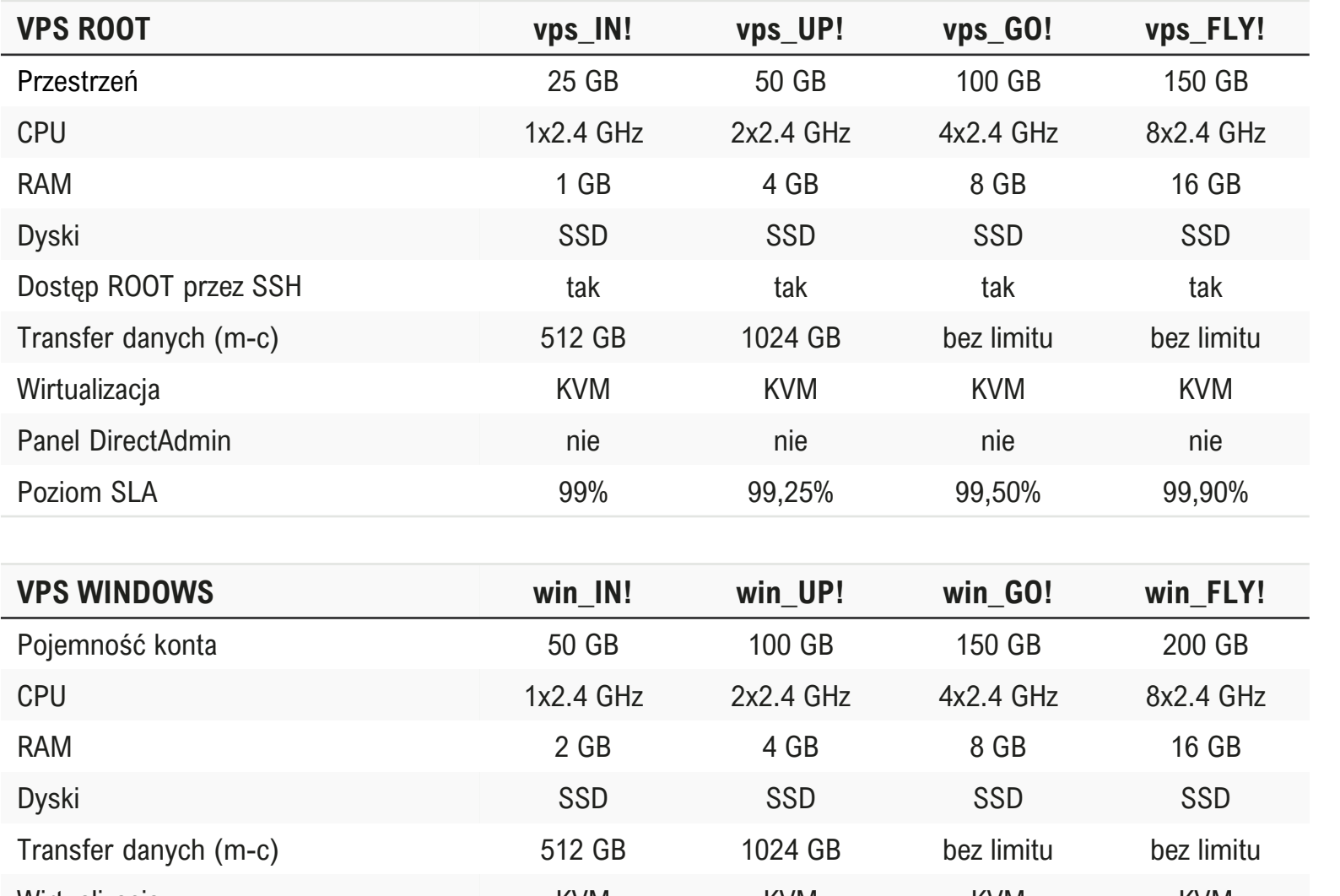

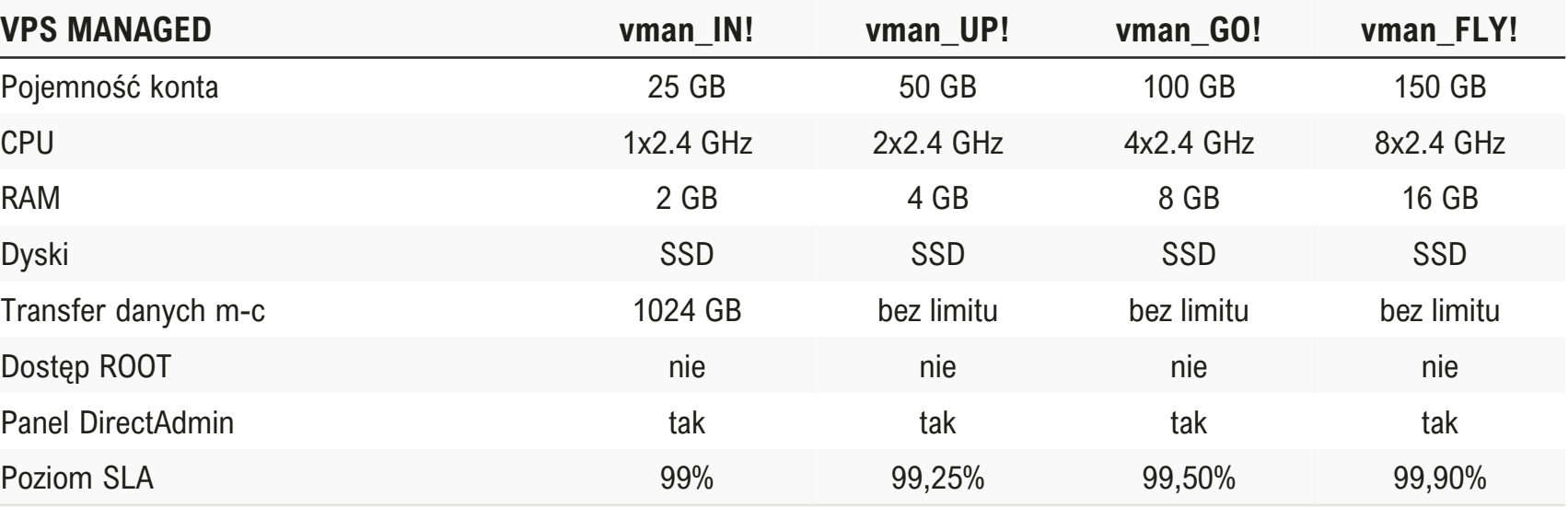

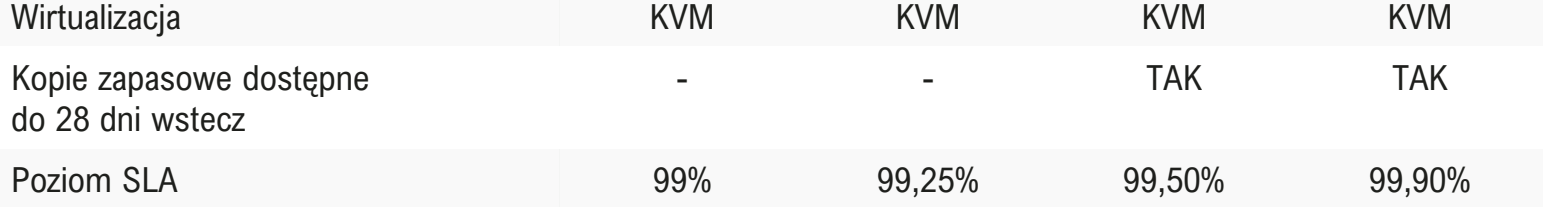

### **>VPS ROOT\_**

Serwery VPS są realizowane w oparciu o wirtualizację pełną KVM. Serwery typu root służą do samodzielnych działań użytkownika. Operator zapewnia działanie serwera-matki i środowisko z dostępem na poziomie root. Nie zapewnia natomiast usług polegających na instalowaniu aplikacji, usług, konfigurowaniu, instalowaniu panelu.

### **>VPS MANAGED\_**

Serwery VPS są realizowane w oparciu o oprogramowanie i platformę hostingową Operatora. Użytkownik otrzymuje panel DirectAdmin, jednak uprawnienia ROOT pozostają po stronie Operatora.

Operator odpowiada za działanie usług systemowych, jak serwer www, PHP, serwer MySQL czy serwer pocztowy, codzienną kopię zapasową danych. Konfiguracja usług systemowych jest uzależniona po stronie

Operatora.

### **>VPS WINDOWS\_**

Serwery VPS Windows realizowane są w oparciu o hypervisora KVM oraz licencję Windows typu serwerowego. Operator zapewnia działanie serwera-matki, środowisko i Licencję Windows Serwer typu Standard, całe zarządzanie serwerem VPS jest po stronie klienta. Maksymalna liczba sesji RDP: 1.

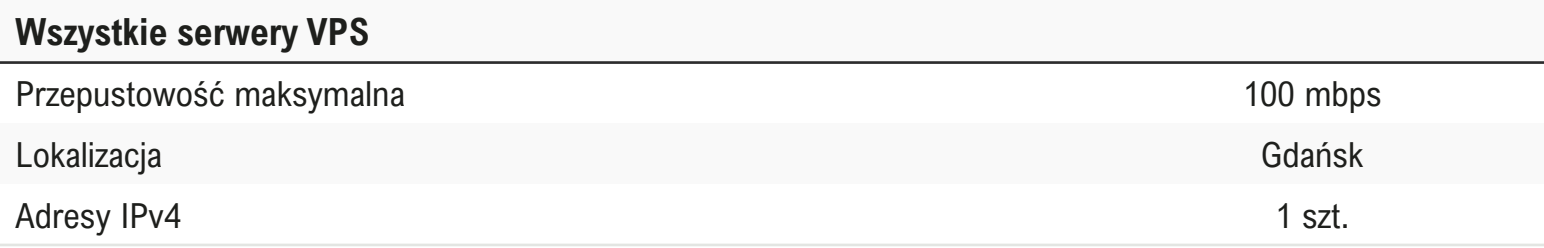

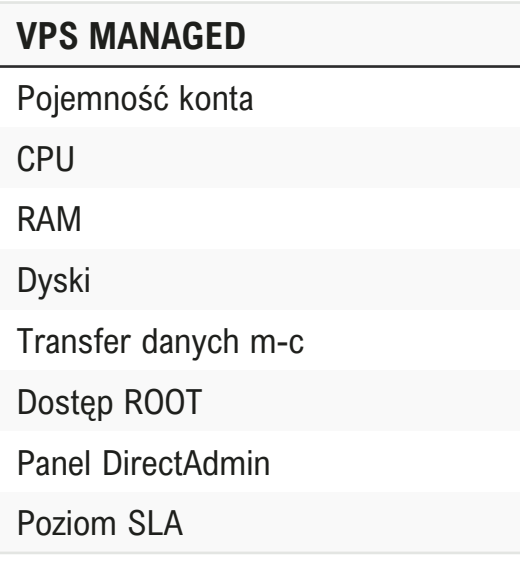

## <span id="page-20-0"></span>**>Serwery VPS Managed – plany wsparcia \_**

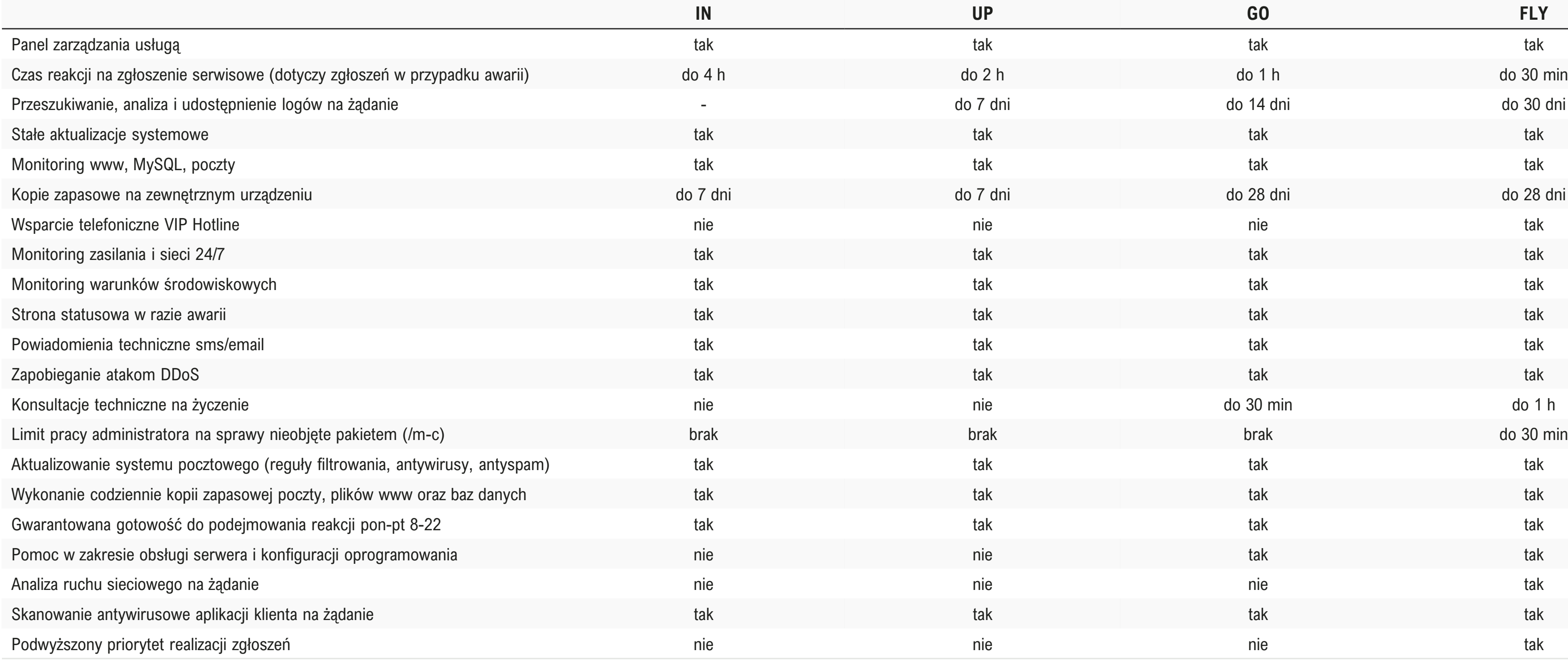

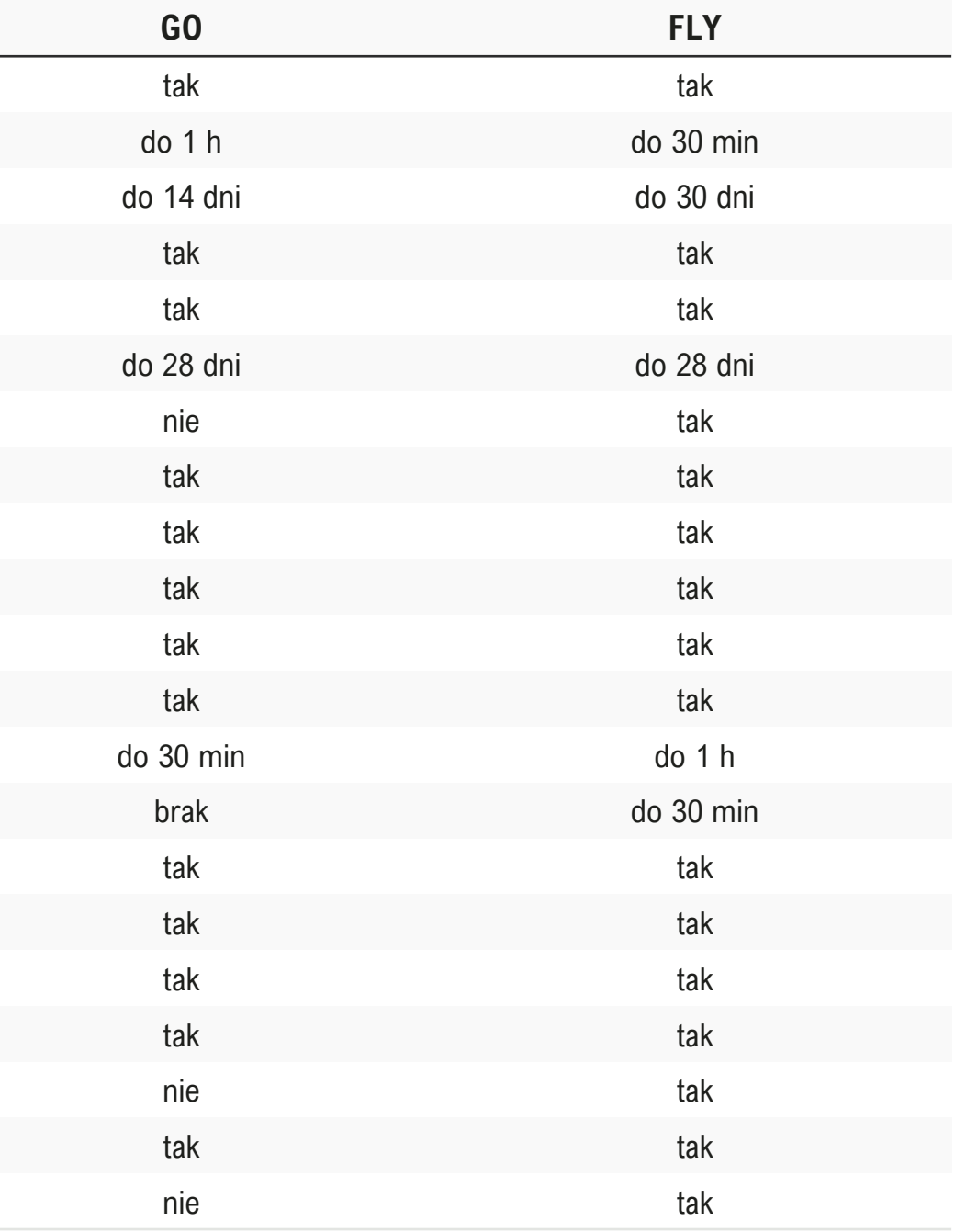

### <span id="page-21-0"></span>**>Serwery dedykowane\_**

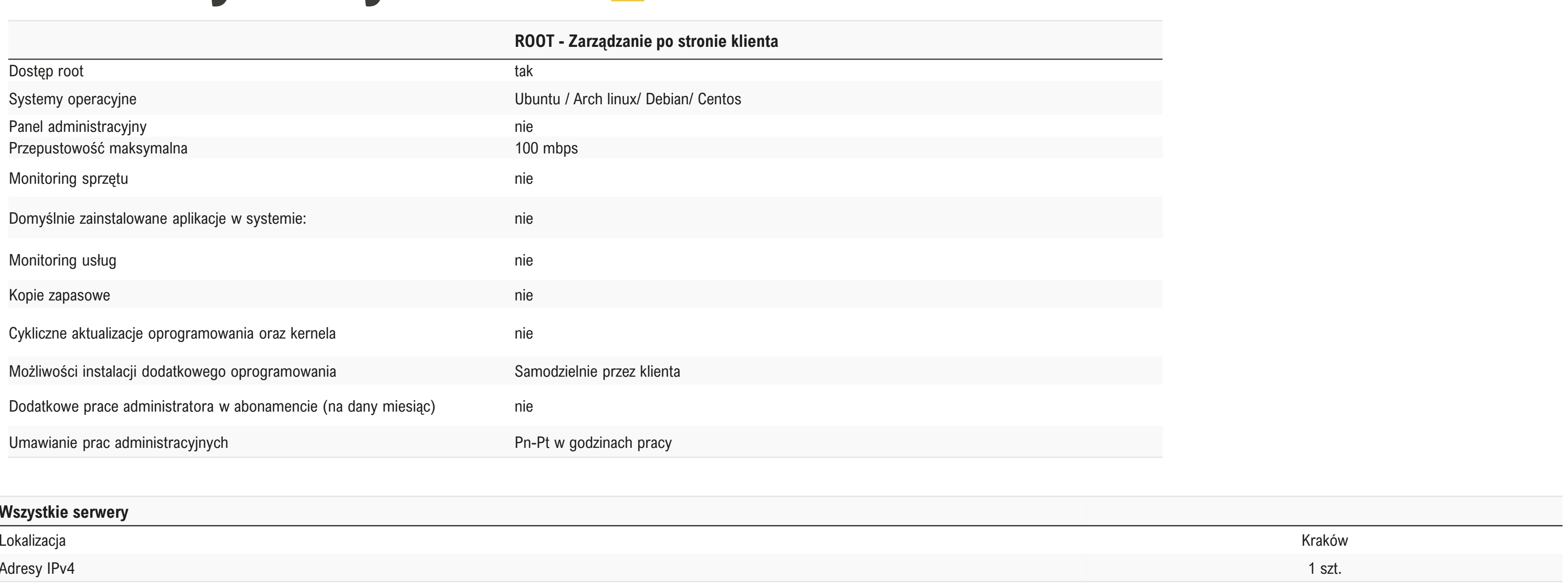

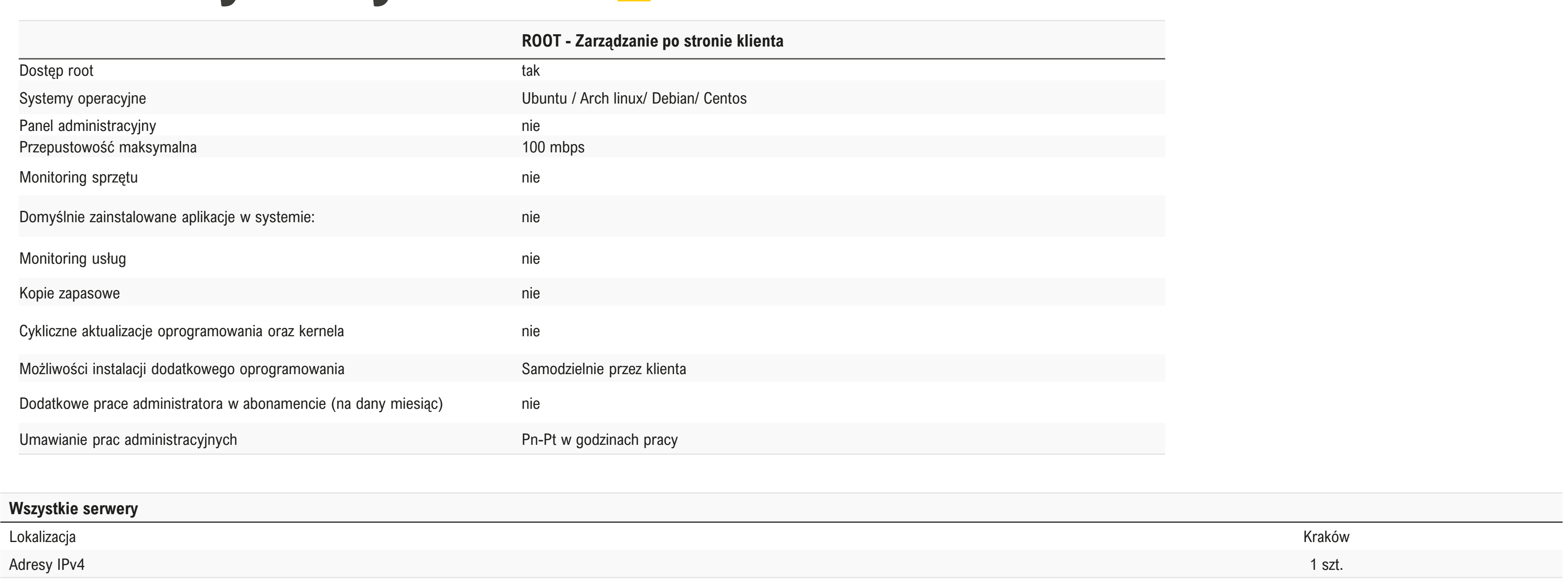

W usłudze typu ROOT klient otrzymuje dostęp do serwera i samodzielnie zarządza wszystkimi ustawieniami. Usługa typu ROOT nie zawiera możliwości wsparcia administracyjnego, jest przeznaczona dla świadomych użytkowników samodzielnie zarządzających serwerem, posługujących się uprawnieniem root.

**Konkretne zlecenia są wcześniej indywidualnie ustalane oraz wyceniane (naliczane za każdą rozpoczętą godzinę)**

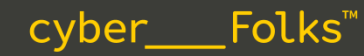

## <span id="page-22-0"></span>**>Serwery dedykowane – plany wsparcia \_**

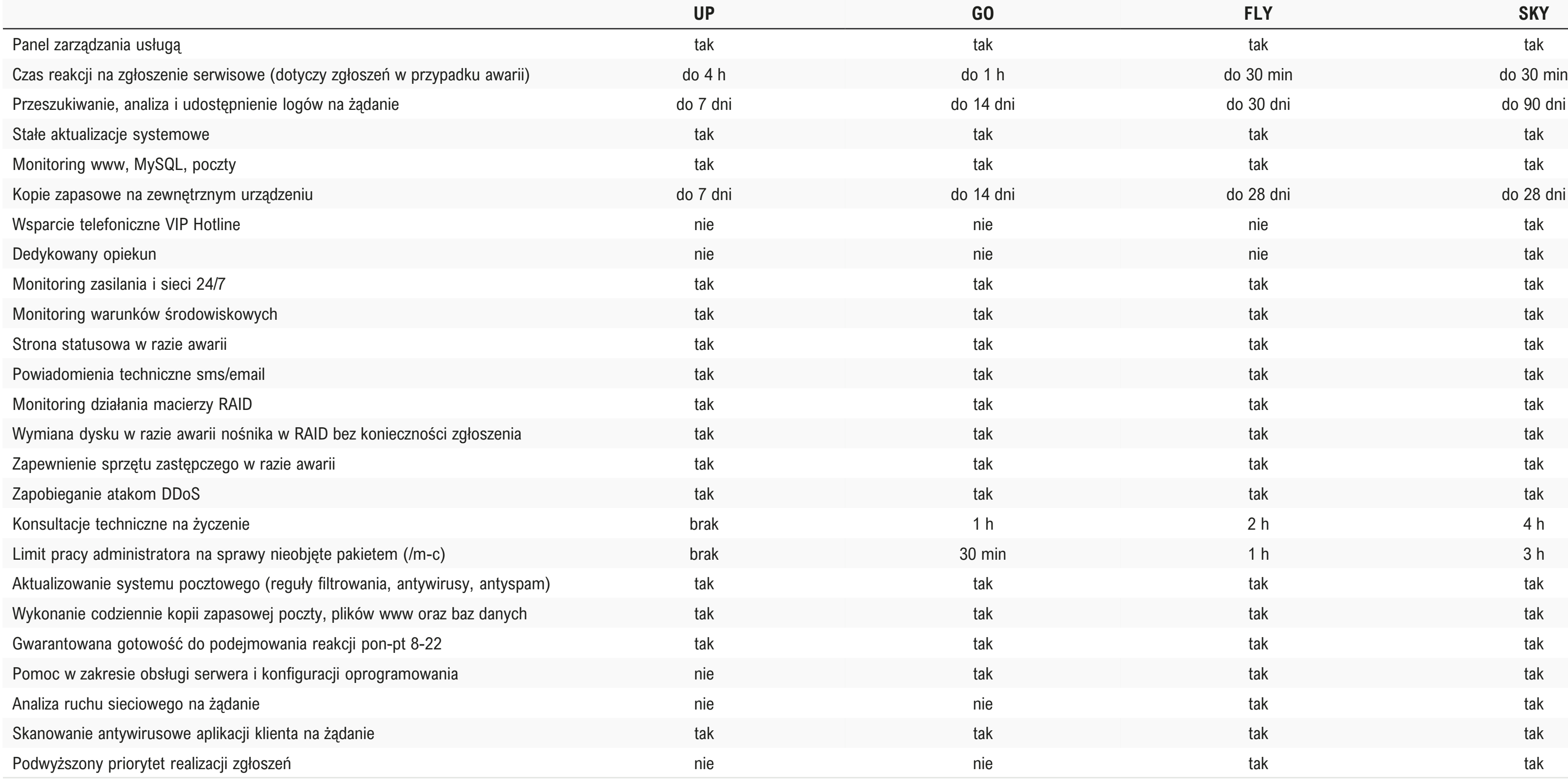

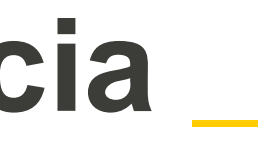

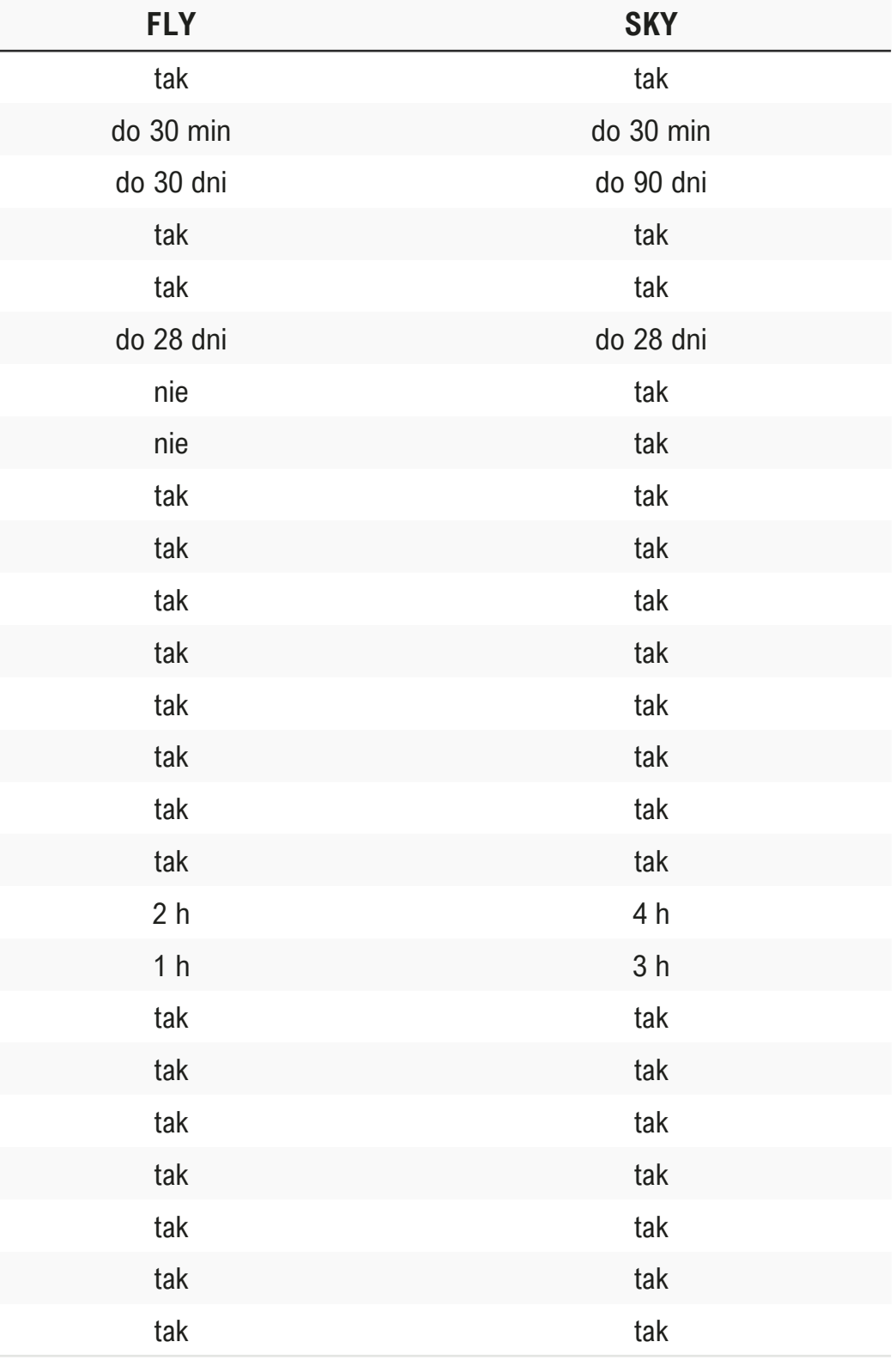

## <span id="page-23-0"></span>**>Certyfikaty SSL\_**

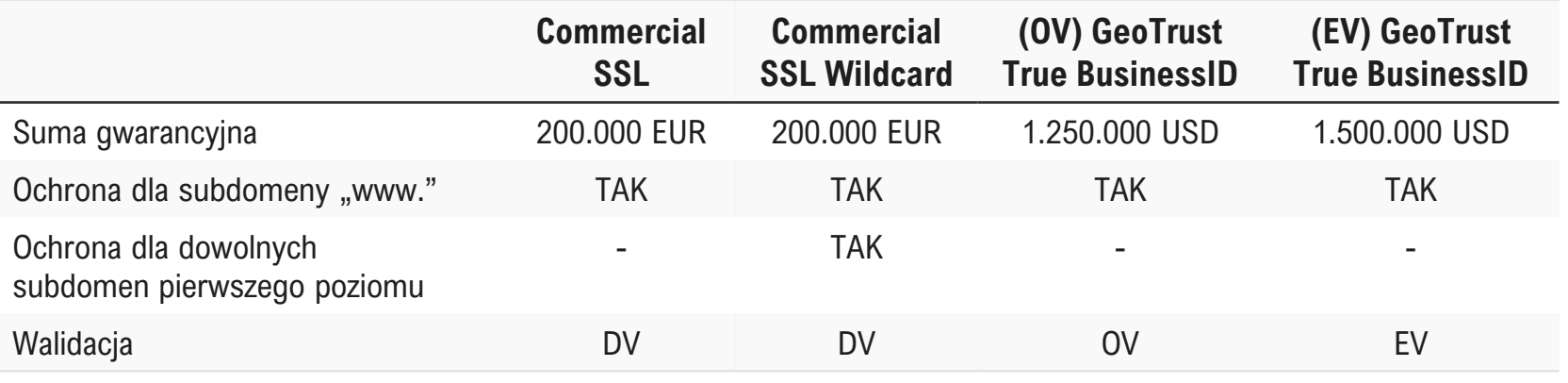

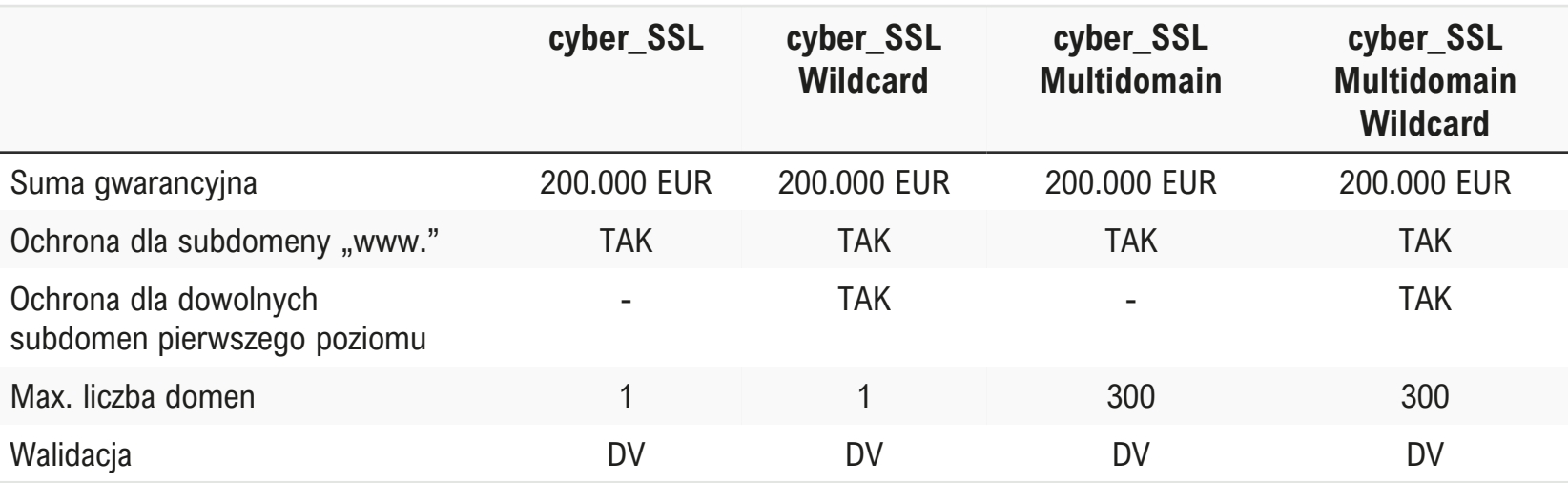

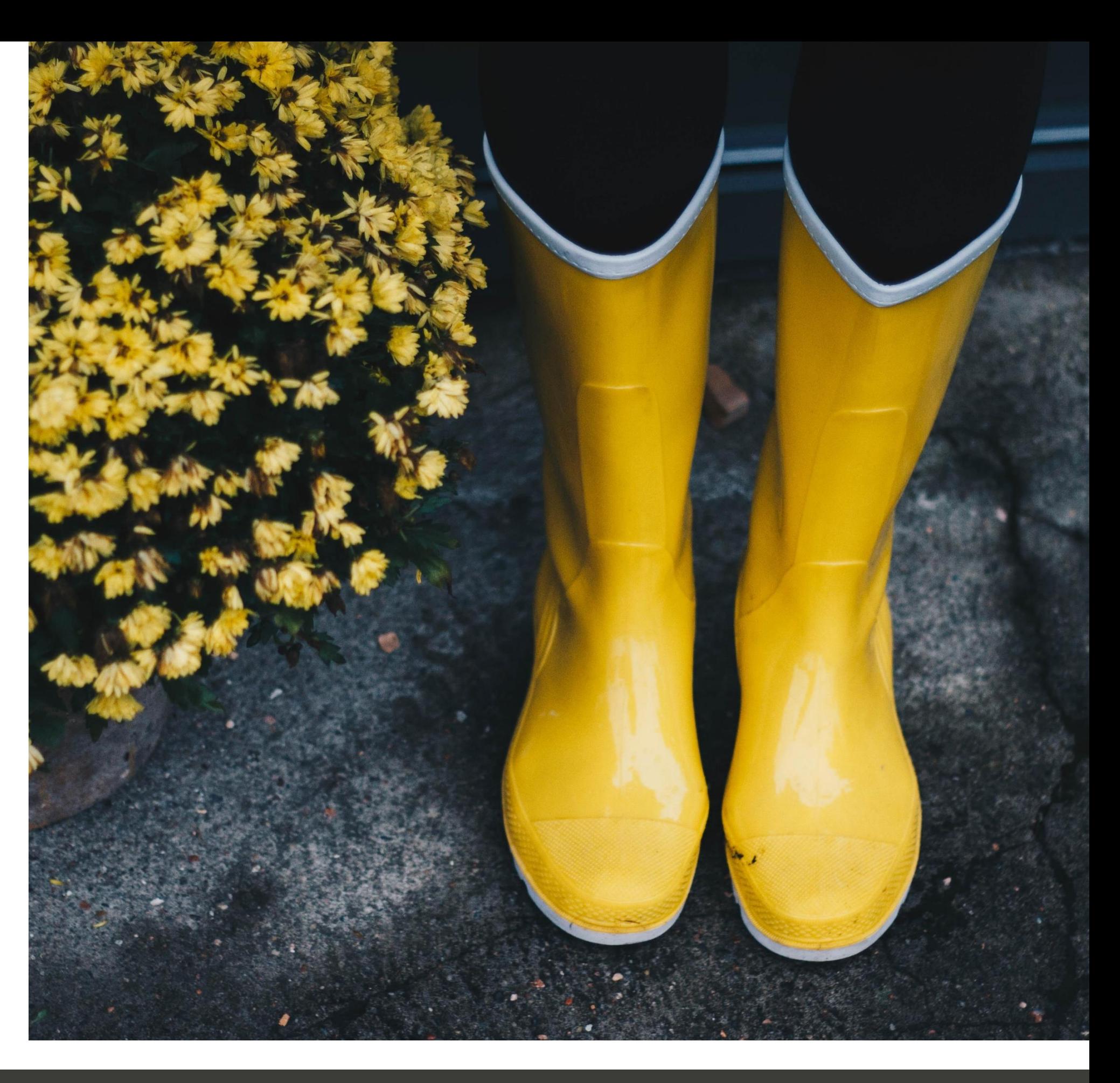

## <span id="page-24-0"></span>**>Hosting Reseller cz. 1 - UTRZYMANIE\_**

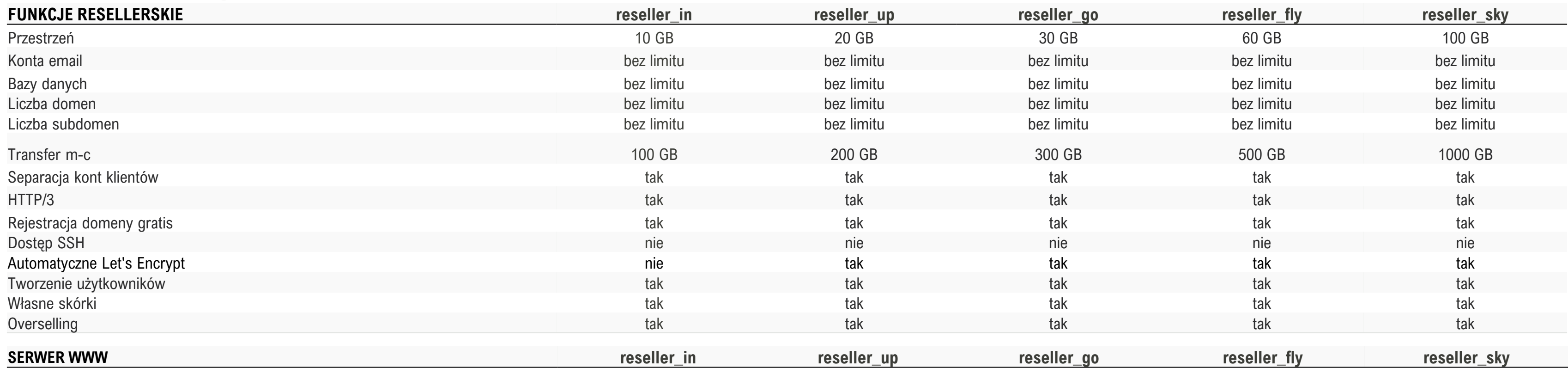

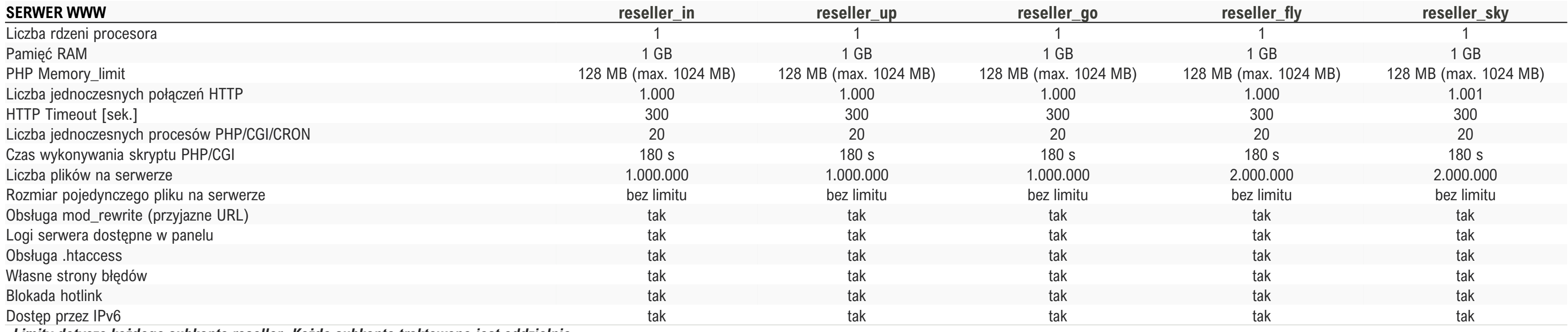

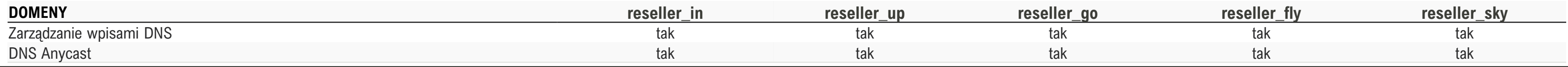

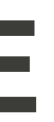

*Limity dotyczą każdego subkonta reseller. Każde subkonto traktowane jest oddzielnie.* 

## **> Hosting Reseller cz. 2 - UTRZYMANIE\_**

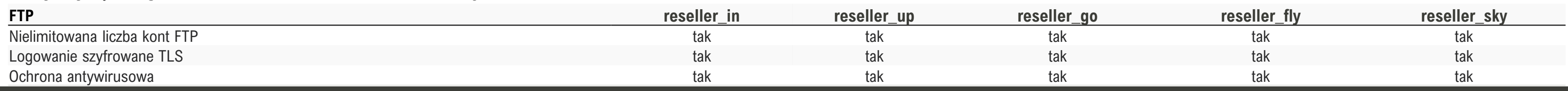

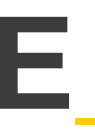

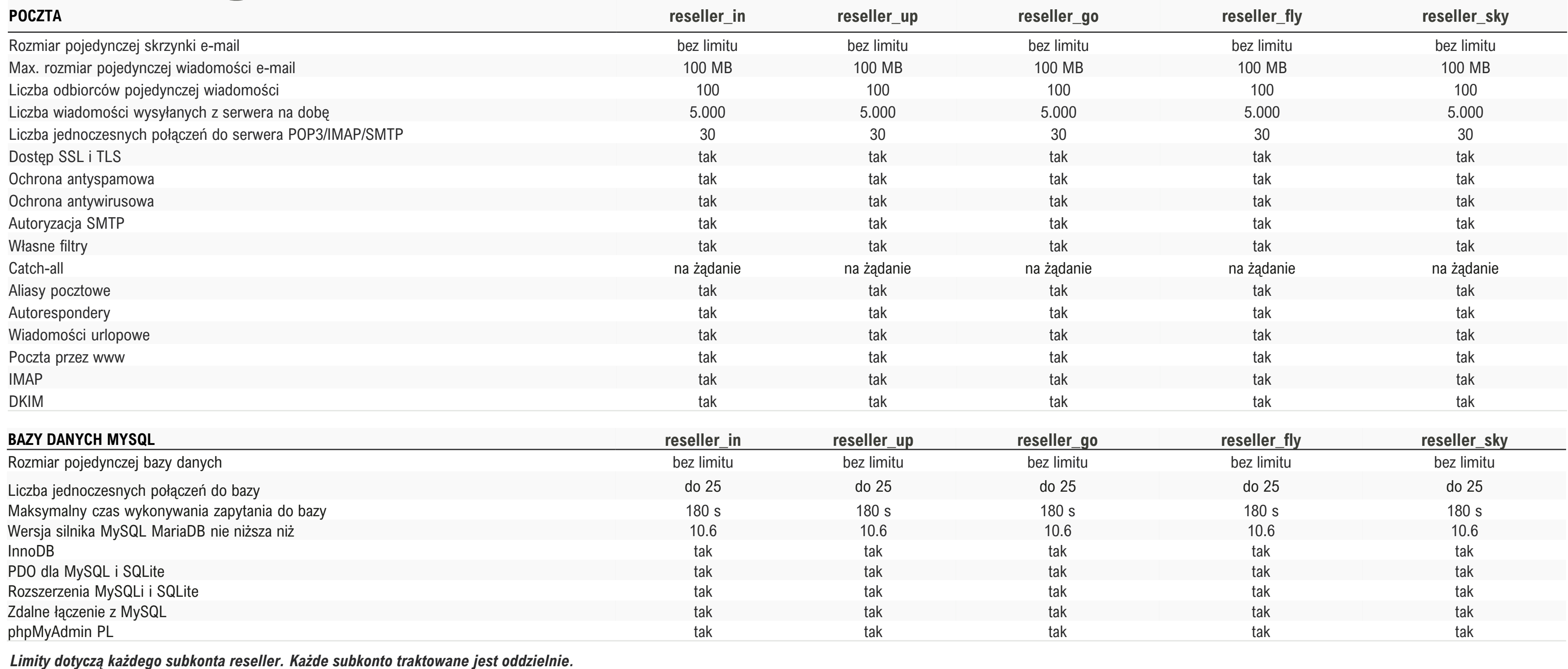

## **> Hosting Reseller cz. 3 - UTRZYMANIE\_**

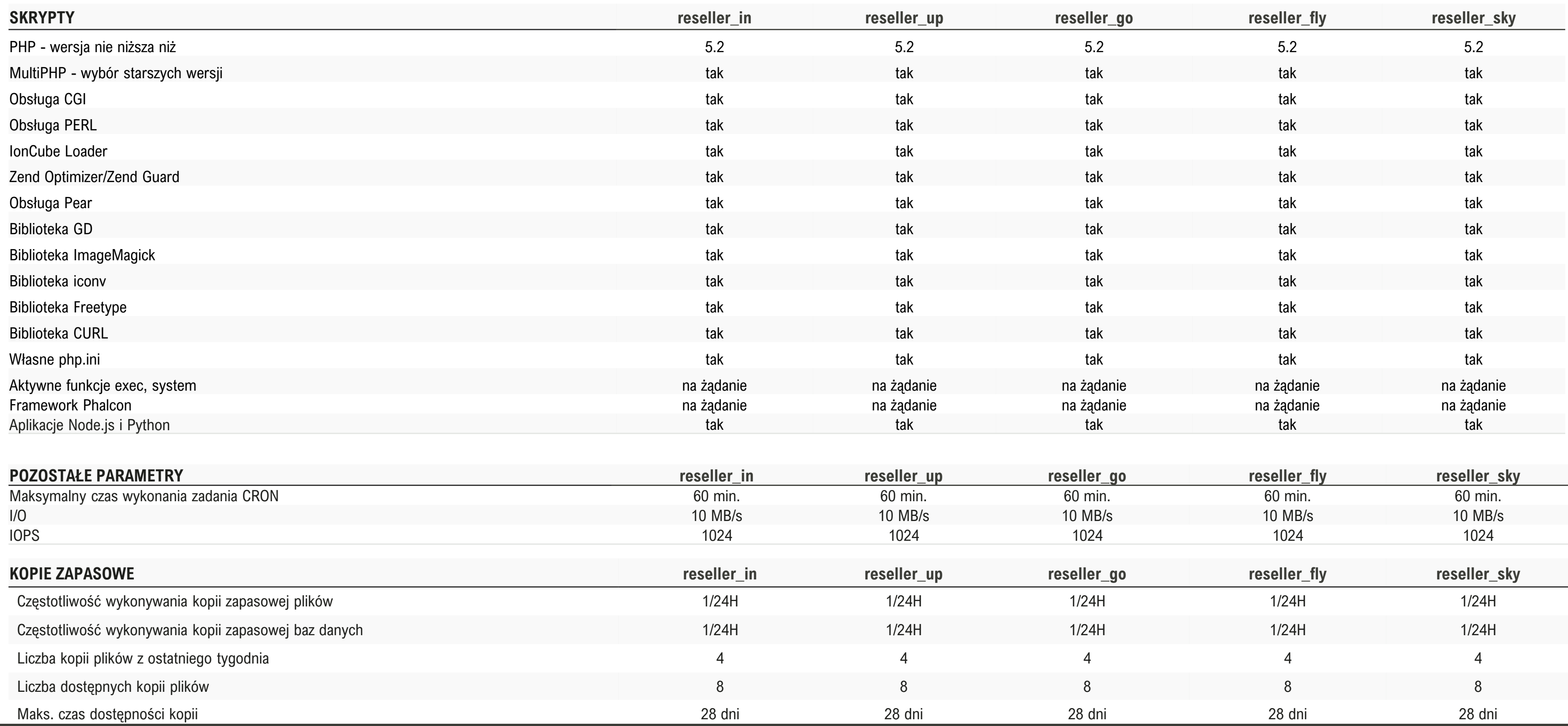

cyber\_\_\_Folks™

28

### <span id="page-27-0"></span>**>Serwery VPS OpenVZ - UTRZYMANIE\_**

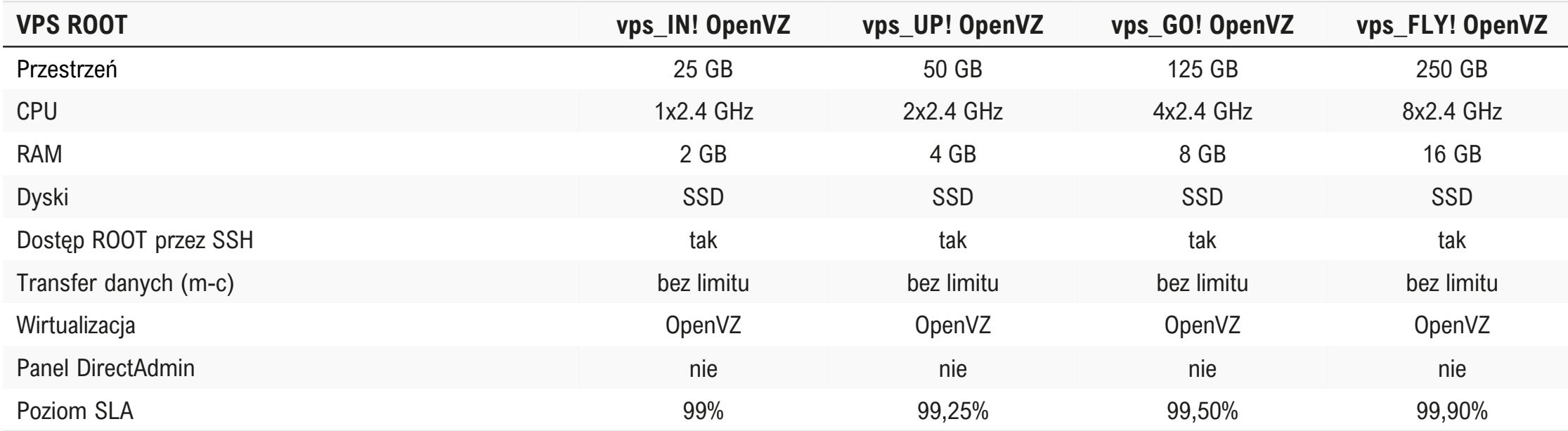

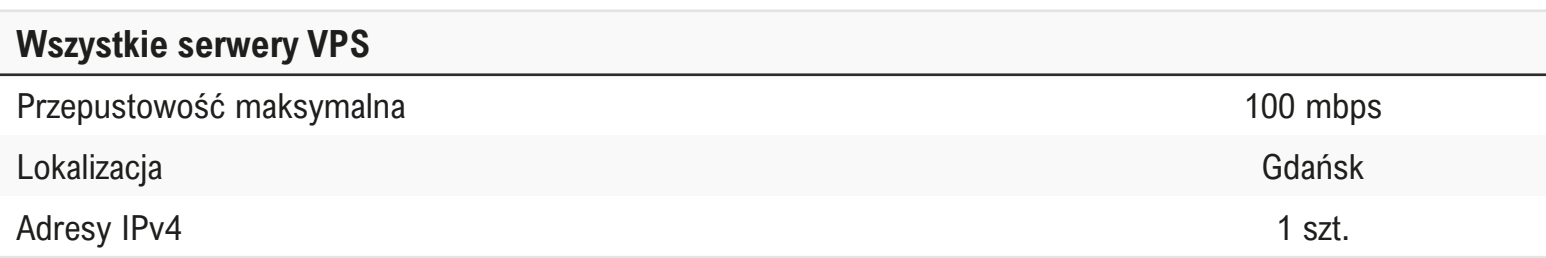

29

### <span id="page-28-0"></span>**>Pakiety archiwalne Linuxpl.com\_**

cyber\_\_\_Folks™

### **>Hosting współdzielony cz. 1\_**

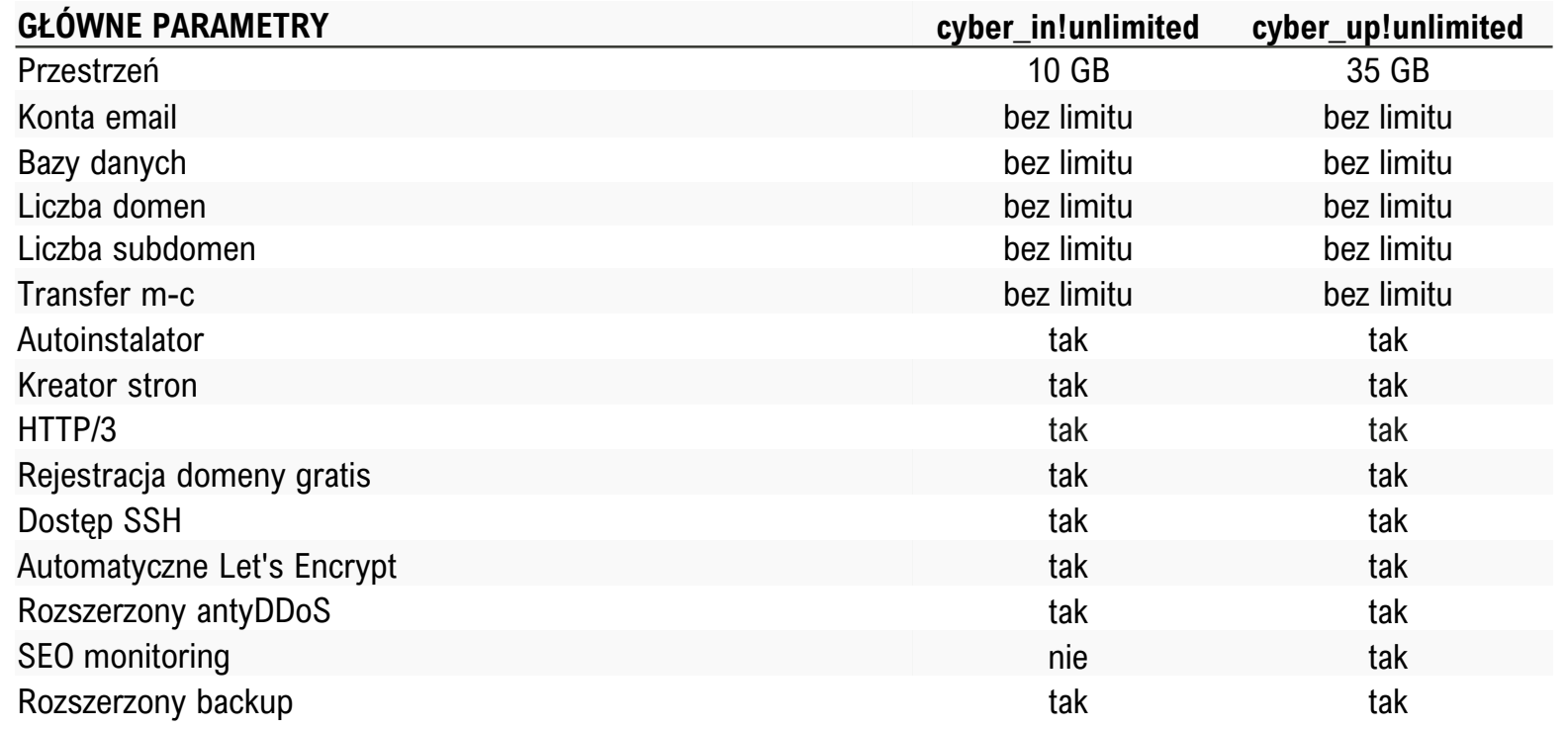

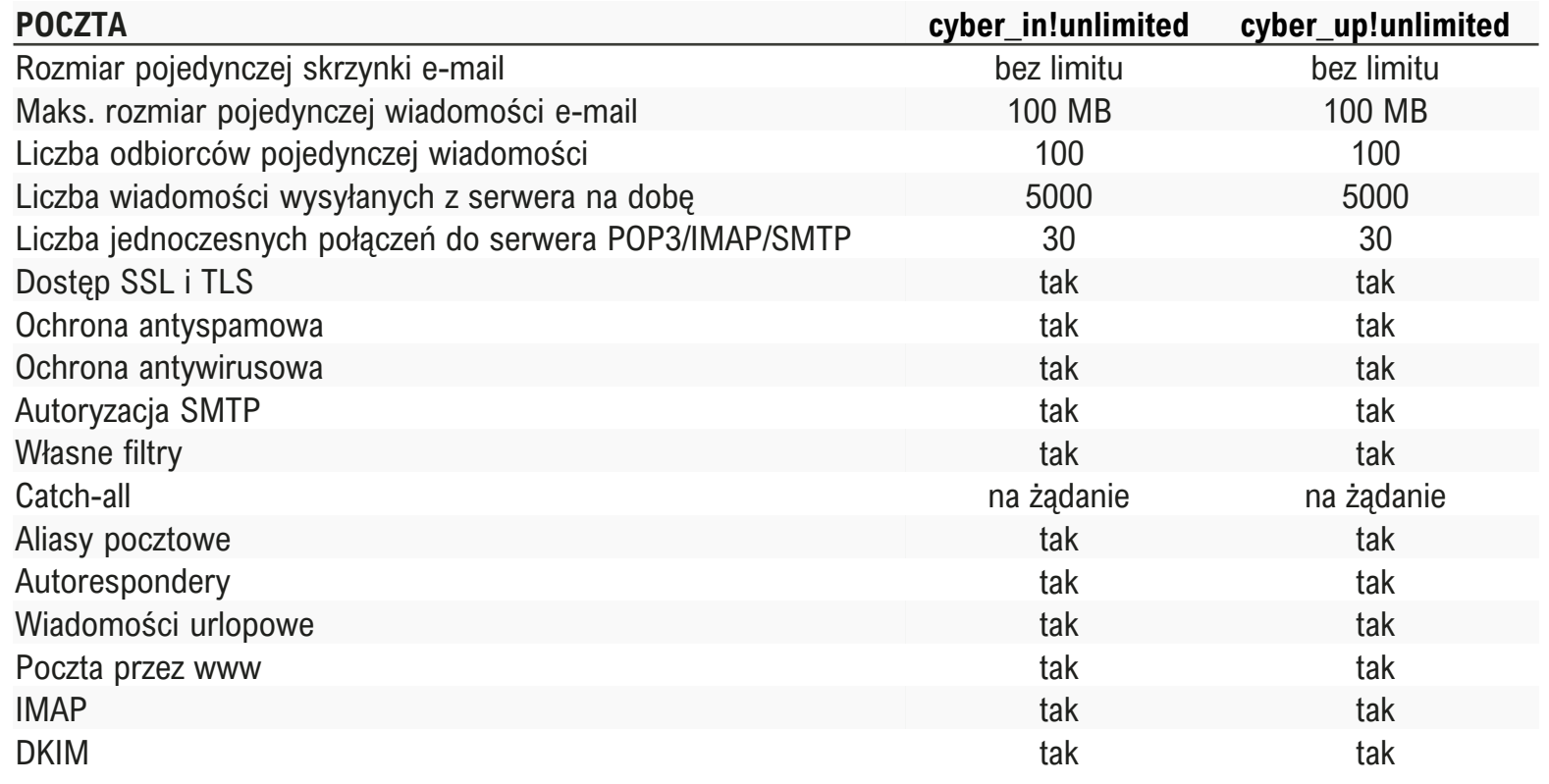

### **SERWER WWW**

Liczba rdzeni procesora Pamięć serwera fizyczna Pamięć serwera wirtualna PHP Memory\_limit Liczba jednoczesnych połączeń H7 HTTP Timeout [sek.] Liczba jednoczesnych procesów P Czas wykonywania skryptu PHP/C Liczba plików na serwerze Rozmiar pojedynczego pliku na se Obsługa mod\_rewrite (przyjazne l Logi serwera dostępne w panelu Obsługa .htaccess Własne strony błędów Blokada hotlink Dostęp przez IPv6

### **BAZY DANYCH MYSQL**

Rozmiar pojedynczej bazy danych

Liczba jednoczesnych połączeń do Maksymalny czas wykonywania za Wersja silnika MySQL MariaDB nie PDO dla MySQL i SQLite Rozszerzenia MySQLi i SQLite Zdalne łączenie z MySQL phpMyAdmin PL

Nielimitowana liczba kont FTP Logowanie szyfrowane TLS Ochrona antywirusowa

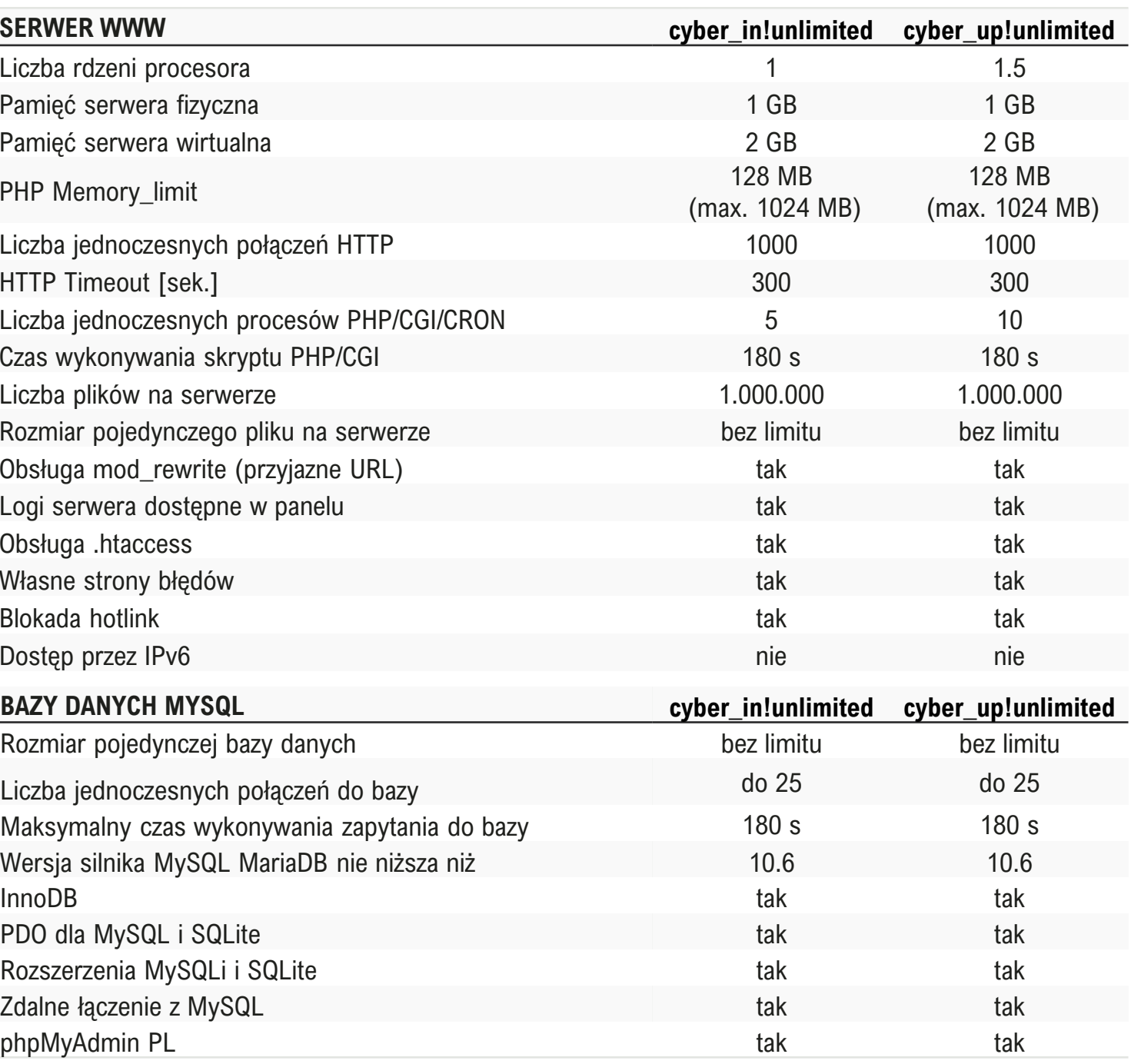

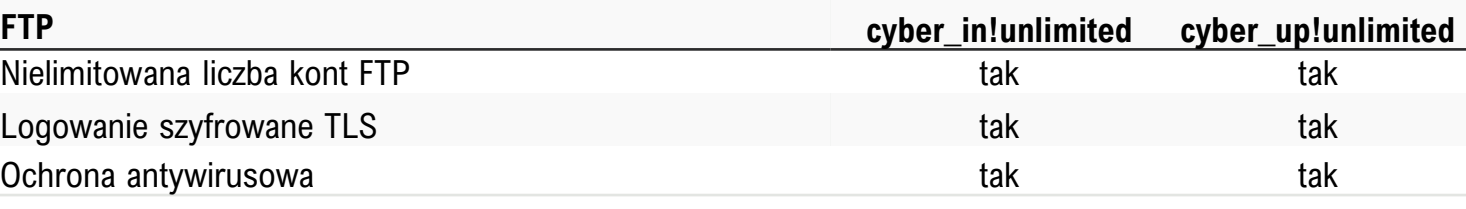

31

## **>Hosting współdzielony cz. 2\_**

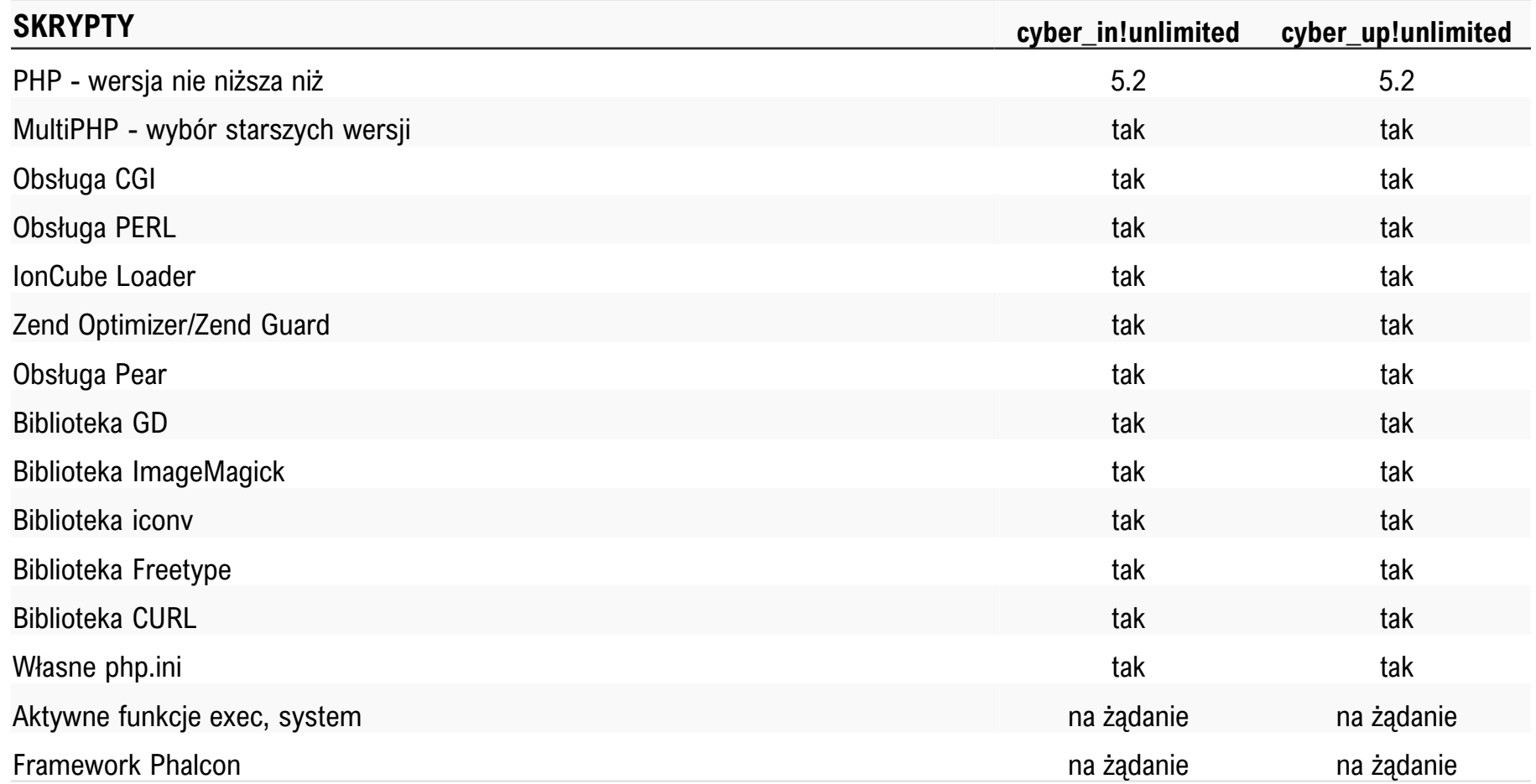

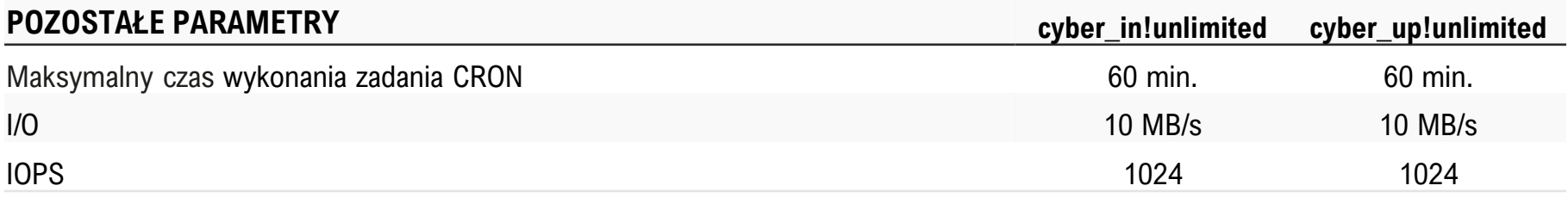

## **>Hosting współdzielony cz. 3\_**

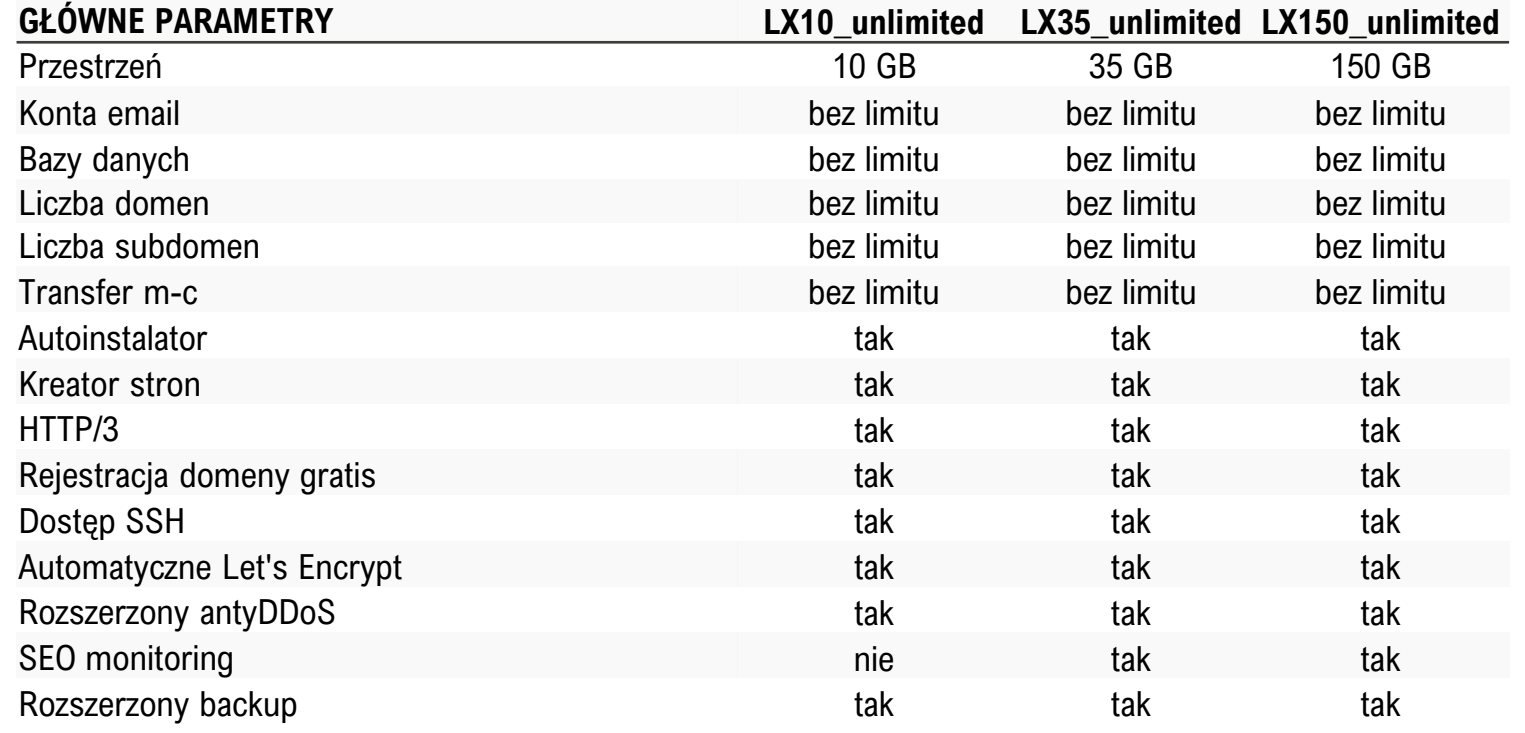

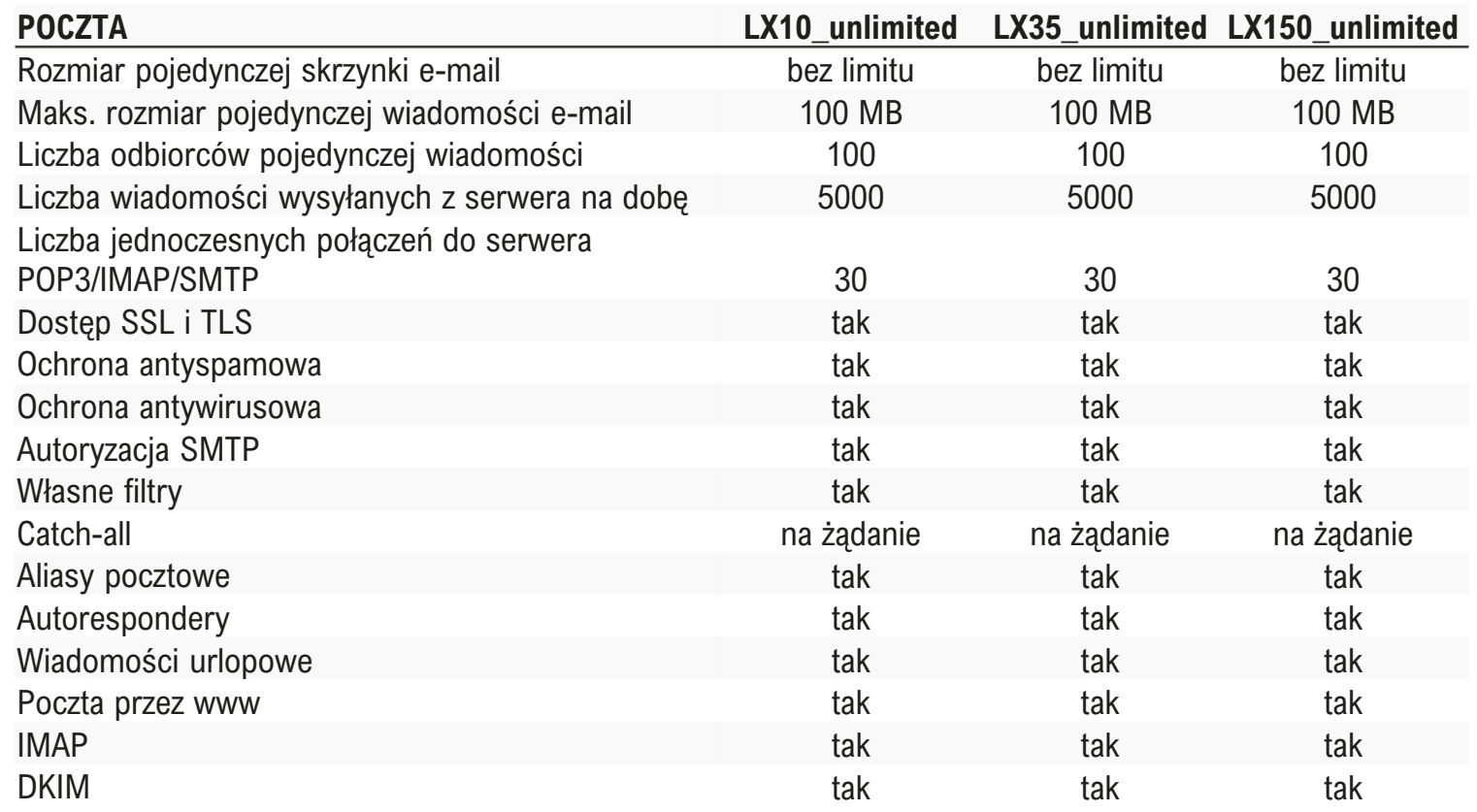

### $SERWER$  **WWW**

Liczba rdzeni procesora Pamięć serwera fizyczna Pamięć serwera wirtualna

PHP Memory\_limit

Liczba jednoczesnych połączeń HT HTTP Timeout [sek.] Liczba jednoczesnych procesów P Czas wykonywania skryptu PHP/C Liczba plików na serwerze Rozmiar pojedynczego pliku na ser Obsługa mod\_rewrite (przyjazne L Logi serwera dostępne w panelu Obsługa .htaccess Własne strony błędów Blokada hotlink Dostęp przez IPv6

### **BAZY DANYCH MYSQL**

Rozmiar pojedynczej bazy danych

Liczba jednoczesnych połączeń do Maksymalny czas wykonywania za bazy Wersja silnika MySQL MariaDB nie PDO dla MySQL i SQLite Rozszerzenia MySQLi i SQLite Zdalne łączenie z MySQL phpMyAdmin PL

Nielimitowana liczba kont FTP Logowanie szyfrowane TLS Ochrona antywirusowa

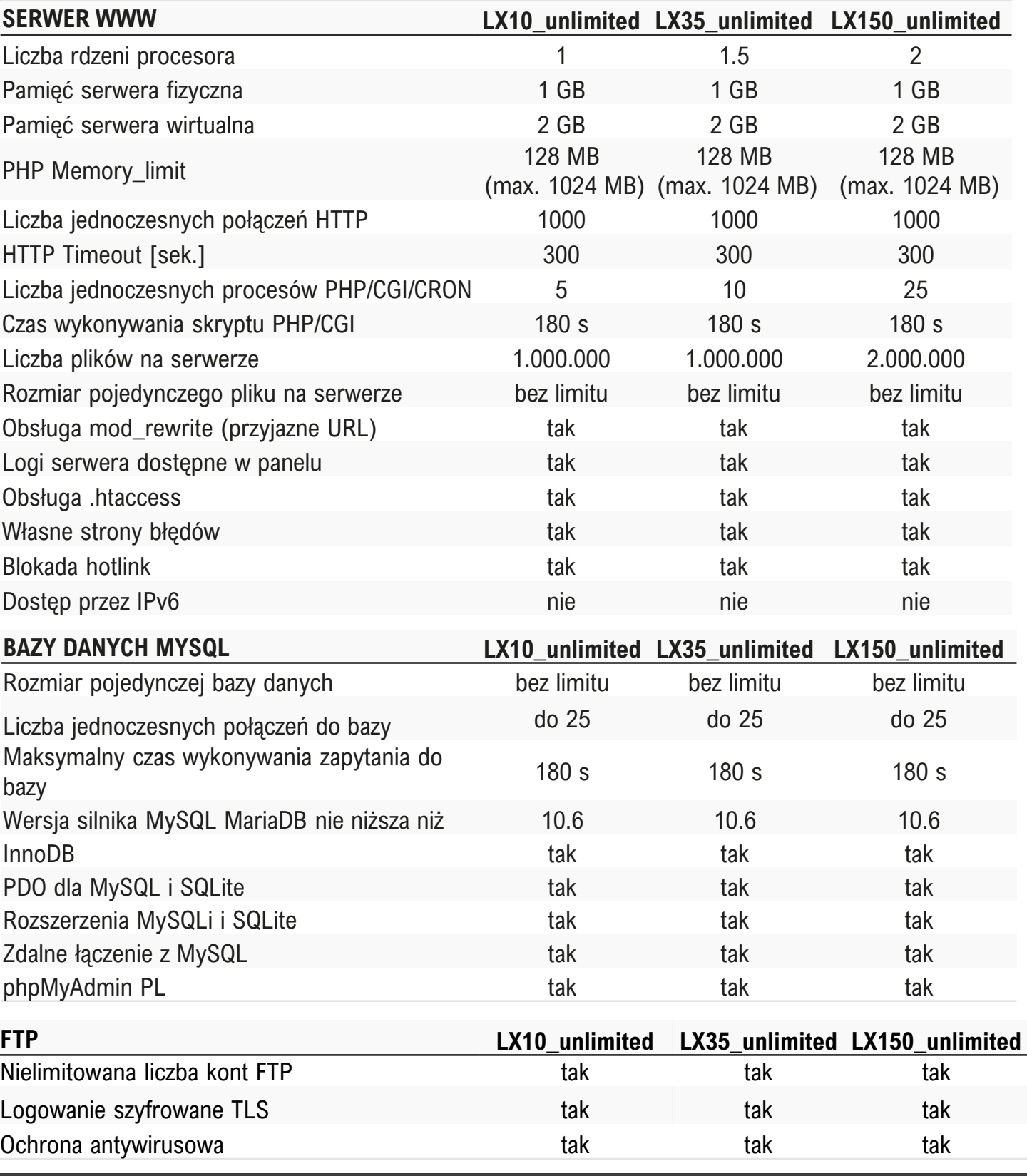

33

## **>Hosting współdzielony cz. 4\_**

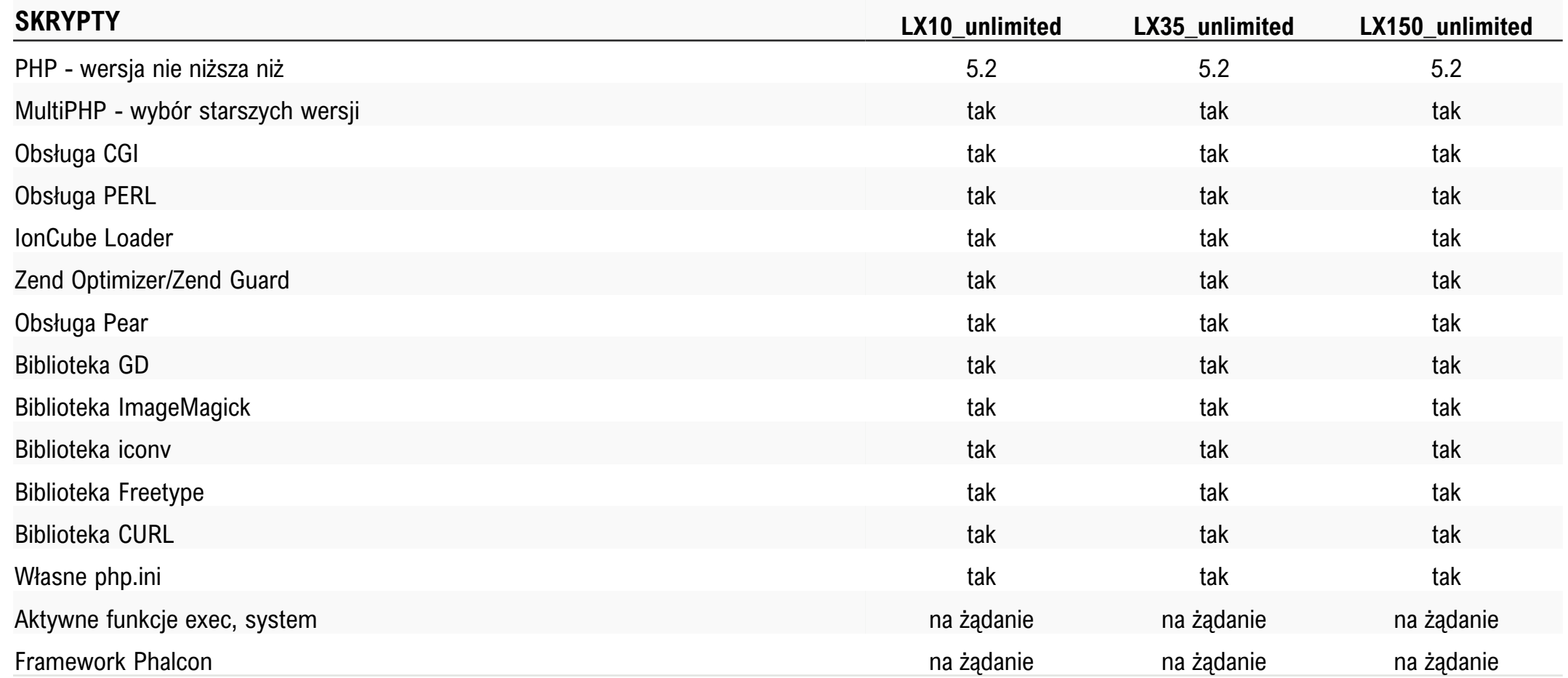

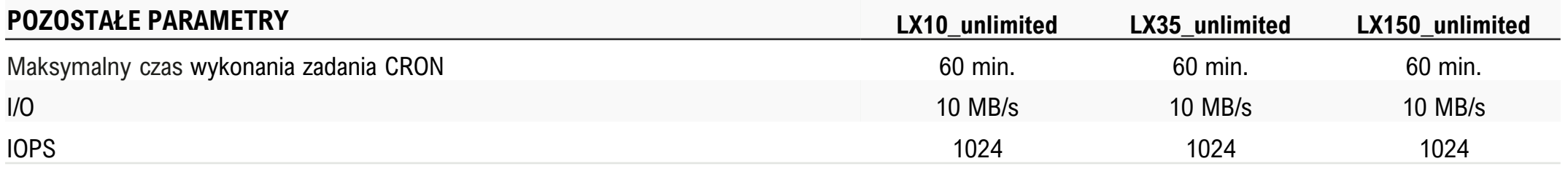

## **>Hosting współdzielony cz. 5\_**

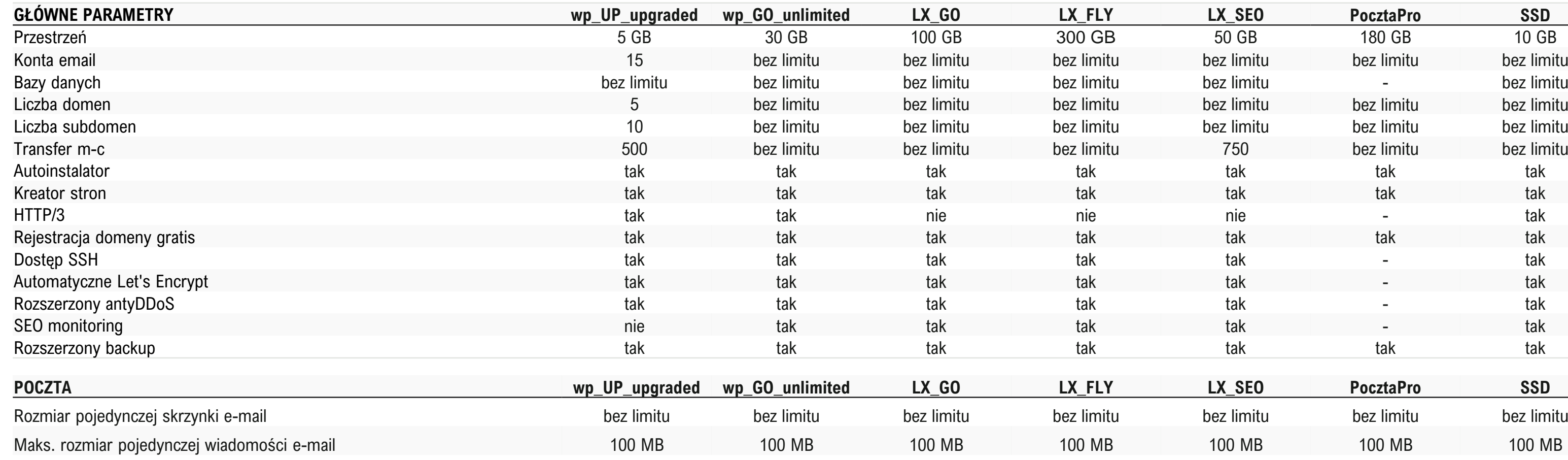

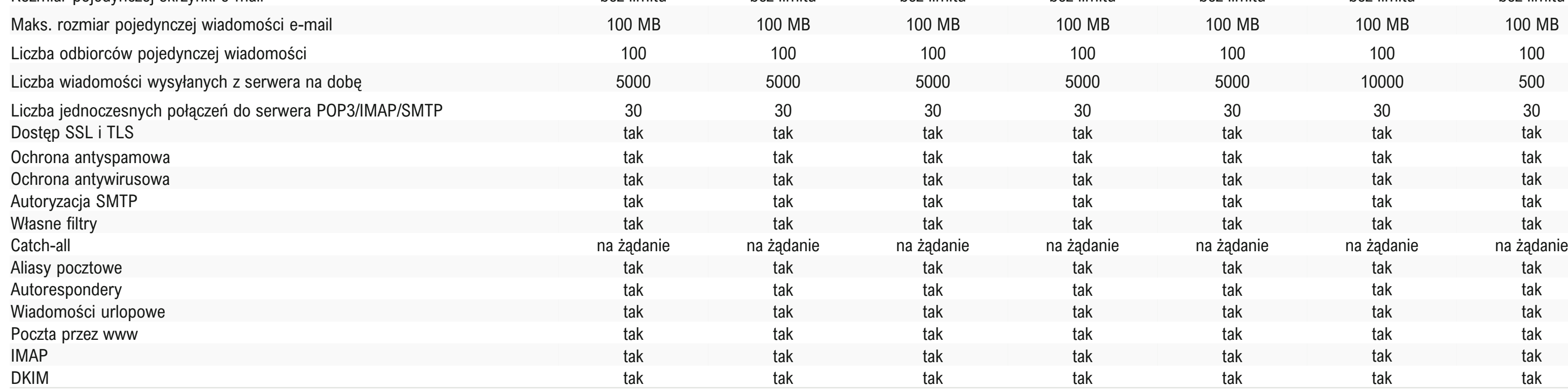

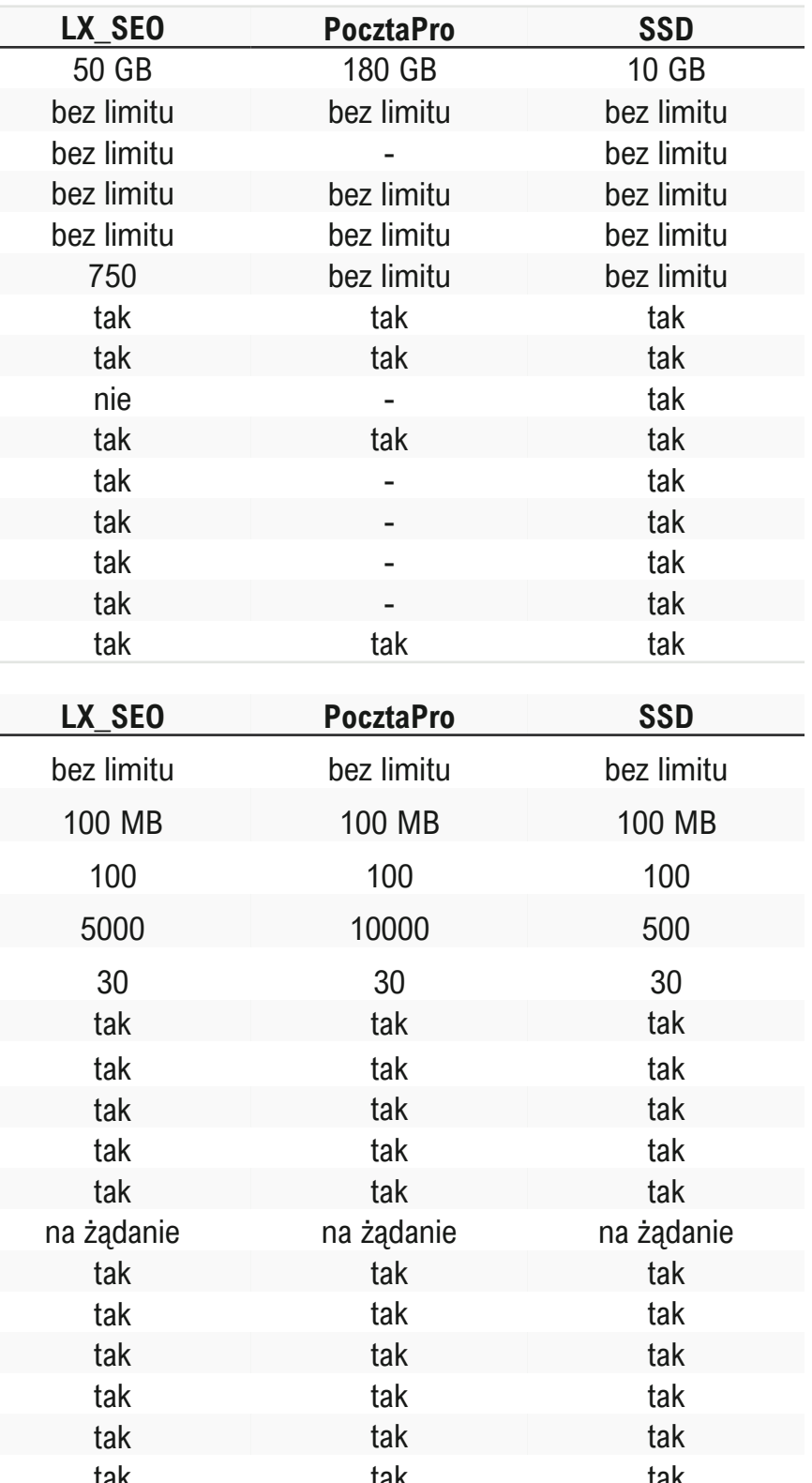

## **>Hosting współdzielony cz. 6\_**

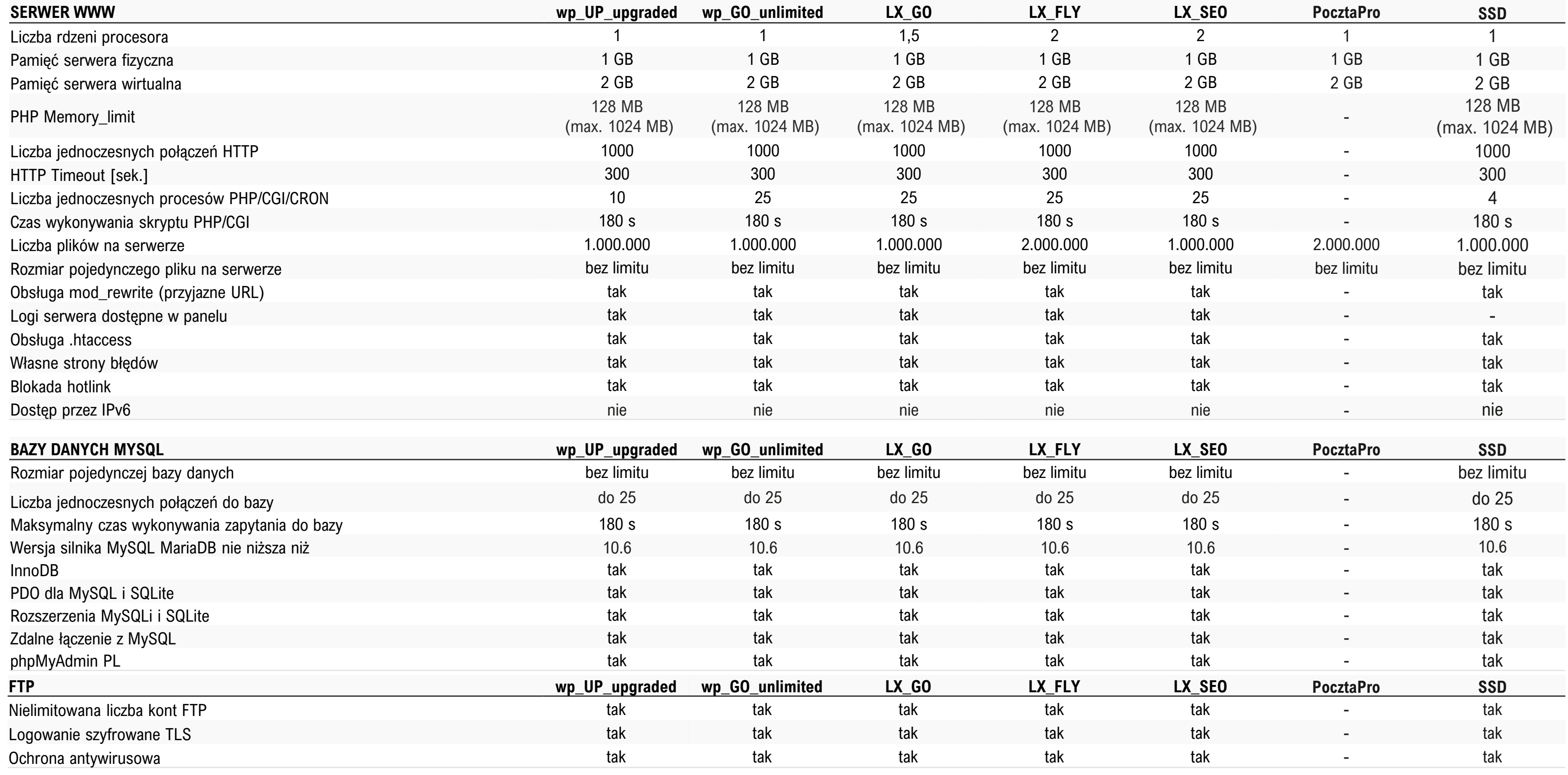

## **>Hosting współdzielony cz. 7\_**

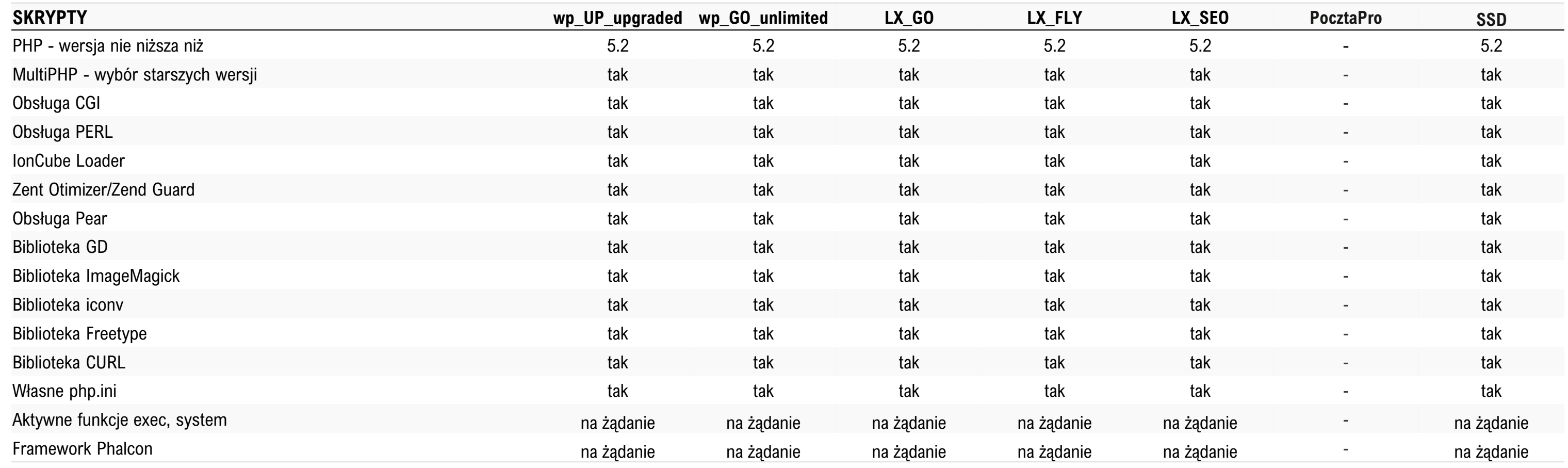

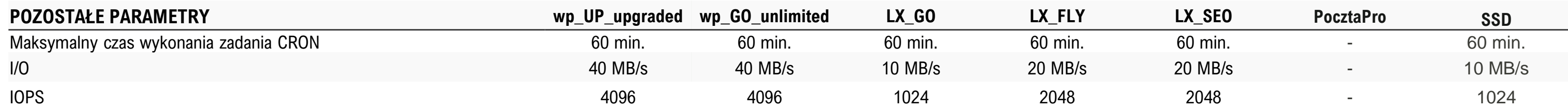
### **>Hosting PrestaShop cz. 1\_**

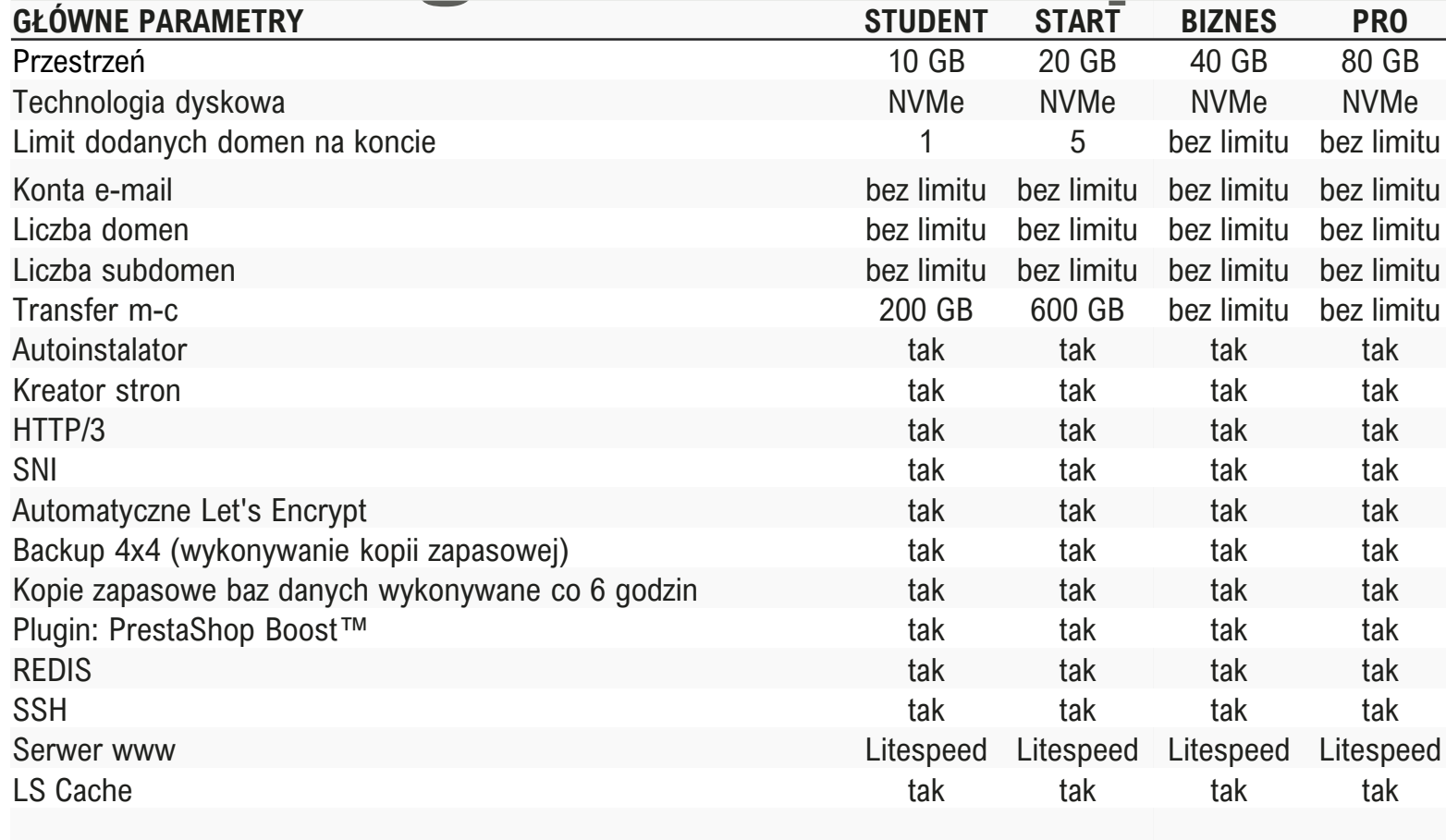

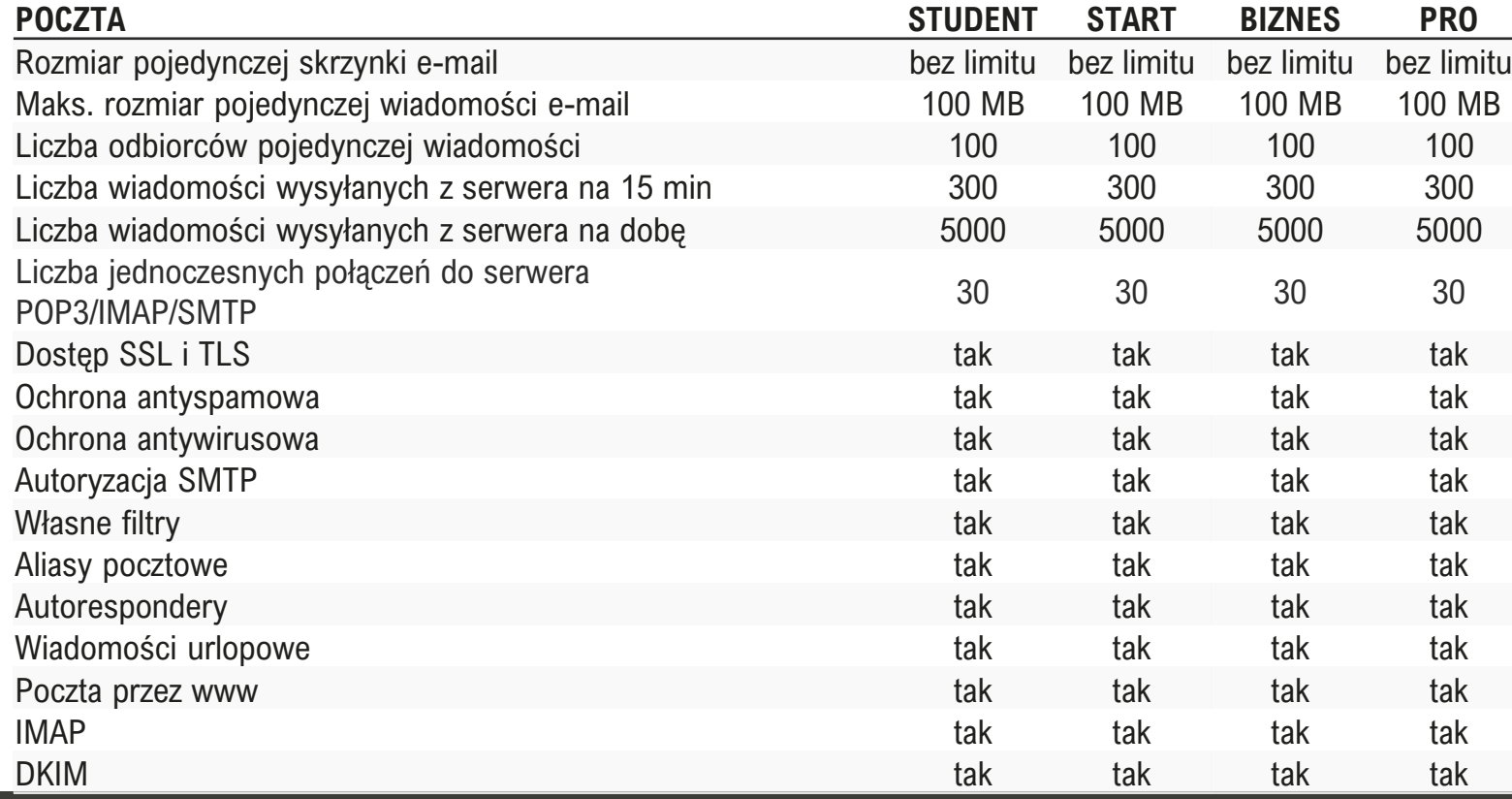

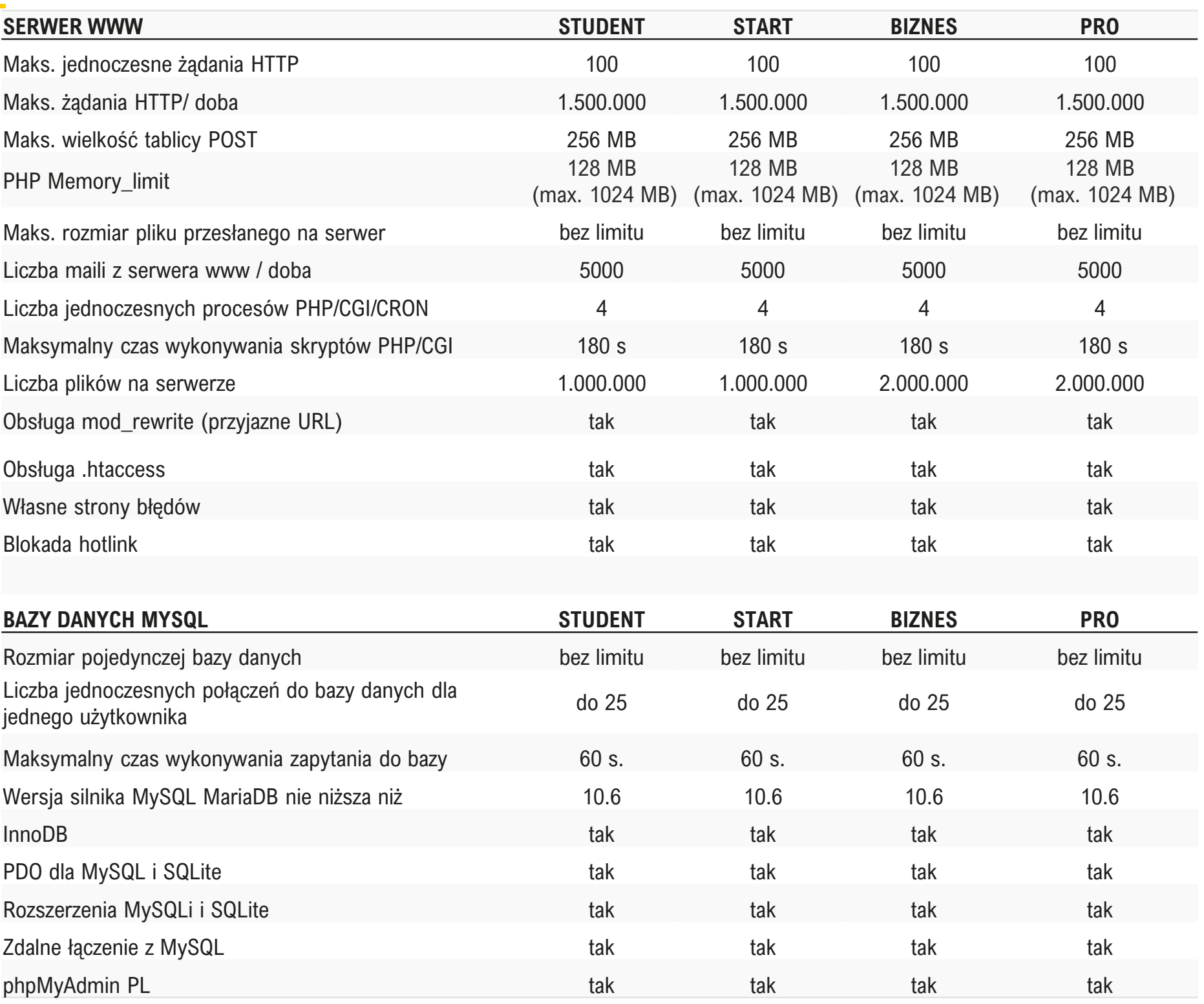

## **>Hosting PrestaShop cz. 2\_**

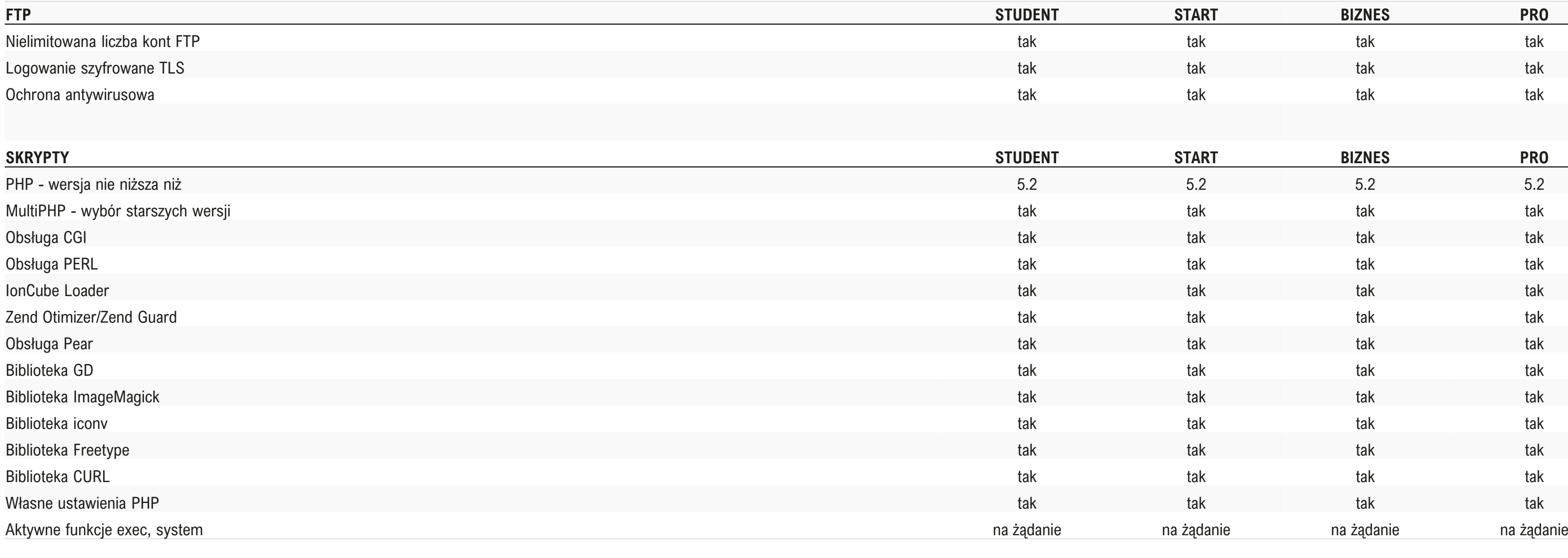

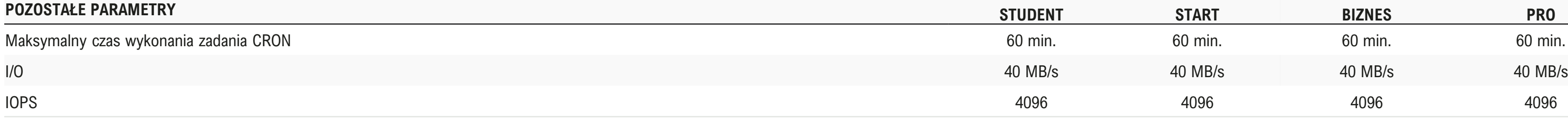

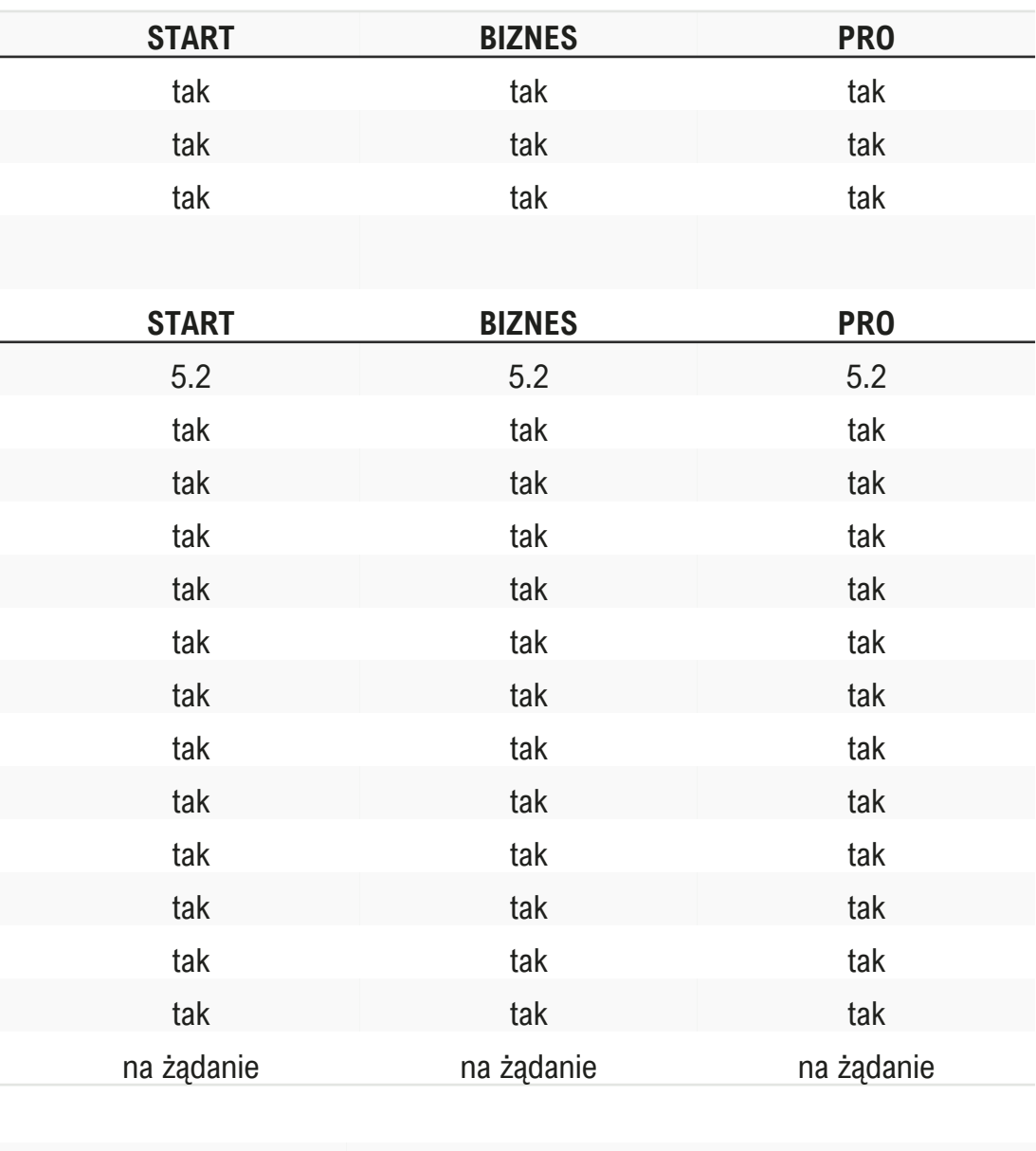

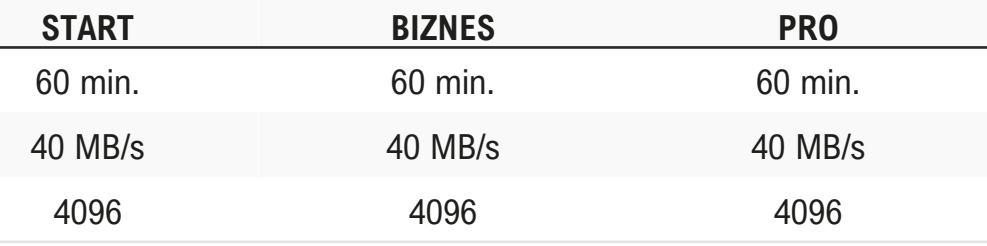

## **>VPS Root\_**

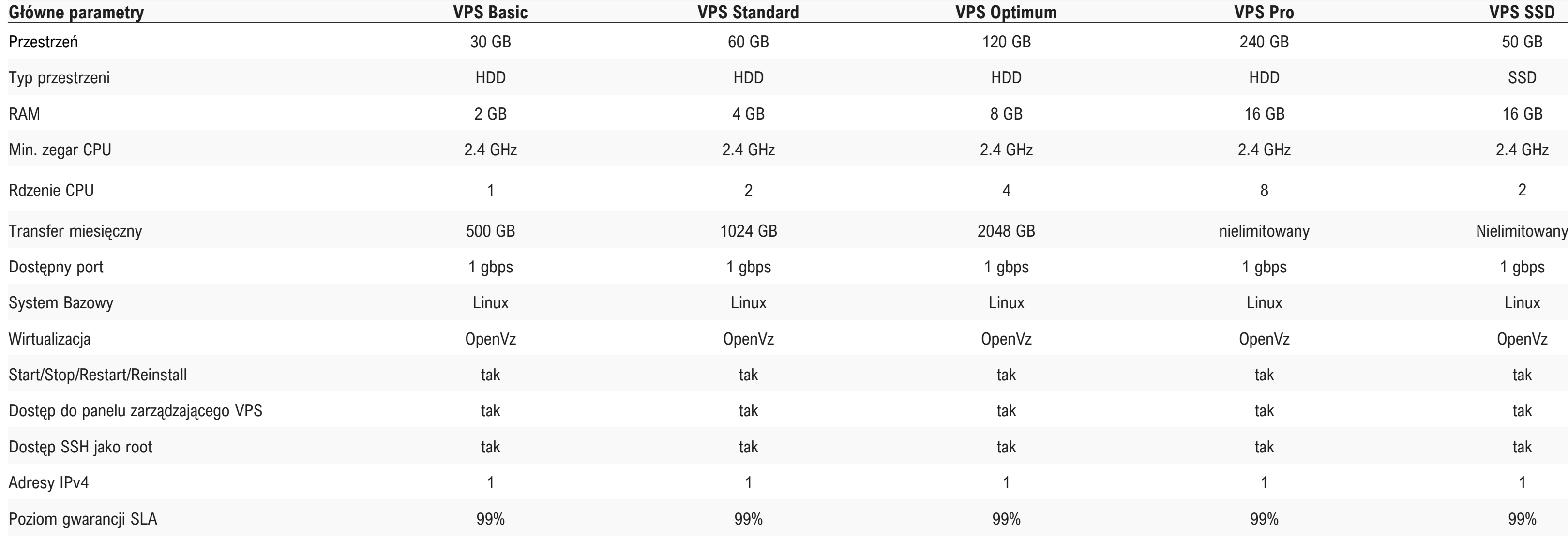

### **UWAGA**

Większość parametrów środowiska zależy od użytkownika, który samodzielnie zarządza usługą. Usługa wymaga samodzielnej administracji.

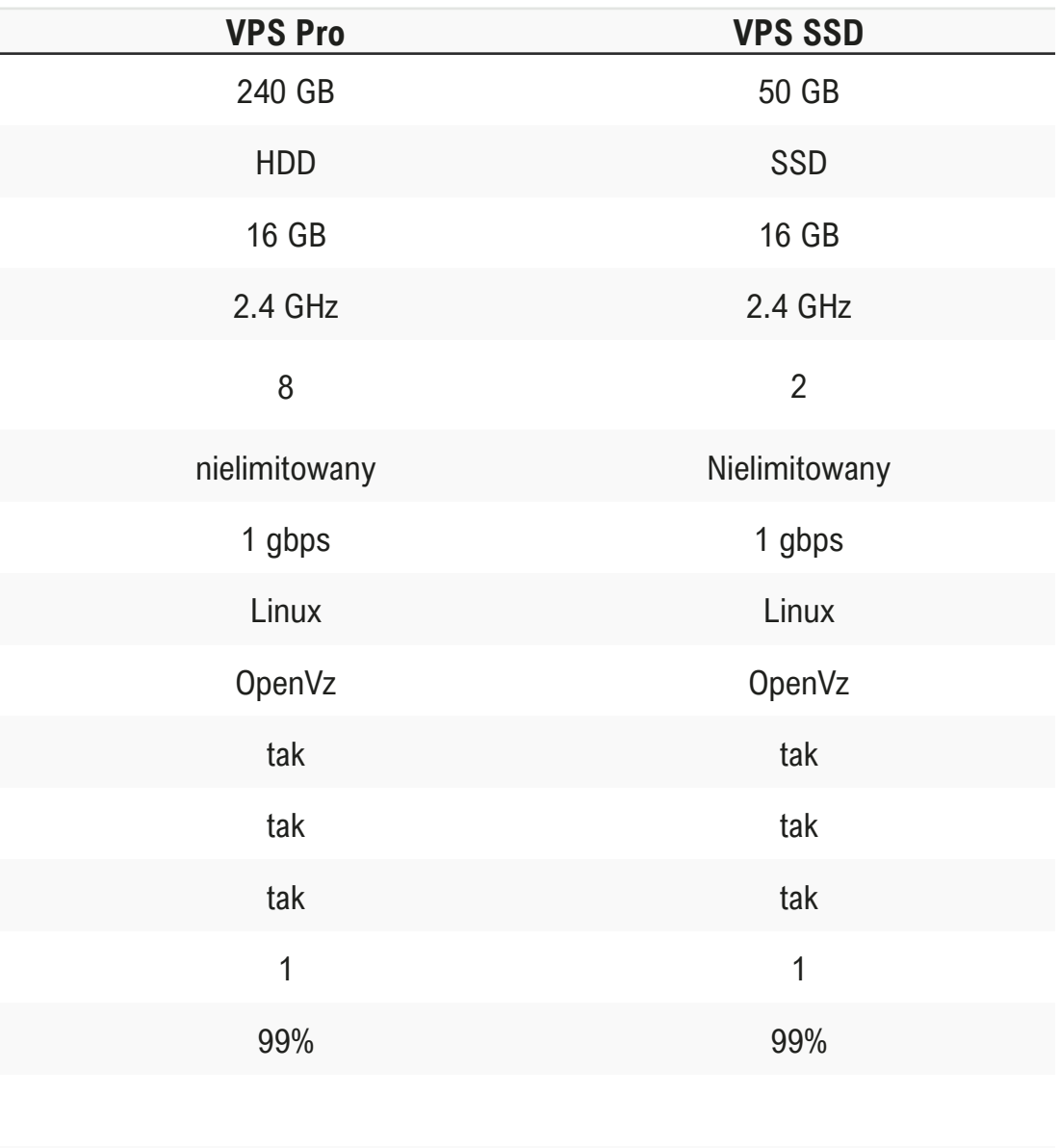

## **>VPS 1,2,3,4\_**

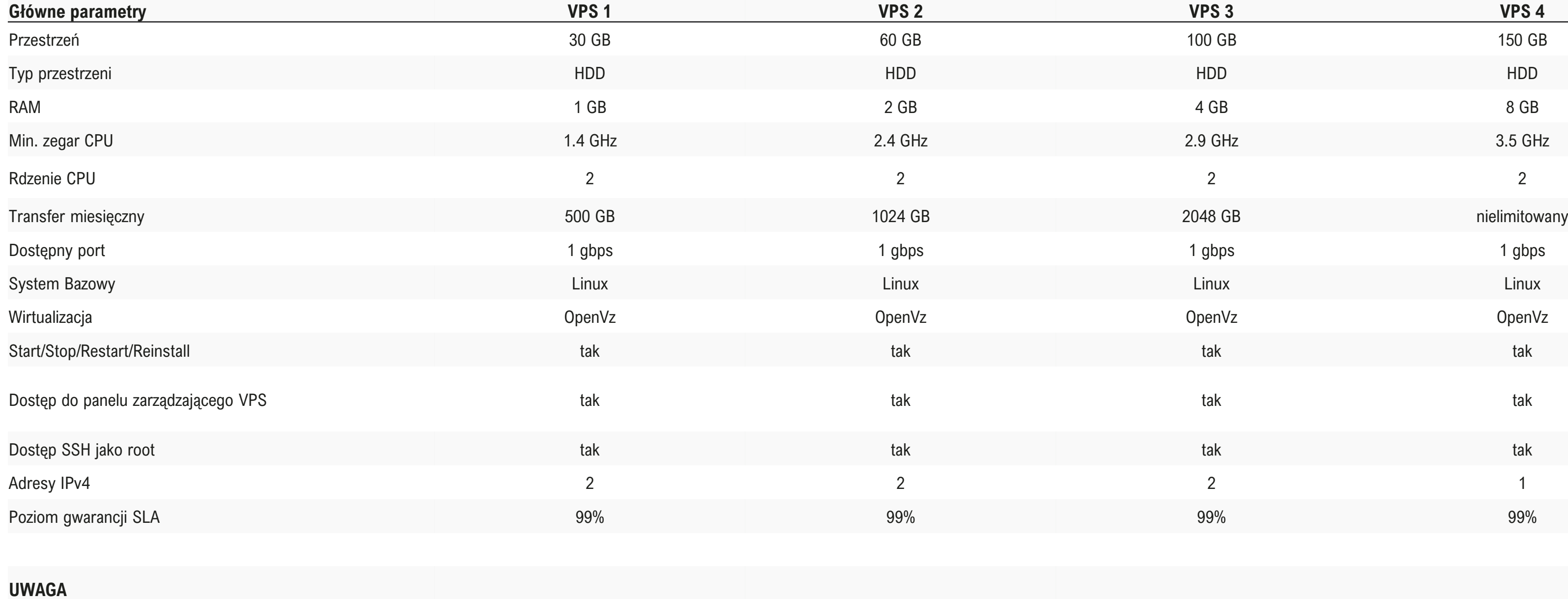

Możliwość instalacji panelu Direct Admin za dopłatą.

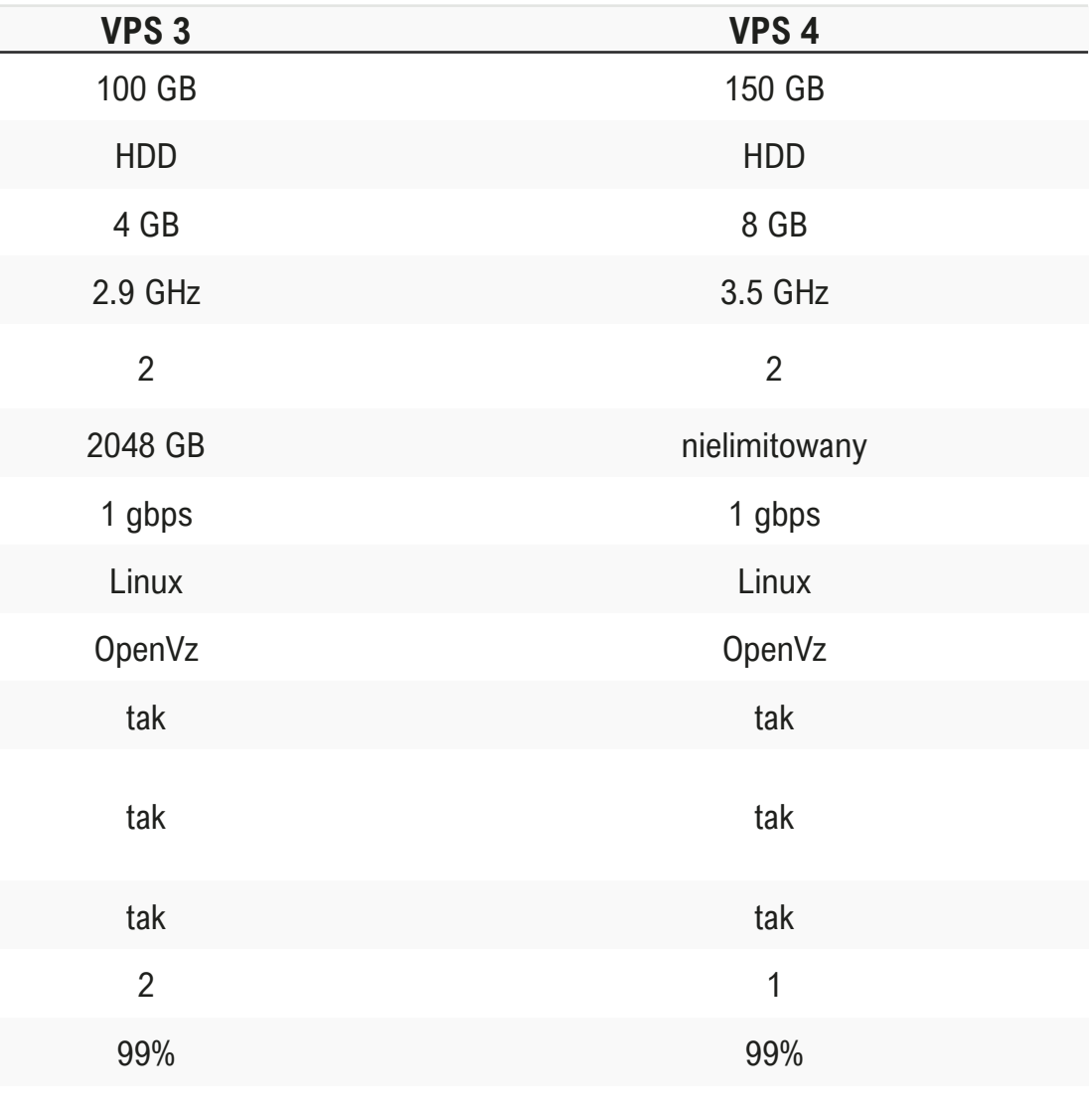

### **>Serwery dedykowane\_**

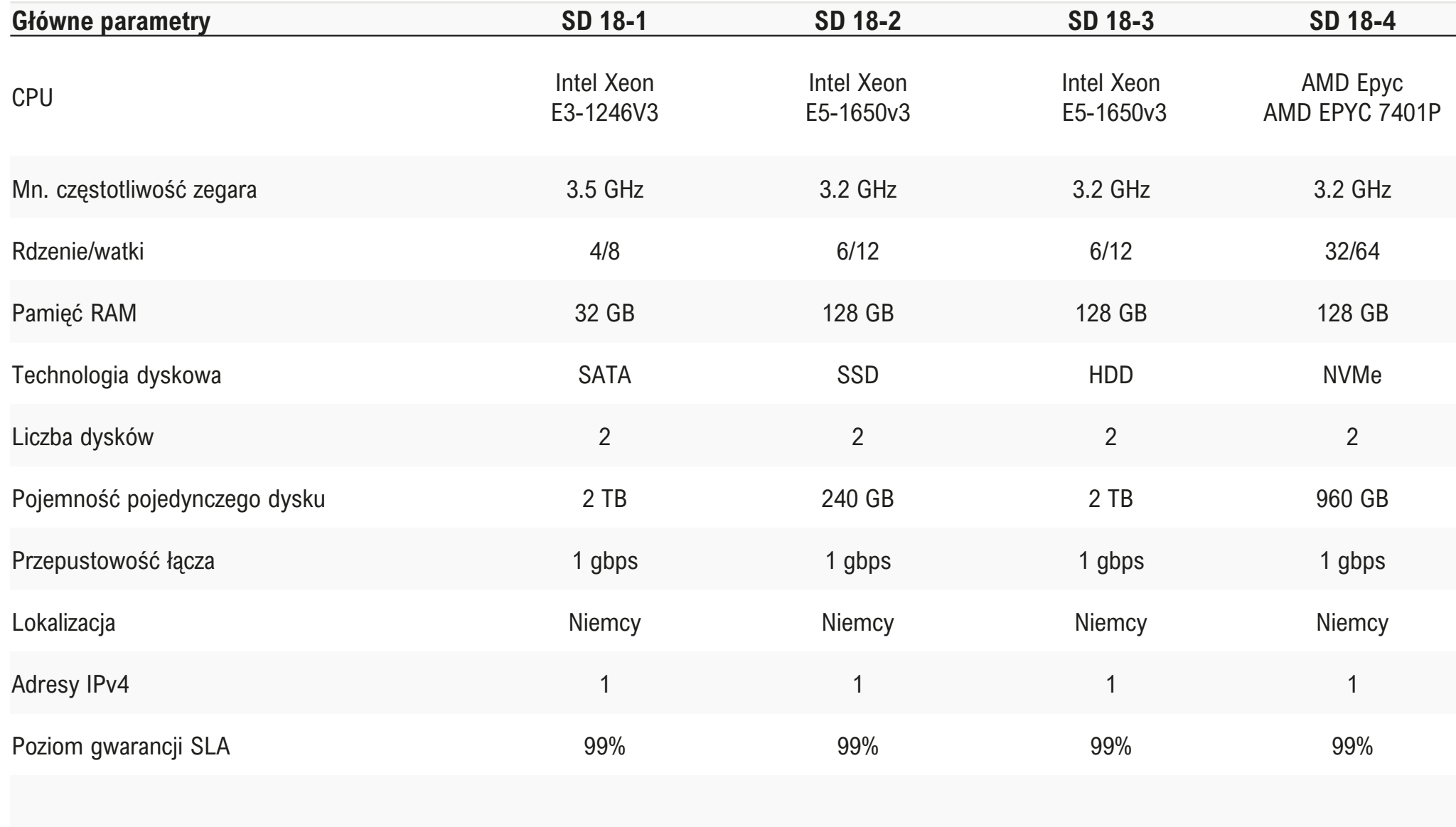

### **UWAGA**

Większość parametrów środowiska zależy od użytkownika, który samodzielnie zarządza usługą. Usługa wymaga samodzielnej administracji i konfiguracji. Po stronie Operatora spoczywa obowiązek utrzymania łącza, adresacji, sprzętu i zasilania.

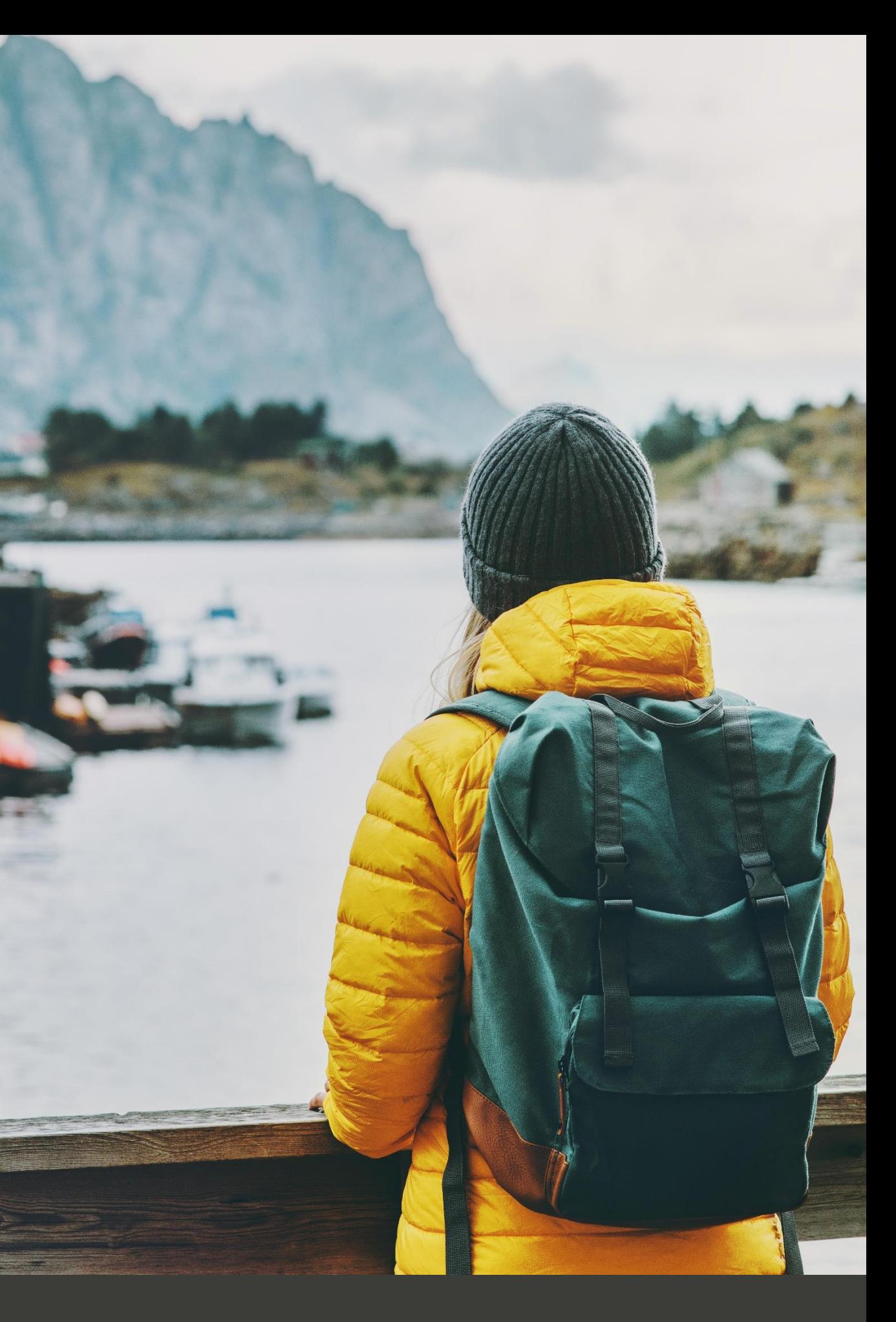

## **>Certyfikaty SSL\_**

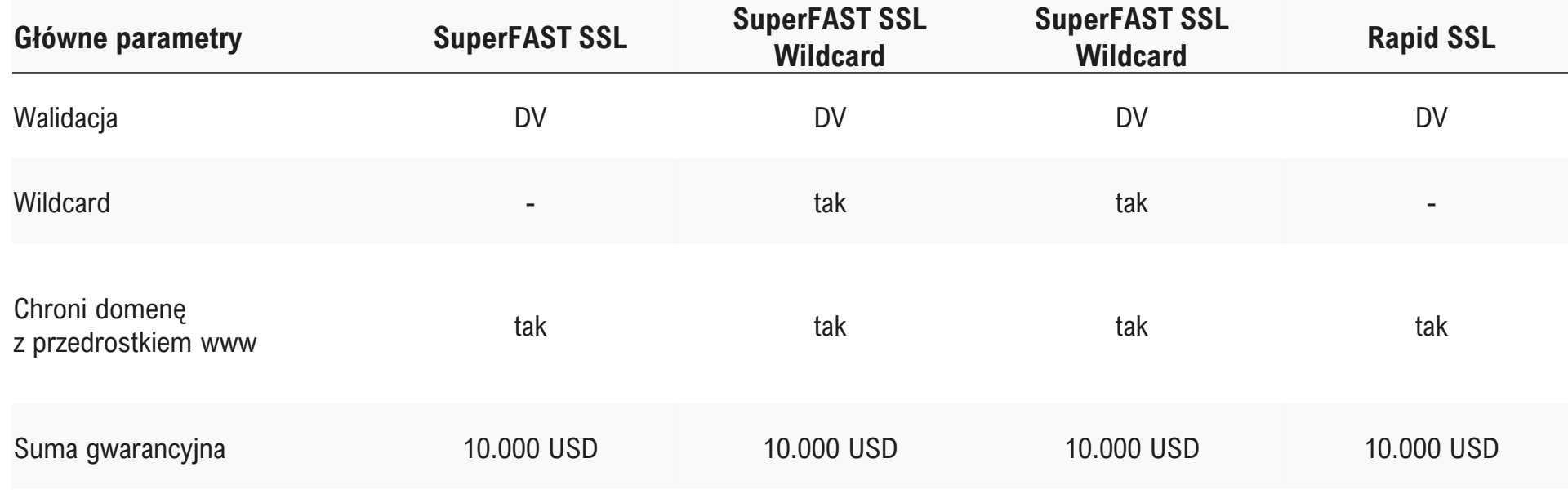

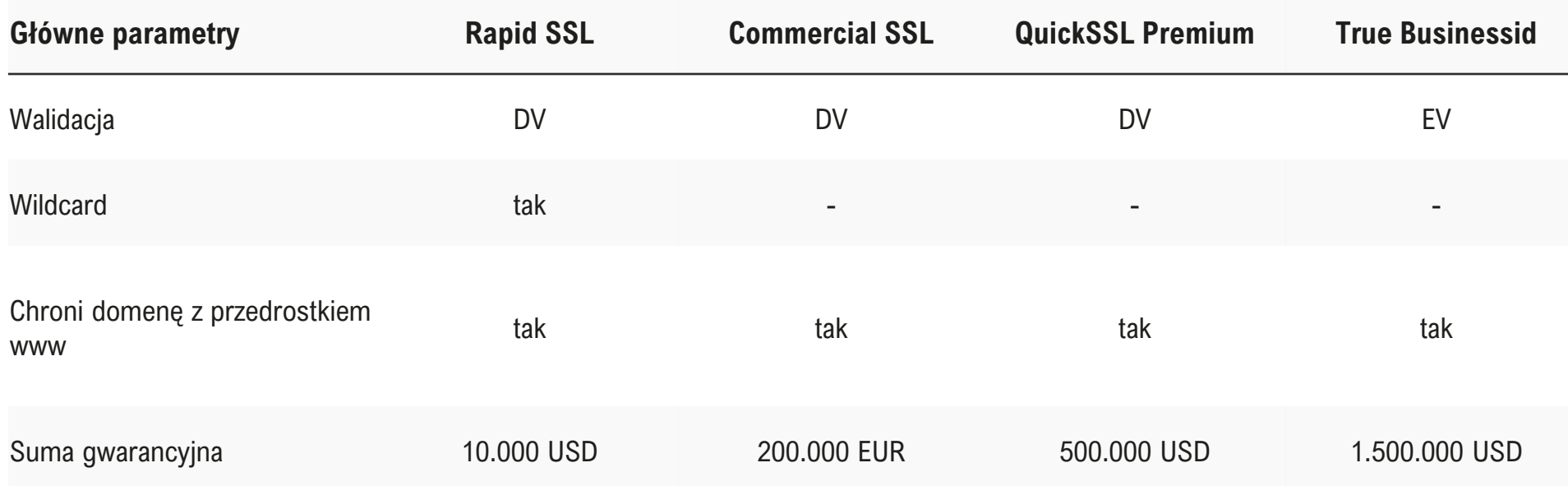

cyber\_\_\_Folks™

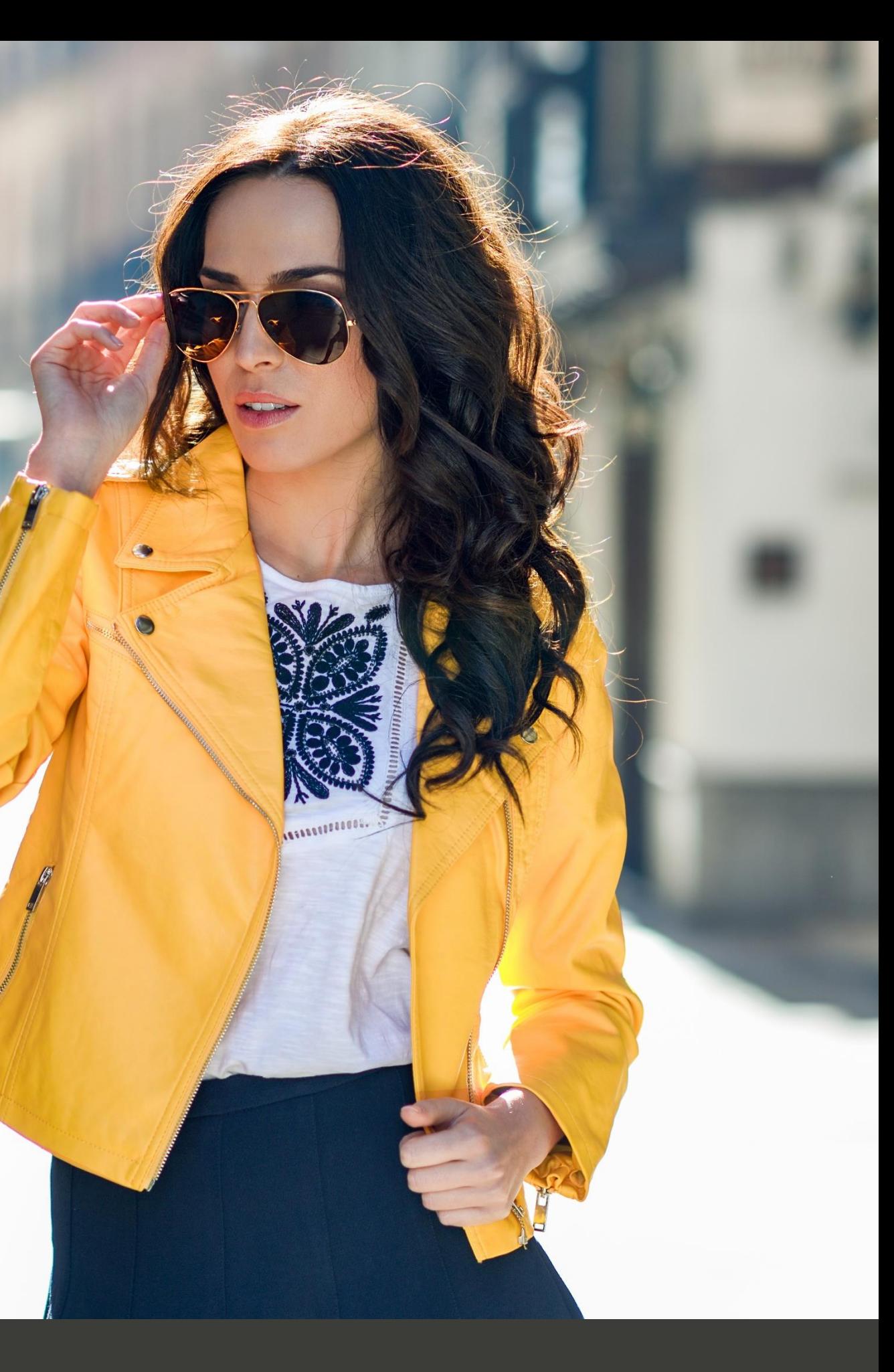

## **>Własne php.ini \_**

- ✓ engine
- ✓ zend.ze1\_compatibility\_mode
- ✓ short\_open\_tag
- ✓ safe\_mode
- ✓ max\_execution\_time
- $\checkmark$  max\_input\_time
- $\checkmark$  max\_input\_vars
- ✓ memory\_limit
- $\checkmark$  error\_reporting
- $\checkmark$  display\_errors
- ✓ display\_startup\_errors
- ✓ log\_errors
- ✓ post\_max\_size
- ✓ magic\_quotes\_gpc
- ✓ enable\_dl
- $\checkmark$  file\_uploads
- $\checkmark$  upload\_max\_filesize
- ✓ allow\_url\_fopen
- ✓ allow\_url\_include
- ✓ default\_socket\_timeout
- ✓ sql.safe\_mode
- ✓ mysql.allow\_persistent
- ✓ mysql.connect\_timeout
- ✓ session.save\_path
- $\checkmark$  session.use\_cookies
- $\checkmark$  session.name
- ✓ session.auto\_start
- ✓ session.cookie\_lifetime
- ✓ session.gc\_maxlifetime
- ✓ session.cache\_expir

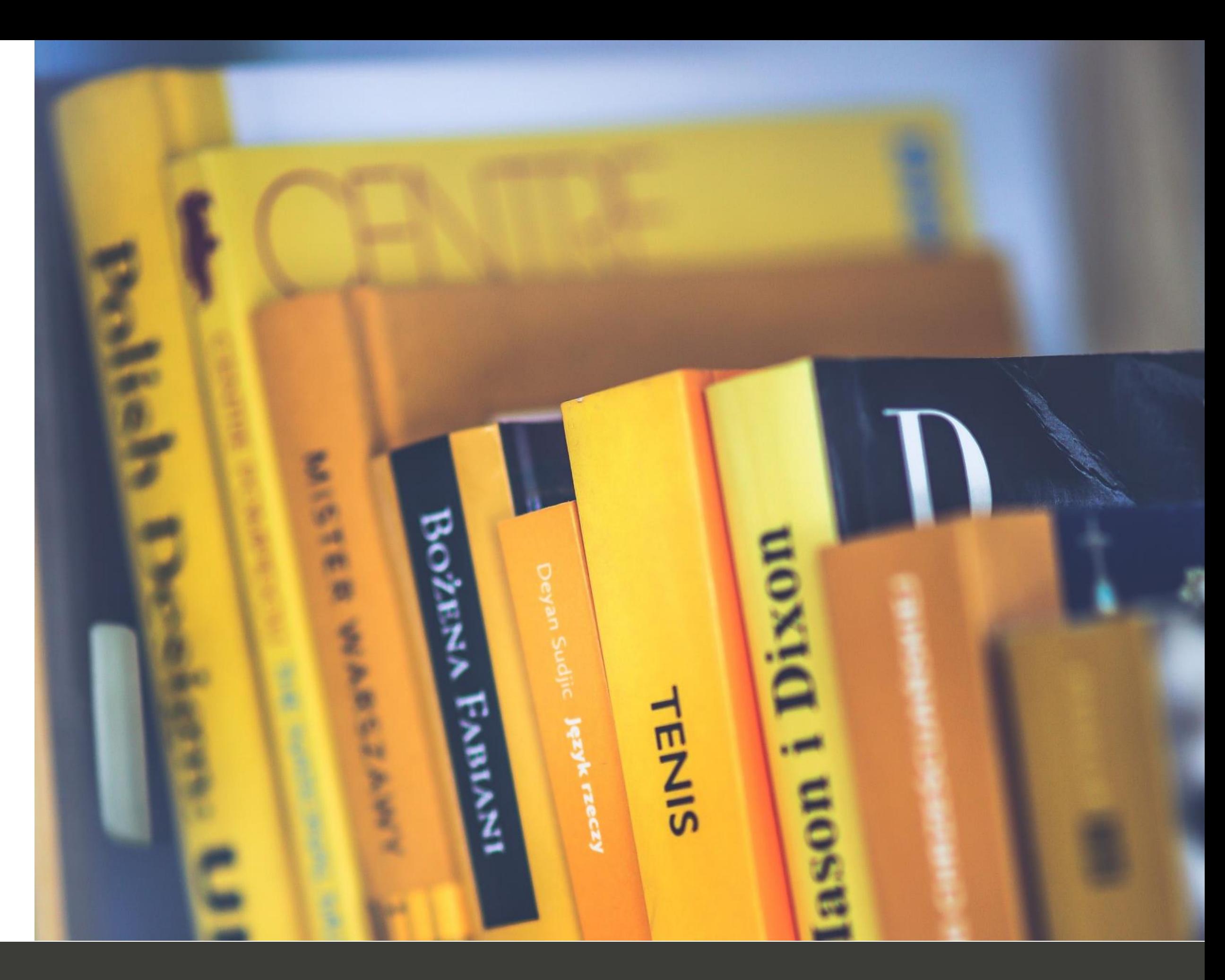

Własne php.ini oznacza możliwość zmiany wybranych ustawień PHP. W niektórych wypadkach zmian można dokonywać wyłącznie w ramach globalnych ustawień serwera.

44

### **>Pakiety archiwalne Hekko\_**

cyber\_\_\_Folks<sup>™</sup>

# **>Hosting współdzielony cz. 1\_**

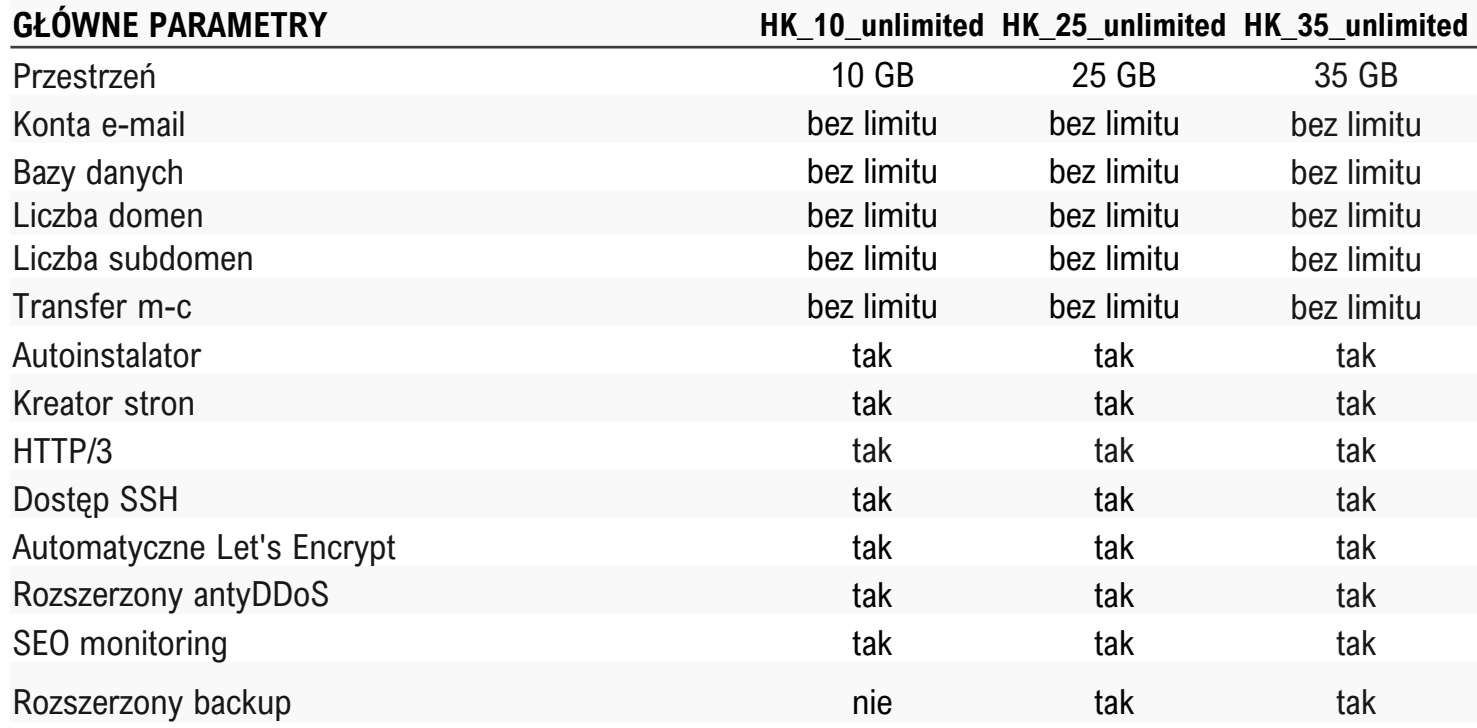

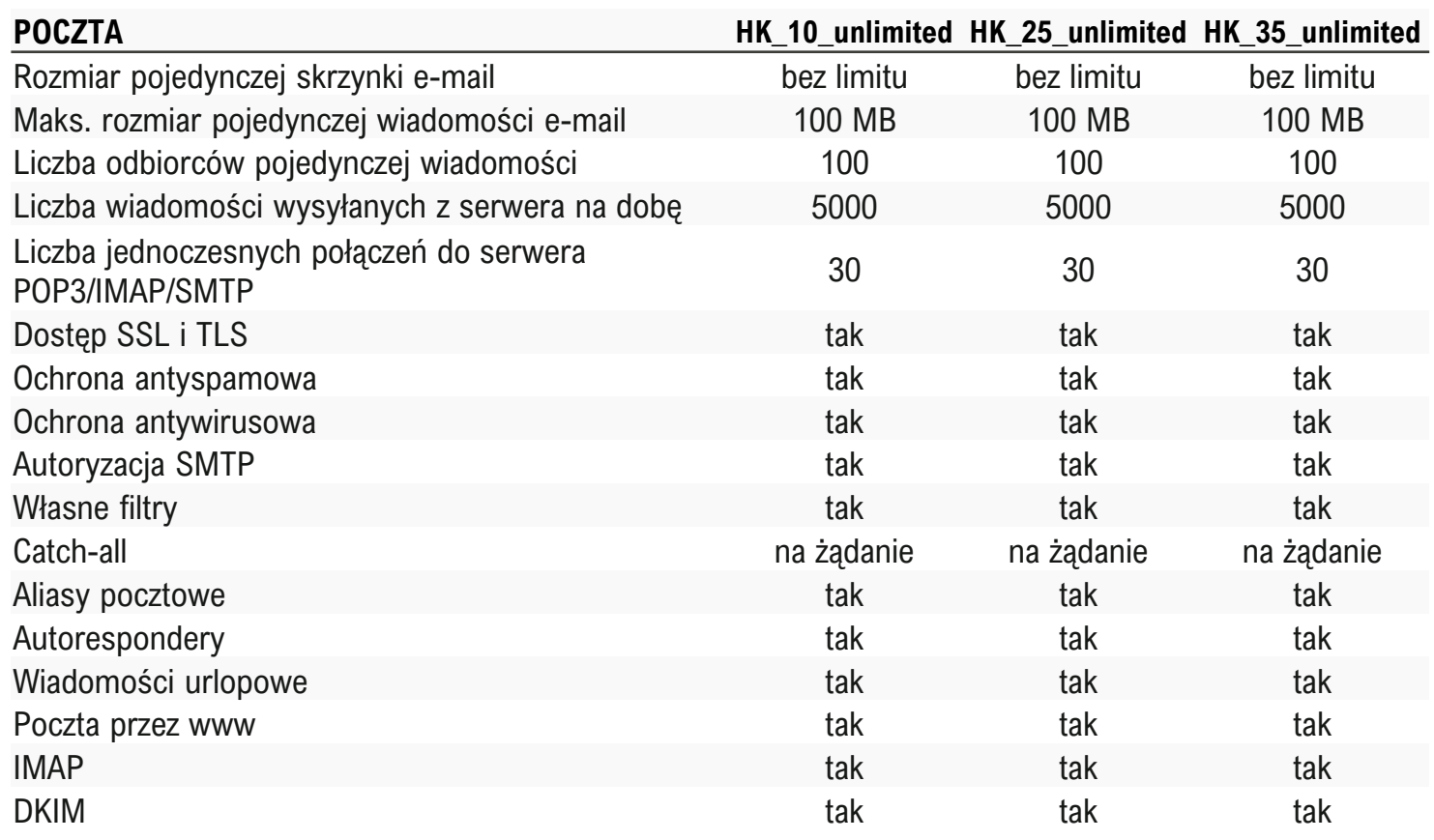

### **SERWER WWW**

Liczba rdzeni procesora Pamięć serwera fizyczna Pamięć serwera wirtualna PHP Memory\_limit Liczba jednoczesnych połączeń HTTP HTTP Timeout [sek.] Liczba jednoczesnych procesów PHP/C Czas wykonywania skryptu PHP/CGI Liczba plików na serwerze Rozmiar pojedynczego pliku na serwerz Obsługa mod\_rewrite (przyjazne URL) Logi serwera dostępne w panelu Obsługa .htaccess Własne strony błędów Blokada hotlink Dostęp przez IPv6

### **BAZY DANYCH MYSQL**

Rozmiar pojedynczej bazy danych Liczba jednoczesnych połączeń do bazy Maksymalny czas wykonywania zapytar Wersja silnika MySQL MariaDB nie niżs PDO dla MySQL i SQLite Rozszerzenia MySQLi i SQLite Zdalne łączenie z MySQL phpMyAdmin PL

Nielimitowana liczba kont FTP Logowanie szyfrowane TLS Ochrona antywirusowa

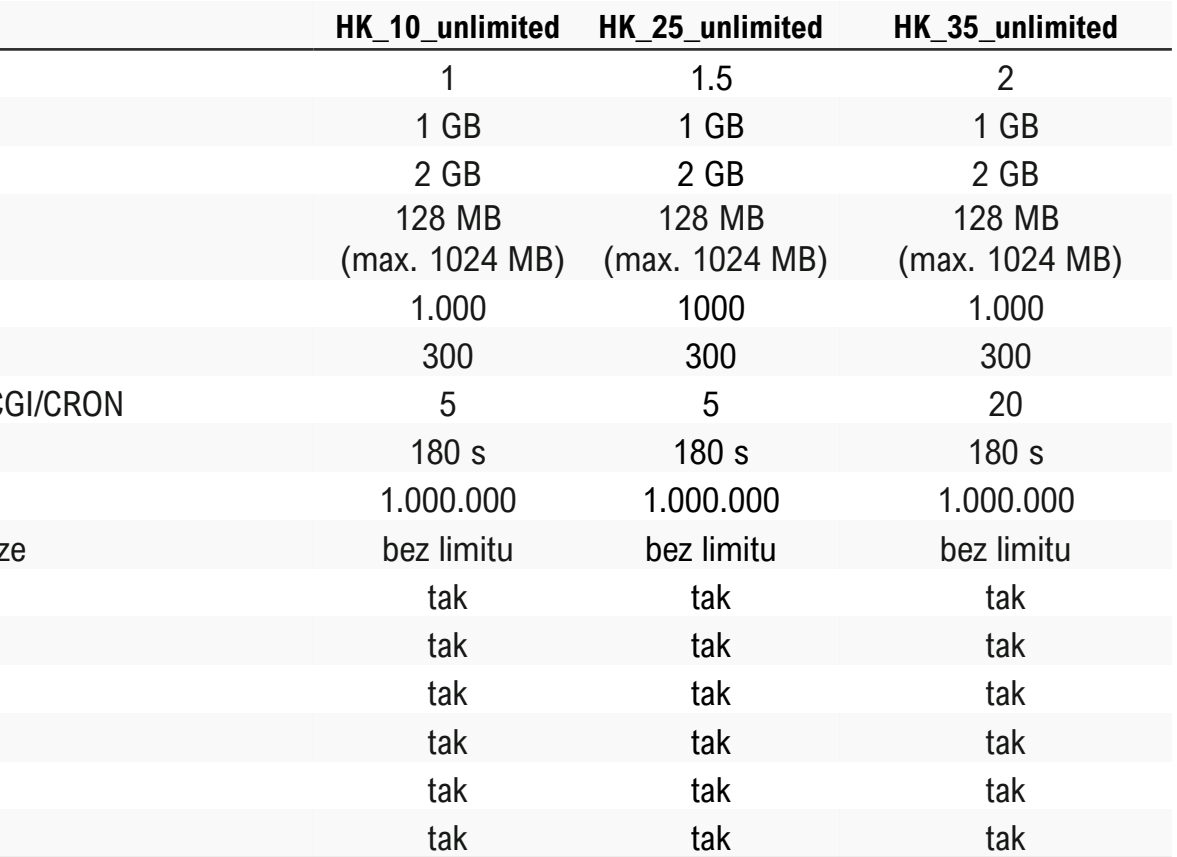

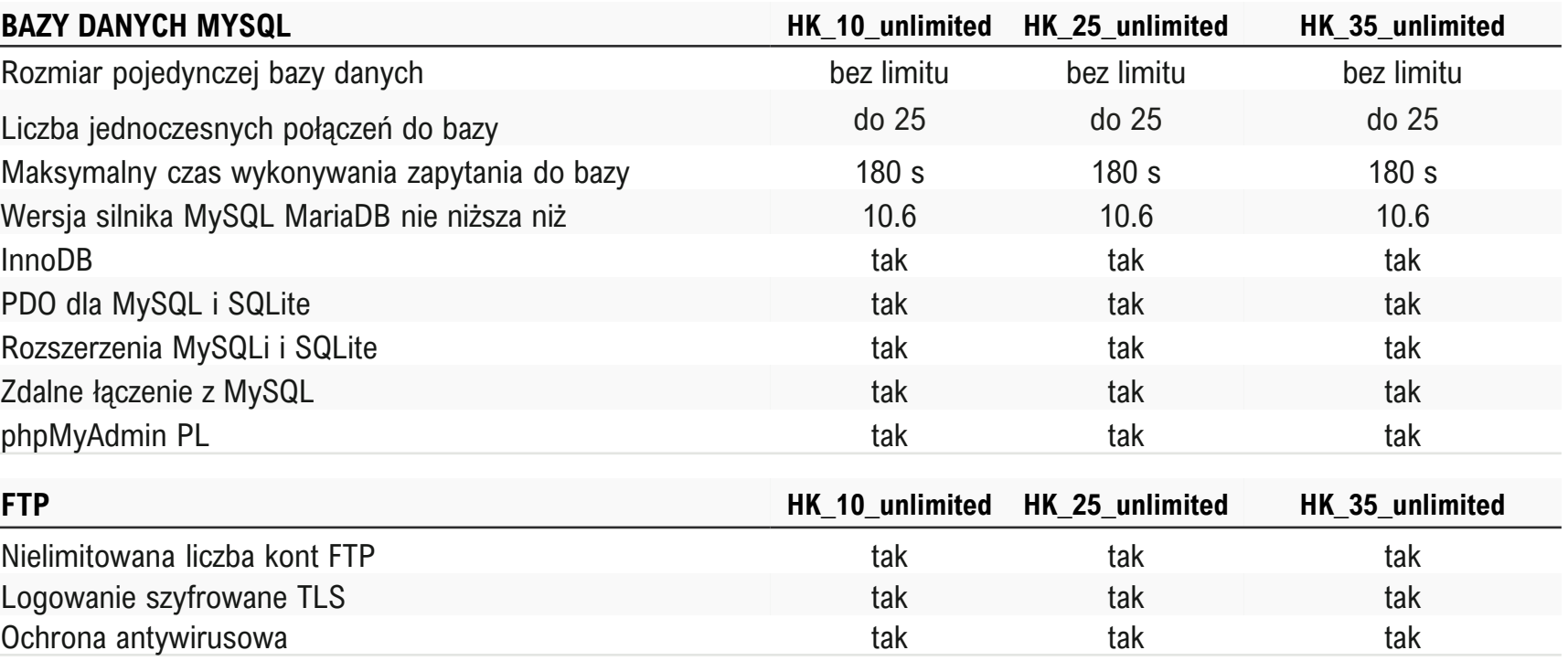

# **>Hosting współdzielony cz. 2\_**

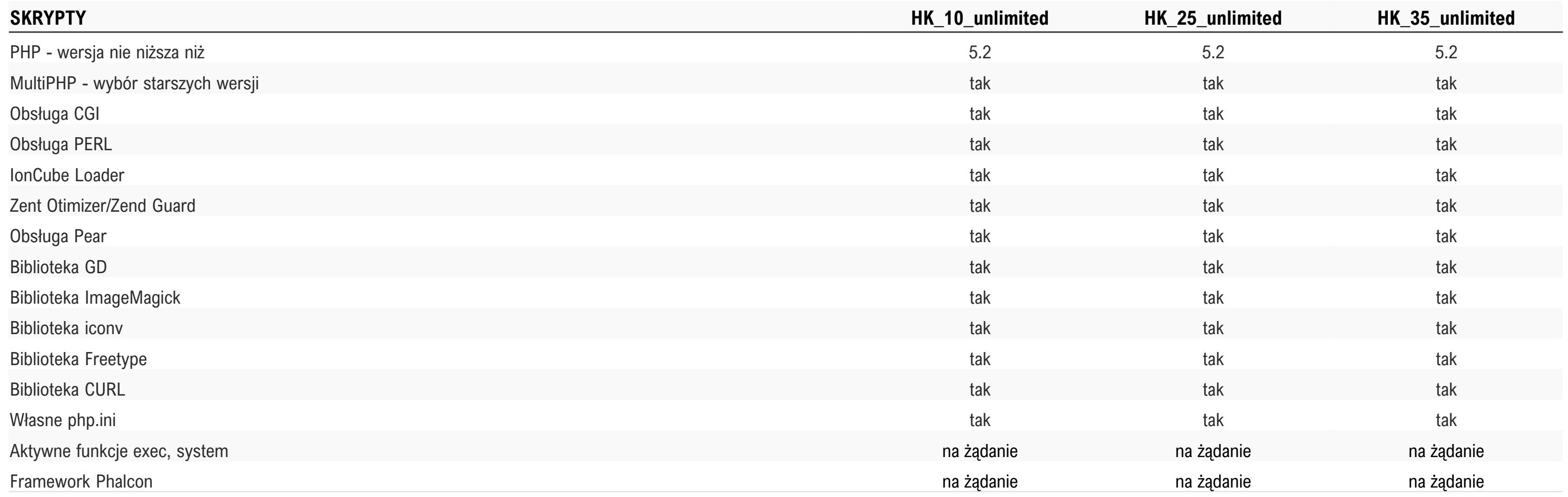

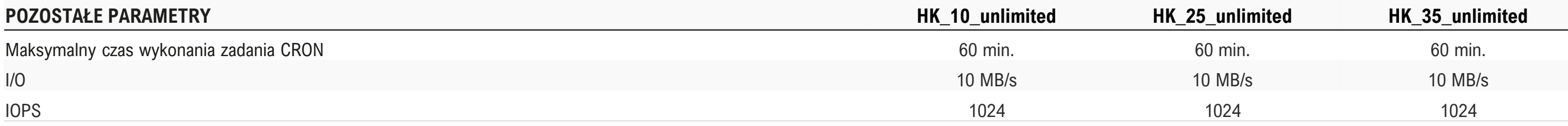

### **>Hosting współdzielony cz. 3\_**

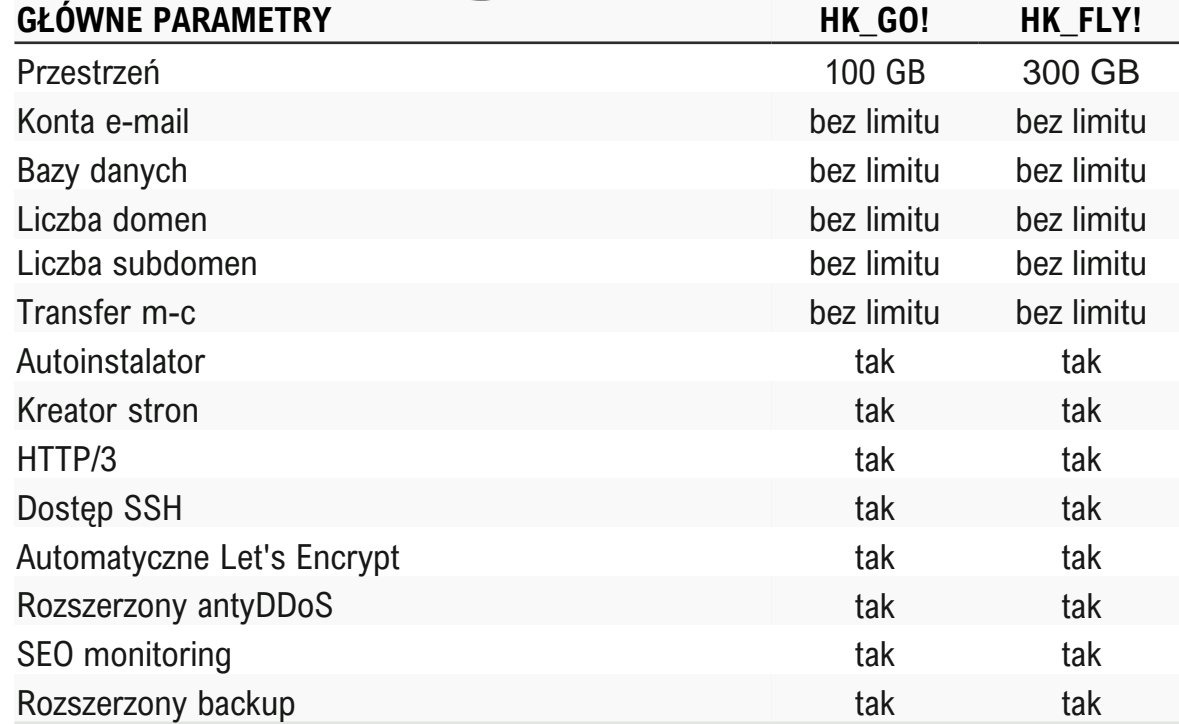

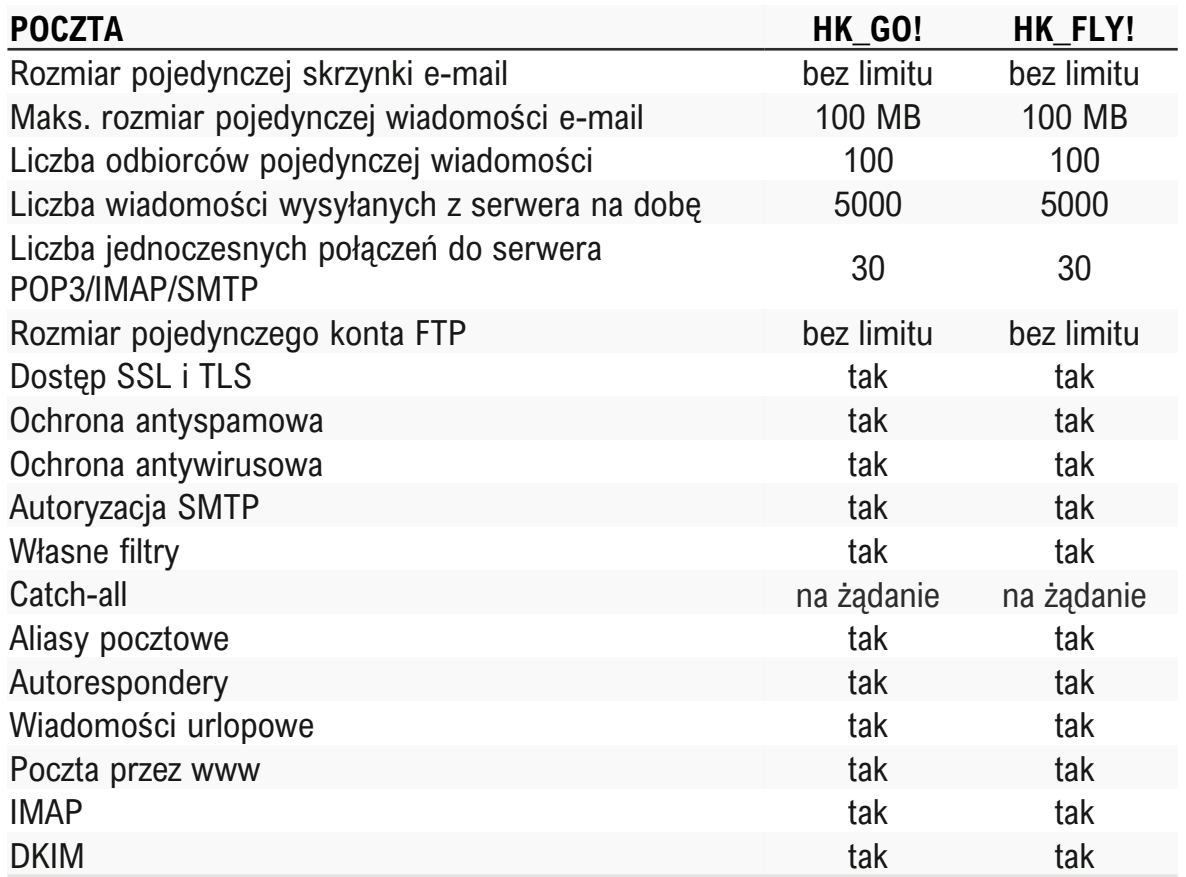

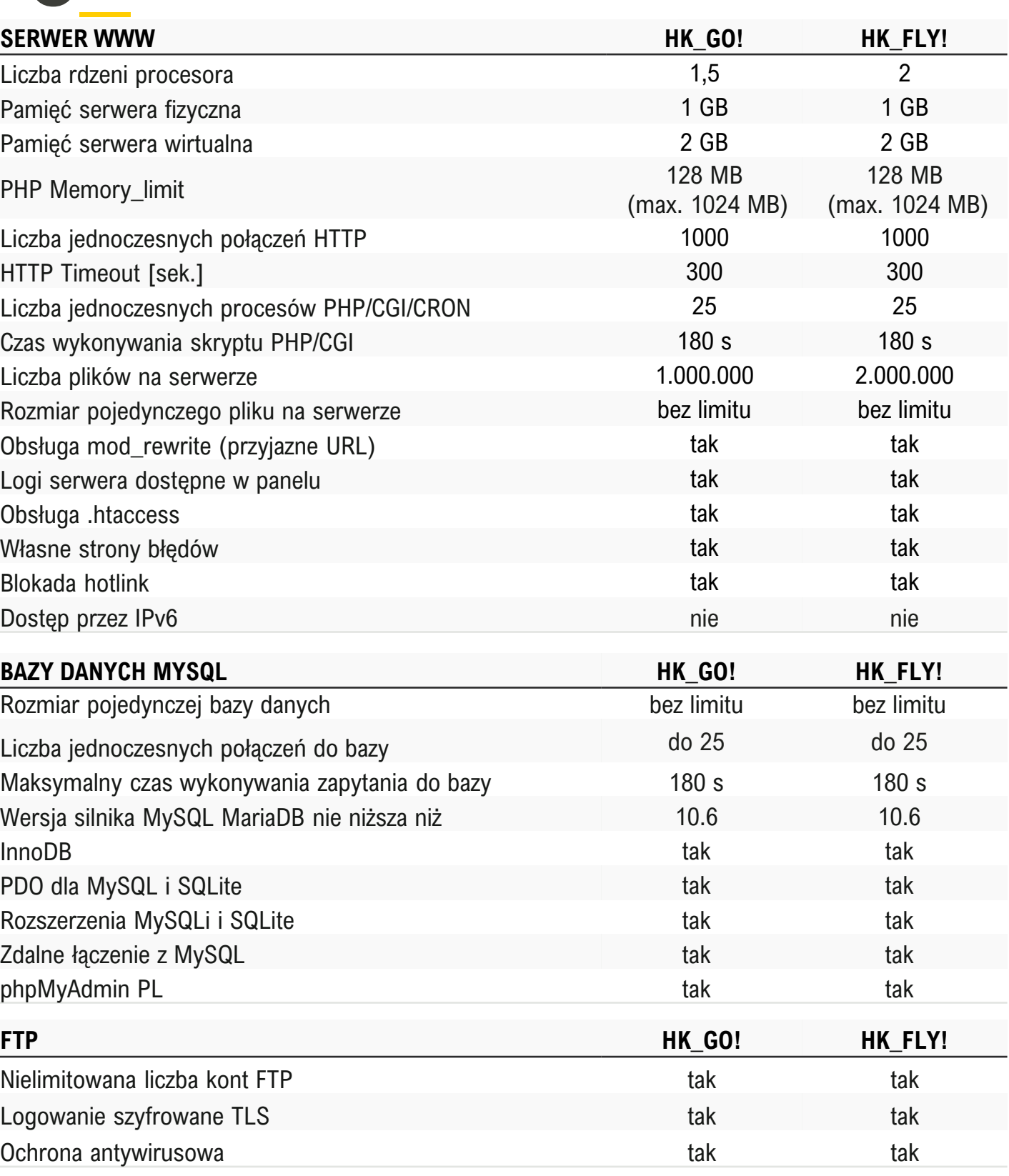

Liczba jednoczesnych połączeń do bazy

# **>Hosting współdzielony cz. 4\_**

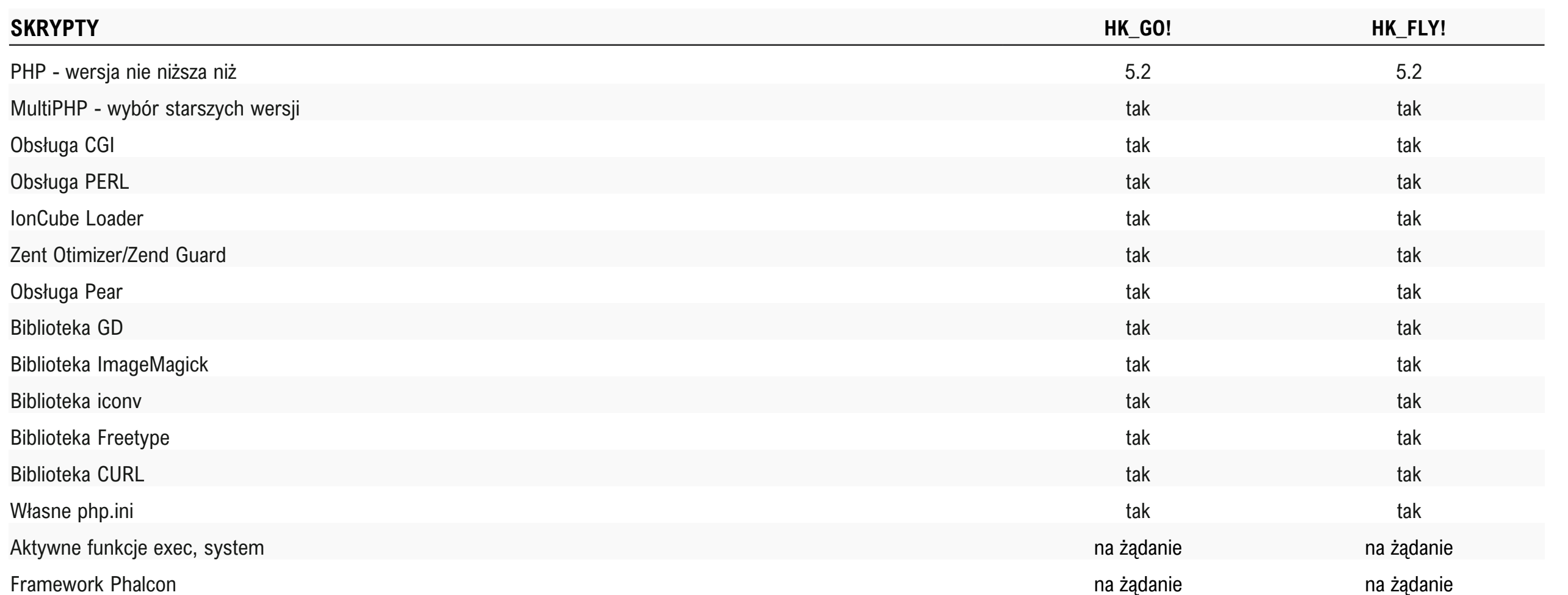

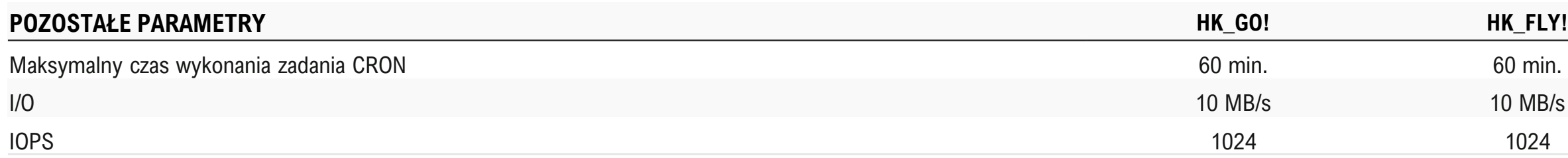

## **>Hosting www dla resellerów cz. 1\_**

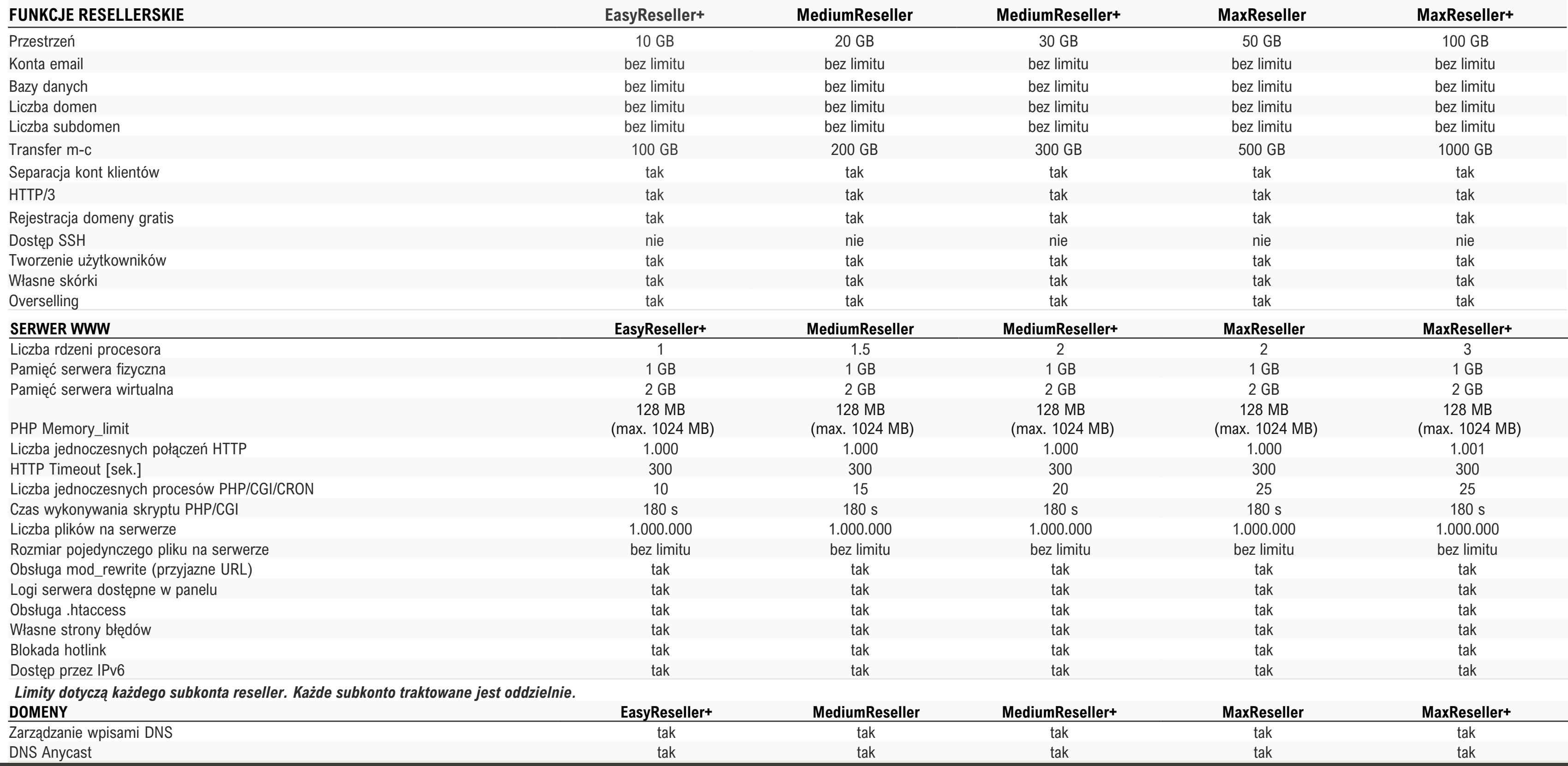

# **>Hosting www dla resellerów cz. 2\_**

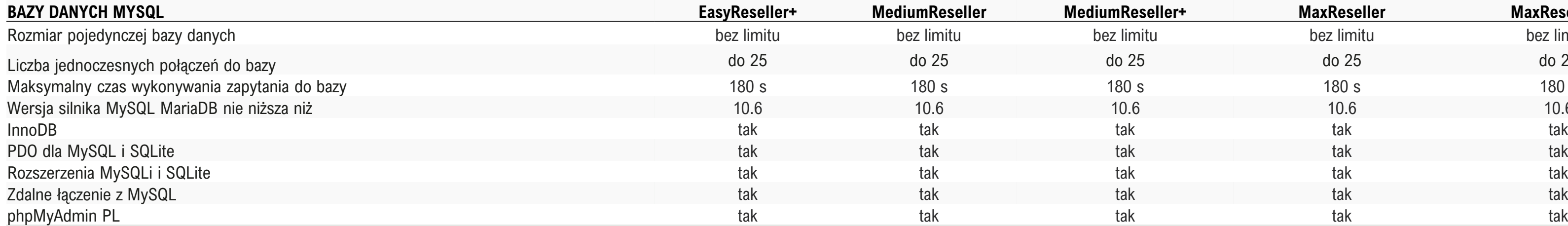

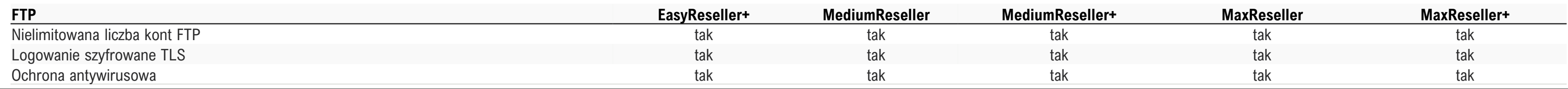

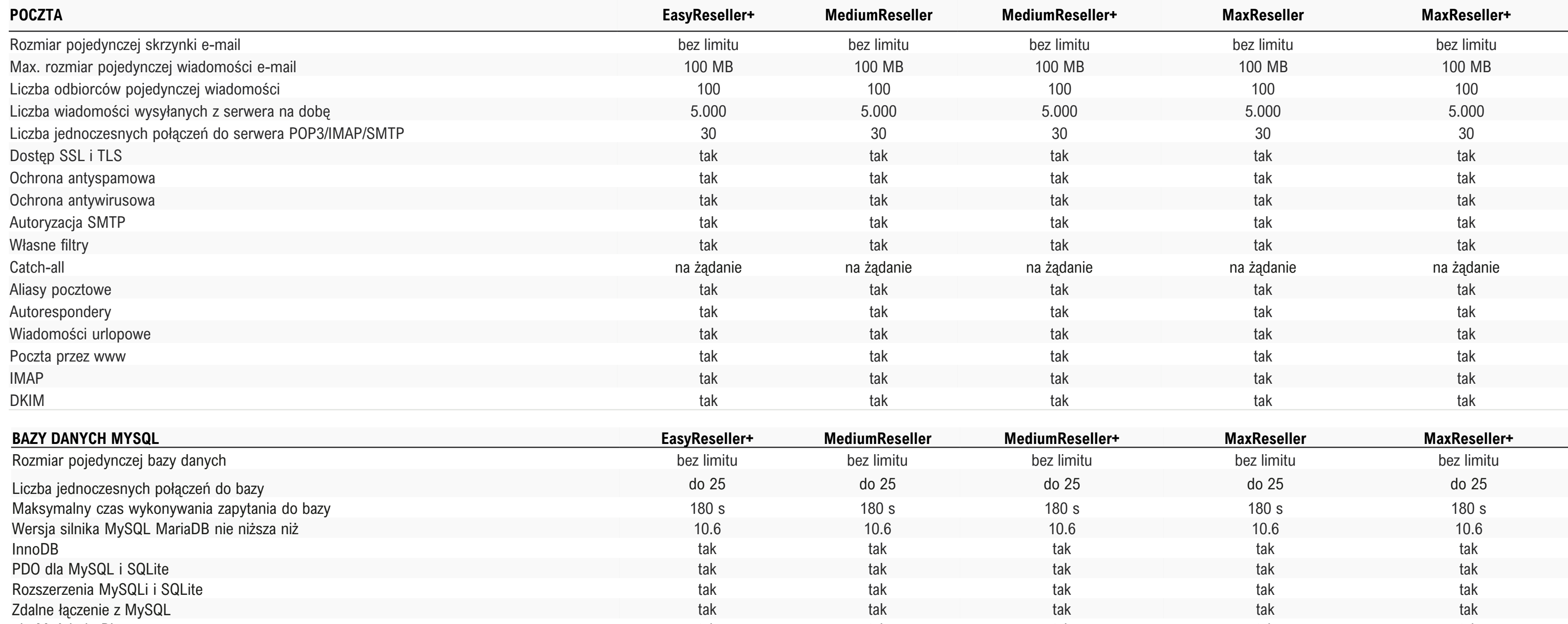

*Limity dotyczą każdego subkonta reseller. Każde subkonto traktowane jest oddzielnie.* 

# **> Hosting www dla resellerów cz. 3 \_**

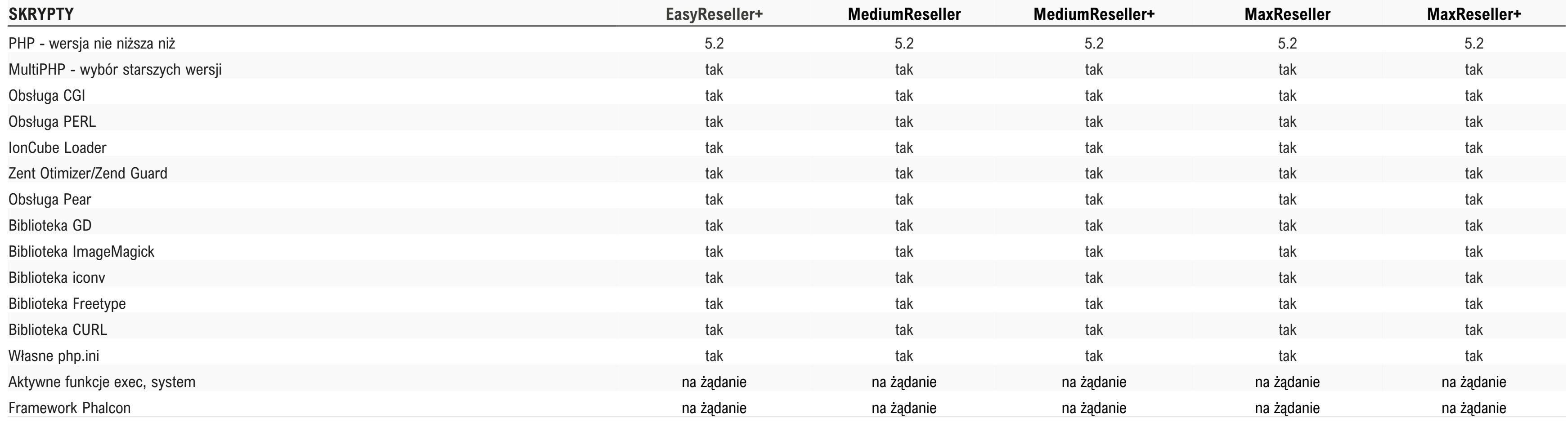

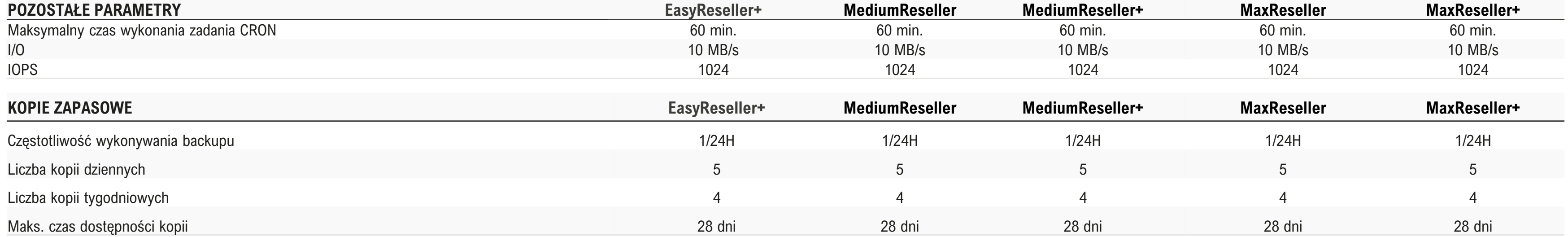

# **>VPS Managed (Zarządzalne) cz. 1\_**

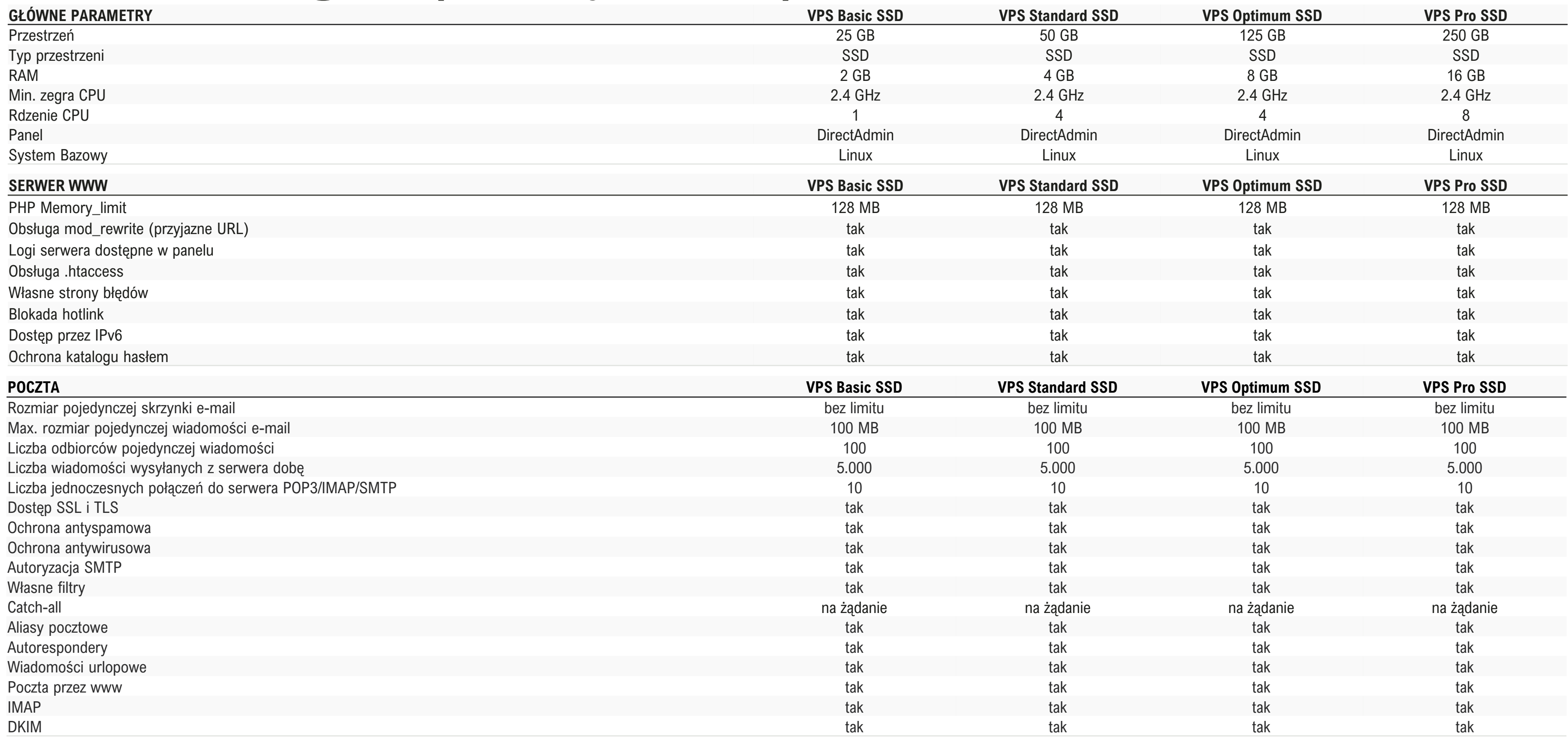

# **>VPS Managed (Zarządzalne) cz. 2\_**

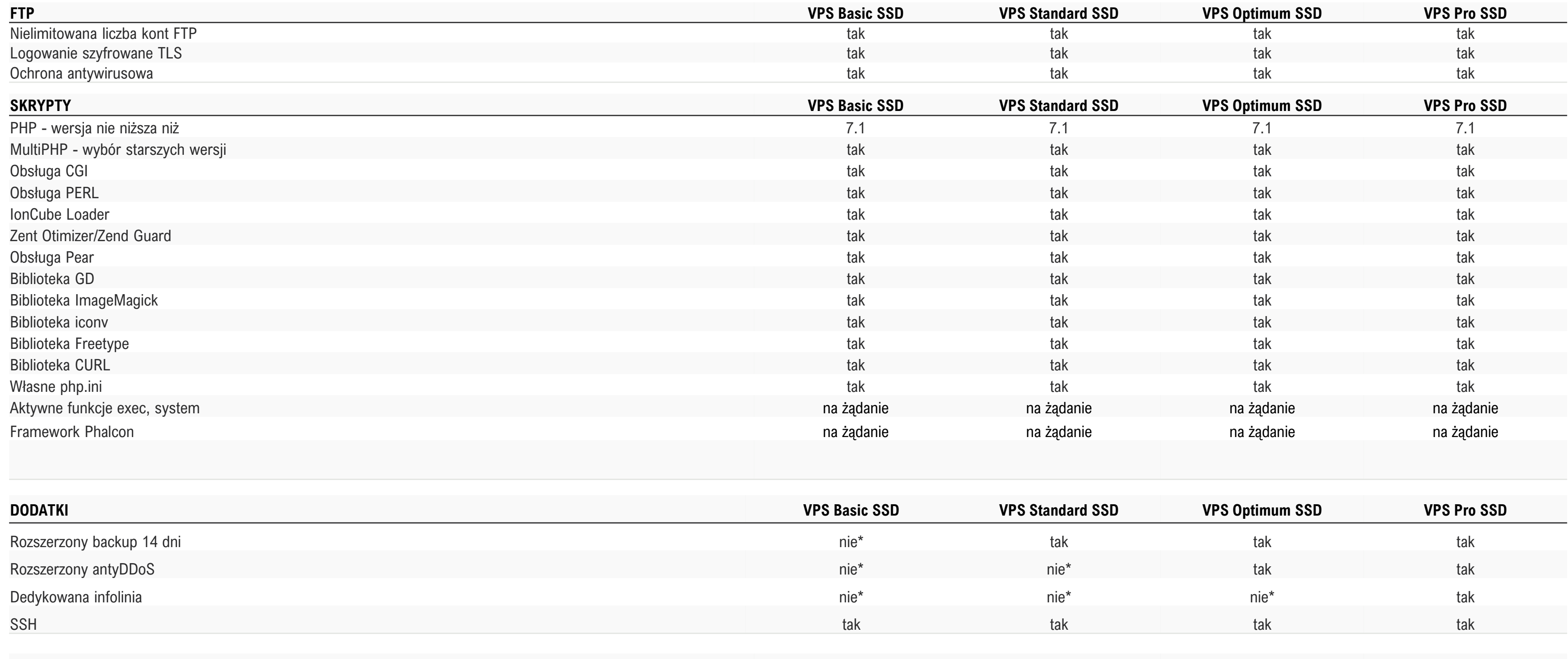

### **UWAGA**

W związku z indywidualnym charakterem usługi pozostałe parametry wydajnościowe są dopasowywane do potrzeb konkretnego klienta.

\* - usługi mogą być dodatkowo zakupione w ramach posiadanej usługi

## **>VPS Root\_**

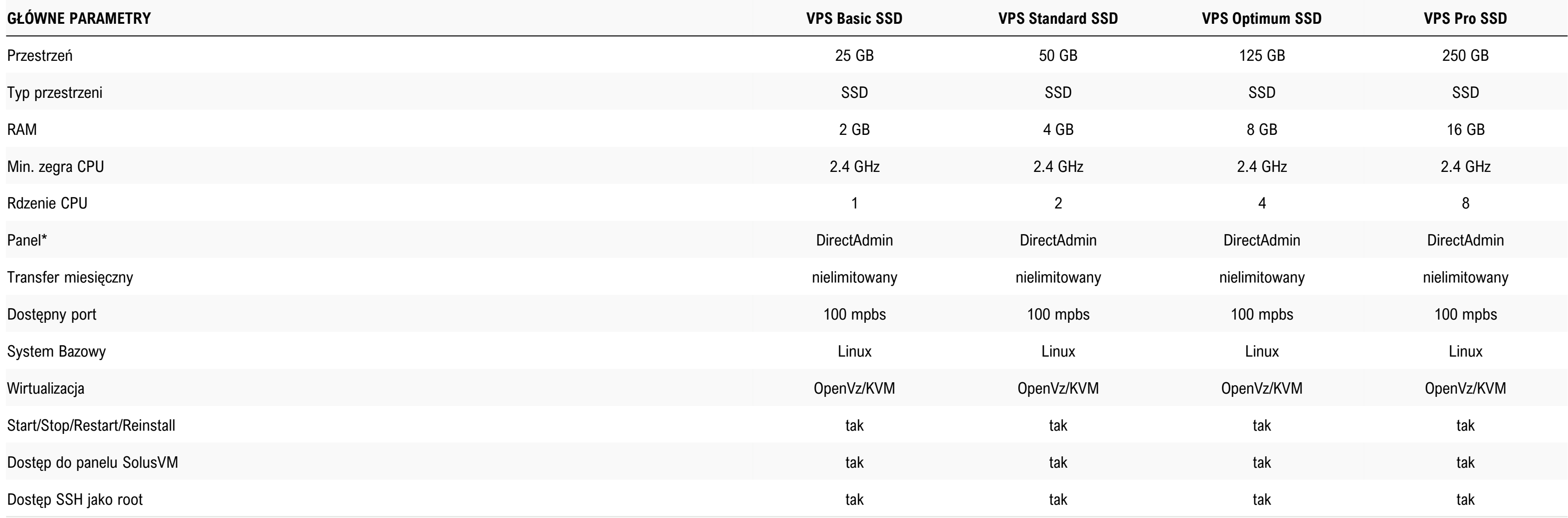

### **UWAGA**

Większość parametrów środowiska zależy od użytkownika, który samodzielnie zarządza usługą. Usługa wymaga samodzielnej administracji.

\* - panel nie jest preinstalowany, wydawana jest licencja. W pakietach Basic, Standard i Optimum licencja jest płatna dodatkowo, w pakiecie Pro jest darmowa. W każdym z tych przypadków wydanie licencji jest możliwe po kont

### **>VPS Windows\_**

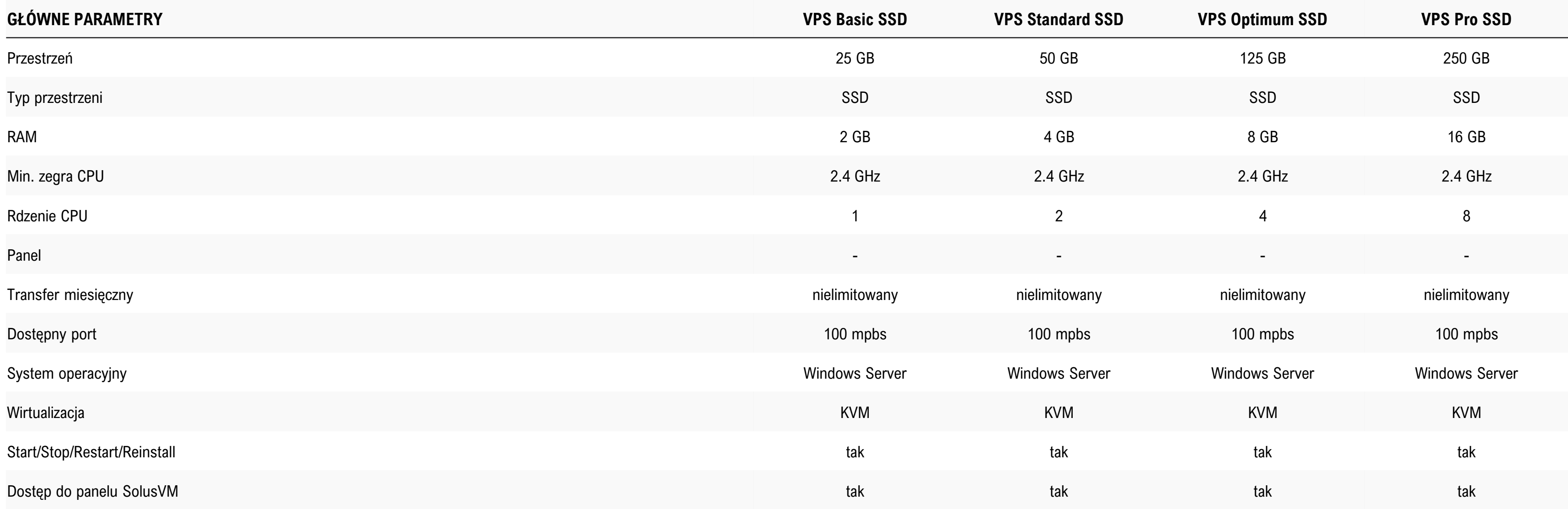

### **UWAGA**

Większość parametrów środowiska zależy od użytkownika, który samodzielnie zarządza usługą. Usługa wymaga samodzielnej administracji.

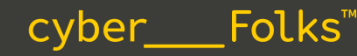

### **>VPS\_**

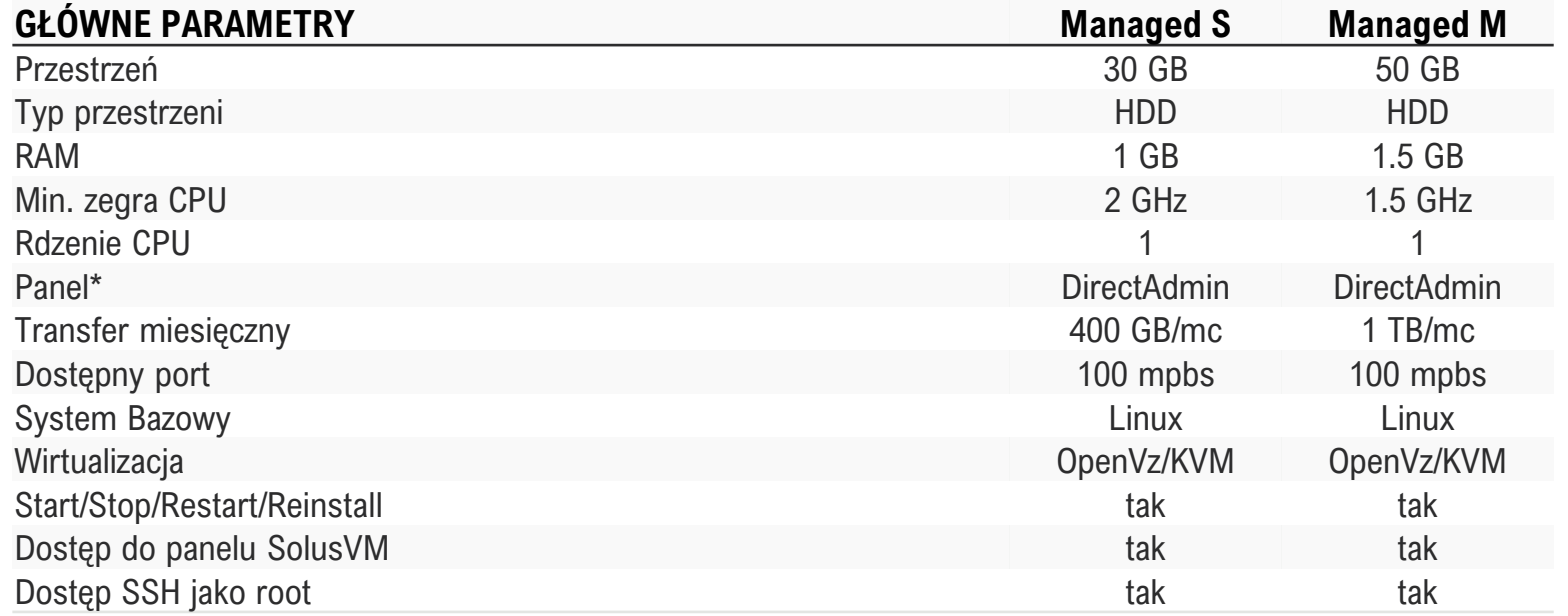

### **UWAGA**

Większość parametrów środowiska zależy od użytkownika, który samodzielnie zarządza usługą. Usługa wymaga samodzielnej administracji.

\* - panel nie jest preinstalowany, wydawana jest licencja. W pakietach Basic, Standard i Optimum licencja jest płatna dodatkowo, w pakiecie Pro jest darmowa. W każdym z tych przypadków wydanie licencji jest możliwe po kontakcie z BOK. Adnotacja nie dotyczy serwerów, które w nazwie mają: HD, Managed.

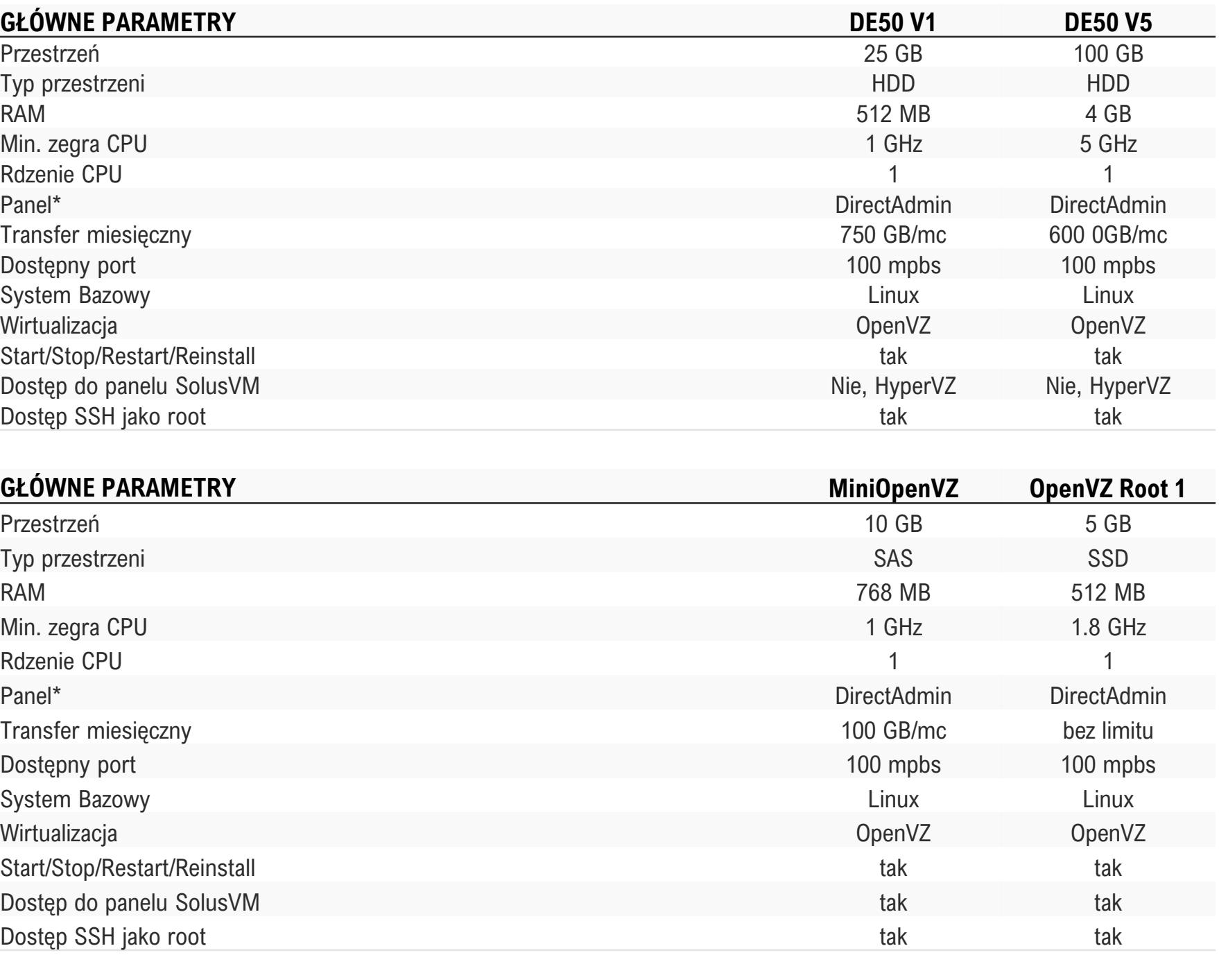

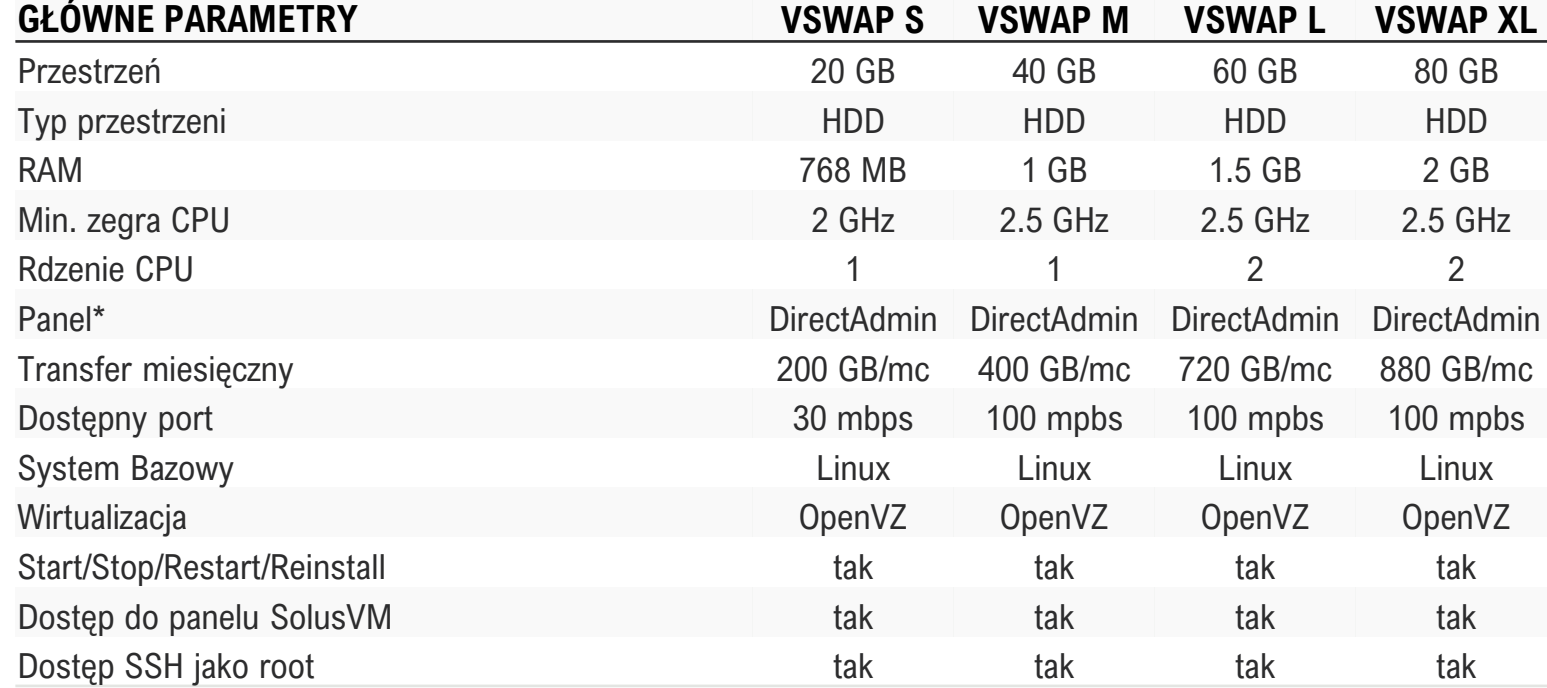

### **GŁÓWNE PARAMETRY**

Typ przestrzeni Min. zegra CPU Rdzenie CPU Transfer miesięczny Dostępny port System Bazowy Wirtualizacja Start/Stop/Restart/Reinstall Dostęp do panelu SolusVM Dostęp SSH jako root

### $GLO$  WNE PARAMETRY

Typ przestrzeni Min. zegra CPU Rdzenie CPU Transfer miesięczny Dostępny port System Bazowy Wirtualizacja Start/Stop/Restart/Reinstall Dostęp do panelu SolusVM Dostęp SSH jako root

### **>VPS\_**

### **UWAGA**

Większość parametrów środowiska zależy od użytkownika, który samodzielnie zarządza usługą. Usługa wymaga samodzielnej administracji.

\* - panel nie jest preinstalowany, wydawana jest licencja. W pakietach Basic, Standard i Optimum licencja jest płatna dodatkowo, w pakiecie Pro jest darmowa. W każdym z tych przypadków wydanie licencji jest możliwe po kont Adnotacja nie dotyczy serwerów, które w nazwie mają: HD, Managed.

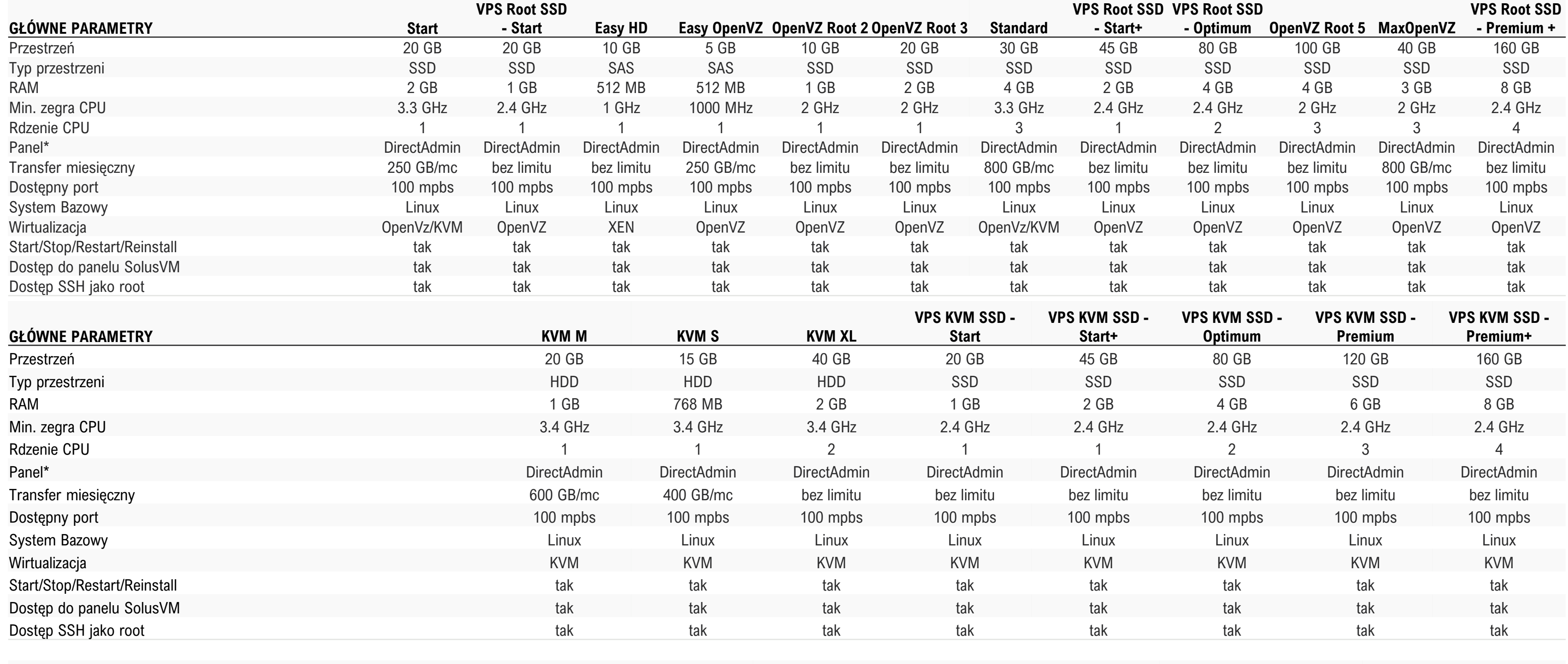

### **>VPS\_**

### **UWAGA**

Większość parametrów środowiska zależy od użytkownika, który samodzielnie zarządza usługą. Usługa wymaga samodzielnej administracji.

\* - panel nie jest preinstalowany, wydawana jest licencja. W pakietach Basic, Standard i Optimum licencja jest płatna dodatkowo, w pakiecie Pro jest darmowa. W każdym z tych przypadków wydanie licencji jest możliwe po kont Adnotacja nie dotyczy serwerów, które w nazwie mają: HD, Managed.

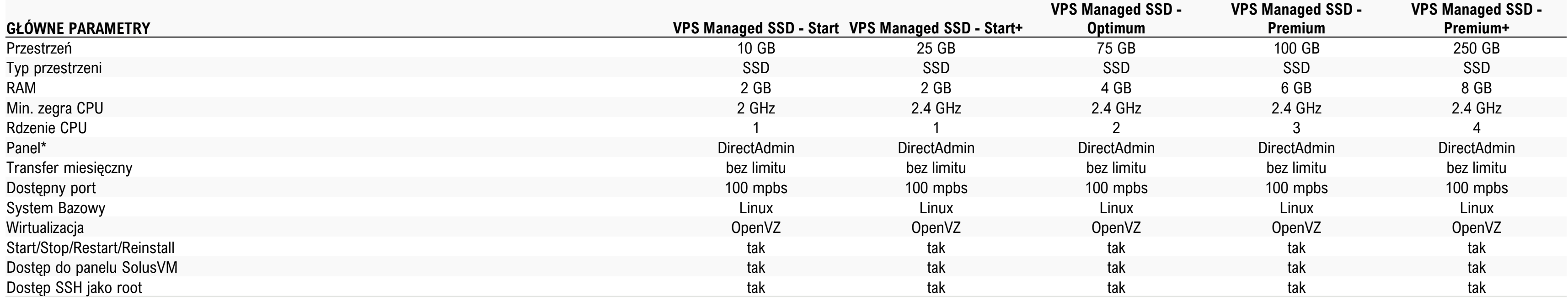

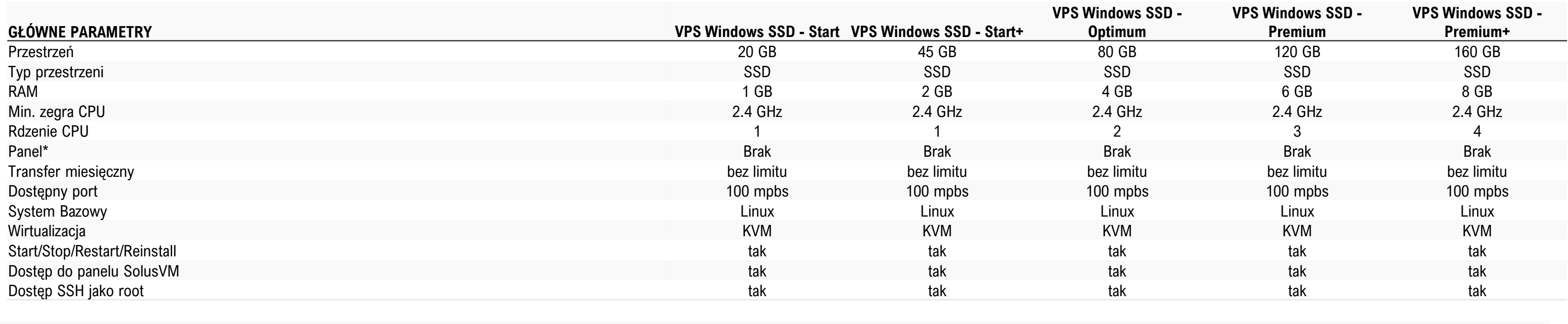

### **>Serwery dedykowane\_**

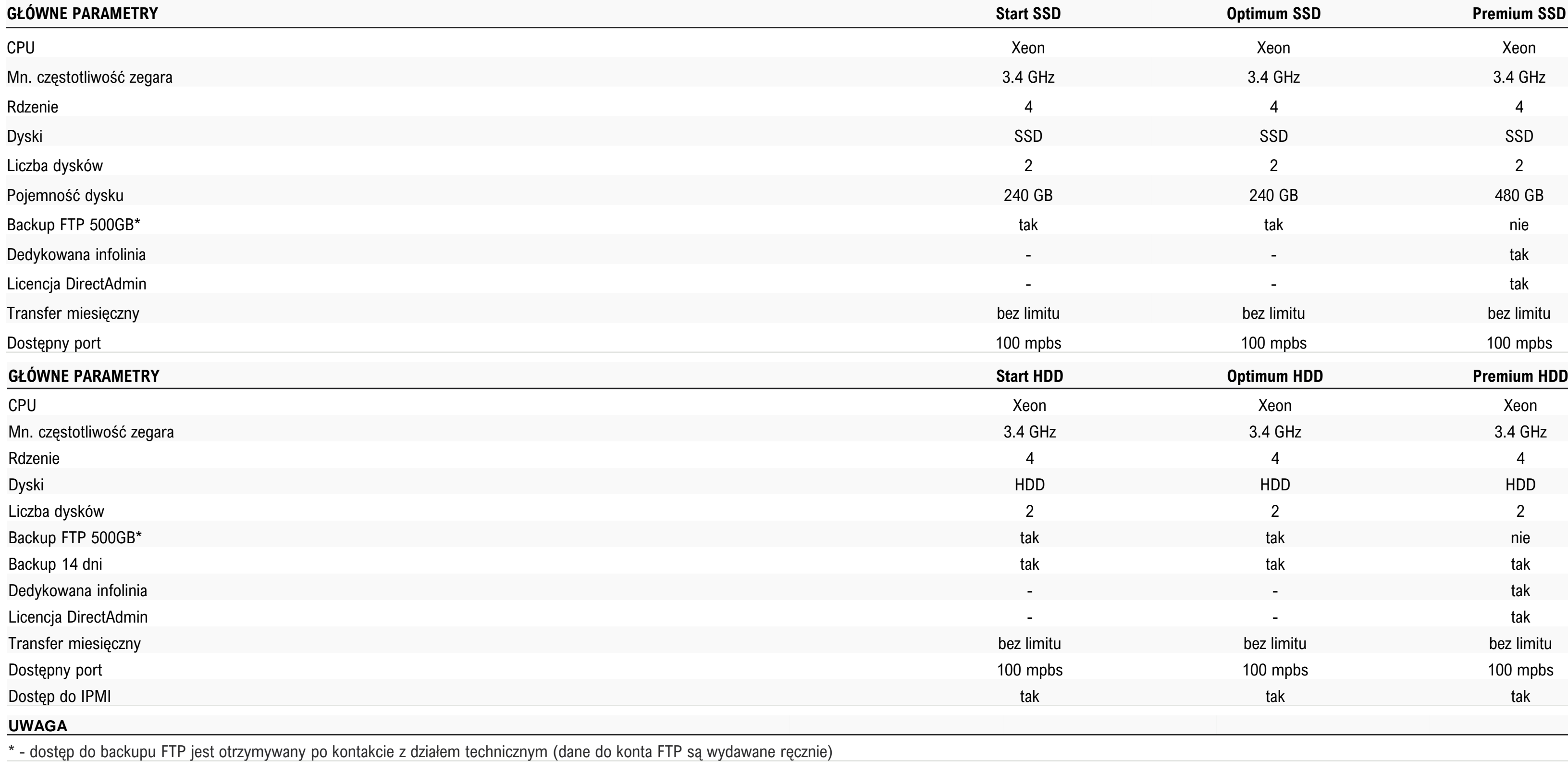

cyber\_\_\_Folks™

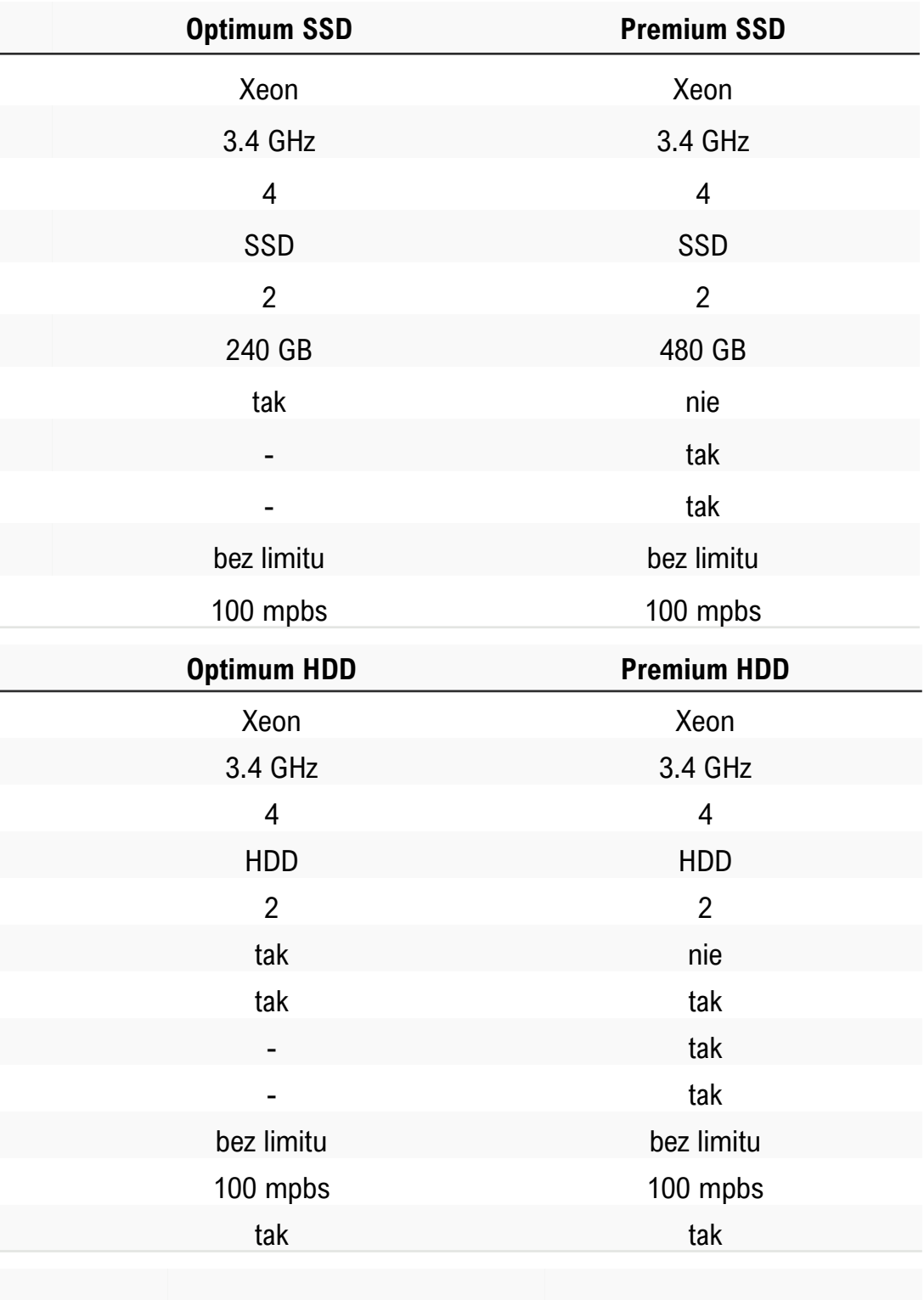

### **>Certyfikaty SSL\_**

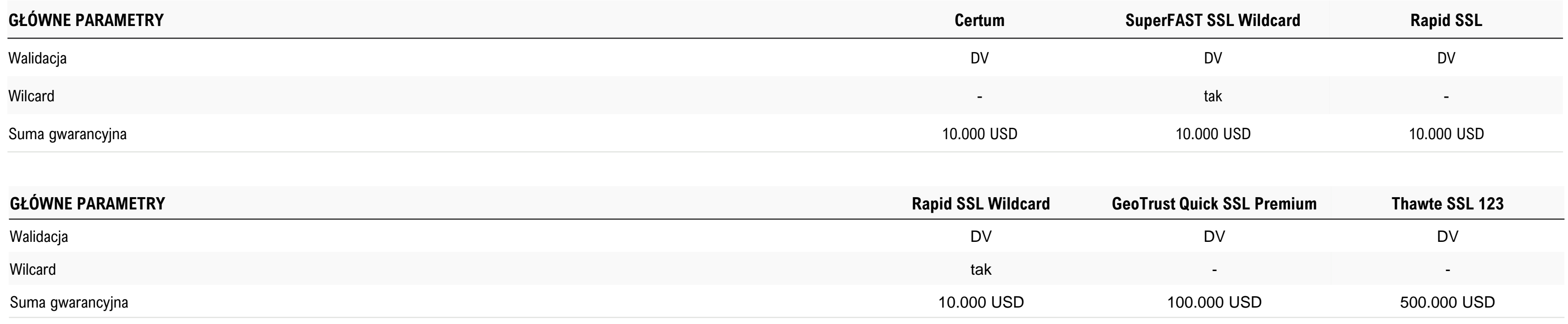

61

### **>Pakiety archiwalne Futurehost\_**

cyber\_\_\_Folks<sup>™</sup>

## **>Hosting współdzielony cz. 1\_**

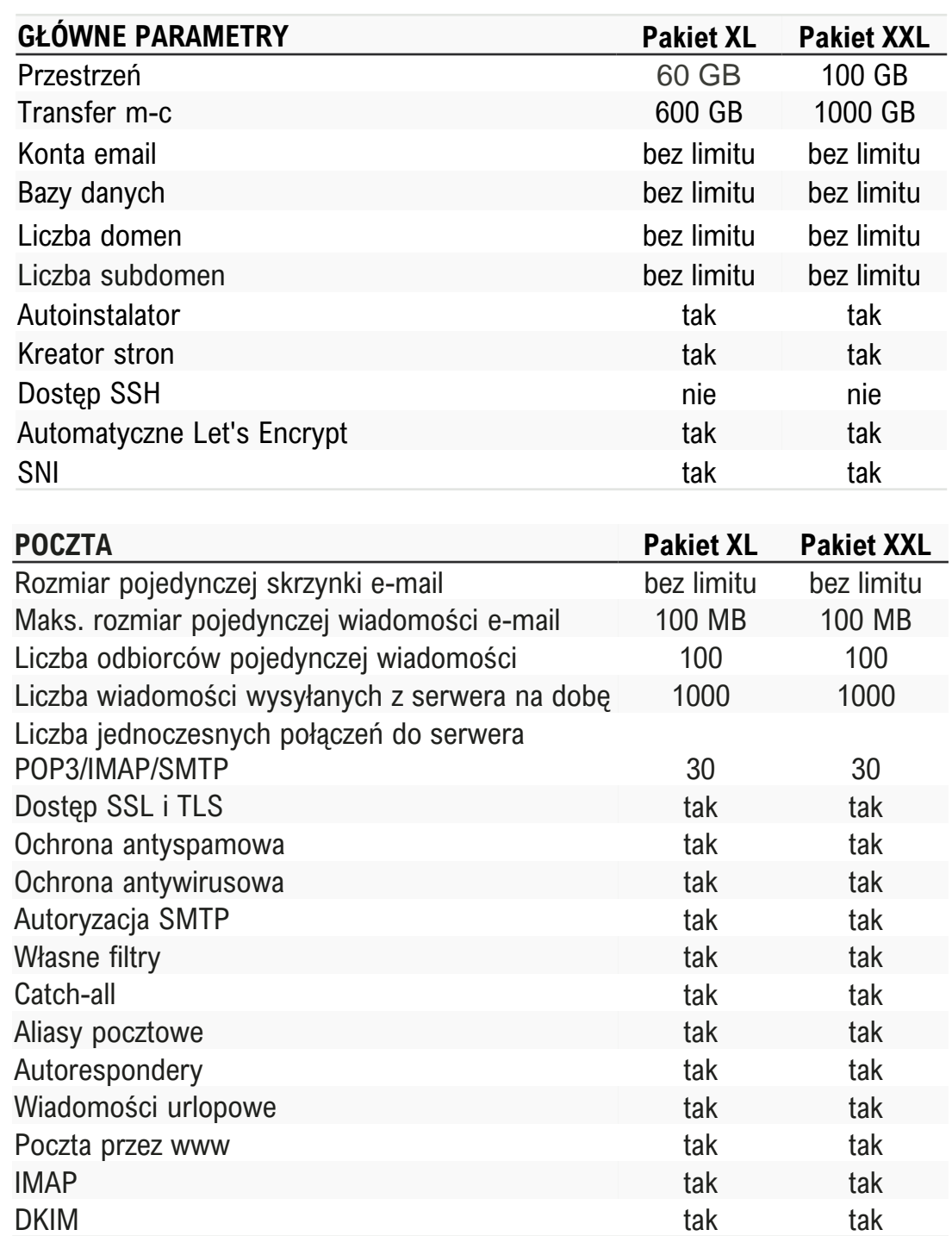

### **SERWER WWW**

Maks. obciążenie procesora na dobę Maks. średnie zużycie RAM na dobę PHP Memory\_limit Liczba jednoczesnych połączeń HTTP HTTP Timeout [sek.] Liczba jednoczesnych procesów PHP Czas wykonywania skryptu PHP/CGI Liczba plików na serwerze Rozmiar pojedynczego pliku na serw Obsługa mod\_rewrite (przyjazne URL Logi serwera dostępne w panelu Obsługa .htaccess Własne strony błędów

### **BAZY DANYCH MYSQL**

Rozmiar pojedynczej bazy danych

Liczba jednoczesnych połączeń do ba Maksymalny czas wykonywania zapy Wersja silnika MySQL nie niższa niż PDO dla MySQL i SQLite Rozszerzenia MySQLi i SQLite Zdalne łączenie z MySQL phpMyAdmin PL

Nielimitowana liczba kont FTP Logowanie szyfrowane TLS Ochrona antywirusowa

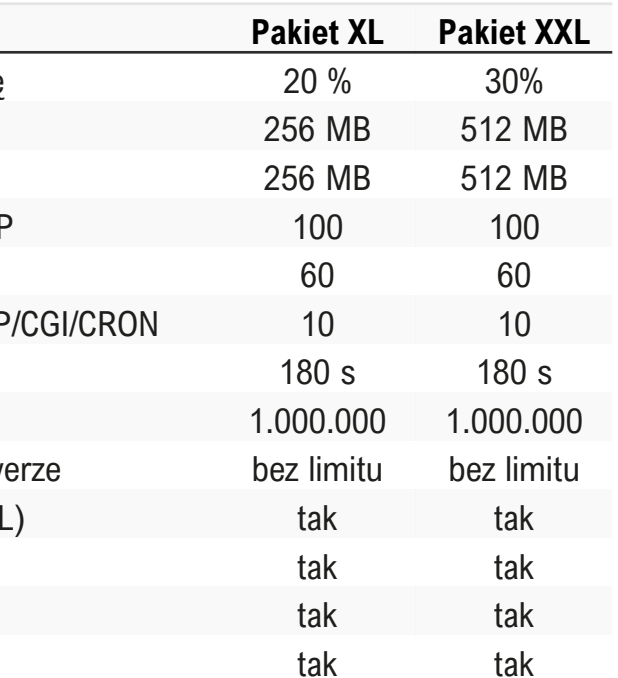

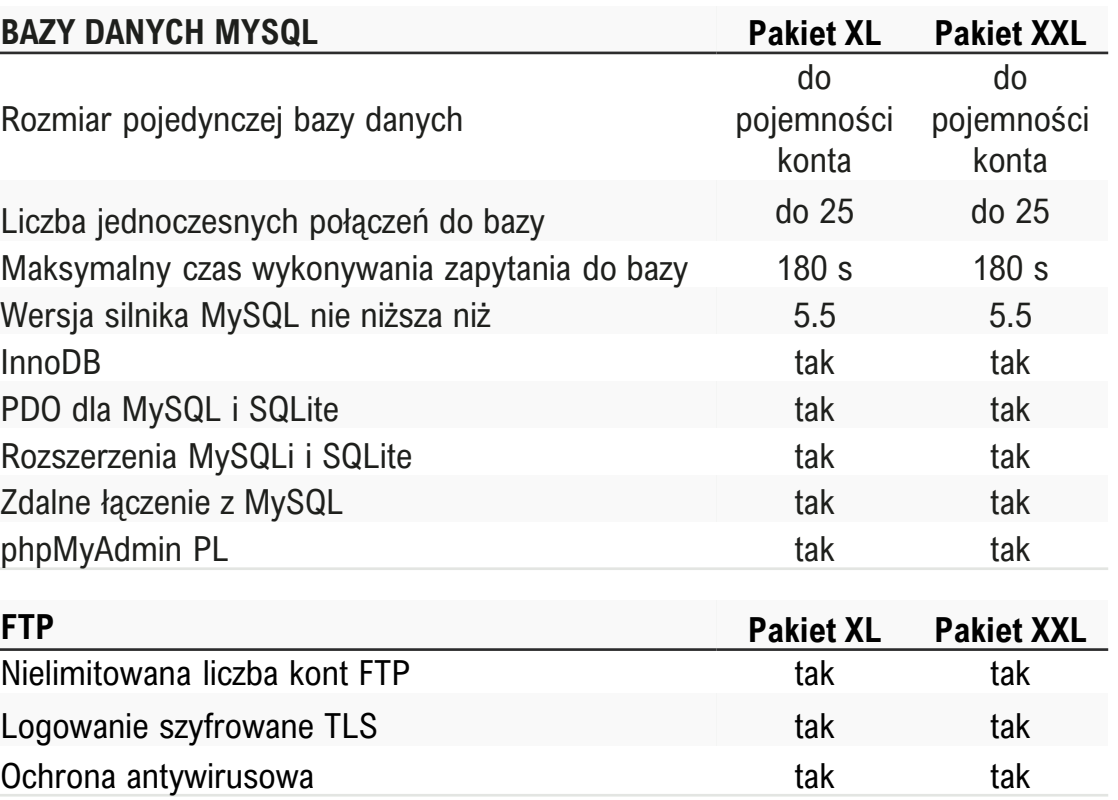

63

# **>Hosting współdzielony cz. 2\_**

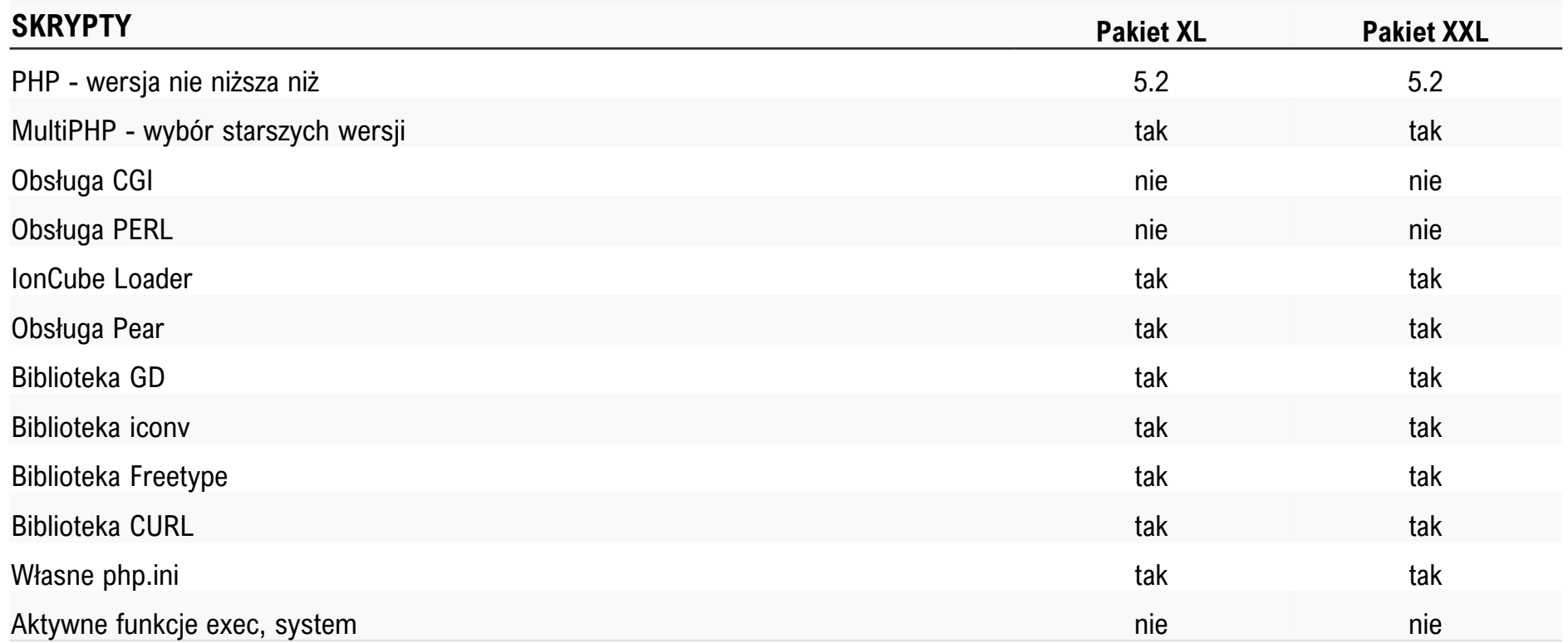

# **>Hosting www dla resellerów cz. 1\_**

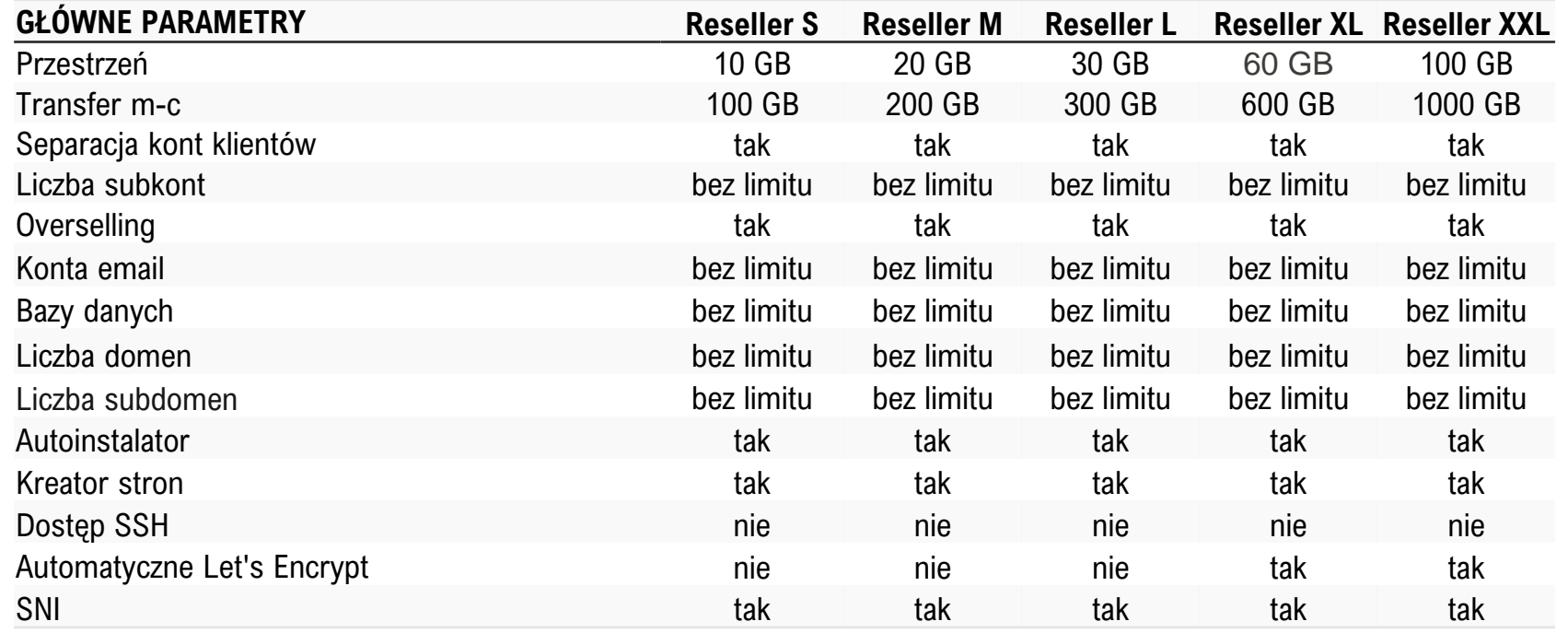

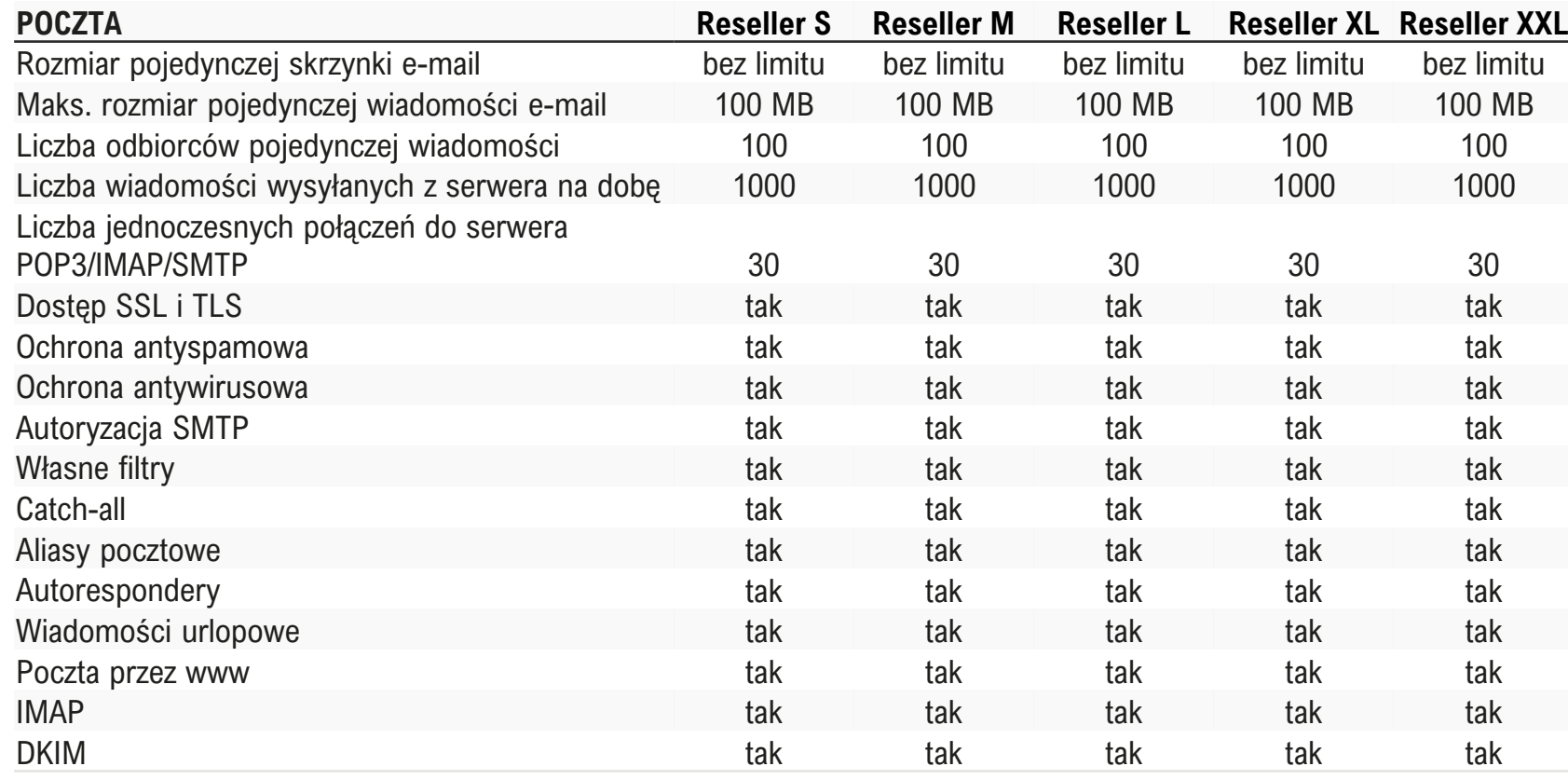

### **SERWER WWW**

Maks. obciążenie procesora na dobę Maks. średnie zużycie RAM na dobę PHP Memory\_limit Liczba jednoczesnych połączeń HTTI HTTP Timeout [sek.] Liczba jednoczesnych procesów PHF Czas wykonywania skryptu PHP/CGI Liczba plików na serwerze Rozmiar pojedynczego pliku na serw Obsługa mod\_rewrite (przyjazne URI Logi serwera dostępne w panelu Obsługa .htaccess Własne strony błędów

### **BAZY DANYCH MYSQL**

Liczba jednoczesnych połączeń do b Maksymalny czas wykonywania zapy Wersja silnika MySQL nie niższa niż InnoDB tak tak tak tak tak tak tak tak tak PDO dla MySQL i SQLite Rozszerzenia MySQLi i SQLite Zdalne łączenie z MySQL phpMyAdmin PL *Limity dotyczą każdego subkonta reseller. Każde subkonto traktowane jest oddzielnie.* 

Nielimitowana liczba kont FTP Logowanie szyfrowane TLS Ochrona antywirusowa

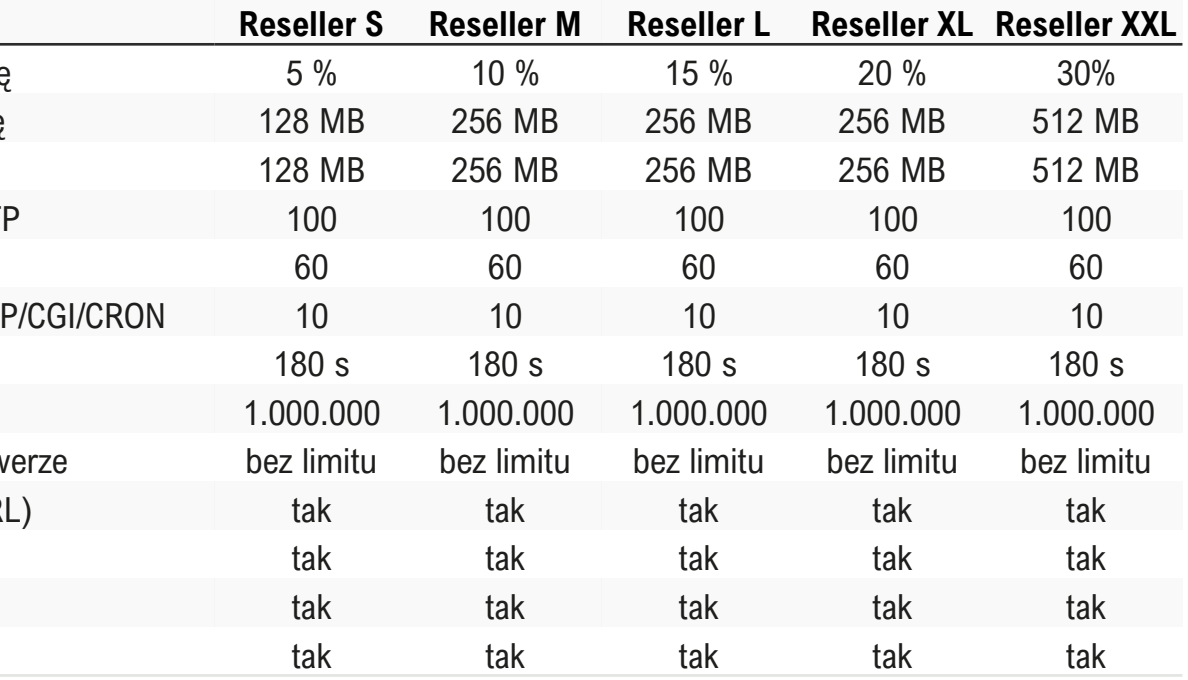

Rozmiar pojedynczej bazy danych

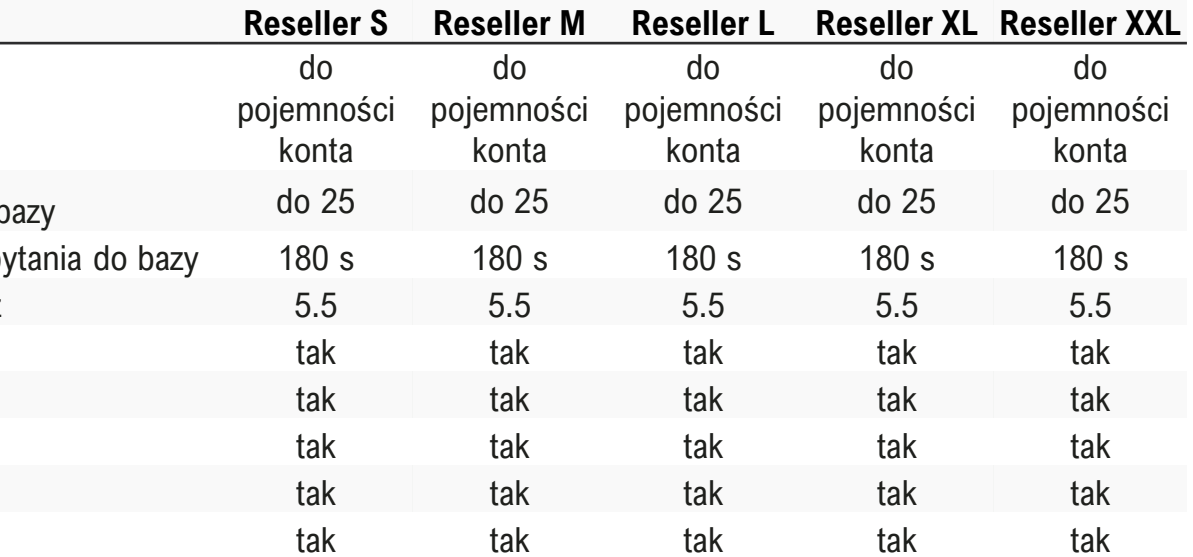

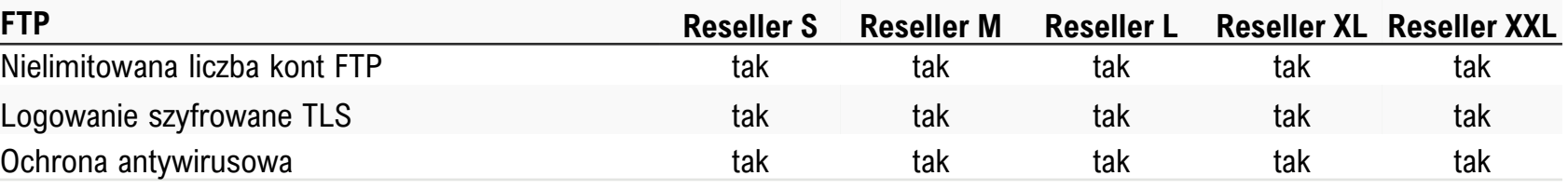

## **>Hosting www dla resellerów cz. 2\_**

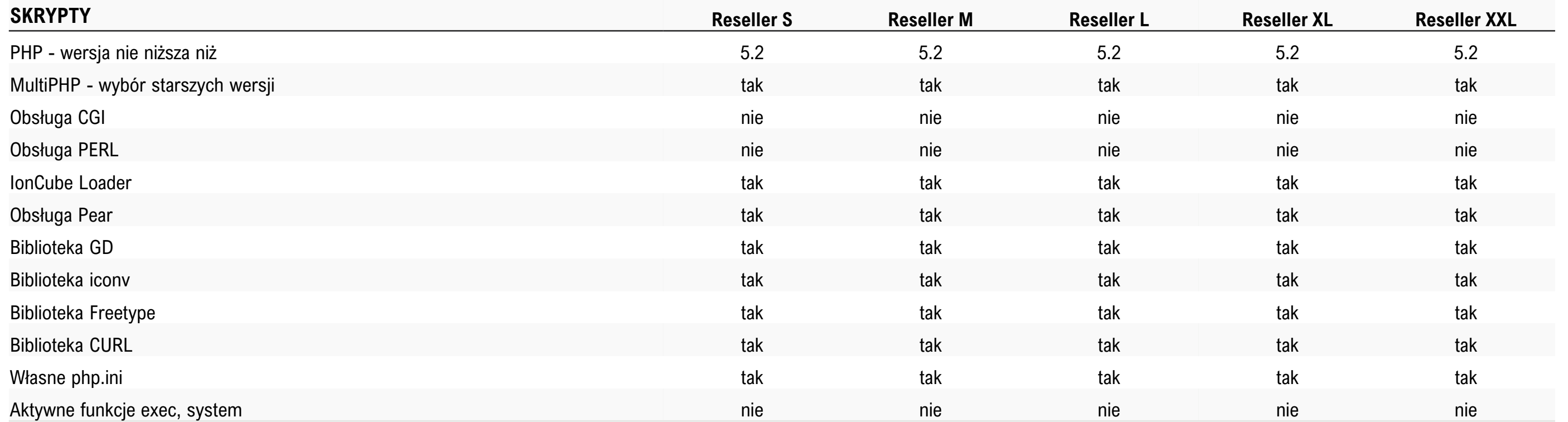

### **>Pakiety archiwalne Ogicom/BLINK/A24.domeny.pl\_**

cyber\_\_\_Folks™

# **>Hosting współdzielony cz. 1\_**

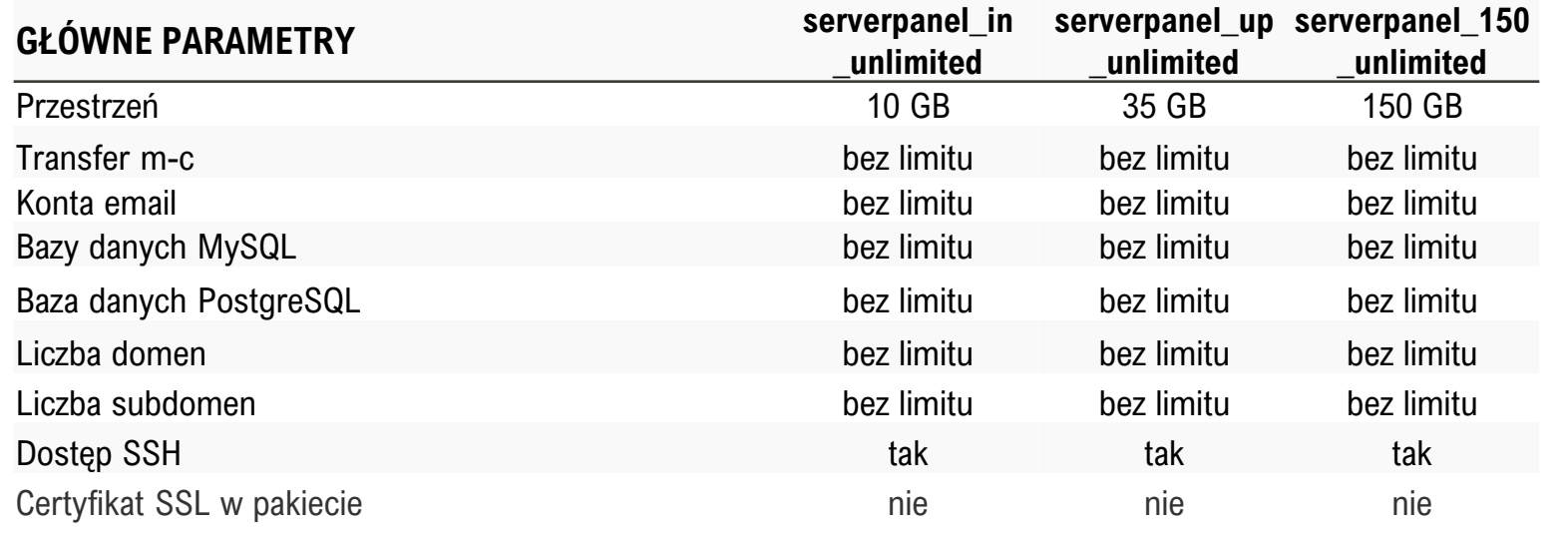

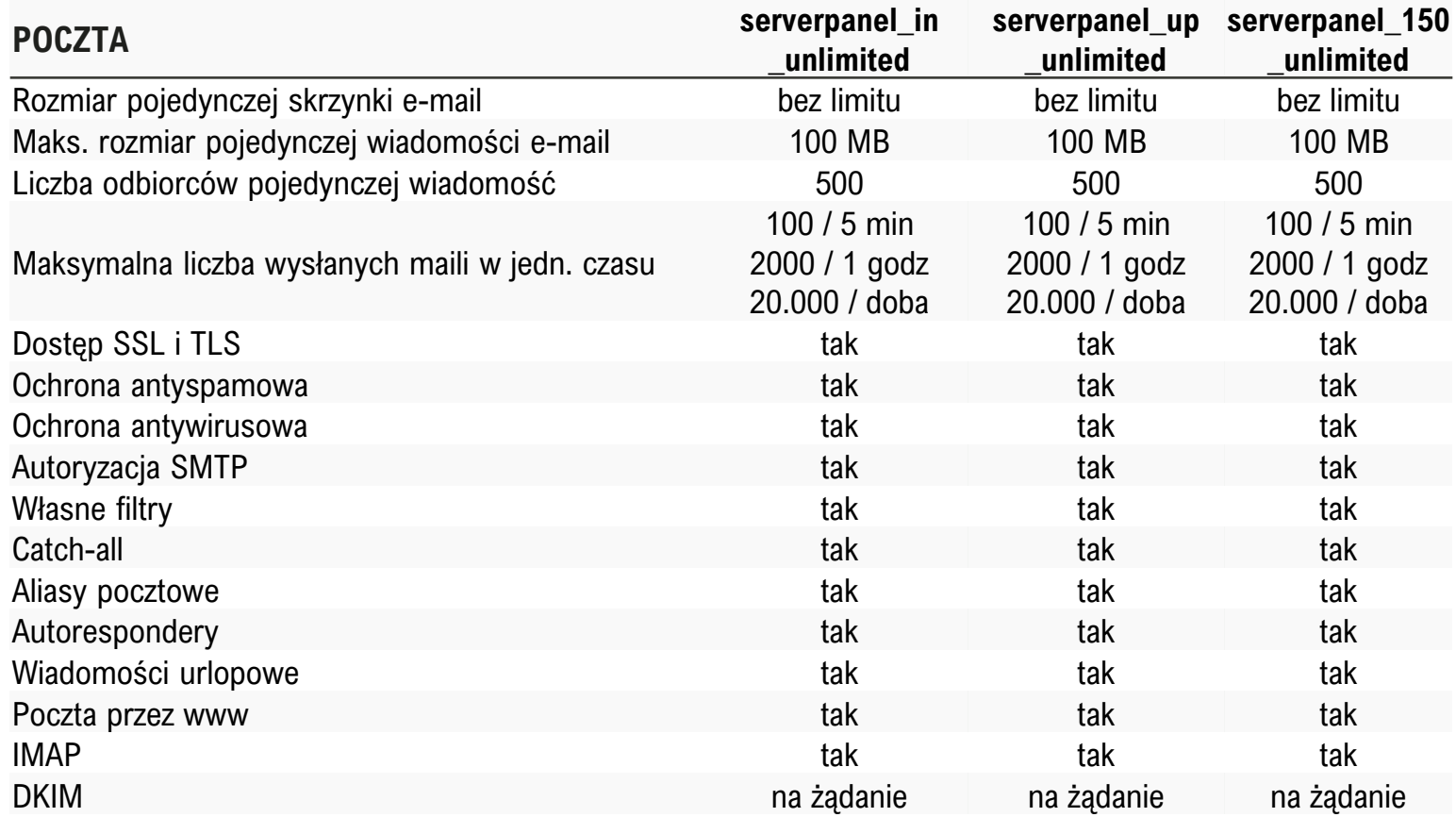

### **SERWER WWW**

### PHP Memory\_limit

Liczba jednoczesnych połączeń HT Liczba jednoczesnych procesów PI Czas wykonywania skryptu PHP/C Liczba plików na serwerze Rozmiar pojedynczego pliku na ser Obsługa mod\_rewrite(przyjazne UP Logi serwera dostępne w panelu Obsługa .htaccess Maksymalny rozmiar danych przes żądaniu POST Maksymalny rozmiar pliku .htacces Liczba maili z serwera www na god Liczba maili z serwera www na doł

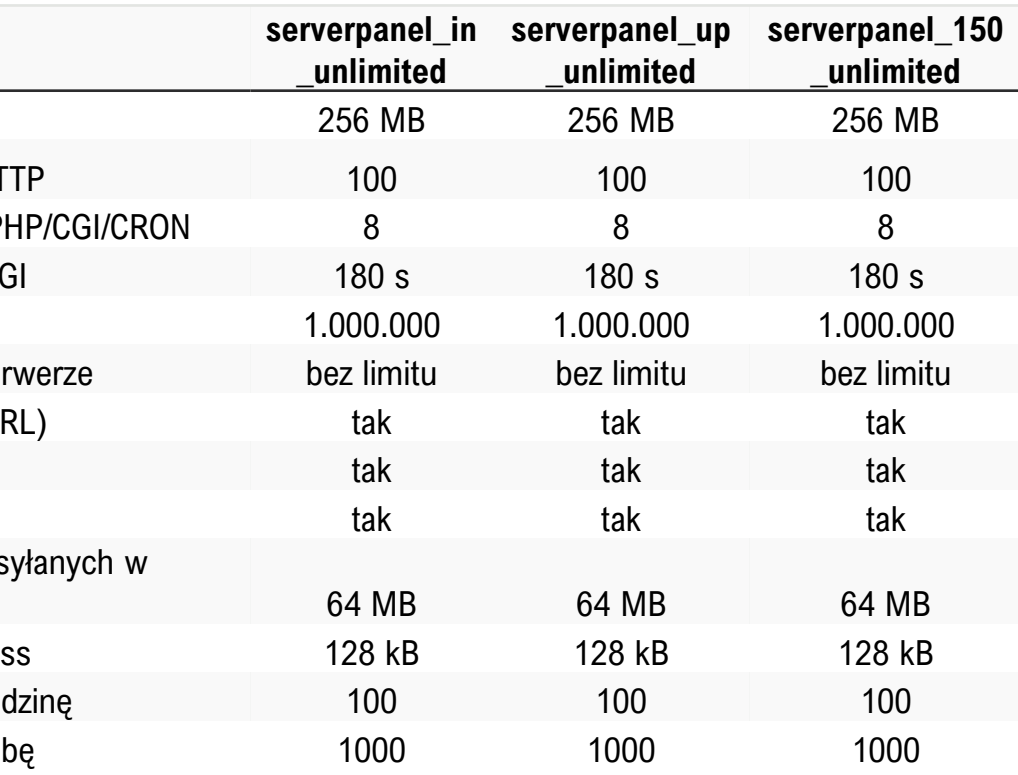

### **BAZY DANYCH MYSQL**

Rozmiar pojedynczej bazy danych Maksymalny czas wykonywania za Liczba jednoczesnych połączeń do Wersja MySQL MariaDB nie niższa

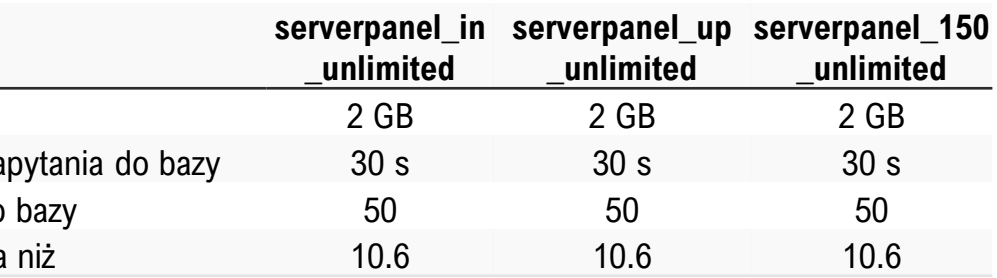

68

# **>Hosting współdzielony cz. 2\_**

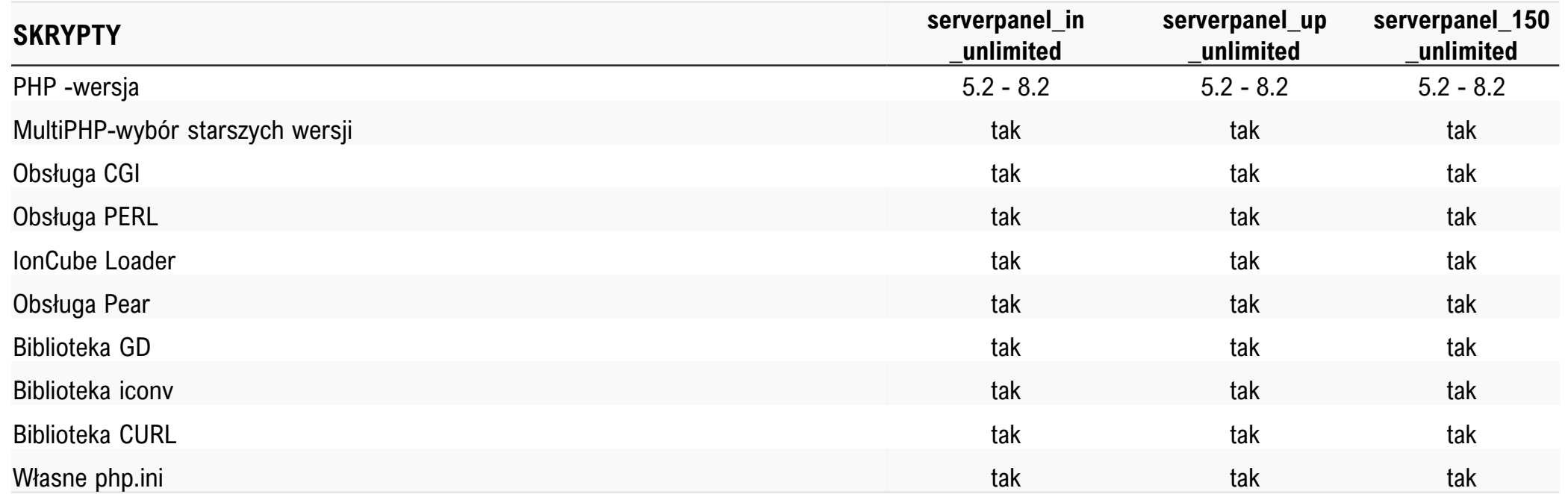

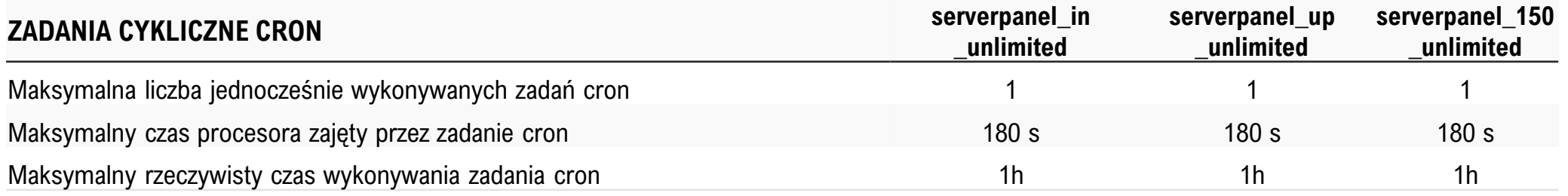

# **>Hosting współdzielony cz. 3\_**

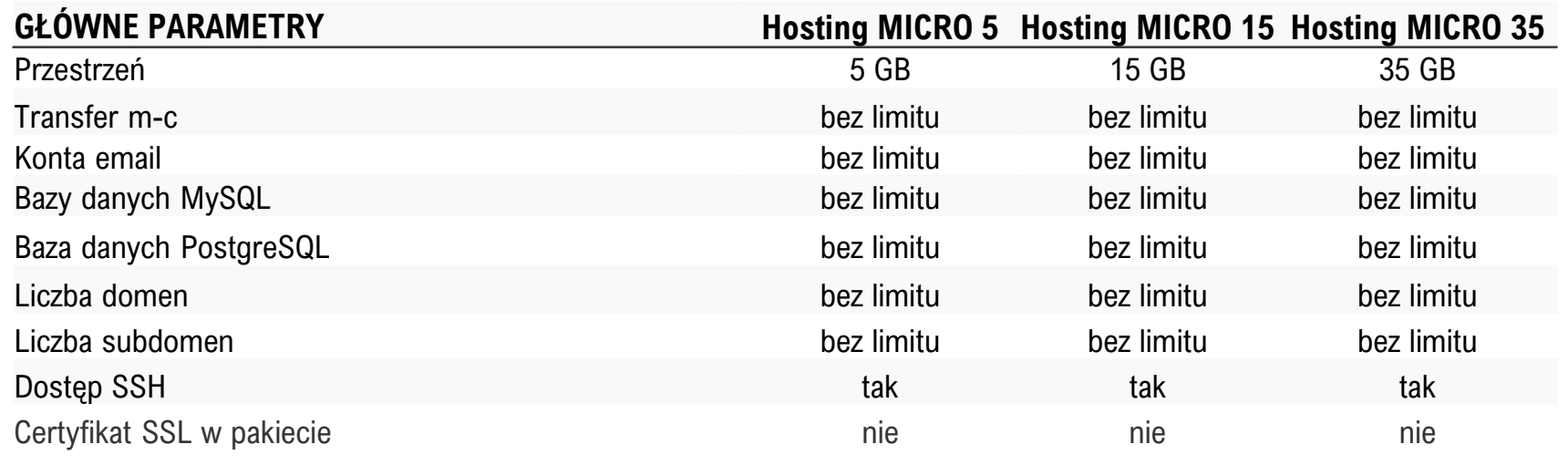

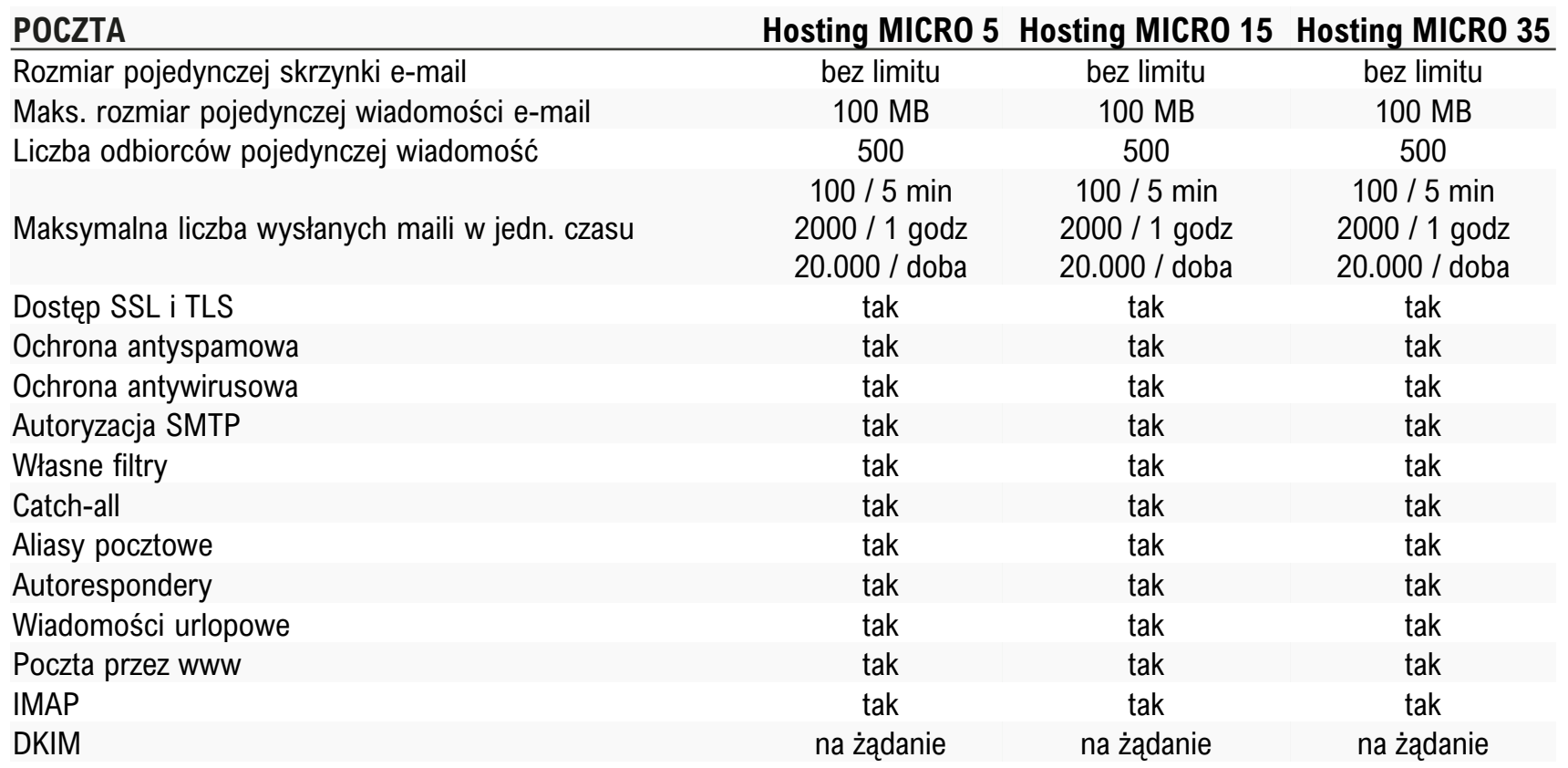

### **SERWER WWW**

PHP Memory\_limit

Liczba jednoczesnych połączeń HT Liczba jednoczesnych procesów PI Czas wykonywania skryptu PHP/C Liczba plików na serwerze Rozmiar pojedynczego pliku na ser Obsługa mod\_rewrite(przyjazne UP Logi serwera dostępne w panelu Obsługa .htaccess Maksymalny rozmiar danych przes Maksymalny rozmiar pliku .htacces Liczba maili z serwera www na god Liczba maili z serwera www na doł

### **BAZY DANYCH MYSQL**

Rozmiar pojedynczej bazy danych Maksymalny czas wykonywania za Liczba jednoczesnych połączeń do Wersja MySQL MariaDB nie niższa

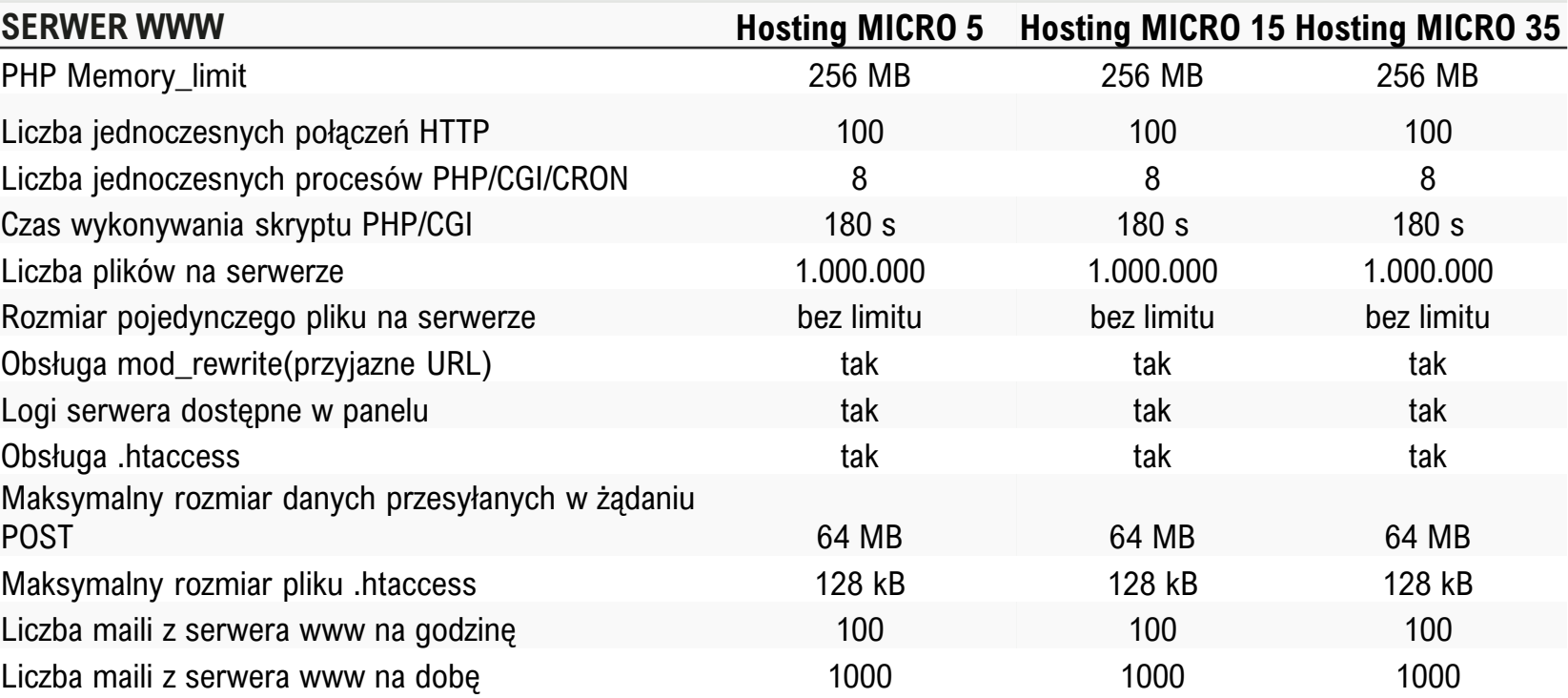

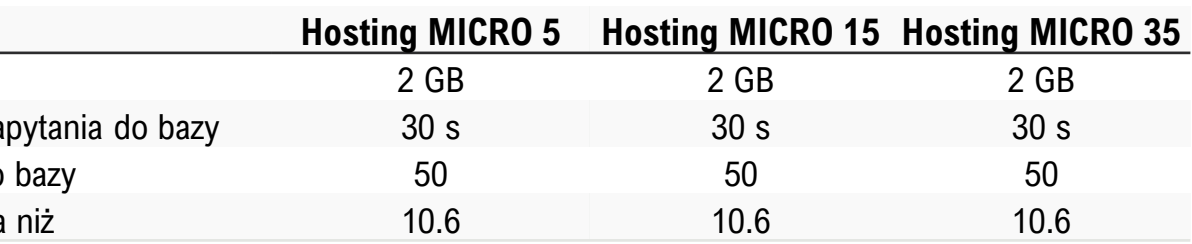

70

# **>Hosting współdzielony cz. 4\_**

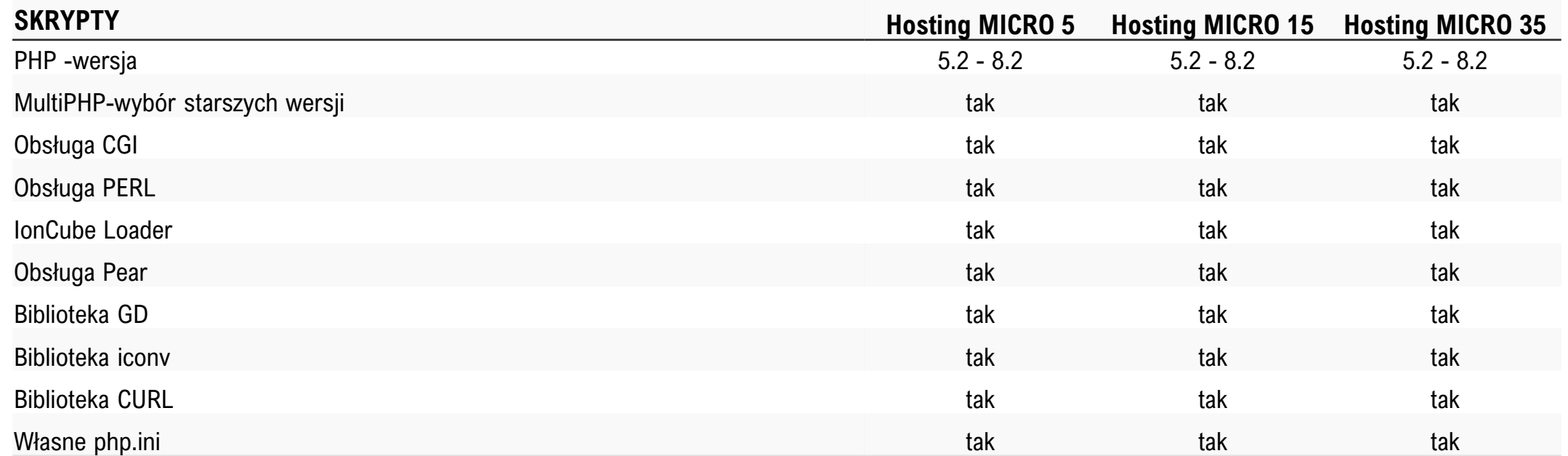

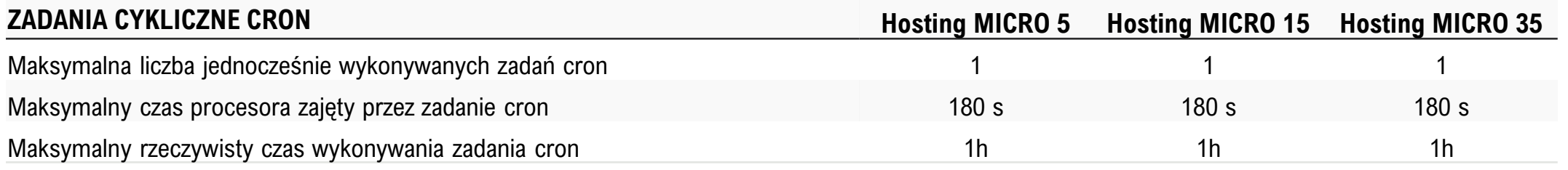

# **>Hosting współdzielony cz. 5\_**

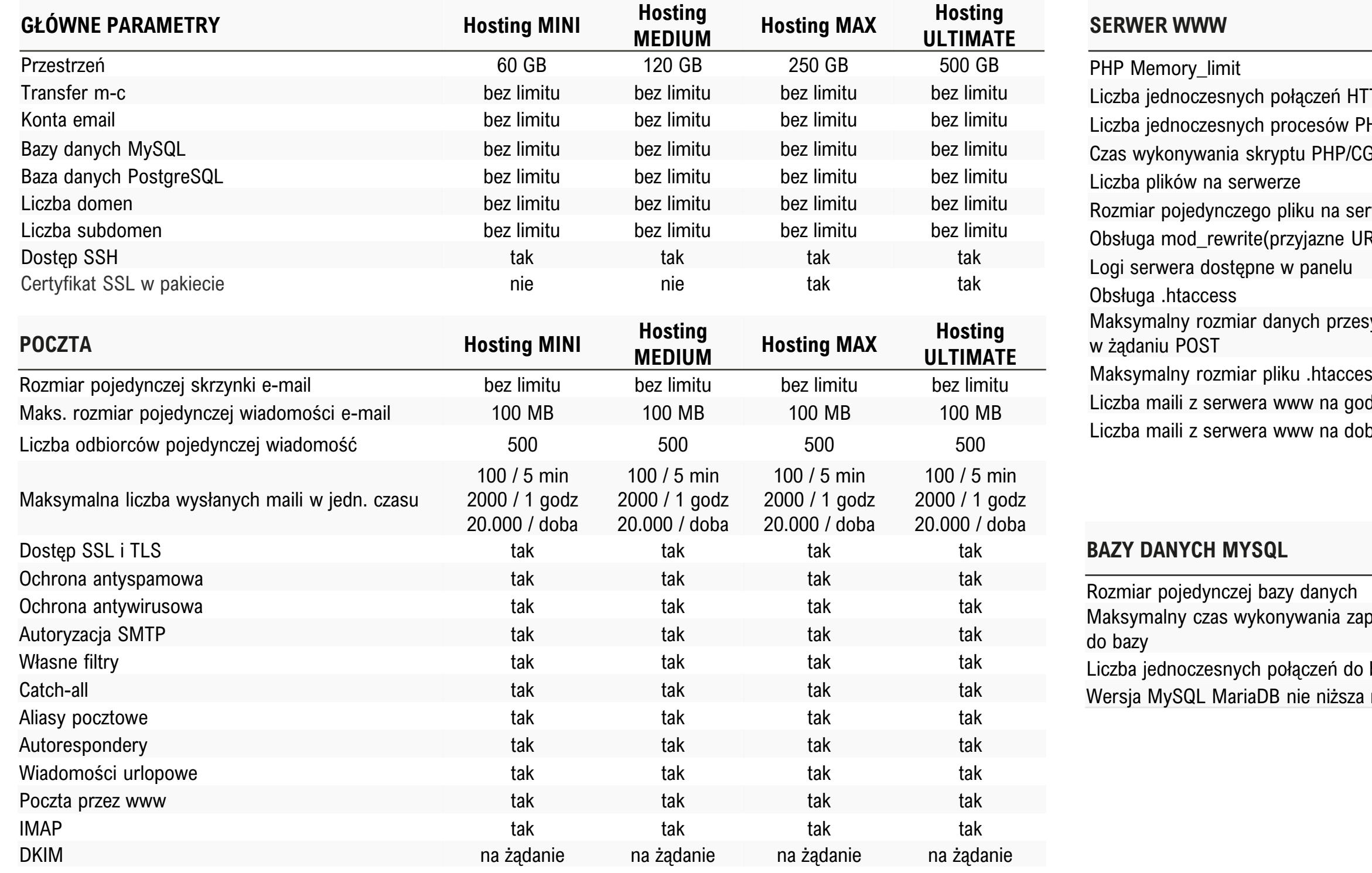

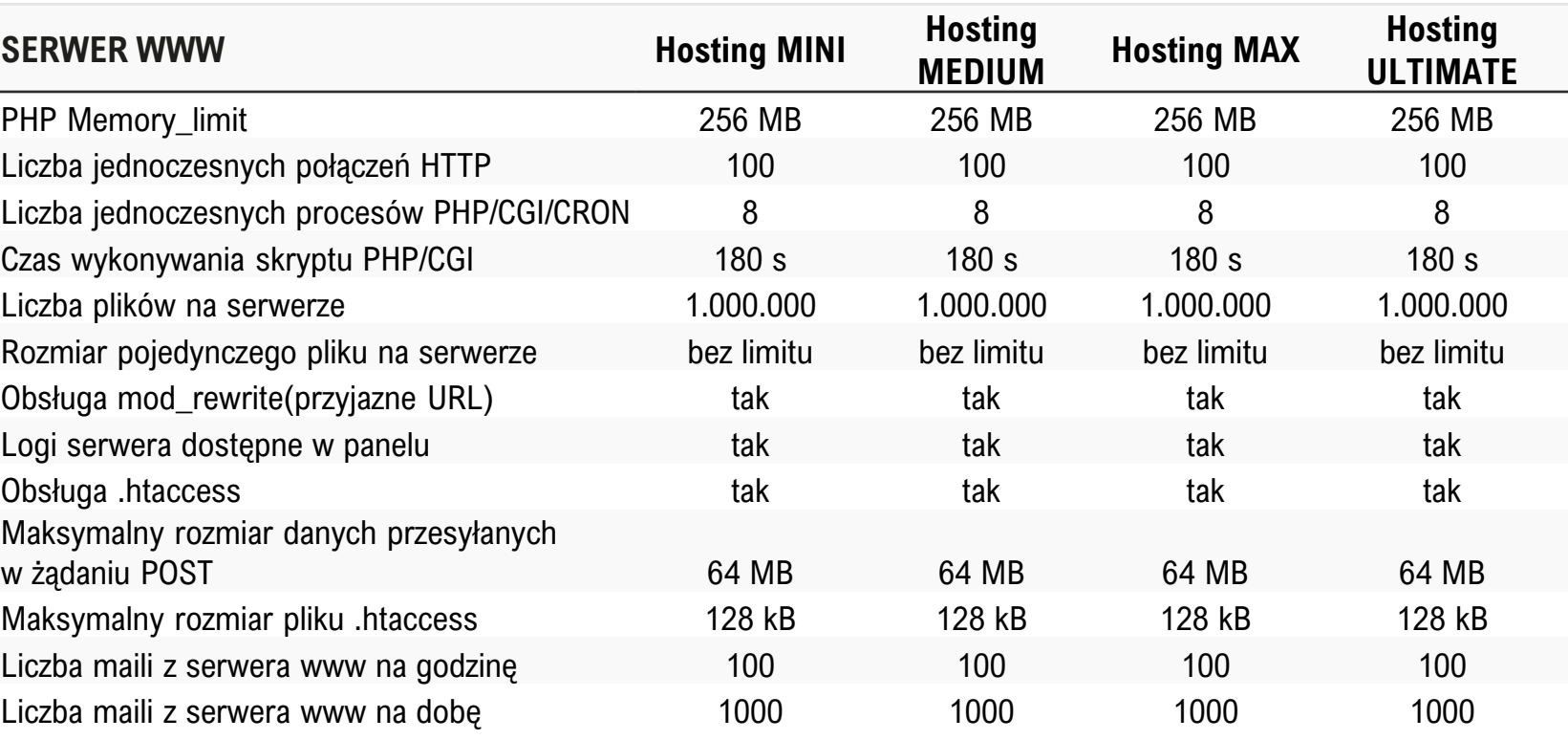

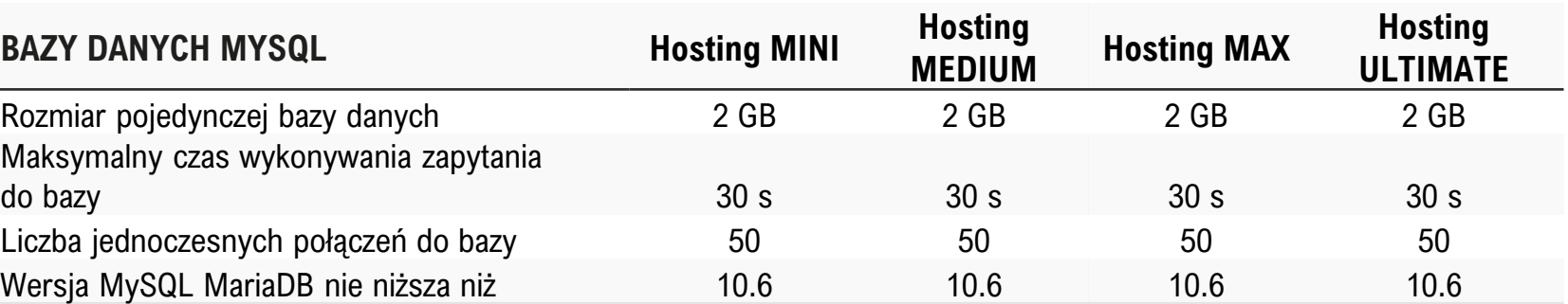

# **>Hosting współdzielony cz. 6\_**

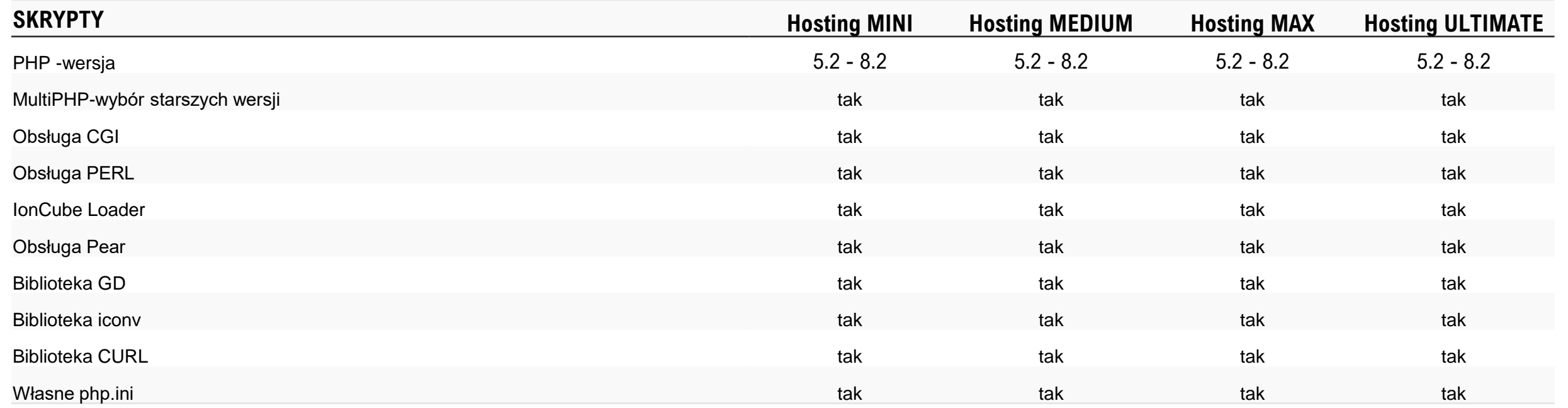

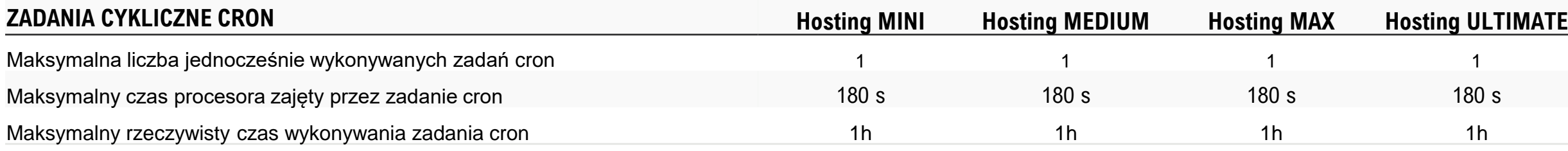
### >Pakiety archiwalne Superhost\_

cyber\_\_\_Folks™

73

# **>Hosting współdzielony cz. 1\_**

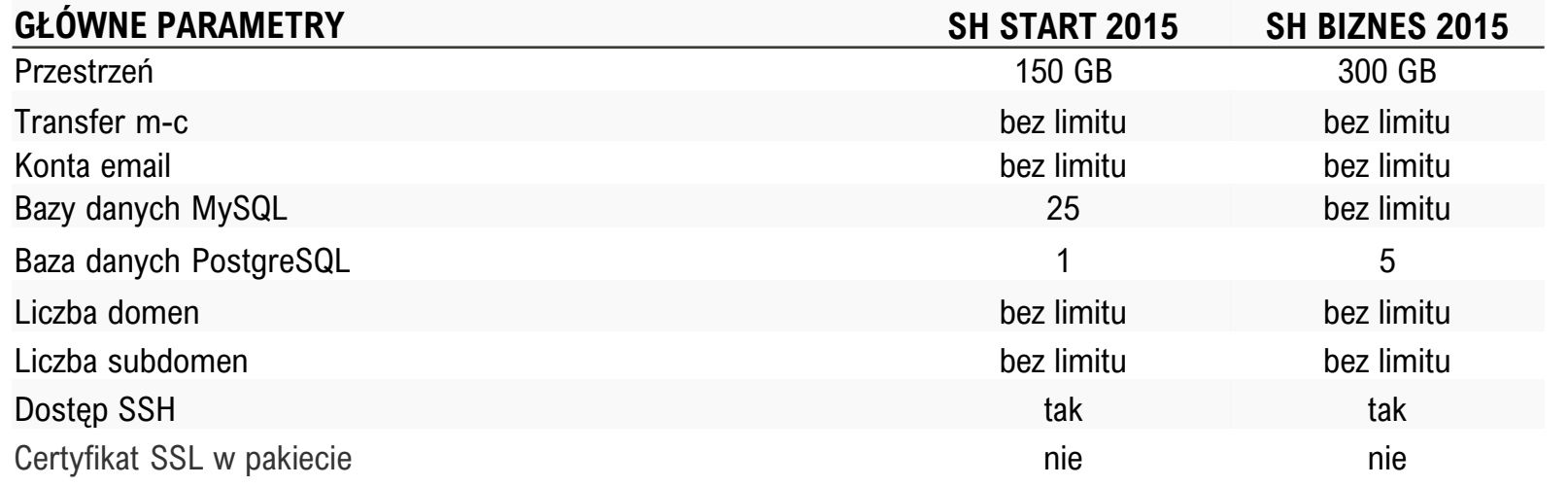

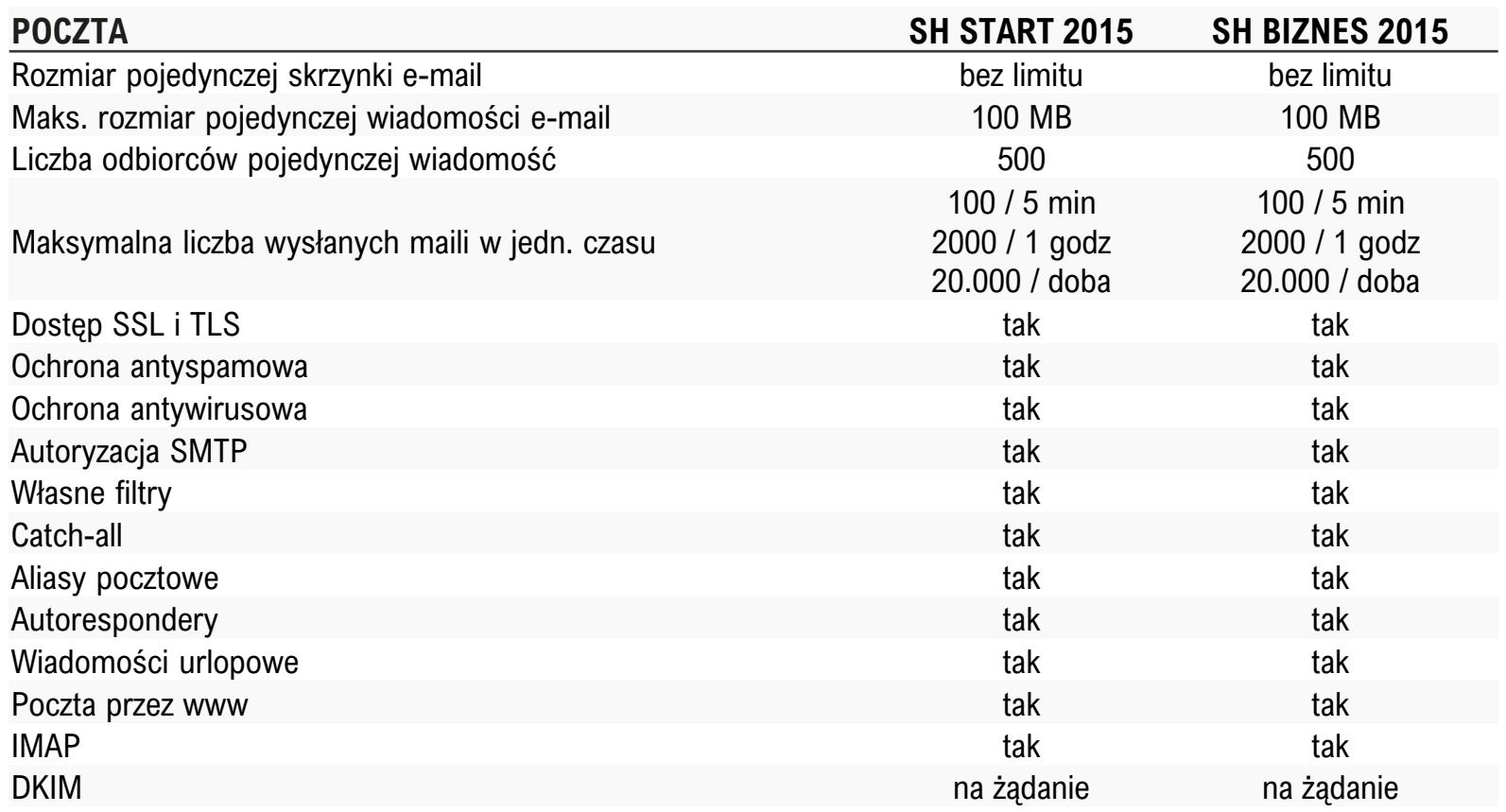

### **SERWER WWW**

PHP Memory\_limit

Liczba jednoczesnych połączeń HT Liczba jednoczesnych procesów PI Czas wykonywania skryptu PHP/C Liczba plików na serwerze Rozmiar pojedynczego pliku na ser Obsługa mod\_rewrite(przyjazne UP Logi serwera dostępne w panelu Obsługa .htaccess Maksymalny rozmiar danych przes Maksymalny rozmiar pliku .htacces Liczba maili z serwera www na god Liczba maili z serwera www na doł

### **BAZY DANYCH MYSQL**

Rozmiar pojedynczej bazy danych Maksymalny czas wykonywania za Liczba jednoczesnych połączeń do Wersja MySQL MariaDB nie niższa

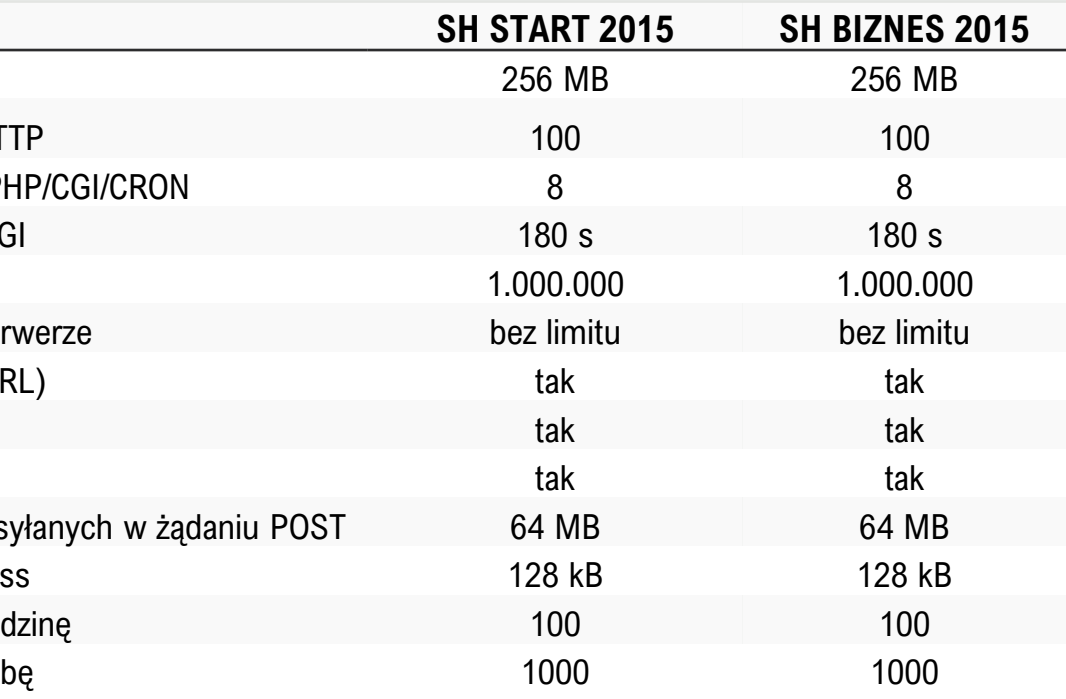

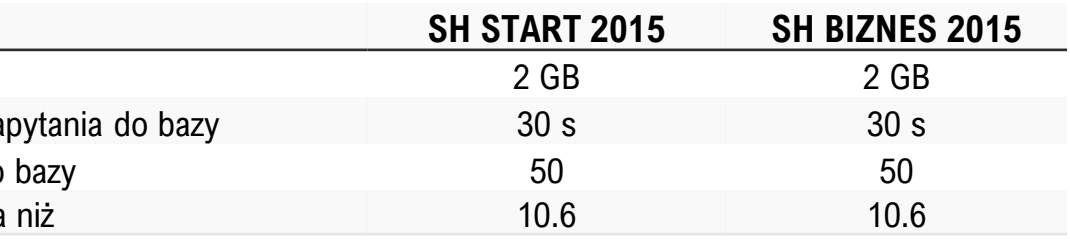

75

# **>Hosting współdzielony cz. 2\_**

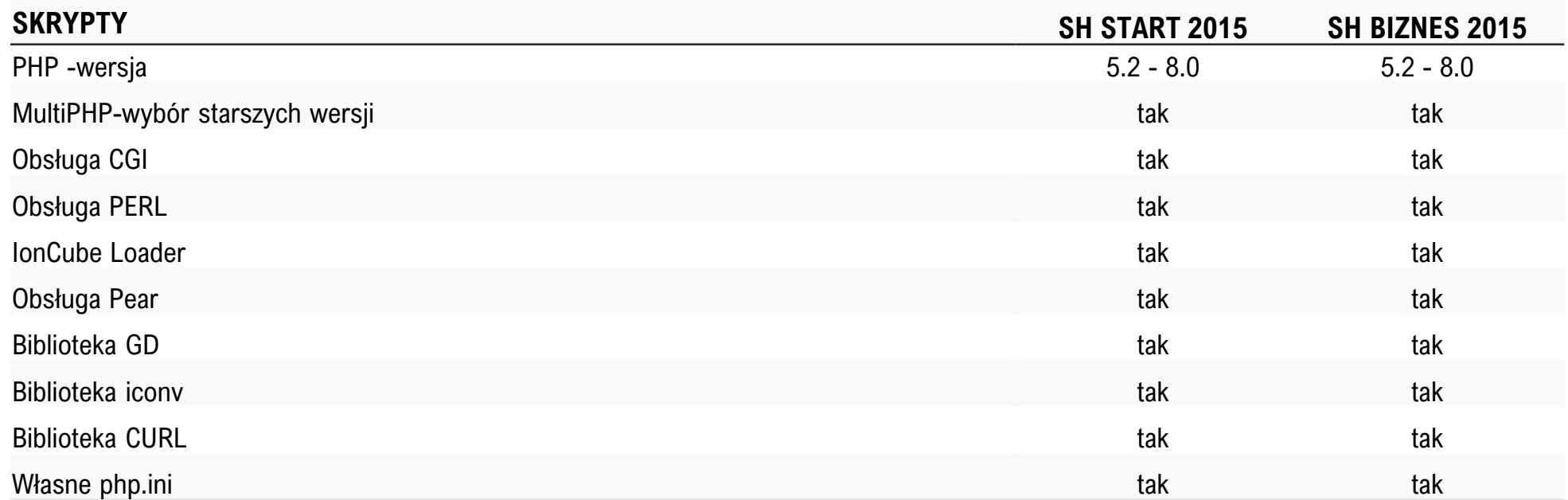

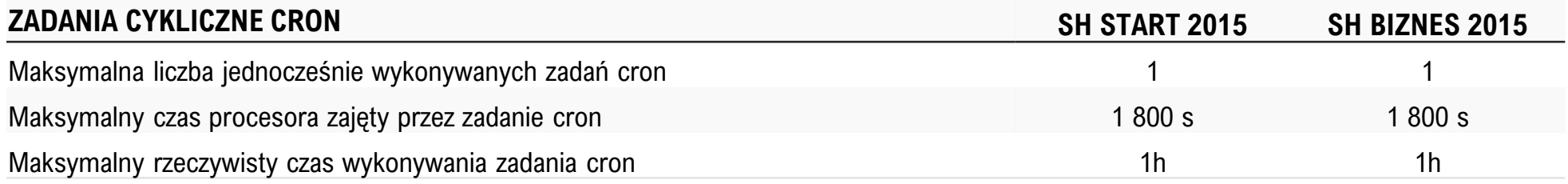

76

### **>Pakiety archiwalne Domeny.pl\_**

cyber\_\_\_Folks<sup>™</sup>

# **>Hosting współdzielony cz. 1\_**

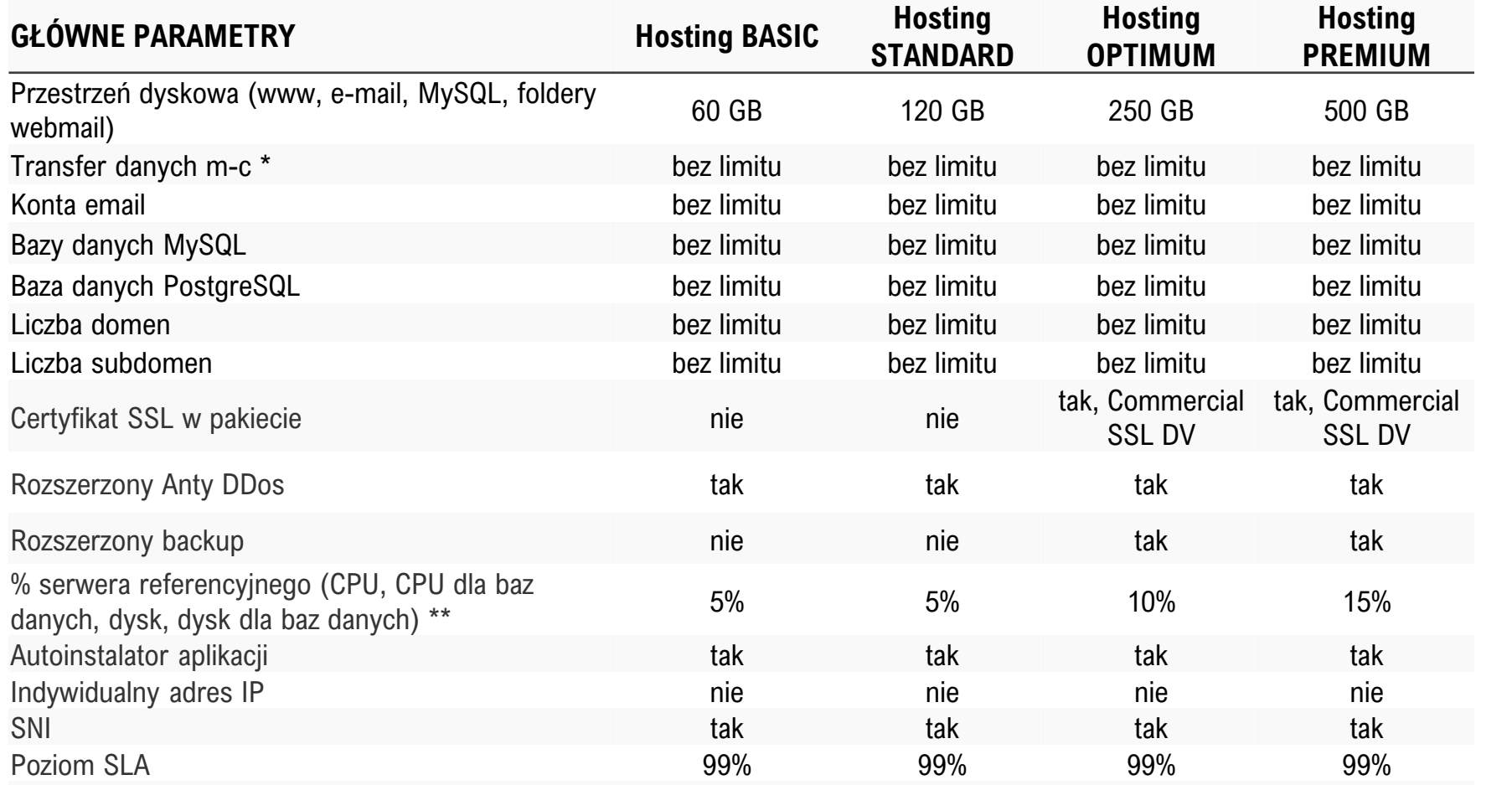

*\* w przypadku przekroczenia w ciągu m-c 5 GB transferu przepustowość łącza zostanie ustawiona na poziomie 10 Mbps*

*\*\* możliwość zwiększenia CPU do 15% po uprzednim kontakcie z BOK*

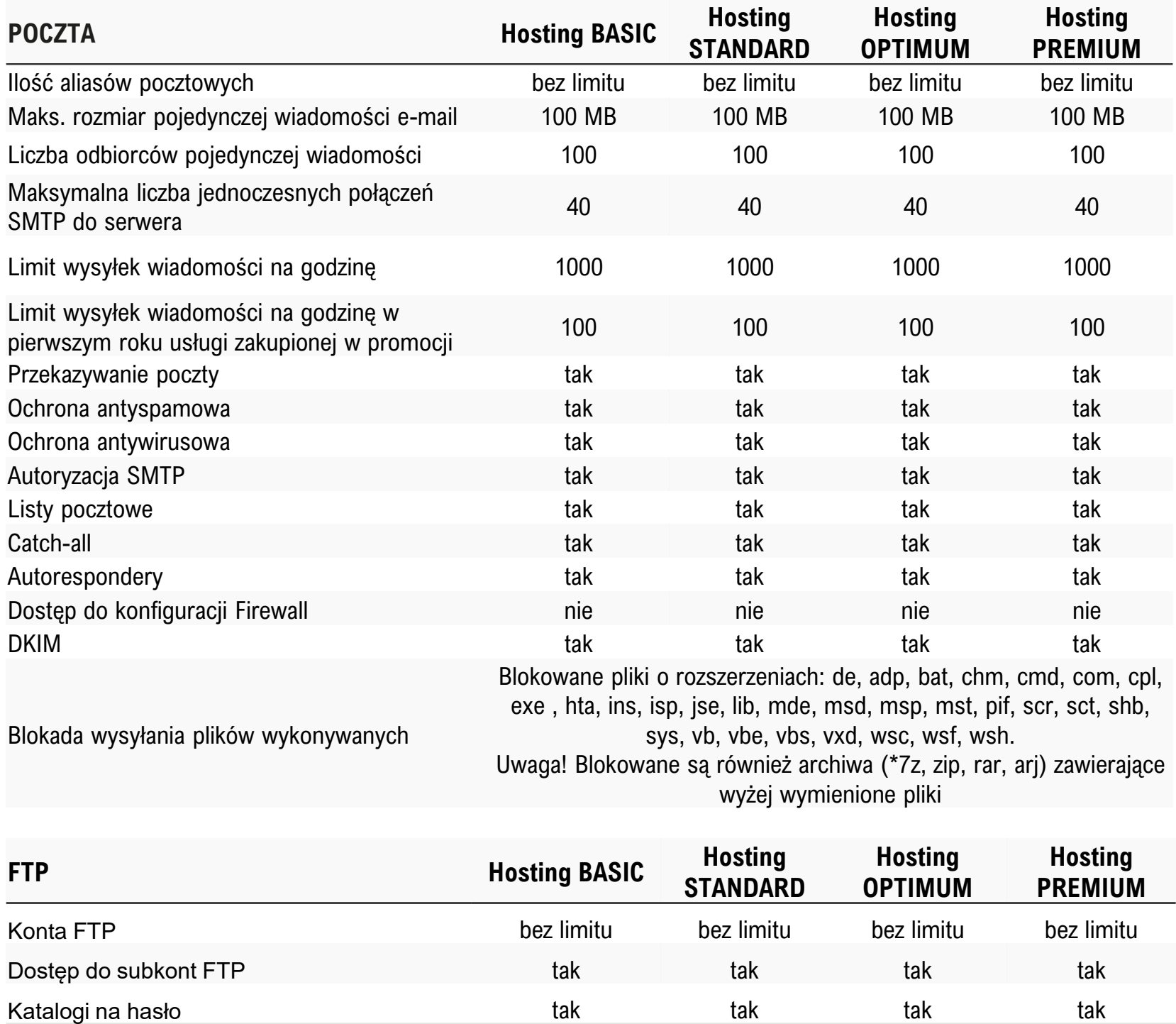

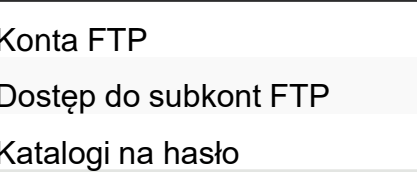

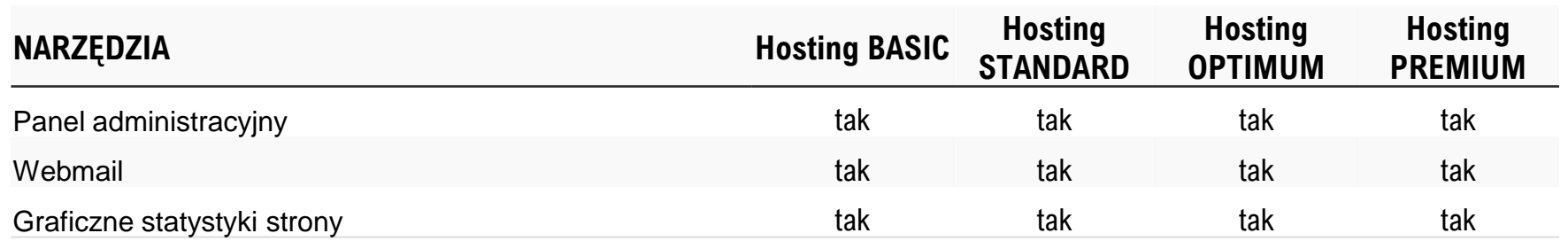

# **>Hosting współdzielony cz. 2\_**

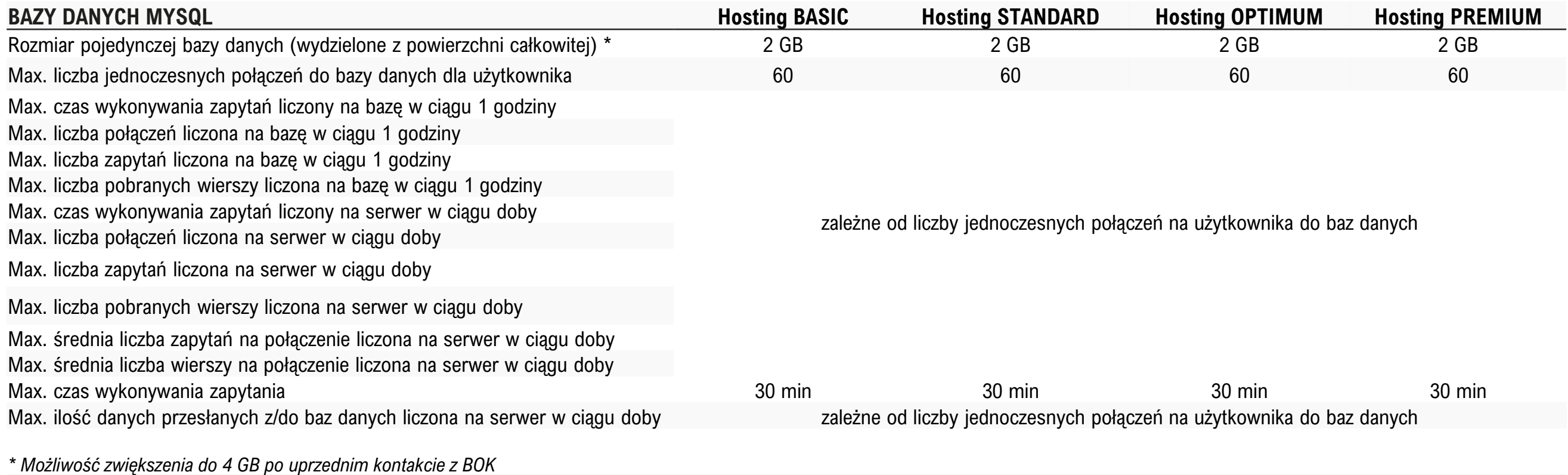

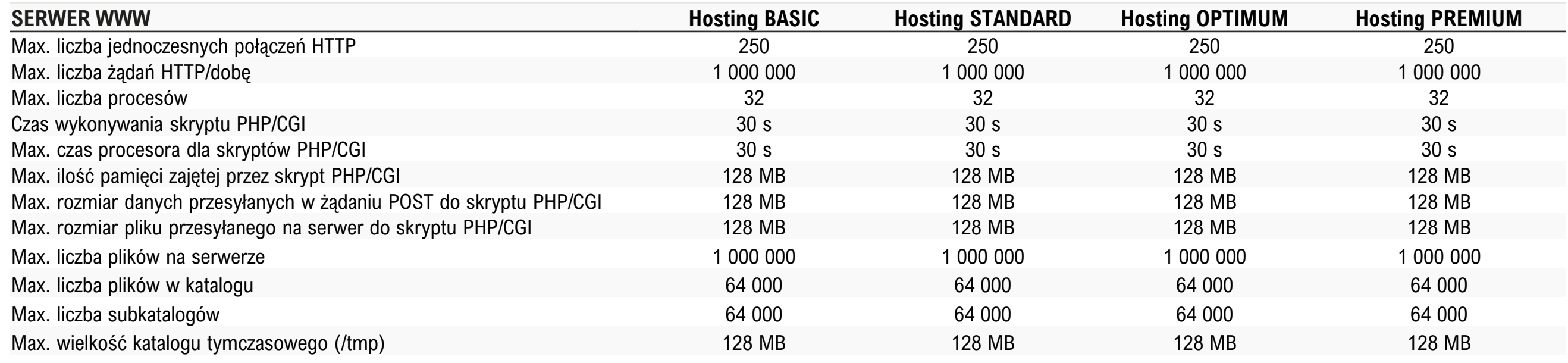

### **>Hosting współdzielony cz. 3\_**

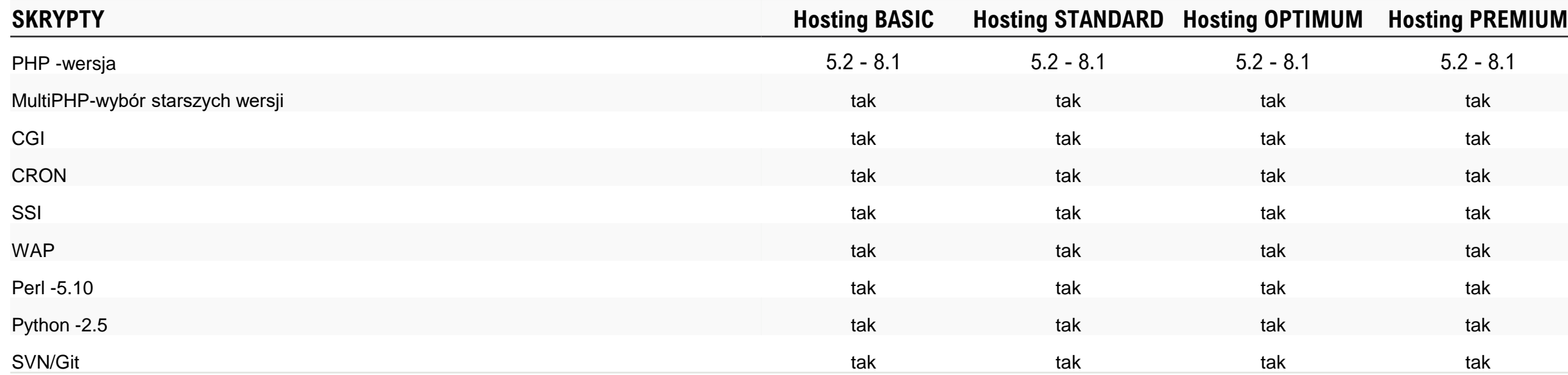

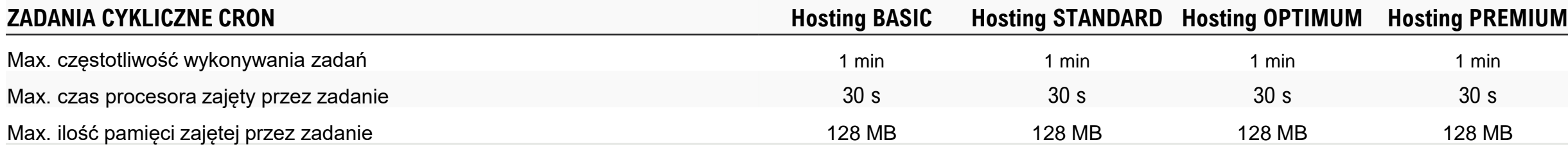

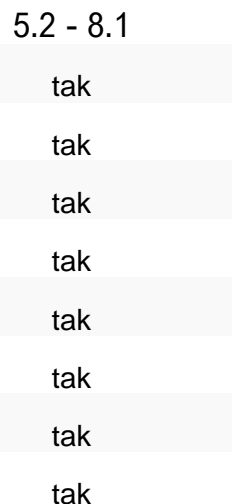

cyber\_Folks™

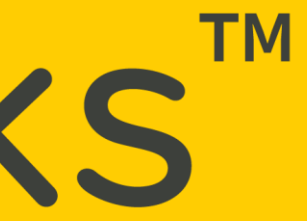